**الجمهورية الجزائرية الديمقراطية الشعبية**  REPUBLIQUE ALGERIENNE DEMOCRATIQUE ET POPULAIRE **وزارة التعليم العالي والبحث العلمي** MINISTERE DE L'ENSEIGNEMENT SUPERIEUR ET DE LA RECHERCHE SCIENTIFIQUE  **جامعة -البليدة -1 UNIVERSITE SAAD DAHLEB DE BLIDA**

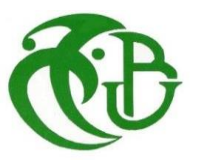

**كلية التكنولوجيا**

**Faculté de Technologie قسم الهندسة المدنية Département de Génie Civil**

**مذكرة نهاية التخرج**

# **MEMOIRE DE MASTER EN GÉNIE CIVIL**

Pour l'Obtention du diplôme de

# **MASTER EN GENIE CIVIL**

Spécialité : Structure métalliques et mixtes

**THEME**

ETUDE D'UN HANGAR AVEC DEUX PONT ROULANT ET UN BLOC ADMINISTRATIF (R+1) EN CHARPENTE METALLIQUE.

Soutenue par

# **Melle . YAHIA Sabrina**

## **Melle . KARAR Nesrine**

Encadré par

**Mr: A. ZAHAF**

**Blida, décembre 2021**

# *REMERCIMENT*

*Après cinq longues années d'étude avec un parcours plein de défis on est enfin arrivé à ce jour-ci qui marquera la fin d'un long trajet au sein de notre département génie civil qui nous ouvre les portes vers le monde professionnel. En ce jour si particulier permettez-nous de remercier :*

*Tout d'abord, nous remercions DIEU Allah le Tout Puissant, de nous avoir donné la volonté et le courage et la patience afin d'arriver à la finalité de ce modeste travail.*

*Ce projet a vu le jour, grâce en grande partie à la contribution, le soutien et l'orientation de Mr ZAHAF, nous aimerions lui exprimer notre profonde gratitude Nous les remercions vivement pour ses précieux conseils et constants efforts pendant l'élaboration de ce travail.*

*Nous remercions très sincèrement, tous les membres de jury qui nous ont fait l'honneur d'accepter de juger notre modeste travail, Nous tenons à leur témoigner notre profonde gratitude.*

*Un grand merci à tous les enseignants du département génie civil l'université de Blida qui ont assuré notre formation durant nos années d'étude. Nous Tenons à exprimer notre profonde gratitude à nos familles Qui nous ont toujours soutenu.*

*Dans l'impossibilité de citer tous les noms, nos sincères remerciements vont à tous ceux et celles, qui de près ou de loin, ont permis par leurs conseils et leurs compétences la réalisation de ce travail GRAND MERCI A Tous Et A Toutes*

# *Dédicaces*

#### *A ma chère mère*

*A ma chère sœur*

*Qui m'ont tant donnée pour faire de moi ce que je suis.*

*Vous êtes pour moi une source de vie car sans vos sacrifices, votre tendresse et* 

*votre affection je ne serais rien devenue que, dieu vous garde afin que votre* 

*regard puisse suivre ma destinée*

*Je remercie, pour leur amour inconditionnel, leur soutien, leurs prières et leur confiance tout le long de ma vie.*

*JE VOUS AIME TROP ! QUE DIEU VOUS PROTEGE INCHAALLAH*

*A mes chères grandes parentes : Houria ; Abdelkader*

*A* 

*Mes chères tentes : Samira et Soumeya*

*A* 

*Ma force ma source de joie Mes chers neveux : M'Hamed Yanis et Mohamed dhiaa Eddine*

*A* 

*Mes adorables amies : Aicha, Sara, maissa, Farah.*

*A* 

*Mes chers amis : Halim, Rabah, khalil.*

#### *A*

*Tout ma famille sans exception pour leur soutien tout au long de mon parcours Ma binôme Nesrine, ensemble nous avons vécu des très belles expériences, je suis tellement heureuse de terminer ce parcours avec toi.*

*Enfin, je dédie ce travail a toutes les personnes qui m'ont aidé de près ou de loin. MERCI !*

 *SABRINA* 

# *Dédicaces*

#### Je dédie cet humble travail de fin d'étude :

A Mon Père, mon roi et mon soutien dans les bons et les mauvais moments de ma vie.

A ma chère Mère, qui a été toujours ma reine qui m'accompagner par ces prières et sa bénédiction.

Que dieu le préserve pour nous.

Mes sœurs « Sihame », « Nadia » et « Hizia » qu'insuffle en moi le courage et la volonté.

Mes frères « Sid Ali » et « Amine » qu'ils sont mes appuis dans ma vie.

Que dieu le protégé et préserve sa santé.

Et tout la famille « Karar » et « Mestefaoui ».

Ma binôme « Sabrina » et ça famille « Yahia ».

Mes amis Chahineze, Hayate, Ilham, Yasmine, Merieme, Souraya, Abd El Kader et said.

Mes amis de groupe charpente métallique et mixte promo « 2021 » sans exception.

Nesrine

#### **ملخص :**

الهدف من هذا العمل هو دراسة حظيرة ذات جانبين مع رافعتين متنقلتين لتخزين العوارض المعدنية ، وبناية إدارية 1 + R ؛ األخيرين مبنيين من المعدني تقع المنشأة في والية الجزائر ، وتعتبر األخيرة منطقة ذات زالزل عالية. . تم إجراء التصميم وفقً يتم ضمان مقاومة الحظيرة من خالل محامل التثبيت في X و X و V للبناية اإلدارية ا للوائح البناء المعمول بها )2003 version99RPA، 97CCM )، وتم إجراء النمذجة والدراسة الديناميكية بواسطة برنامج ROBOT STRUCTURAL ANALYSIS 2019

#### **Résumé:**

L'objectif de ce travail est d'étudier d'un Hangar a deux versant avec deux ponts roulent destine au stocker des profilés, et un block administratif R+1; ces derniers sont construits en charpente métallique.

L'ouvrage est situé dans la wilaya d'Alger, cette dernière est considérée comme zone de forte sismicité.

La résistance du lengar est assurée par des paliers de contreventement en X et en X et V pour le block administratif. La conception a été faite selon les règlements de construction en vigueur (RPA99version 2003, CCM97), La modélisation et l'étude dynamique a été faite par le logiciel ROBOT STRUCTURAL ANALYSIS 2019

#### **Abstract:**

The objective of this work is to study a hangar with two sides with two traveling cranes intended to store profiles, and an administrative block  $R + 1$ ; the latter are built in a metal frame The structure is located in the wilaya of Alger, the latter is considered to be an area of high seismicity. The resistance of the lengar is ensured by bracing bearings in X and X and V for the administrative block. The design was made according to the building regulations in force (RPA99version 2003, CCM97), The modeling and the dynamic study was done by the software ROBOT STRUCTURAL ANALYSIS 2019

# **SOMMAIRE**

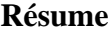

**Remerciements** 

**Dédicaces** 

**Sommaire** 

List des tableaux

List des figures

**Liste des Notation** 

**Plans** 

Introduction générale

 $\mathbf{1}$ 

#### **CHAPITRE I : GENERALITE**

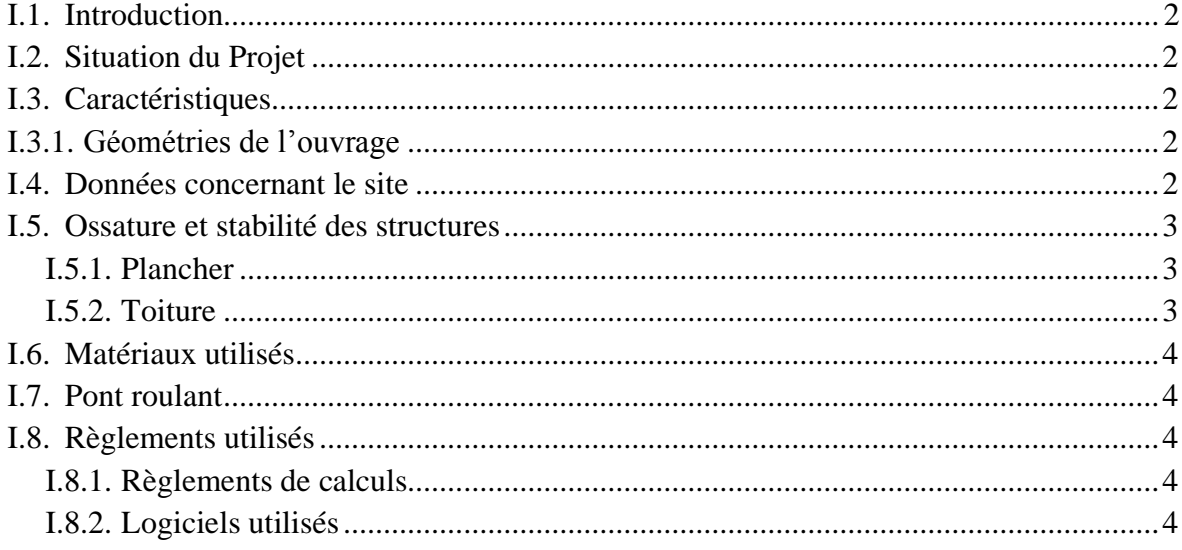

## **CHAPITRE II : ETUDE CLIMATIQUE**

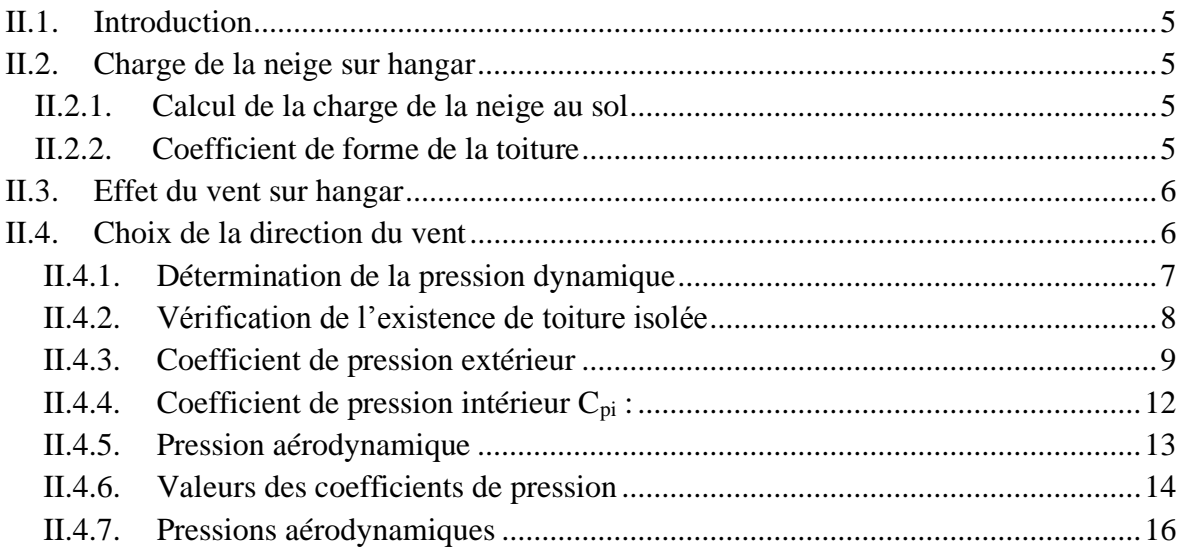

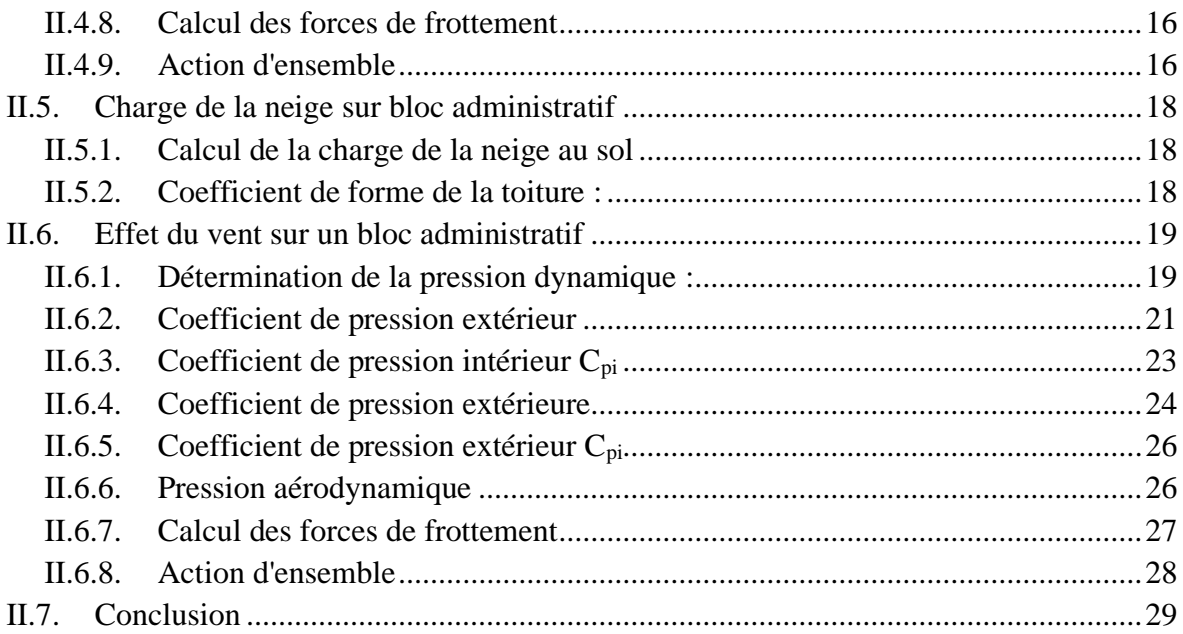

#### **CHAPITRE III : ETUDE DES ELEMENTS SECONDAIRE**

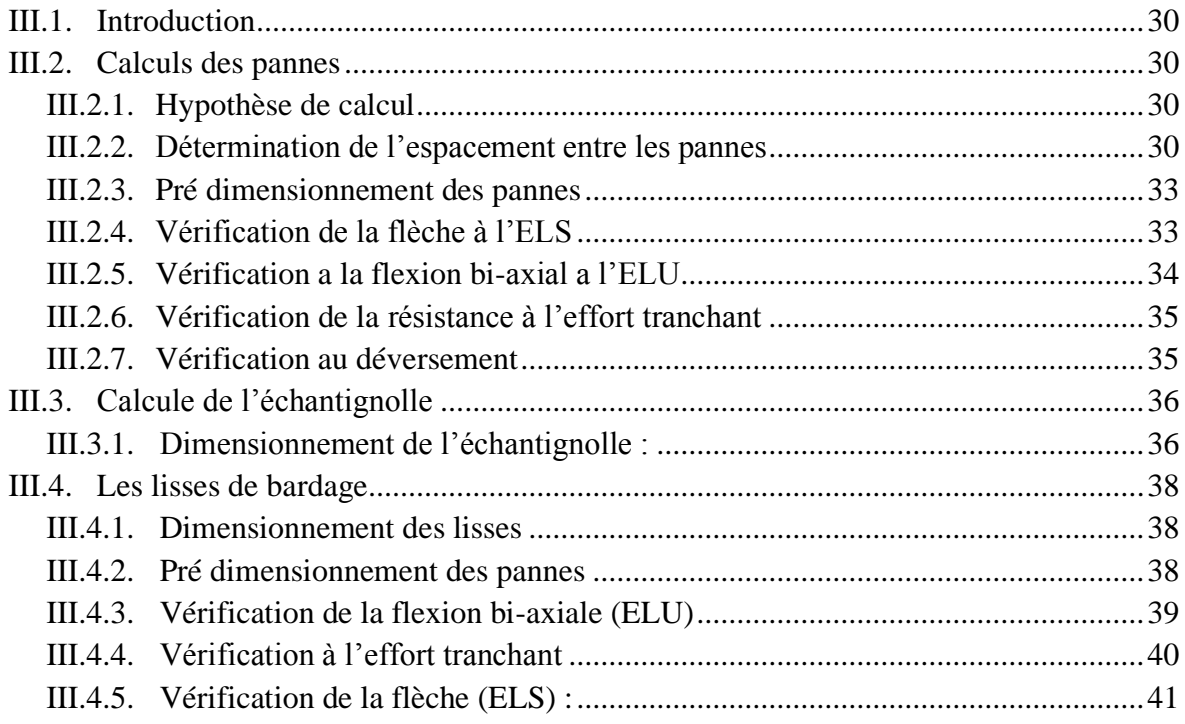

#### **CHAPITRE IV : PRE DIMENSIONNEMENT DES ELEMENTS**

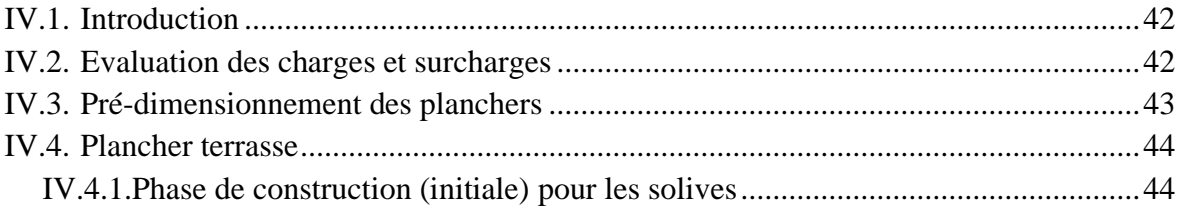

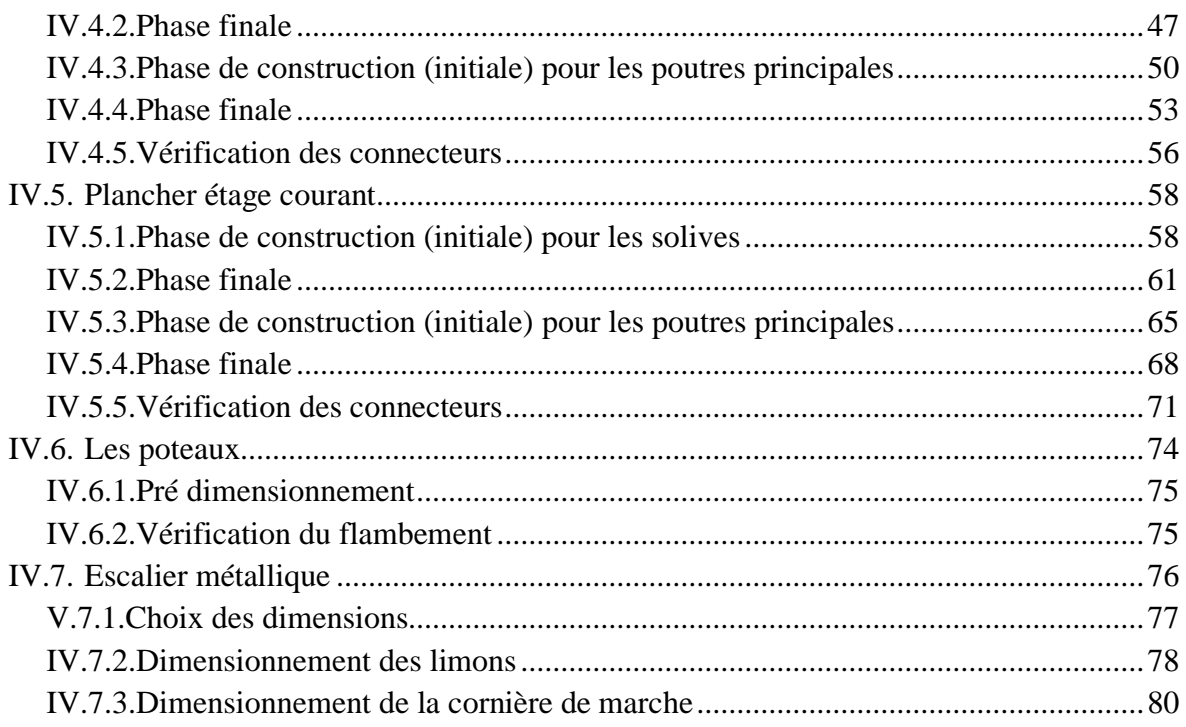

## **CHAPITRE V : CHEMINE DE ROULEMENT**

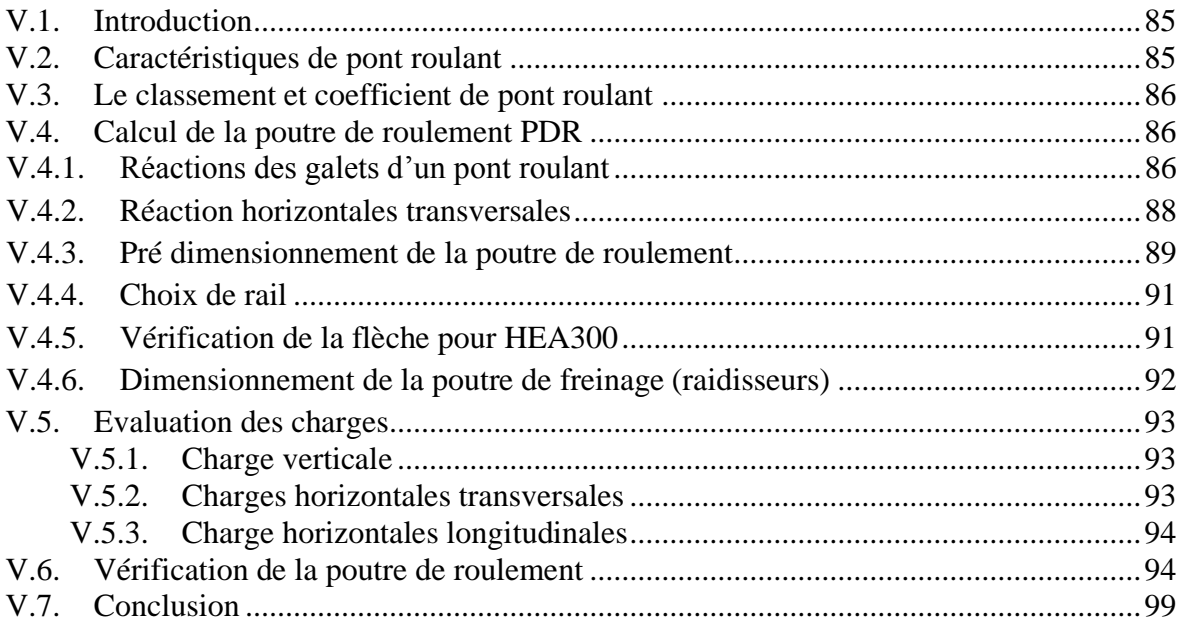

# **CHAPITRE VI : ETUDE SISMIQUE**

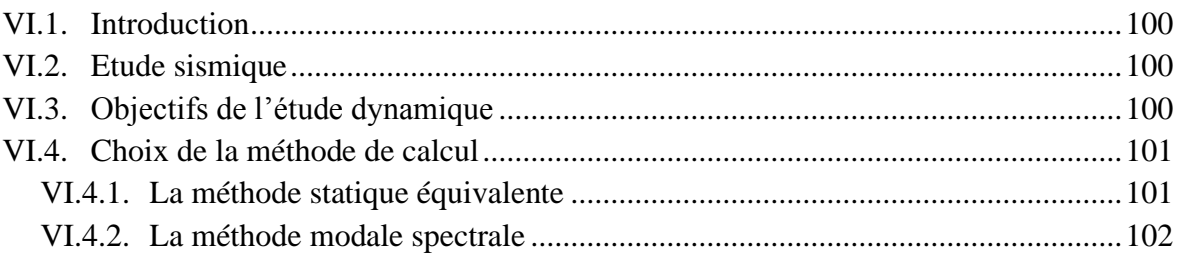

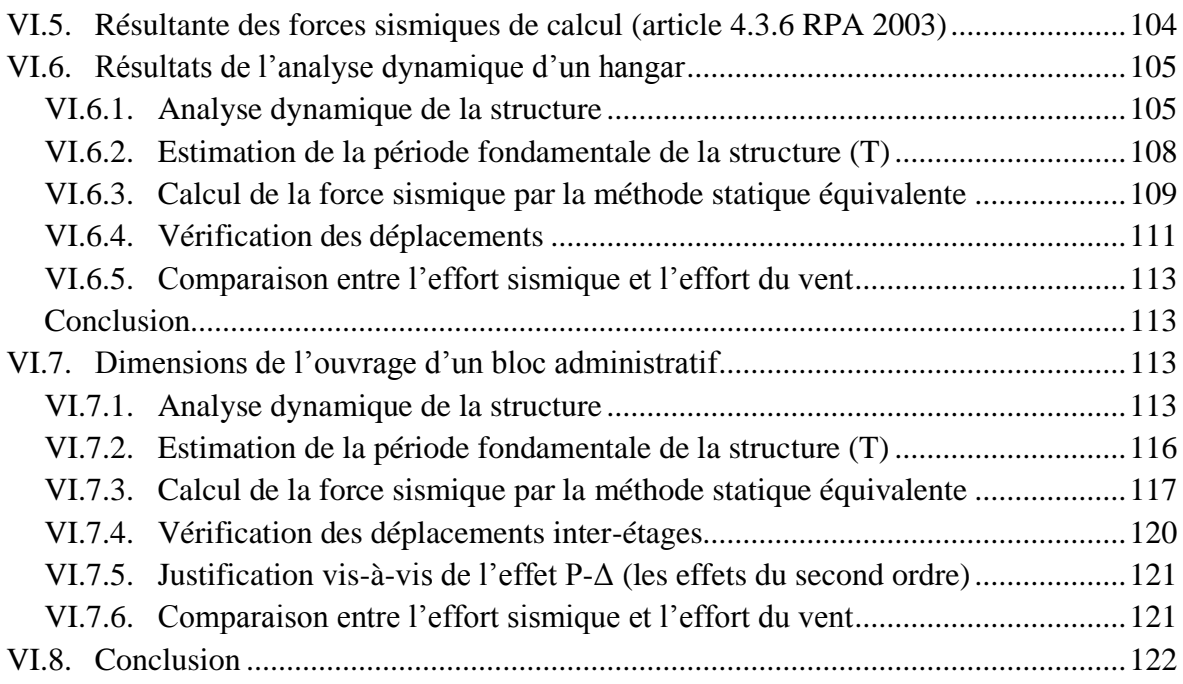

# **CHAPITRE VII : VERIFICATION DES ELEMENTS**

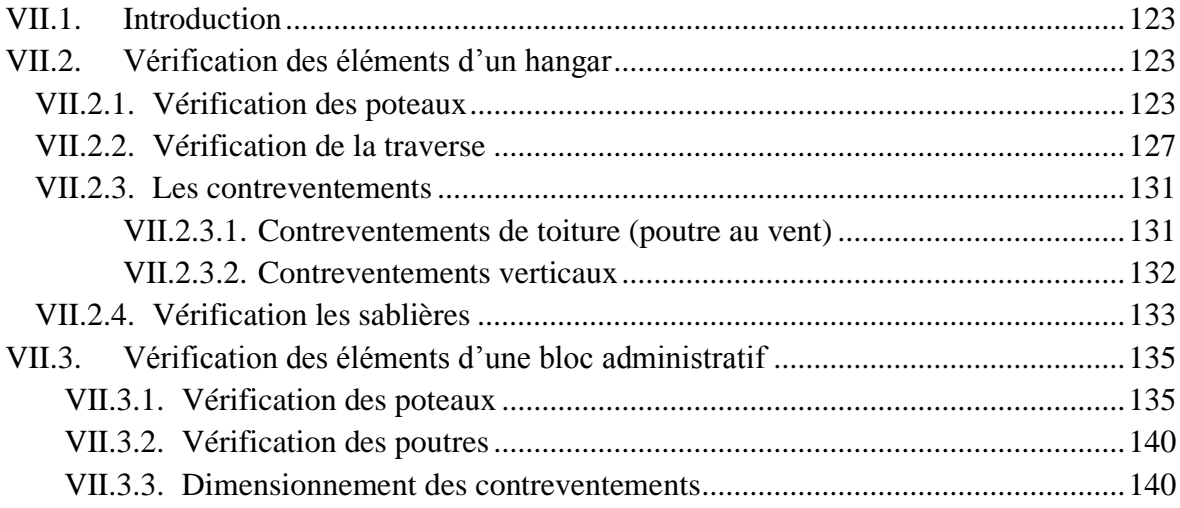

## **CHAPITRE VIII : LES ASSEMBLAGES**

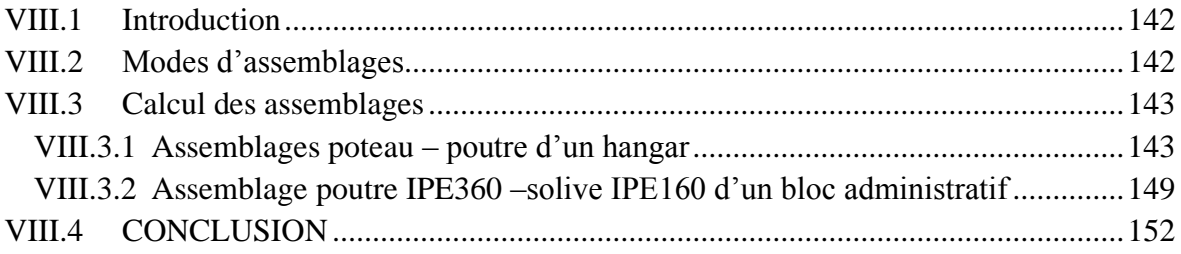

## **CHAPITRE VIX : ETUDE DES FONDATIONS**

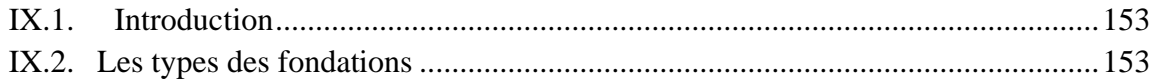

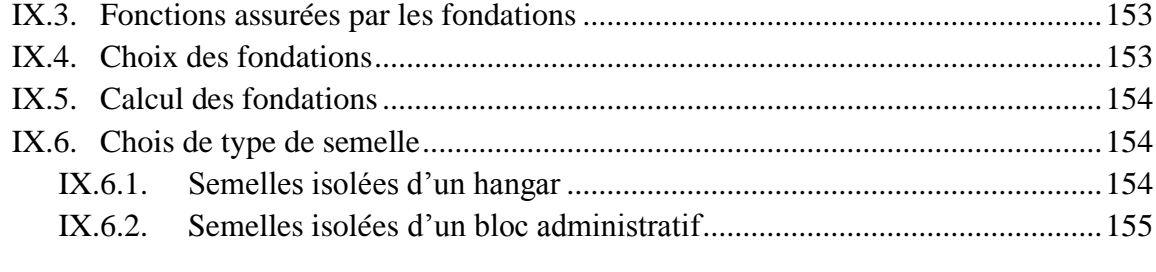

# **Conclusion générale** 157

#### **Liste des références**

**Annexes**

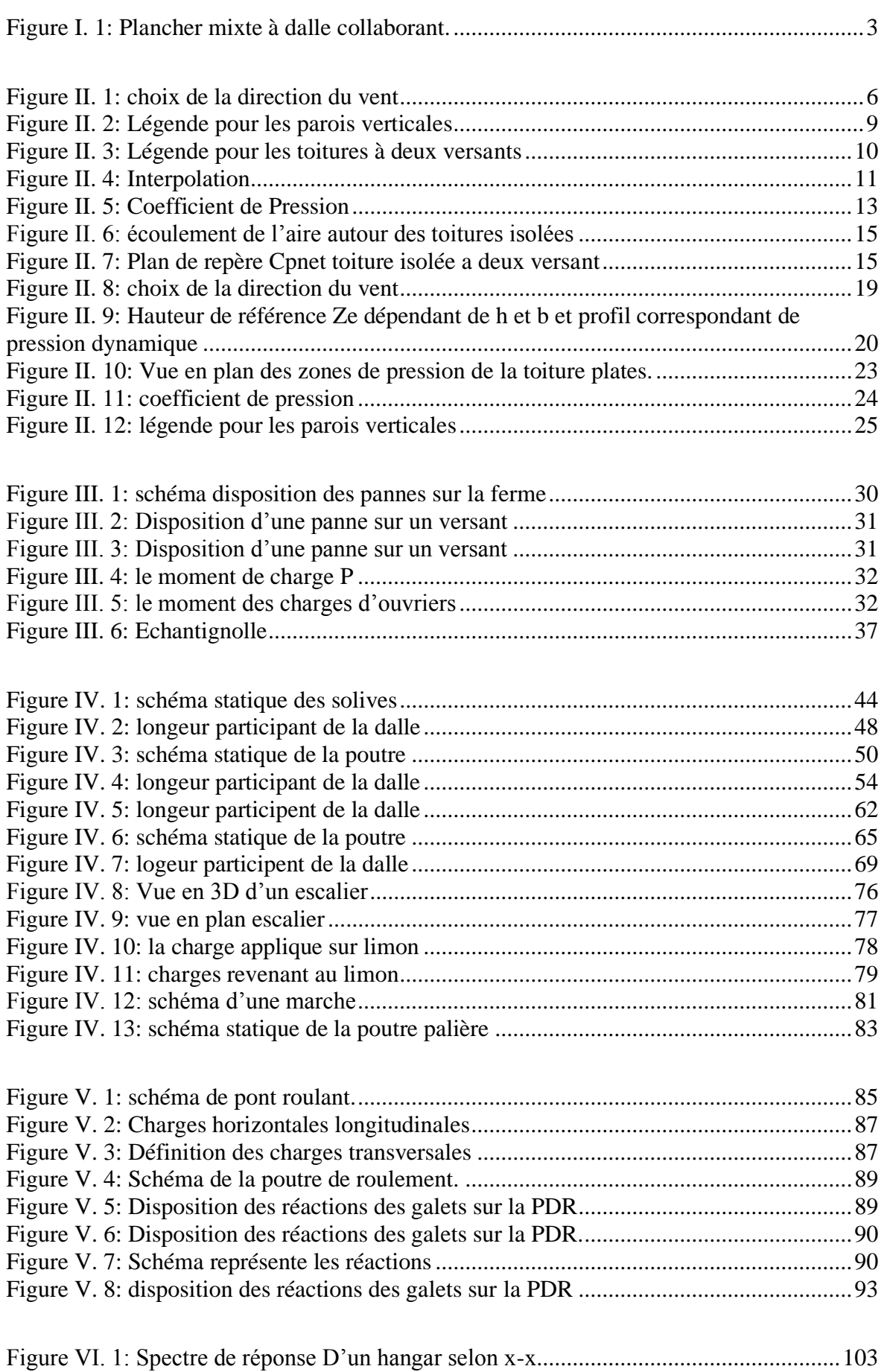

# **LISTE DES FIGURES**

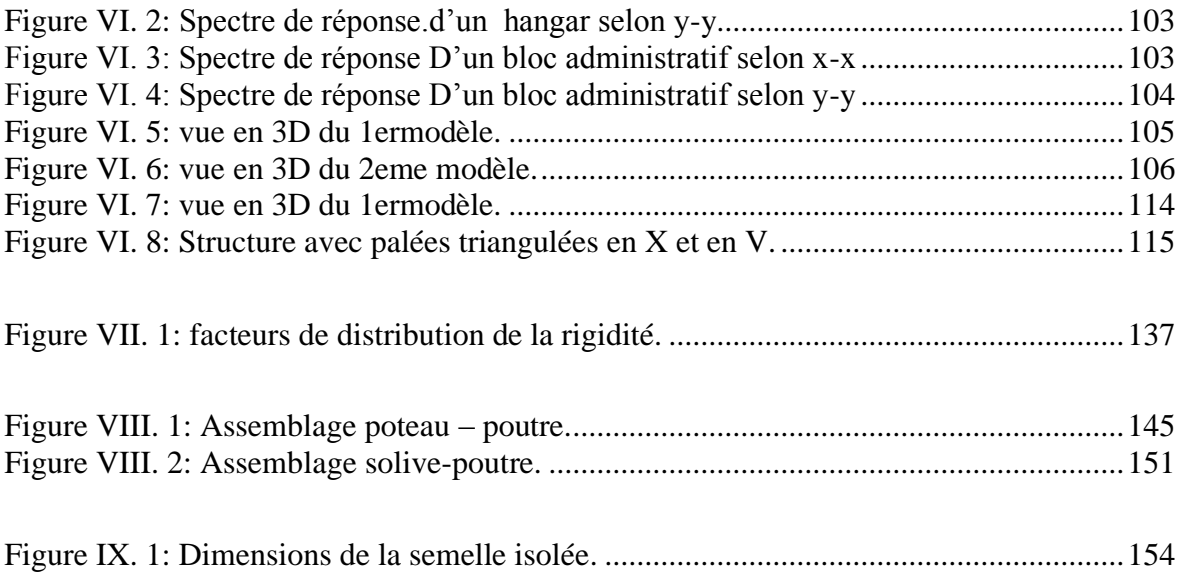

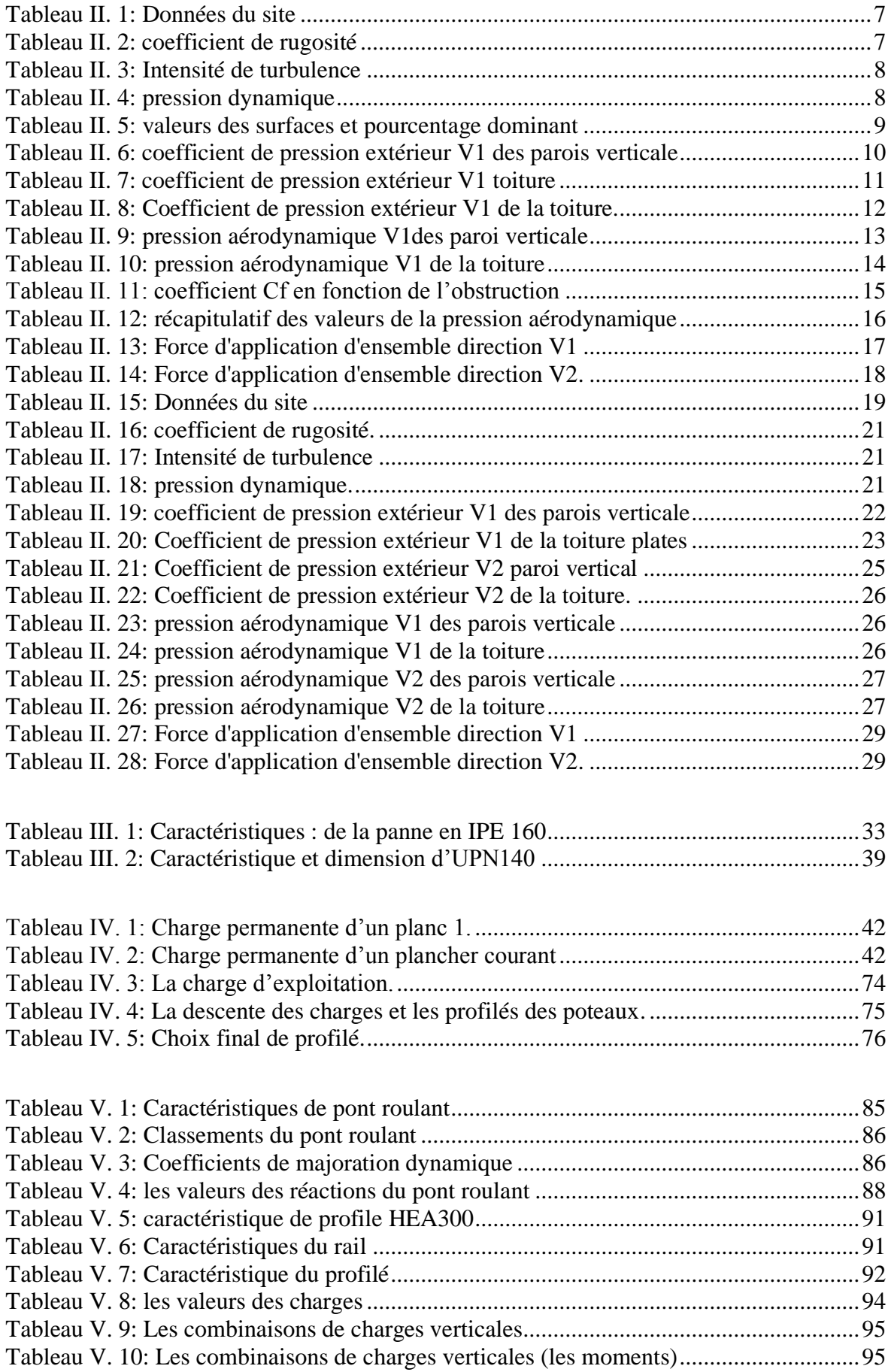

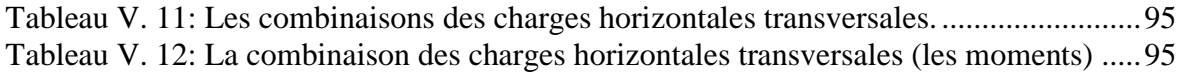

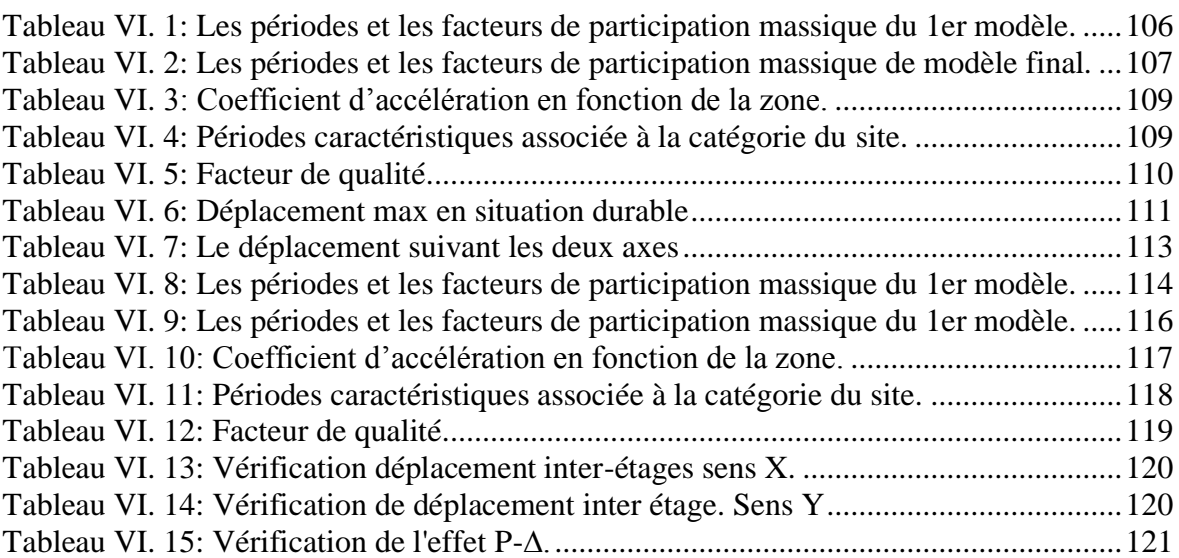

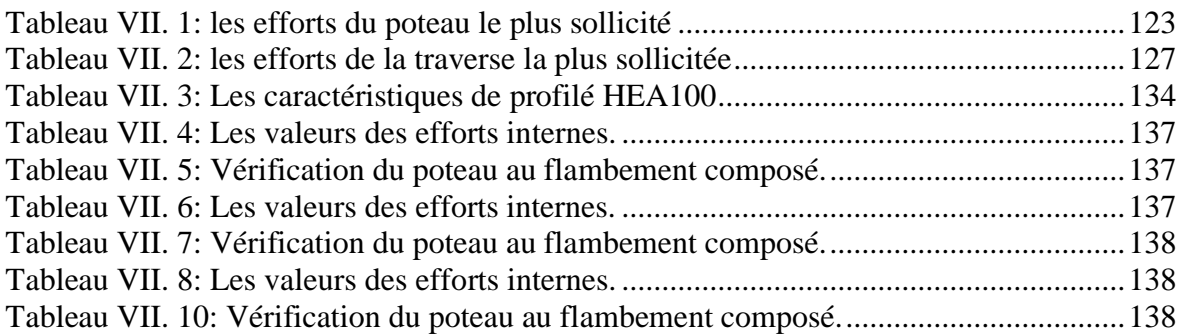

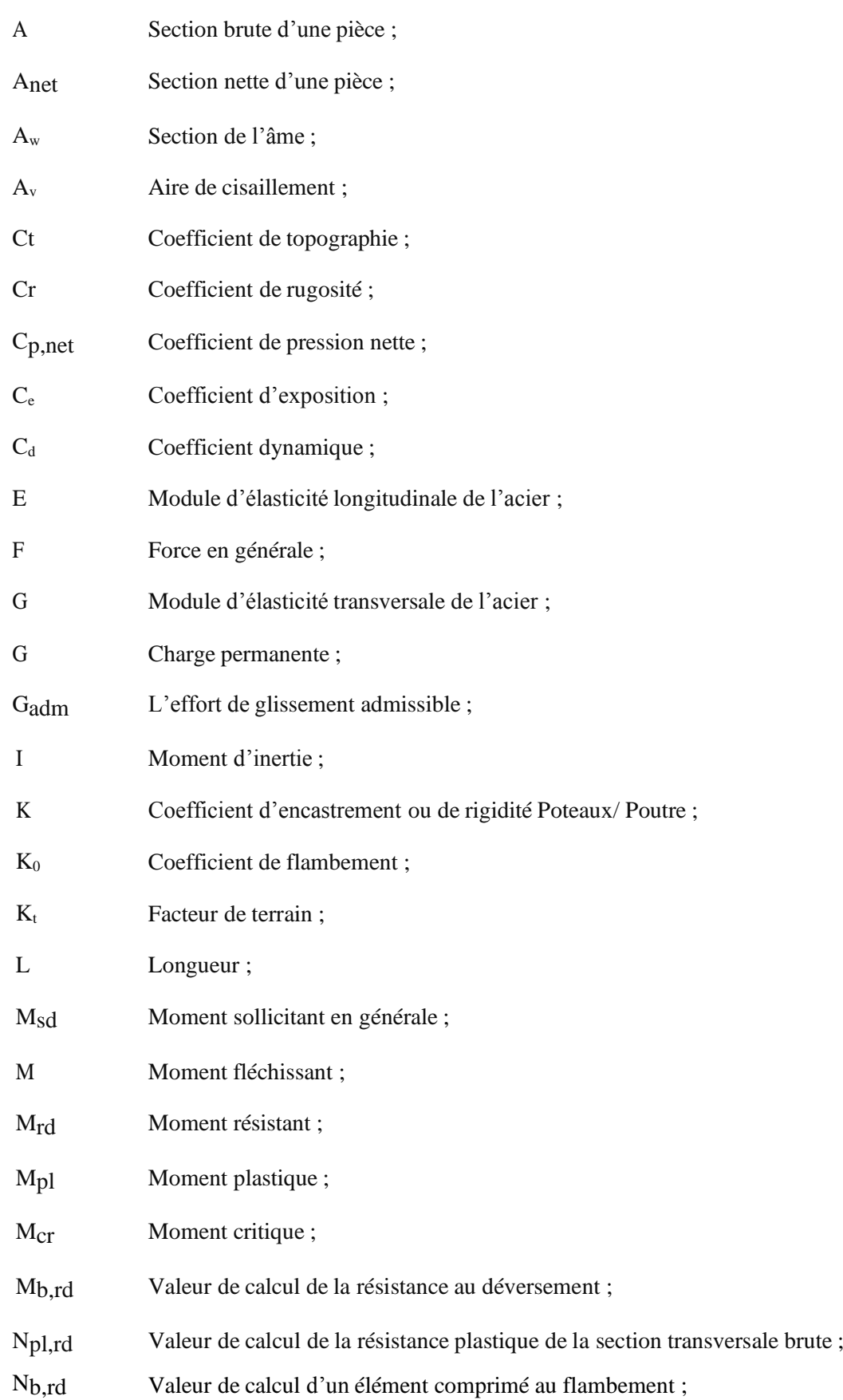

# **LISTE DES NOTATIONS**

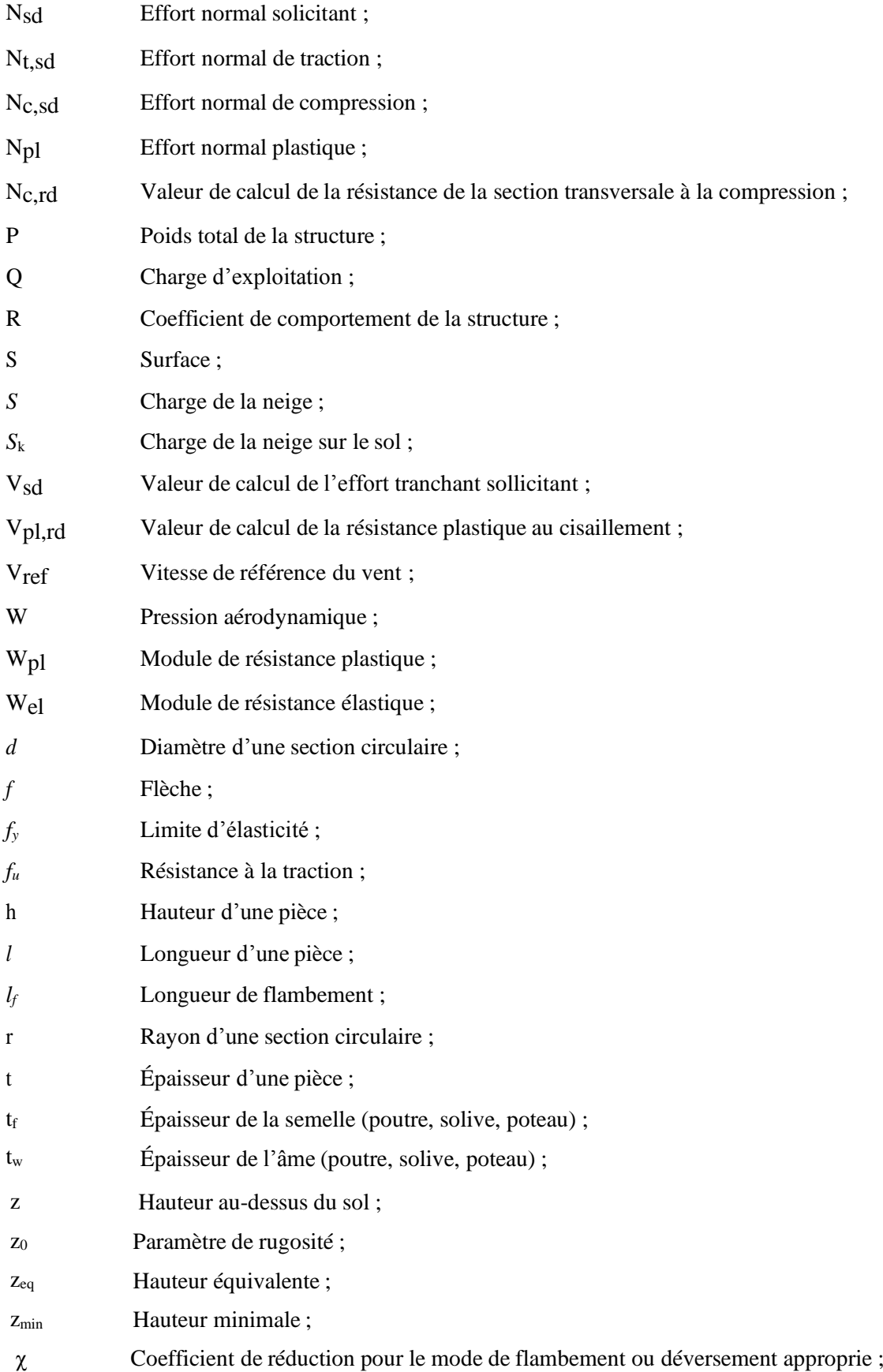

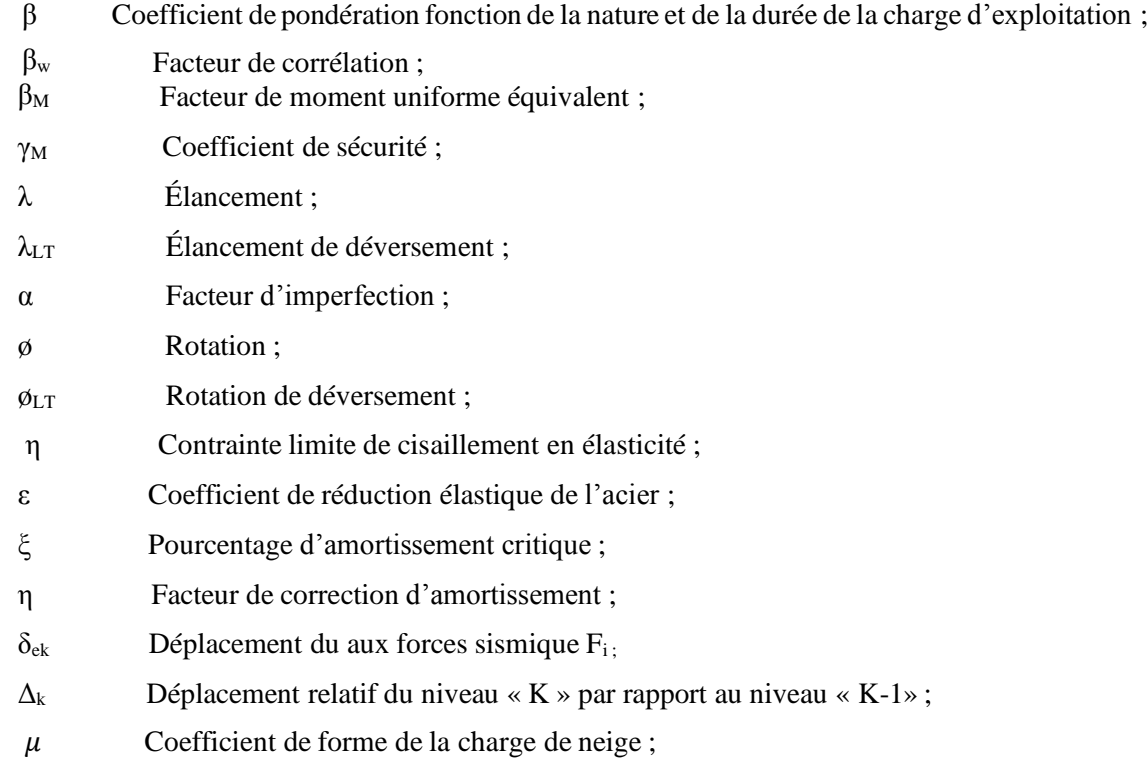

# **Introduction générale**

 La charpente métallique est un domaine très large et vaste dans le milieu de la construction car le coût de revient d'une habitation à ossature métallique est nettement inférieur par rapport au coût d'une construction en béton, et l'acier utilisé dans les constructions pèse moins lourd et nécessite des murs moins épais et des fondations moins profondes qu'une construction en béton armé, et sa réalisation peut être beaucoup plus rapide que les autres alternatives, par exemple les planchers et les éléments structurels d'un bâtiment classique de 8 étages peuvent être construits jusqu'à 40 plus rapidement qu'une solution alternative en béton arme D'autres avantages des structures métalliques sont les suivant :

- ➢ La possibilité de fabriquer intégralement les éléments d'ossature en atelier avec une grande précision et une grande rapidité, le montage sur site sera effectué soit par soudage ou par boulonnage.
- ➢ La grande résistance de l'acier à la compression et la traction ce qui permet de réaliser des éléments de grandes portées
- ➢ L'adaptation plastique offre une grande sécurité.

Parmi les inconvénients on peut citer :

- ➢ Les possibilités architecturales limitées par rapport aux constructions en béton armé.
- ➢ Mauvaise tenue de l'acier au feu cela exige des mesures de protections délicates.
- ➢ Nécessité d'entretien régulier, et des éléments contre la corrosion.

 Auparavant, la construction métallique présentait peu d'intérêt en Algérie, ce n'est qu'après le séisme de Boumerdés en mai 2003 que l'état a pris conscience du rôle et de l'importance de la construction métallique dans la préservation des vies humaines ainsi que des biens publics.

# **CHAPITRE I :**  GENERALITE

#### **I.1.Introduction**

L'ouvrage faisant l'objet de notre étude est un hangar de forme rectangulaire à deux versants avec deux ponts roulants ce dernier est un stock de profiles en charpente métallique et un bloc administratif R+1 qu'ils sont séparées d'une distance 4 m

#### **I.2.Situation du Projet**

Le projet sera implanté à wilaya d'Alger qui est classée selon le règlement parasismique algérien (RPA 99 version 2003) comme zone de forte sismique (III).

#### **I.3.Caractéristiques**

#### **I.3.1.Géométries de l'ouvrage**

- **Hangar**
- Longueur de l'ouvrage (long pan) : **.** Le long pan est constitué de **10**travées de **6m**.
- Largeur de l'ouvrage (pignon) : **24m.**
- Hauteur totale de l'ouvrage :  $9.2m$
- Hauteur des poteaux :  $8m$
- Ouvertures :

| 10 fenêtres  $(1 \times 0.6)$ 2 pignons ouvertes

#### **Bloc administrative:**

- **Dimensions en élévation :**
- Hauteur d'étage …………………………………3.06 m.
- Hauteur total ……………………………………6.12 m.

#### **Dimensions en plan :**

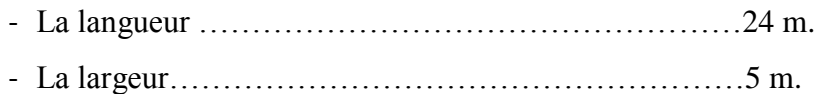

#### **I.4.Données concernant le site**

Lieu de réalisation : wilaya d'Alger

- Zone de neige : B.
- Région du vent : I.
- Site : plat.
- Catégorie de terrain : III.
- Altitude géographique : 215m.

#### **I.5.Ossature et stabilité des structures**

#### **Hangar**

Le hangar est constitué de 4 contreventements positionnée deux à deux d'une façon adéquate pour chaque travée du long-pan. Ces contreventements assurent la stabilité transversale de l'ossature

#### **Bloc administrative:**

Le bloc est renforcé par des 4 contreventements en (x) dans la façade secondaire et 4 contreventements en (v) dans la façade principale.

#### **I.5.1.Plancher**

La structure comporte un plancher mixte constitués de :

- Une dalle en béton armé.
- Une tôle nervurée.
- Des solives.
- Des goujons connecteurs

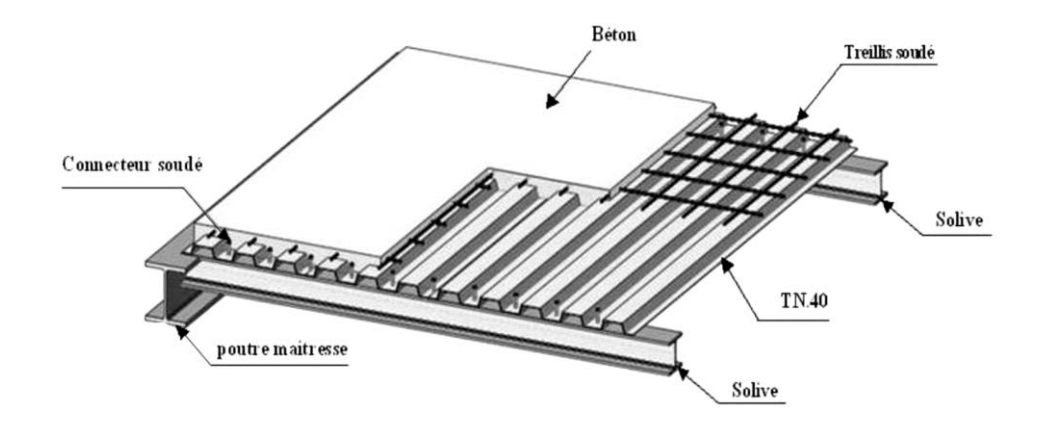

#### **Figure I. 1: Plancher mixte à dalle collaborant.**

#### **I.5.2.Toiture**

*.*

La toiture est charpente métallique. Elle est constituée en panneau sandwiches reposant sur des pannes, et des poutres au vent.

#### **I.6.Matériaux utilisés**

#### **Acier**

Pour la réalisation de notre projet ; On a utilisé l'acier S235de caractéristiques :

- Résistance limite d'élasticité : $f_v = 235N/mm^2$
- Module de Young:  $E = 210000N/mm^2$
- Coefficient de poisson :  $v=0,3$ .
- Module de cisaillement :  $G=E/2(1+v) = 81.103 \text{N/mm2}$ .
- Coefficient de dilatation thermique :  $\alpha$ =12.106/C°.
- Masse volumique : 7850kg/m<sup>3</sup>

#### **Béton**

- Pour les planchers. On utilise un béton c20/25 dont les caractéristiques suivantes :
- Résistance à la compression : Fc28= 25 MPA.
- Résistance à la traction : Ft28=  $(0.6+0.06Fc28)$  = 1,8MPa.
- La masse volumique :  $2500\text{kg/m}^2$

#### **I.7.Pont roulant**

Dans notre cas la poutre de roulement supporte deux ponts roulants de 10t donc on a :

- 2ponts de 10t de 24m de portée,
- L'empâtement  $e = 4.2m$
- Vitesse de translation maximale  $70m/min$
- Vitesse de direction max  $30m/min$
- Vitesse de levage max  $6m/min$

#### **I.8.Règlements utilisés**

#### **I.8.1.Règlements de calculs**

- Règlement parasismique Algérienne (RPA version 2003).
- Règles de conception et calcul des structures en acier (CCM97).
- Règles de neige et vent RNV-D.T. R C2-47(version 2013).
- Charge permanentes et surcharges d'exploitations (D.T.R-B.C-22).
- Euro code 3.
- Euro code 4 : Pour l'étude et la vérification des planchers mixtes.
- Règles BAEL91 (version 99).

#### **I.8.2.Logiciels utilisés**

- Robot Structural Analyses

# **CHAPITRE II :** ETUDE CLIMATIQUE

#### **II.1. Introduction**

Différentes charges peuvent influencer lors du calcul de n'importe quelle structure. Ces charges peuvent être permanentes, telles que le poids propre de la structure, et d'exploitation, qui varient selon l'usage de la construction, d'autres sont dues aux charges climatiques qui sont la neige et le vent. C'est à dernières qu'on va s'intéresser dans ce chapitre.

L'objectif est de déterminer et d'évaluer les charges climatiques conformément au **DTR RNVA 2013.**

#### **II.2. Charge de la neige sur hangar**

Le calcul de la surcharge climatique de la neige est en fonction de la localisation géographique et de l'altitude du lieu.

Il se fait conformément à la réglementation « Règlement Neige et Vent » **RNV99– version 2013**. La charge caractéristique de la neige par unité de surface est donnée par la formule suivante :

S = µ x S<sup>k</sup> ……………… daN/m<sup>2</sup> .

Avec :

: charge caractéristique de la neige par unité de surface.

 $\mu$ : coefficient d'ajustement des charges, en fonction de la forme de la toiture.

 $S_k$ : charge de neige sur le sol.

#### **II.2.1. Calcul de la charge de la neige au sol**

Le projet se trouve dans la wilaya d'ALGE, classé zone B dont l'altitude est H=215m.

 $S_k = \frac{0.04 \times H + 10}{100}$  $\frac{4 \times H + 10}{100} = \frac{0.054 \times 215 + 10}{100}$ 100  $= 0.186$  KN/m<sup>2</sup>

#### **II.2.2. Coefficient de forme de la toiture**

La structure est de toitures à deux versants symétriques :

On doit calculer la valeur de  $\alpha$ :

Tg α = 
$$
\frac{h}{b/2}
$$
 =  $\frac{1.2}{12}$  = 0.1 → α = 5.71°  
\nDonc: 0° ≤ α ≤ 30°  
\n0° ≤ 5.71° ≤ 30°  
\nμ = 0.8  
\nS = 0.8 × 0.186  
\nS = 0.1488 KN/m<sup>2</sup>  
\nS = 15 daN/m<sup>2</sup>

#### **II.3. Effet du vent sur hangar**

L'effet du vent sur une structure est assez prépondérant et a une grande influence sur la stabilité de l'ouvrage. Pour cela, une étude approfondie doit être élaborée pour la détermination des différentes actions dues au vent et ceci dans toutes les directions possibles.

Les actions du vent appliqué aux parois dépondent de :

- La direction.
- L'intensité.
- La région.
- Le site d'implantation de la structure.
- La forme géométrique et les ouvertures de la structure.

#### **II.4. Choix de la direction du vent**

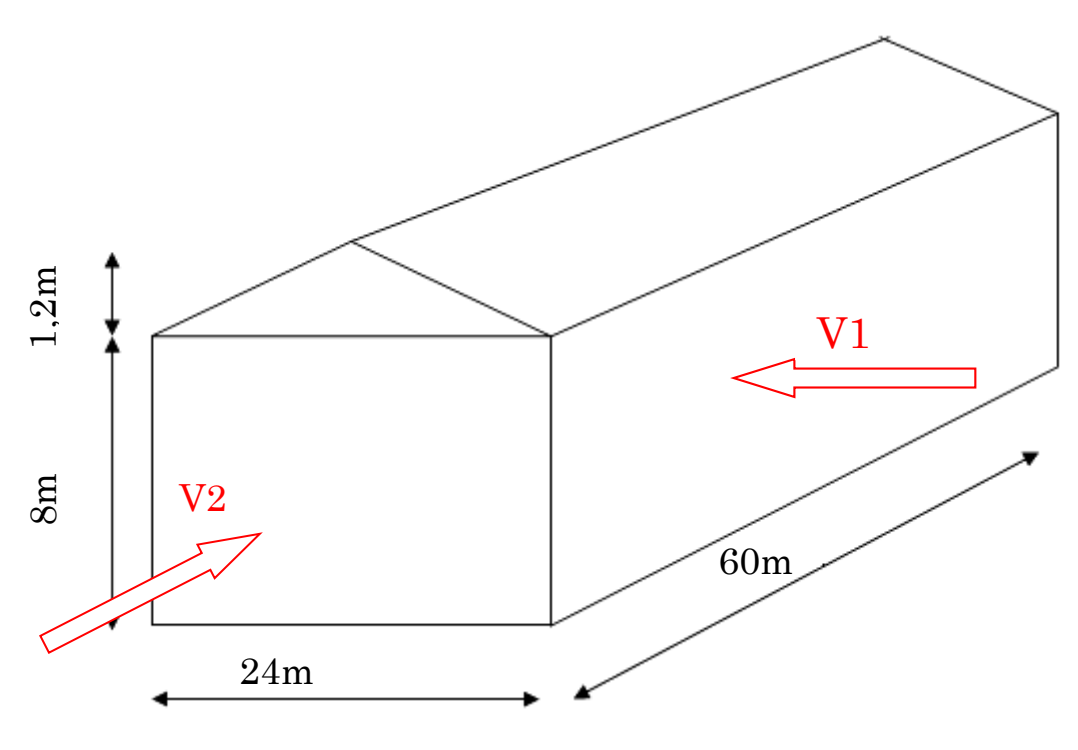

#### **Figure II. 1: choix de la direction du vent**

- La direction V1 : perpendiculaire à la face pignon (vent sur Long-pan).
- La direction V2 : parallèle à la face Long-pan (vent sur Pignon).

#### **Données relatives au site :**

Le projet se trouve dans la zone urbaine d'ALGER.

- Zone I : .........  $(q_{ref} = 375 \text{ N/m}^2)$
- La vitesse……  $V_{ref}=(25m/s)$

- Nature du site : plat  $(Ct = 1)$ 

**Tableau II. 1: Données du site**

| Catégorie | Kt    | Z0(m) | $Zmin$ (m) |      |
|-----------|-------|-------|------------|------|
|           | 0.ZIJ | ∪.∪   |            | ).61 |

#### **II.4.1. Détermination de la pression dynamique**

 $q_{dyn}$  (Zy) =  $q_{ref}$  × Ce (Zj) daN/m<sup>2</sup>

Avec :

 $q_{ref}$ : la pression dynamique de référence pour les constructions permanentes, donnée en fonction de la zone du vent.

 $q_{\text{ref}} = 375 \text{ N/m}^2$ 

 $C_e$ : coefficient d'exposition au vent, en fonction du coefficient de rugosité ( $C_r$ ) et du coefficient de topographie  $(C_t)$ .

 $Zj$ : hauteur de référence.

 $Zj = ht = 9.2m$  (toiture).

 $Zj = h = 8m$  (Paroi vertical).

#### **Coefficient d'exposition <sup>e</sup>**

Le coefficient d'exposition au vent  $C(Z)$  tient compte des effets de la rugosité du terrain, de la topographie du site et de la hauteur au-dessus du sol. En outre, il tient compte de la nature turbulente du vent.

Et il est donnée par :  $C(Z_j) = C2t(Z) \times C2r(Z) \times (1+7Iv(Z)).$ 

#### **Coefficient de rugosité**

Le coefficient de rugosité traduit l'influence de la rugosité et de la hauteur sur la vitesse moyenne du vent.

$$
\begin{cases}\nCr = K_t \ln(\frac{Z}{z_0}) & \text{pour} \quad Z \text{min} \le Z \le 200 \text{ m} \quad \text{(paroi vertical)}.\n\end{cases}
$$
\n
$$
Cr = K_t \ln(\frac{Z}{z_0}) \qquad \text{pour} \qquad Z \text{min} \le Z \le 200 \text{ m} \qquad \text{(toitures)}.
$$

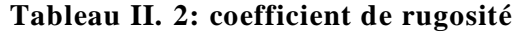

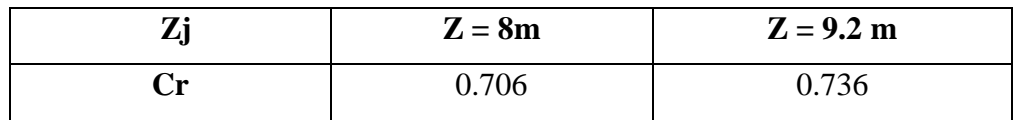

#### $\triangleright$  Intensité de turbulence Iv<sub>(z)</sub>

 $Z= 9.2$  m,  $Zmin = 5$  m,  $Z > Zmin$ 

**Donc :** 

$$
\begin{cases}\nIv_{(z)} = \frac{1}{c_{t(z)} \ln(\frac{z}{Z_0})} & \text{pour} \quad Z > Z \text{min} \qquad \text{(paroi vertical)} \\
Iv_{(z)} = \frac{1}{c_{t(z)} \ln(\frac{z}{Z_0})} & \text{pour} \quad Z > Z \text{min} \qquad \text{(totures)}\n\end{cases}
$$

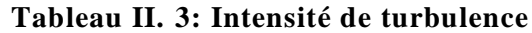

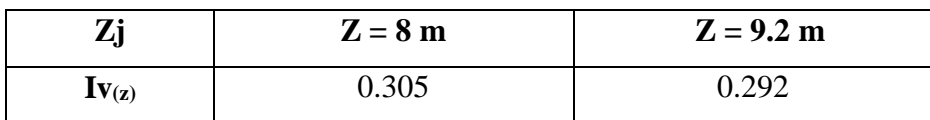

Après avoir défini tous les coefficients qui permettent de prendre en compte les déférents effets provoques par le vent, on peut calculer la pression dynamique comme suite :

 $q_{dyn} (zj) = q_{ref} \times Ce_{(zj)}$ 

**Tableau II. 4: pression dynamique**

| Zj                              | $Z = 8m$ | $Z = 9.2 m$ |
|---------------------------------|----------|-------------|
| $C_{r}$                         | 0.706    | 0.736       |
| Iv                              | 0.305    | 0.292       |
| <b>Ce</b>                       | 1.562    | 1.649       |
| $q_{dyn}$ (daN/m <sup>2</sup> ) | 58.6     | 61.8        |

#### **II.4.2. Vérification de l'existence de toiture isolée**

L'article 5.2.1.3 du RNVA99V2013**[2]**, stipule que, lorsque au moins deux faces du bâtiment (façade ou toiture), l'aire totale des ouvertures existant sur chacune des faces représente 30% de l'aire de cette face, il convient de calculer les actions exercées sur la construction à partir des règles définies pour les toitures isolées.

Les surfaces des ouvertures ont été relevés à partir des plans architecturaux des différentes façades. Voire annexe.

| <b>Faces</b>         | Surfaces des ouvertures dans | Surface de la face | $\frac{6}{9}$ |  |  |  |  |  |
|----------------------|------------------------------|--------------------|---------------|--|--|--|--|--|
|                      | la face $(m2)$               | (m2)               |               |  |  |  |  |  |
| Façade de pignon 1   | 206.4                        | 206.4              | 100%          |  |  |  |  |  |
| Façade de pignon 2   | 206.4                        | 206.4              | 100%          |  |  |  |  |  |
| Façade de long-pan 1 | 6                            | 480                | 1.25%         |  |  |  |  |  |
| Façade de long-pan 2 | Aucune ouverture             | 480                |               |  |  |  |  |  |
| Façade de toit du    | Aucune ouverture             | 36                 |               |  |  |  |  |  |
| côté long-pan 1      |                              |                    |               |  |  |  |  |  |
| Façade de toit du    | Aucune ouverture             | 36                 |               |  |  |  |  |  |
| côté long-pan 2      |                              |                    |               |  |  |  |  |  |

**Tableau II. 5: valeurs des surfaces et pourcentage dominant**

On remarque que deux faces de notre structure représentent 30%de l'aire de la face considérer, ce qui nous amène à dire qu'on doit calculer la pression du vent conformément aux règles de toiture isolés du **RNVA99V2013 [2].**

#### **II.4.3. Coefficient de pression extérieur**

**Direction V1**

#### **Parois verticales**

 $b= 60$  m,  $d= 24$  m,  $h= 8$ m,

 $e_{\min} = [60 \text{ m}; 2 \times 8] = 16 \text{ m}$ 

Donc :  $d > e$  on prend le premier cas.

**N.B** : Puisque le pignon est complètement ouvert, et alors le cpe=0 dans les zones A, B, C

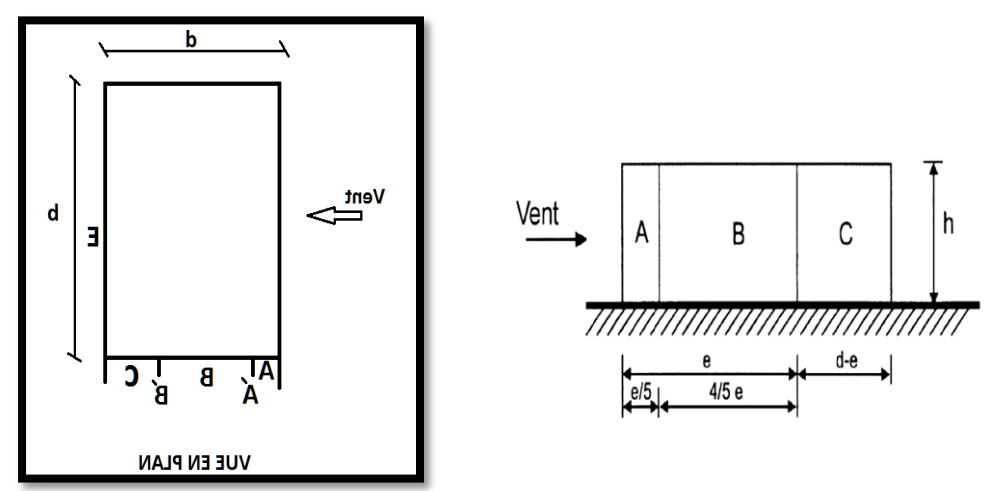

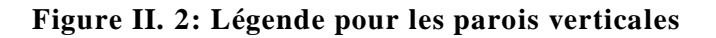

| Zone            | A    | В    | C    |                                |                                |
|-----------------|------|------|------|--------------------------------|--------------------------------|
| Surface $(m^2)$ | vide | vide | vide | $b \times h = 480$             | $b \times h = 480$             |
| <b>Cpe</b>      | vide | vide | vide | $S > 10 \text{ m}^2$<br>$+0.8$ | $S > 10 \text{ m}^2$<br>$-0.3$ |

**Tableau II. 6: coefficient de pression extérieur V1 des parois verticale**

#### **Toitures :**

b= 60 m **,** d= 24 m **,** h= 9.2 m

Le vent est perpendiculaire aux génératrices donc  $\phi = 0^{\circ}$ , le toit est à deux versants.

 $e_{min}$  = [60 m ; 2×9.2] = 18.4 m

$$
\alpha = 5.71^{\circ}
$$

Donc :  $d > e$  on prend le premier cas.

$$
\frac{e}{4} = 4.6 \text{ m}, \frac{e}{10} = 1.84 \text{ m}, \frac{e}{2} \text{ 9.2 m}
$$

(a) Généralités

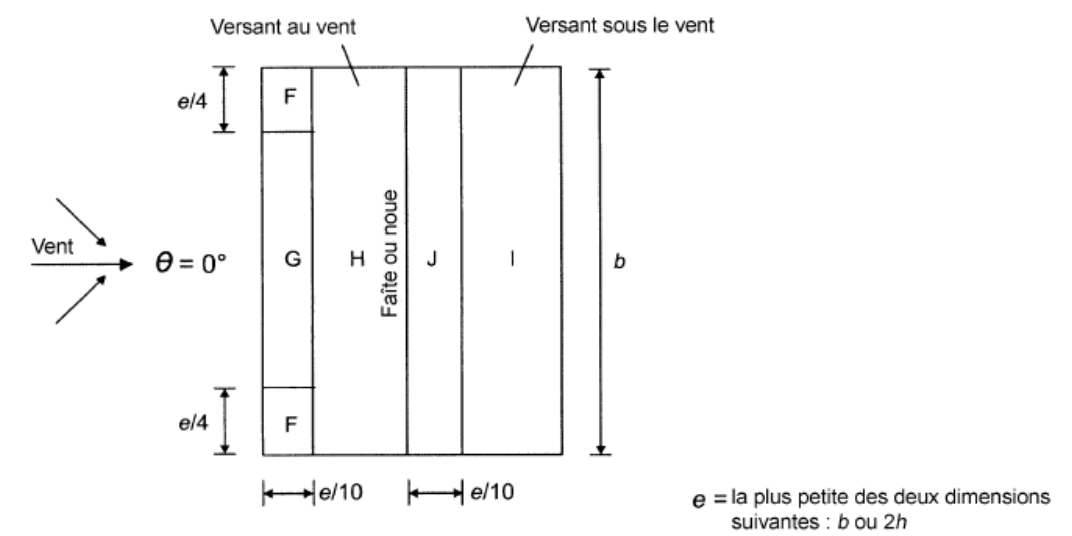

**Figure II. 3: Légende pour les toitures à deux versants**

Les coefficients  $Cpe_{10}$ et  $Cpe_1$ sont donnes le tableau 5.2 (**chapitre 5- RNVA2013 page 87).**

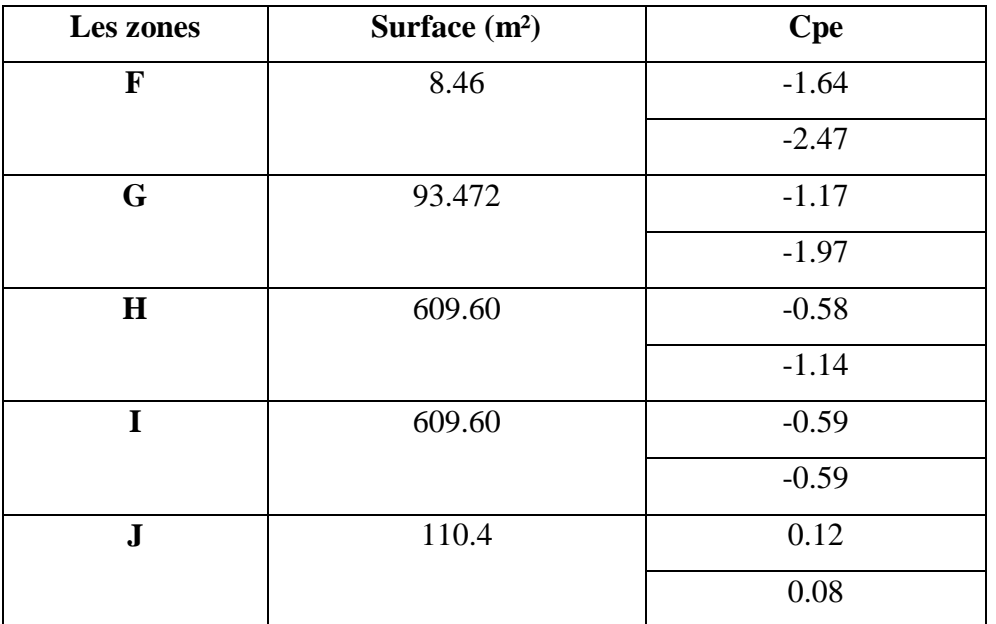

#### **Tableau II. 7: coefficient de pression extérieur V1 toiture**

Exemple de calcule cpe par interpolation

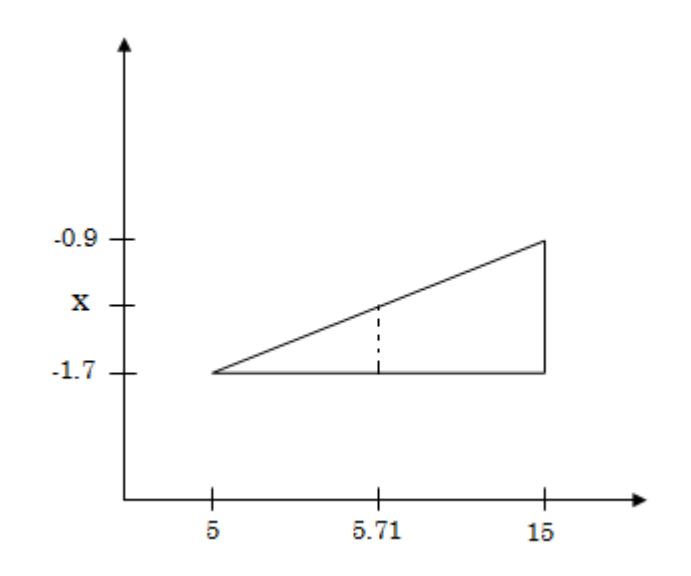

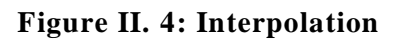

$$
\rightarrow \frac{-0.9 - (-1.7)}{15 - 5} = \frac{x - (-1.7)}{5.71 - 5}
$$
  $x = -1.64$   

$$
\rightarrow \frac{-2 - (-2.5)}{10} = \frac{x - (-2.5)}{5.71 - 5}
$$
  $x = -2.47$ 

La valeur de coefficient extérieur de la zone "F" dont la surface est inférieur à 10 m<sup>2</sup> est donnée par interpolation :

Pour la zone « F » on a  $1 \text{ m}^2$  < 8.46 < 10 m<sup>2</sup> Donc :  $C_{pe} = C_{pe 1} + (C_{pe 10} - C_{pe 1}) \times log_{10(s)}$ 

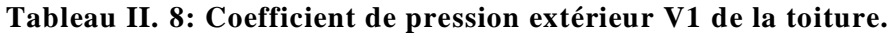

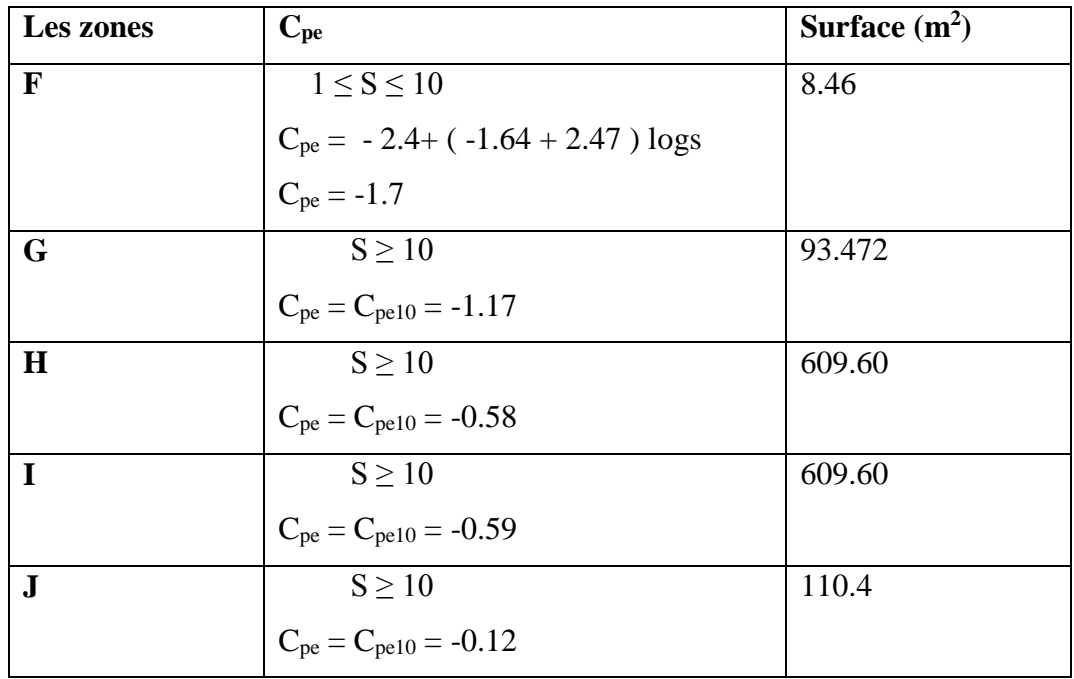

#### **II.4.4. Coefficient de pression intérieur Cpi :**

#### **Paroi verticale :**

- On doit vérifier les conditions suivantes pour voir s'il existe une surface dominante.

Les surface d'ouverture sur long-pan  $[10 \times (1 \times 0.6)] = 6$  m<sup>2</sup>

Long-pan =  $6 \text{ m}^2 \ge 2 \times 6 = 12 \text{ m}^2$ 

Surface de toutes les ouvertures : 12 m<sup>2</sup>

- Les conditions ne sont pas vérifiées, donc il n'ya pas de surface dominante on doit

calculer alors, l'indice de perméabilité «  $\mu_p$  » comme suite :

 $\mu_p = \frac{\Sigma$ aire des ouvertures pour Cpe est négativf  $\Sigma$ sur  $f$ aces de toute le souvertures

On prend ici le cas le plus défavorable

 $S_{\text{ouv}} = [10 \times (1 \times 0.6)] = 6 \text{ m}^2$ 

Puisque le pignon est complètements ouverts donc la surface totale.

 $S_{\text{totale}} = \{ [10 \times (1 \times 0.6)] + [2(24 \times 8)] + [2((24 \times 1.2)1/2)] \}$ 

Stotale=418.8

$$
-\mu_p = \frac{6}{418.8} = 0.01
$$

Le calcul du C<sub>pi</sub> à donner une valeur de 0.01, cette dernière n'est pas mentionnée dans le graphe.

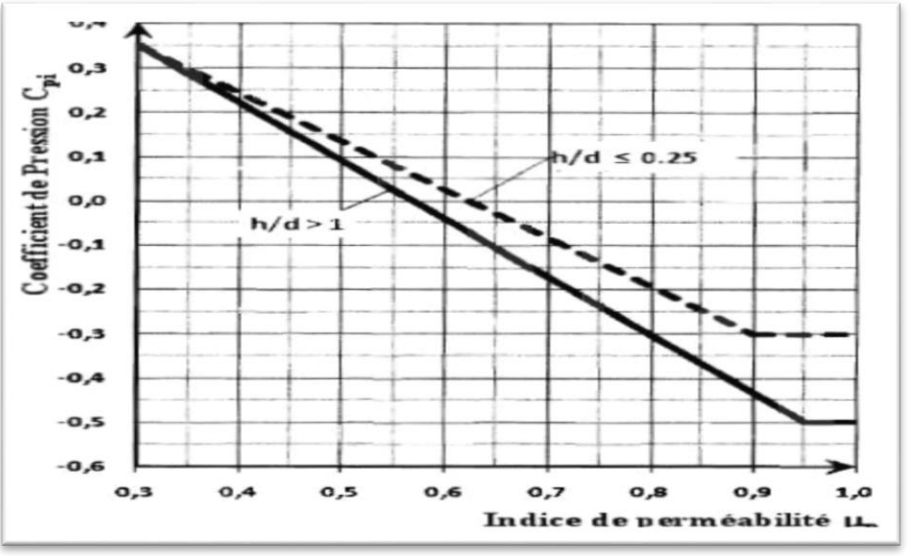

**Figure II. 5: Coefficient de Pression**

D'après **l'EUROCODE 1 [3], article 7.2.9** une note stipule que lorsqu'il se révèle impossible, ou lorsqu'il n'est pas considéré justifié d'évaluer  $\mu$  pour un cas particulier, il convient alors de donner a  $C_{pi}$  la valeur la plus sévère de +0,2 et -0,3.

#### **Toiture**

On garde la même valeur de Cpi

#### **II.4.5. Pression aérodynamique**

$$
q_p(8) = 58.6 \left(\frac{d_{aN}}{m^2}\right) = 586 \text{ N/m}^2
$$
  

$$
q_p(9.2) = 61.8 \left(\frac{d_{aN}}{m^2}\right) = 618 \text{ N/m}
$$

**Paroi verticale**

$$
W(Zj) = q_p \times (Ze) \times (C_{pe} - C_{pi})
$$

| Zone | $q_p(N/m^2)$ | $C_{pe}$ |        | $C_{pi}$ | W(N/m <sup>2</sup> ) |        |  |
|------|--------------|----------|--------|----------|----------------------|--------|--|
| A    |              |          |        |          |                      |        |  |
| B    |              |          |        |          |                      |        |  |
| C    |              |          |        |          |                      |        |  |
| D    | 586          | $+0.8$   | $-0.3$ | $+0.2$   | 644.6                | 351.6  |  |
| E    | 586          | $-0.3$   | $-0.3$ | $+0.2$   |                      | $-293$ |  |

**Tableau II. 9: pression aérodynamique V1des paroi verticale**

#### **Toiture**

| Zone | $q_p(N/m^2)$ | $C_{pe}$ | $C_{pi}$ |        | W(N/m <sup>2</sup> ) |           |
|------|--------------|----------|----------|--------|----------------------|-----------|
| F    | 618          | $-1.7$   | $-0.3$   | $+0.2$ | $-865.2$             | $-1174.2$ |
| G    | 618          | $-1.17$  | $-0.3$   | $+0.2$ | $-537.66$            | $-846.66$ |
| Н    | 618          | $-0.53$  | $-0.3$   | $+0.2$ | $-173.04$            | $-482.04$ |
|      | 618          | $+0.59$  | $-0.3$   | $+0.2$ | $-179.22$            | $-488.22$ |
| J    | 618          | $-0.12$  | $-0.3$   | $+0.2$ | $-111.24$            | $-49.44$  |

**Tableau II. 10: pression aérodynamique V1 de la toiture**

#### **Direction V2**

#### **Calcul de la pression aérodynamique due au vent**

$$
W(Z) = q_p(Z). c_{pnet}
$$

Pour la direction V2 les calculs ont démontré que ce sont des toitures isolées, d'après **[2] l'article 5.3.1** défini les toitures isolées comme étant de toitures ne comportant pas de murs permanents, telles que celles des stations-services.

D'après l'article 5.3.1.3 du [2], le coefficient pour ce type de toiture est le  $C_{pnet}$ , il tient compte de l'effet combiné du vent agissant sur la surface inférieure et supérieure de la toiture.

#### **II.4.6. Valeurs des coefficients de pression**

Pour toutes les directions du vent, les valeurs des coefficients de force globaux et les coefficients de pression locaux  $C_{pnet}$ , sont données dans le **tableau 5.8** pour les toitures à deux versants d'après **l'article 5.3.2.1 du RNVA99V2013 [2].**

On considère que l'angle de la toiture  $\alpha = 5.71^{\circ}$ 

D'après Leurocode1,  $\varphi = 0$  et  $\varphi = 1$  tiennent compte de l'effet combiné du vent agissant à la fois sur les surfaces supérieure et inférieure des toitures isolées quelles que soient les directions du vent.

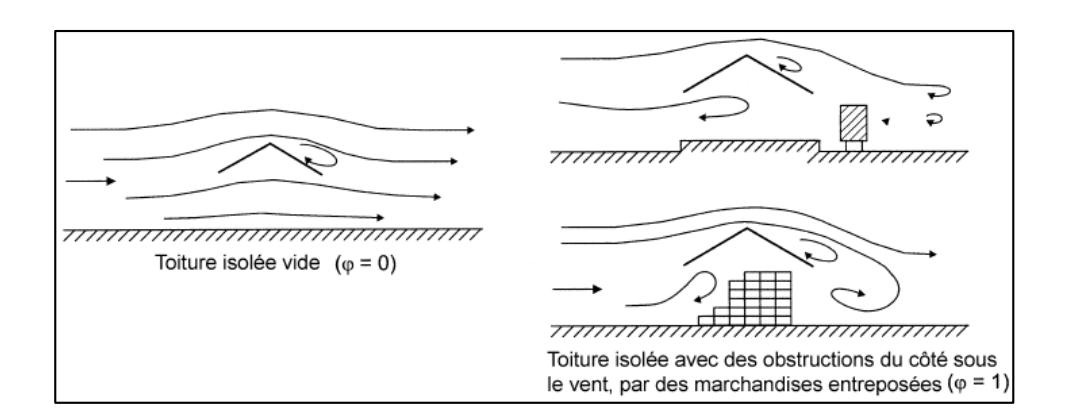

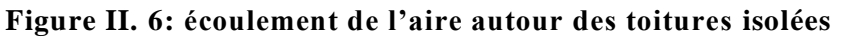

 $\varphi$  Représente l'obstruction, c'est le rapport de l'aire des obstructions sous la toiture divisée par l'aire de la section transversale sous la voute. Or, dans notre cas, nous avons objet disposé sur la hauteur de la rive sous le vent. Ce qui nous amène à prendre la valeur de  $\varphi = 1$ . **Chap.7.3 (4) Eurocode 1** 

**Tableau II. 11: coefficient Cf en fonction de l'obstruction**

| Angle de la toiture | Obstruction $\varphi$           |              | Zone t | Zone r | Zone u | Zone s |        |
|---------------------|---------------------------------|--------------|--------|--------|--------|--------|--------|
| 5.71                | <b>Surpression</b>   Quelconque |              | $+0.3$ | $+0.6$ | $+1.8$ |        | $+0.4$ |
|                     | <b>Dépression</b>               | $\omega = 1$ | $-1.3$ | $-1.3$ | $-2.0$ | $-1.8$ | $-1.5$ |

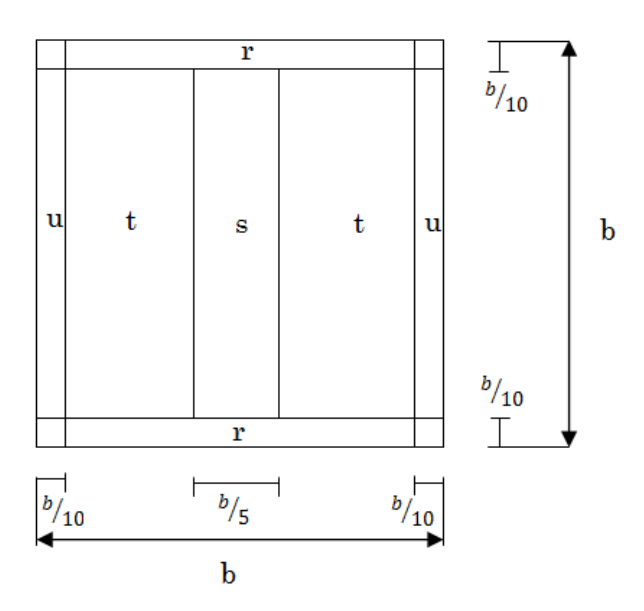

**Figure II. 7: Plan de repère Cpnet toiture isolée a deux versant**

#### **II.4.7. Pressions aérodynamiques**

Exemple de calcul  $\rightarrow W = 618 \times 0.6 = 370.8 \text{N/m}^2$ 

| <b>Zones</b> | $q_p(N/m^2)$ |          | $c_{\rm{pnet}}$ | W(N/m2)  |                    |  |
|--------------|--------------|----------|-----------------|----------|--------------------|--|
|              |              | $^{(+)}$ | (-)             | $^{(+)}$ | $(\textnormal{-})$ |  |
|              | 618          | $+0.6$   | $-1.3$          | 370.8    | $-803.4$           |  |
| r            | 618          | $+1.8$   | $-2.0$          | 1112.4   | $-123.6$           |  |
| u            | 618          | $+1.3$   | $-1.8$          | 803.4    | $-1112.4$          |  |
| S            | 618          | $+0.4$   | $-1.5$          | 247.2    | $-927$             |  |

**Tableau II. 12: récapitulatif des valeurs de la pression aérodynamique**

#### **II.4.8. Calcul des forces de frottement**

Les effets de frottement du vent sur la surface peuvent être négligés lorsque l'aire totale de toutes les surfaces parallèles au vent (ou faiblement inclinées par rapport à la direction du vent) est inférieure ou égale à 4 fois l'aire totale de toutes les surfaces extérieures perpendiculaires au vent (au vent et sous le vent).

- $\triangleright$  La Condition à vérifier : 2(d × h) < 4(2b × h).
- Direction V1 **:**  $2(24 \times 9.2) \leq 4(2(60) \times 9.2)$  $441.6 \leq 4416$ la condition est vérifiée,
- Direction V3 :  $2(60 \times 9.2) < 4(2(24) \times 9.2)$

 $1104 \leq 1766.4$ la condition est vérifiée,

Les conditions sont vérifiées, donc les effets de frottement du vent sur la surface peuvent être négligés dans notre cas.

#### **II.4.9. Action d'ensemble**

La force exercée par le vent F<sub>W</sub> agissant sur une construction ou un élément de construction peut être déterminée directement en utilisant l'expression suivante :

 $F_W = C_d \times C_f \times qp(Zi) \times A_{ref} [N]$  (§2.6.1.[1])

Cd : Coefficient dynamique

Cf : Coefficient de force

#### $\triangleright$  **Cal** Coefficient dynamique  $C_d$

Le coefficient dynamique tient compte des effets de réductions dus à l'imparfaite corrélation des pressions exercées sur les parois ainsi que des effets d'amplification dus à la partie de turbulence ayant une fréquence proche de la fréquence d'oscillation de la structure.

Il dépend de la hauteur et la largeur de la structure ainsi que du matériau de la structure.

La structure du bâtiment étant une structure métallique, dont la hauteur est inférieure à 15m (9.2m), on prend :  $C_d=1$ .

Donc :  $Cd<1.2 \rightarrow$  la construction est peu sensible aux excitations dynamiques

#### **Calcul de coefficient de forme**

 $C_f = C_{f.0} \times \psi_{\lambda}$ 

Cf.0 : Coefficient de force.

#### **Direction V1**

 $C_f = C_{f,0} \times \psi_{\lambda}$  **§4.1.** [1])

Constructions en considérant un élancement effectif infini

ψλ : Facteur d'élancement donné par (**figure 4.1 RNV 2013**) en fonction de

l'élancement effectif **λ<sup>e</sup>**.

Cf.0 =2.2 (**figure 4.4§4.2 RNV 2013**)  $\lambda$ e = min (1.4×l/b; 70) donc  $\lambda$ e = 1.4 Pour  $\psi = 1$  on a :  $\psi_{\lambda} = 0.62$  (4.1. 1 [1])  $C_f = 2.2 \times 0.62$  $C_f = 1.364$ 

#### **Direction V2**

Cf.0 = 1.5 (**figure 4.4 §4.2 RNV 2013**)  $\lambda e = min(1.4 \times 1/b ; 70)$  donc  $\lambda e = 3.5$ Pour  $\psi = 1$  on a :  $\psi_{\lambda} = 0.66$  (\$4.1. 1 [1])  $C_f = 1.5 \times 0.66$  $C_f = 0.99$ 

**Tableau II. 13: Force d'application d'ensemble direction V1**

| <b>Tronçon</b>      | $\bf H$ | L<br>(m) | $C_d$ | $C_{\rm f}$ | $Qp$<br>(N/m <sup>2</sup> ) | $A_{\text{r\acute{e}t}}(m^2)$ | $F_w$ (KN) | $F_w$ (KN)<br>cumulé |
|---------------------|---------|----------|-------|-------------|-----------------------------|-------------------------------|------------|----------------------|
| $0\rightarrow 8$    | 8       | 60       |       | 1.364       | 586                         | 1440                          | 1151       | 1151                 |
| $8 \rightarrow 9.2$ | 9.2     | 60       |       | 1.364       | 618                         | 1440                          | 1213.85    | 2364.85              |
| Tronçon             | $\bf H$ | L<br>(m) | $C_d$ | $C_f$ | $Qp$<br>(N/m <sup>2</sup> ) | $A_{\text{r\acute{e}t}}(m^2)$ | $F_{w}$<br>(KN) | $F_w$ (KN)<br>cumulé |
|---------------------|---------|----------|-------|-------|-----------------------------|-------------------------------|-----------------|----------------------|
| $0\rightarrow 8$    | 8       | 60       |       | 0.99  | 586                         | 1440                          | 835.40          | 835.40               |
| $8 \rightarrow 9.2$ | 9.2     | 60       |       | 0.99  | 618                         | 1440                          | 881.02          | 1716.42              |

**Tableau II. 14: Force d'application d'ensemble direction V2.**

# **Conclusion**

Ces résultats vont être comparés avec les résultats des forces sismiques, pour prendre le cas défavorable en vue.

# **II.5. Charge de la neige sur bloc administratif**

Le calcul de la surcharge climatique de la neige est en fonction de la localisation géographique et de l'altitude du lieu.

Il se fait conformément à la réglementation **« Règlement Neige et Vent** » **RNV99–version 2013**. La charge caractéristique de la neige par unité de surface est donnée par la formule suivante :

S = µ x S<sup>k</sup> ……………….. daN/m<sup>2</sup> .

**Avec :** 

: charge caractéristique de la neige par unité de surface.

 $\mu$ : coefficient d'ajustement des charges, en fonction de la forme de la toiture.

 $S_k$ : charge de neige sur le sol.

# **II.5.1. Calcul de la charge de la neige au sol**

Le projet se trouve dans la wilaya d'ALGE, classé zone B dont l'altitude est H=215m.

 $S_k = \frac{0.04 \times H + 10}{100}$  $\frac{4 \times H + 10}{100} = \frac{0.054 \times 215 + 10}{100}$  $\frac{18215+10}{100}$  = 0.186 KN/m<sup>2</sup>

# **II.5.2. Coefficient de forme de la toiture :**

 $\mu = 0.8$ (Toiture plate).  $S = 0.8 \times 0.186$ 

 $S = 0.1488$  KN/m<sup>2</sup>

 $S = 15$  daN/m<sup>2</sup>

- **II.6. Effet du vent sur un bloc administratif**
	- . **Choix de la direction du vent :**

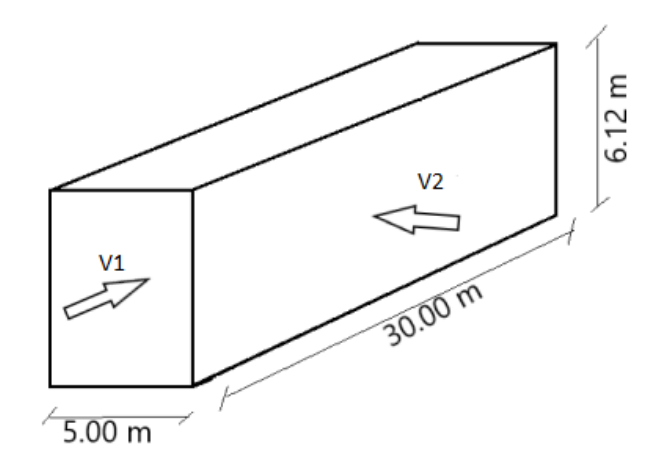

**Figure II. 8: choix de la direction du vent**

- La direction V1 : perpendiculaire à la face secondaire (vent sur la façades principale).
- La direction V2 : parallèle à la face principale (vent sur la façades secondaire).

#### **Données relatives au site :**

Le projet se trouve dans la zone urbaine d'ALGE.

- Zone I : ………  $(q_{ref} = 375 \text{ N/m}^2)$
- Nature du site : plat  $(Ct = 1)$

#### **Tableau II. 15: Données du site**

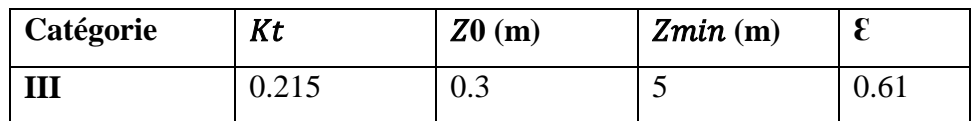

#### **II.6.1. Détermination de la pression dynamique :**

qdyn (Zy) = qréf × Ce (Zj) ………………daN/m<sup>2</sup>

Avec **:** 

 $q_{ref}$ : la pression dynamique de référence pour les constructions permanentes, donnée en fonction de la zone du vent.

 $q_{\text{ref}} = 375 \text{ N/m}^2$ 

 $C_e$ : coefficient d'exposition au vent, en fonction du coefficient de rugosité ( $C_r$ ) et du coefficient de topographie  $(C_t)$ .

- $Zj$ : hauteur de référence.
- $Zj = h = 3.06m$  (paroi verticale)
- $Zj = h = 6.12m$  (toiture)

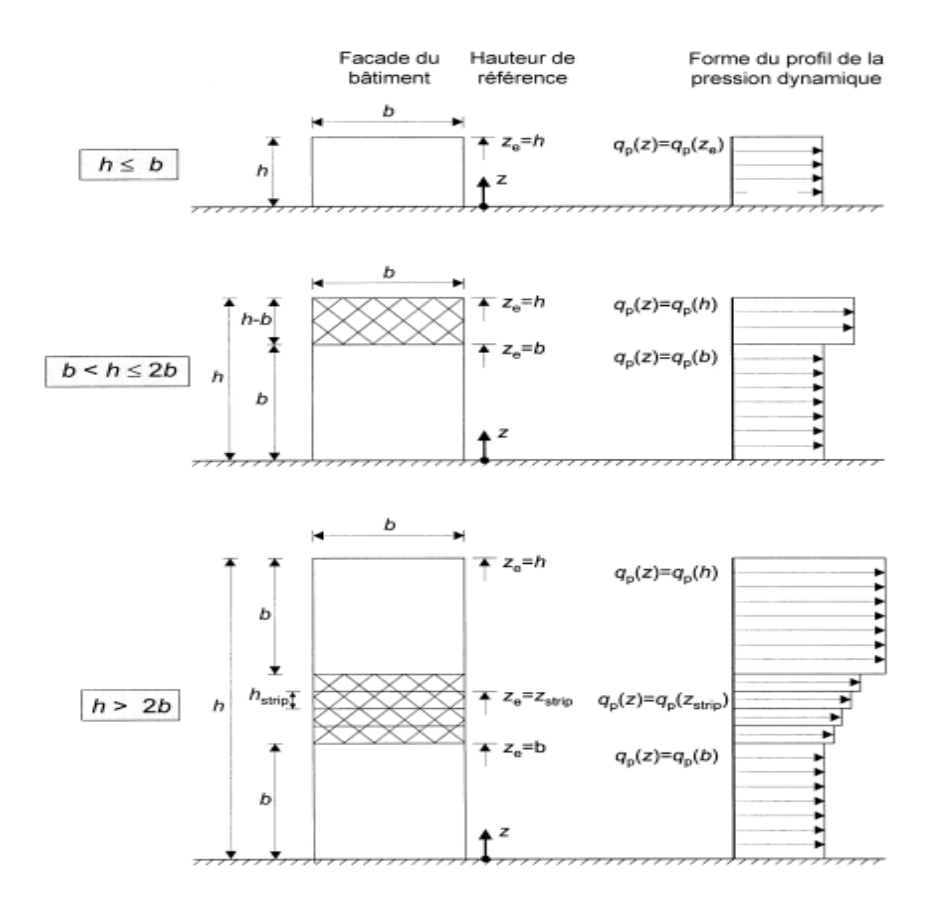

#### **Figure II. 9: Hauteur de référence Ze dépendant de h et b et profil correspondant de pression dynamique**

#### **Coefficient d'exposition <sup>e</sup>**

Le coefficient d'exposition au vent  $C(Z)$  tient compte des effets de la rugosité du terrain, de la topographie du site et de la hauteur au-dessus du sol. En outre, il tient compte de la nature turbulente du vent.

Et il est donnée par :  $C(Z_j) = C^2t(Z) \times C^2r(Z) \times (1+7Iv(Z)).$ 

# **Coefficient de rugosité**

Le coefficient de rugosité traduit l'influence de la rugosité et de la hauteur sur la vitesse moyenne du vent.

$$
\begin{cases}\nCr = K_t \ln(\frac{Z}{z_0}) & \text{pour} \quad Zmin \le Z \le 200 \text{ m} \\
Cr = K_t \ln(\frac{Z}{z_0}) & \text{pour} \quad Zmin \le Z \le 200 \text{ m}\n\end{cases}
$$

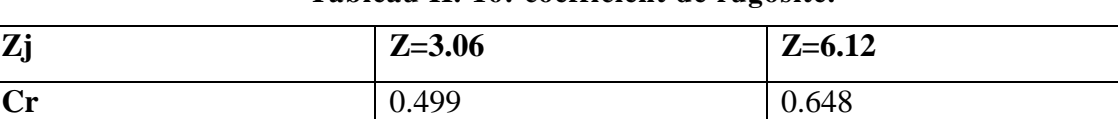

#### **Tableau II. 16: coefficient de rugosité.**

#### $\triangleright$  Intensité de turbulence Iv<sub>(z)</sub>

 $Z= 6.12 \text{ m}$ ,  $Zmin = 5 \text{ m}$ ,  $Z > Znim$ 

**Donc :** 

$$
\begin{cases}\n\text{Iv}_{(z)} = \frac{1}{C_{t(z)} \ln(\frac{Z}{Z_0})} & \text{pour} \quad Z > Z \text{min} \\
\text{Iv}_{(z)} = \frac{1}{C_{t(z)} \ln(\frac{Z}{Z_0})} & \text{pour} \quad Z > Z \text{min}\n\end{cases}
$$

#### **Tableau II. 17: Intensité de turbulence**

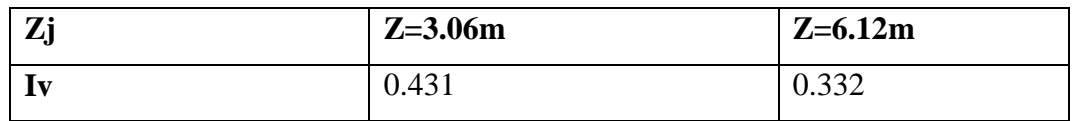

Après avoir défini tous les coefficients qui permettent de prendre en compte les déférents effets provoques par le vent, on peut calculer la pression dynamique comme suite :

$$
q_{dyn}(zj) = q_{ref} \times Ce_{(zj)}
$$

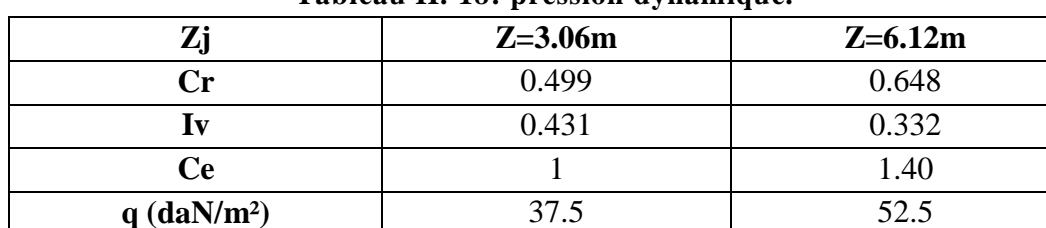

#### **Tableau II. 18: pression dynamique.**

# **II.6.2. Coefficient de pression extérieur**

**Direction V1**

# **Parois verticales**

b= 30 m , d= 5 m , h= 3.06m

 $e_{min} = [30; 2 \times 3.06] = 6.12$  m

Donc :  $d < e$  on prend le deuxième cas.

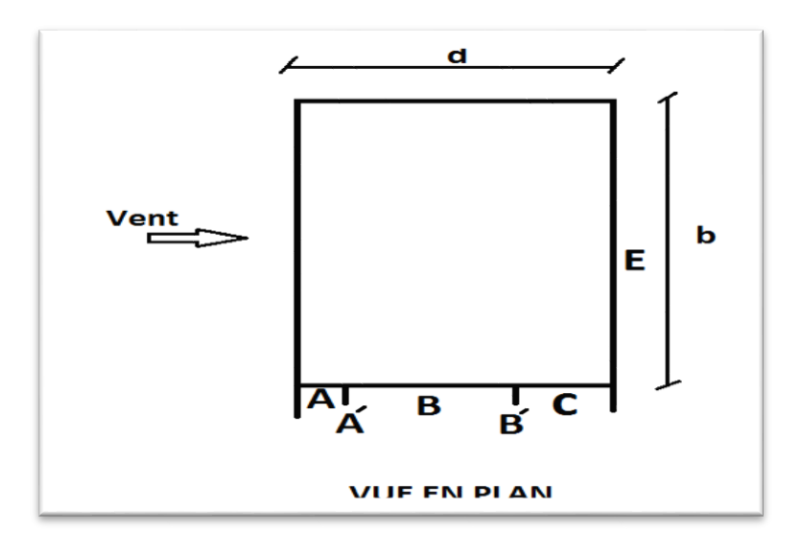

**Tableau II. 19: coefficient de pression extérieur V1 des parois verticale**

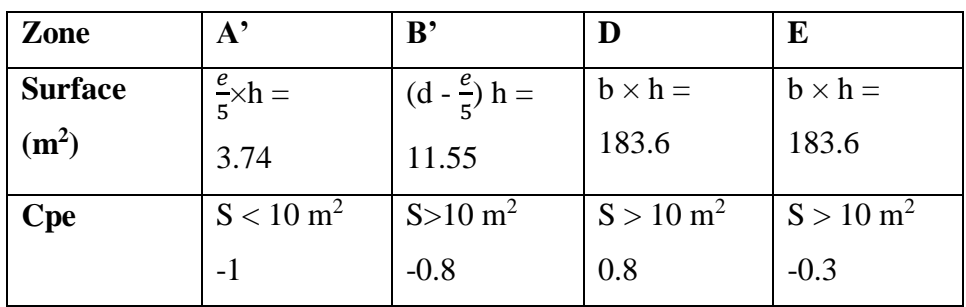

La valeur de coefficient extérieur de la zone "A" dont la surface est inférieur à 10 m<sup>2</sup> est donnée par interpolation :

Pour la zone « A » on a  $\implies$  1 m<sup>2</sup> ≤ 3.74≤ 10 m<sup>2</sup>

Donc :  $C_{pe} = C_{pe 1} + (C_{pe 10} - C_{pe 1}) \times \log_{10(s)}$ 

Cpe= 
$$
-1.3+((-1)-(-1)) \times log 10
$$
  
Cpe=  $-1$ 

# **Toitures**

b= 30 m , d= 5 m , h=  $6.12$  m

Les toitures plates sont celles dont l'angle de la pente est inférieur ou égal à 5°, les différentes zones de pression F, G, H sont représentées sur la figure  $e = min [b ; 2h] = 12.24m$ .

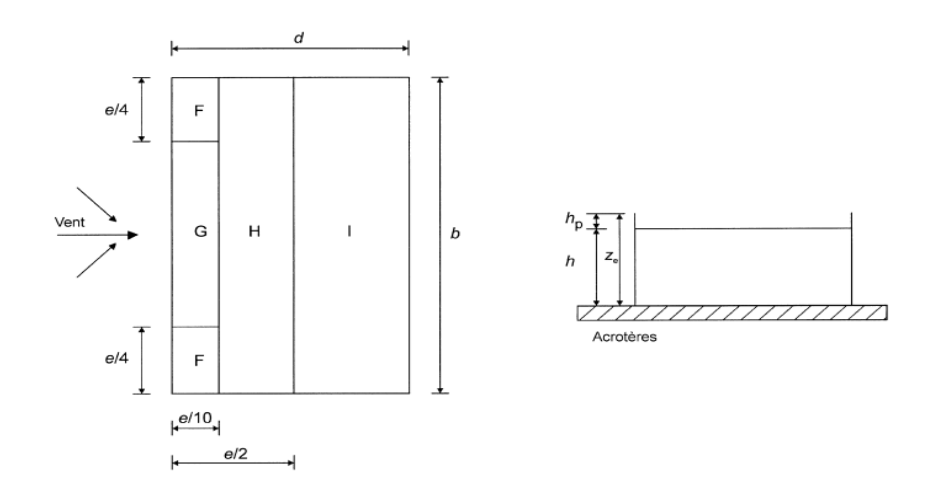

**Figure II. 10: Vue en plan des zones de pression de la toiture plates.**

e  $\frac{e}{4}$  = 3.06 m,  $\frac{e}{10}$  $\frac{e}{10}$  = 1.224 m

**Tableau II. 20: Coefficient de pression extérieur V1 de la toiture plates**

|   | $C_{pe}$                                              | Surface $(m^2)$ |
|---|-------------------------------------------------------|-----------------|
| F | $1 \leq S \leq 10$                                    | 3.74            |
|   | $C_{pe} = -2.5+ (-1.8+2.5) log 10$<br>$C_{pe} = -1.8$ |                 |
|   |                                                       |                 |
| G | $S \geq 10$                                           | 27.56           |
|   | $C_{pe} = C_{pe10} = -1.2$                            |                 |
| Н | $S \geq 10$                                           | 23.11           |
|   | $C_{pe} = C_{pe10} = -0.7$                            |                 |

# **II.6.3. Coefficient de pression intérieur Cpi**

# **Paroi verticale**

- On doit vérifier les conditions suivantes pour voir s'il existe une surface dominante.

Les surface d'ouverture sur la façade principale

 $[17 \times (1 \times 0.8)] + [3 \times (0.40 \times 0.40)] + [ (2.5 \times 1.5)] = 17.83 \text{ m}^2$ 

Long-pan =  $17.83 \text{ m}^2 \ge 2 \times 17.83 = 35.66 \text{ m}^2$ 

Surface de toutes les ouvertures : 36 m<sup>2</sup>

- Les conditions ne sont pas vérifiées, donc il n'ya pas de surface dominante on doit calculer alors, l'indice de perméabilité «  $\mu_p$  » comme suite :

ℎ d

$$
\mu_{\rm p} = \frac{\Sigma \text{ aire des ouvertures pour Cpe est négativf}}{\Sigma \text{ surfaces de toute les ouvertures}}
$$

$$
\mu_p = \frac{12.39}{25} = 0.5
$$
\n $\mu_p = 0.10$ 

 $\implies$  On choisit le trait continu

$$
= \frac{6.12}{5} = 1.22 > 1
$$

**Figure II. 11: coefficient de pression**

# **Toiture**

On garde la même valeur de Cpi

#### **Direction V2**

# **II.6.4. Coefficient de pression extérieure**

#### **Paroi verticale**

Le coefficient de pression extérieur dépend de la forme géométrique de la base de la structure, et de la dimension de la surface chargé.

Aves :

d  $\longrightarrow$  la dimension parallèle à la direction de vent.

b  $\sum$ la dimension perpendiculaire à la direction du vent.

 $b=5\ \mathrm{m}$  ,  $d=30\mathrm{m}$  ,  $h=3.06\mathrm{m}$ 

 $e = min [5m ; 2 \times 3.06] = 5 m$ 

Donc : d > e on prend le premier cas

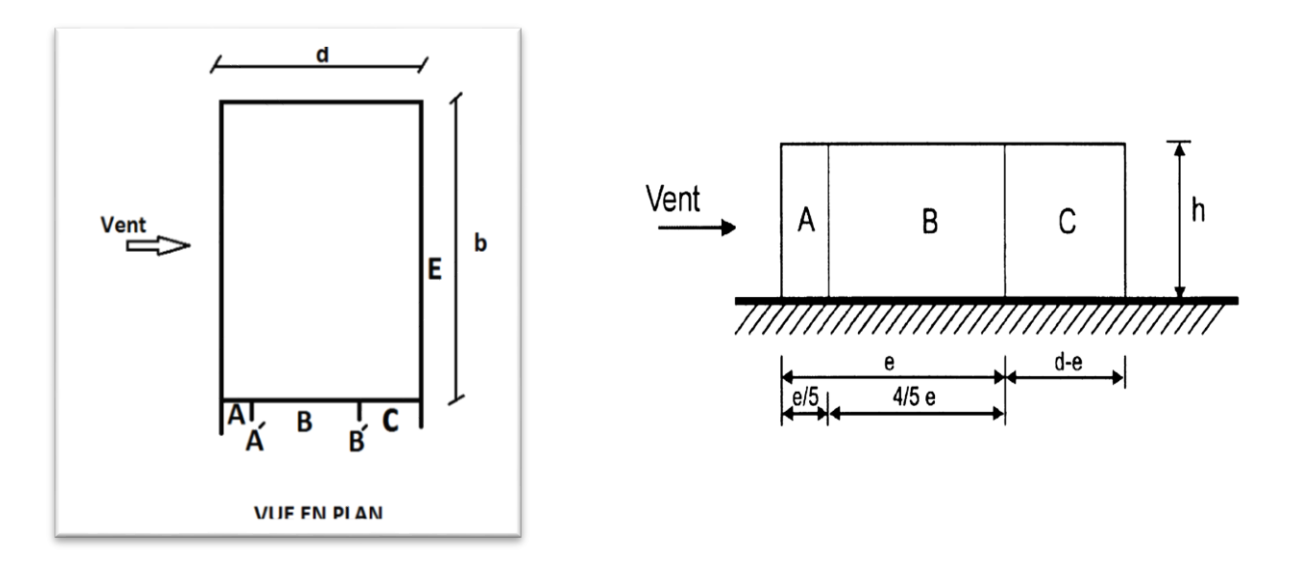

**Figure II. 12: légende pour les parois verticales**

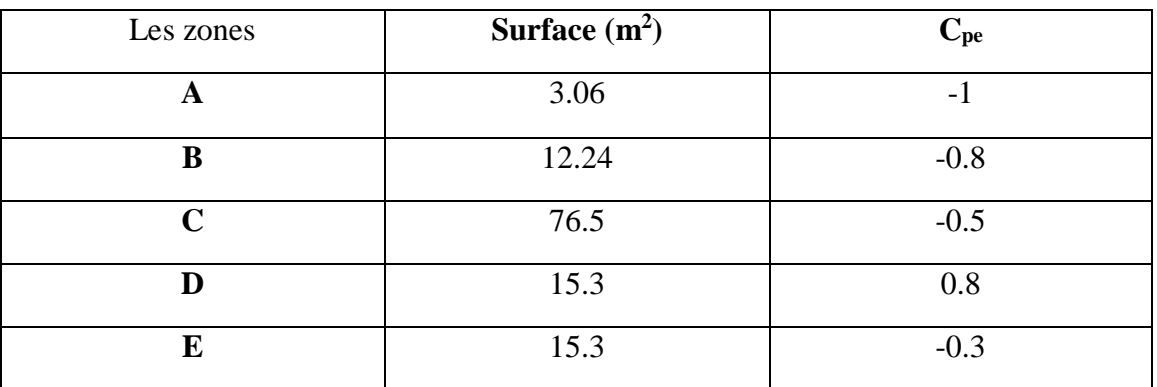

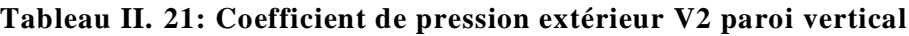

# **Toiture**

 $b = 5 m$ ,  $d = 30m$ ,  $h = 6.12m$ 

e= min [30 ;  $2\times6.12$  ] = 12.24m

Donc : d > e on prend le cas

$$
\frac{e}{2} = 6.12 \, m
$$
,  $\frac{e}{4} = 3.06m$ ,  $\frac{e}{10} = 1.224m$ 

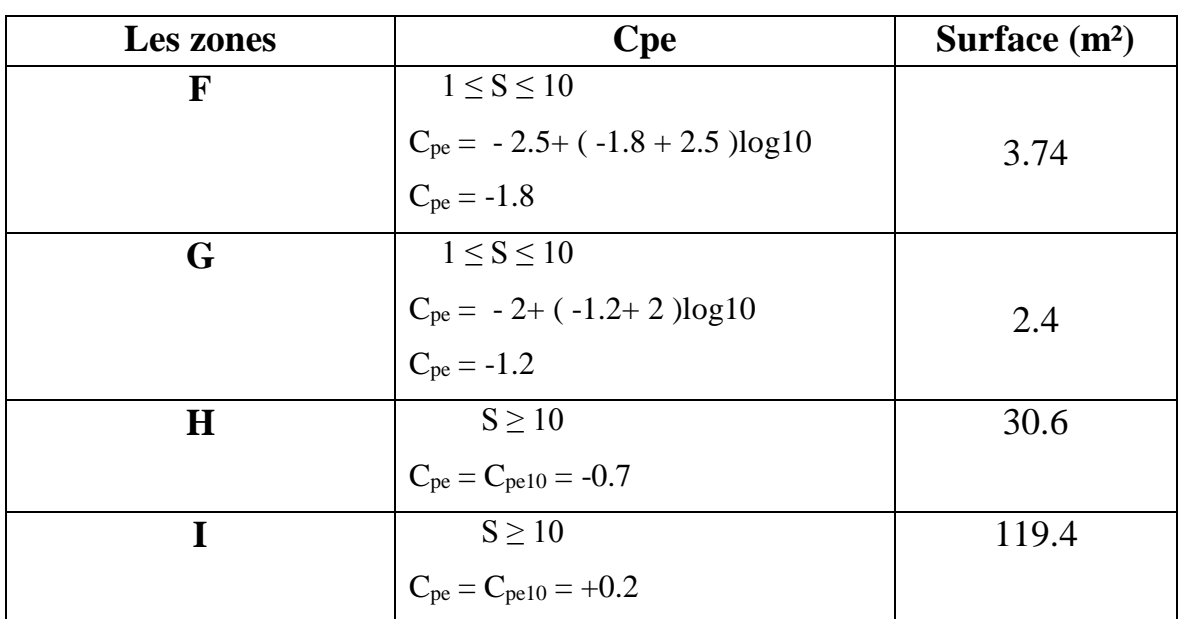

#### **Tableau II. 22: Coefficient de pression extérieur V2 de la toiture.**

# **II.6.5. Coefficient de pression extérieur Cpi**

#### **Paroi verticale**

Dans notre façades secondaire il Ya aucune ouverture donc  $C_{pi} = 0$ 

**Toiture**

On garde la même valeur de Cpi

#### **II.6.6. Pression aérodynamique**

**Direction V1**

# **Paroi verticale**

 $W(Zj) = q_p \times (Ze) \times (C_{pe} - C_{pi})$ 

#### **Tableau II. 23: pression aérodynamique V1 des parois verticale**

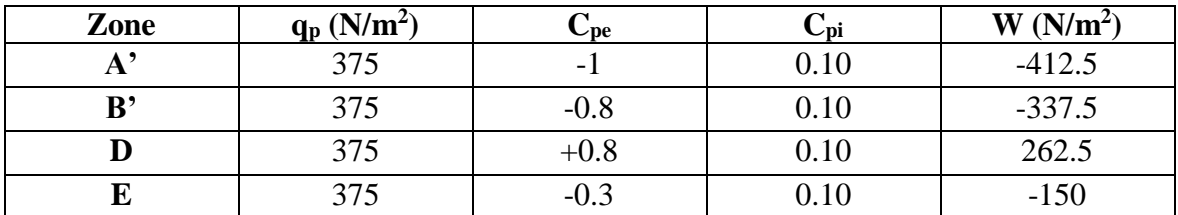

#### **Toiture**

#### **Tableau II. 24: pression aérodynamique V1 de la toiture**

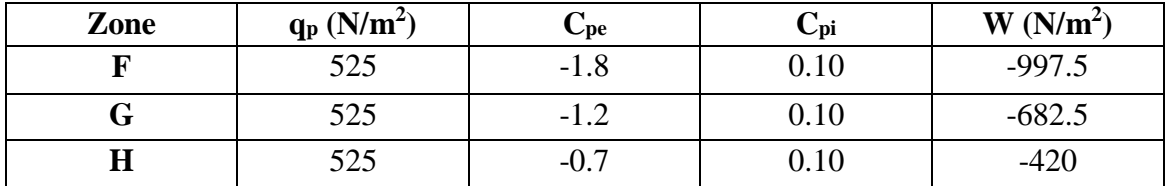

**Direction V2**

# **Paroi verticale**

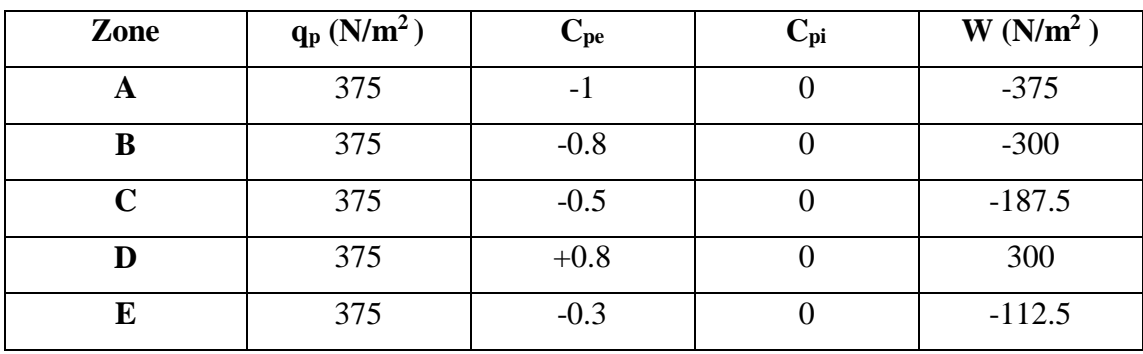

# **Tableau II. 25: pression aérodynamique V2 des parois verticale**

# **Toiture**

**Tableau II. 26: pression aérodynamique V2 de la toiture**

| Zone | $q_p(N/m^2)$ | $\mathbf{C_{pe}}$ | $\mathbf{C}_{\mathbf{p}i}$ | $W(N/m^2)$ |
|------|--------------|-------------------|----------------------------|------------|
|      | 525          | $-1.8$            |                            | $-945$     |
| G    | 525          | $-1.2$            |                            | $-630$     |
| Н    | 525          | $-0.7$            |                            | $-367.5$   |
|      | 525          | $+0.2$            |                            | 262.5      |

# **II.6.7. Calcul des forces de frottement**

 Les effets de frottement du vent sur la surface peuvent être négligés lorsque l'aire totale de toutes les surfaces parallèles au vent (ou faiblement inclinées par rapport à la direction du vent) est inférieure ou égale à 4 fois l'aire totale de toutes les surfaces extérieures perpendiculaires au vent (au vent et sous le vent).

- La Condition à vérifier **:** 2(d × h) ≤ 4(2b × h).
- Direction V1 **:**  $2(2 \times 5 \times 6.12) \leq 4(2(30) \times 6.12)$

122.4≤ 1468.8 la condition est vérifiée,

• Direction V3 :  $2(30 \times 6.12) \le 4(2(5) \times 6.12)$ 183.6≤ 244.8 la condition est vérifiée,

Les conditions sont vérifiées, donc les effets de frottement du vent sur la surface peuvent être négligés dans notre cas.

#### **II.6.8. Action d'ensemble**

La force exercée par le vent F<sub>W</sub> agissant sur une construction ou un élément de construction peut être déterminée directement en utilisant l'expression suivante :

 $F_W = C_d \times C_f \times qp(Zi) \times A_{ref}$  [N] (§2.6.1.[1])

Cd : Coefficient dynamique

Cf : Coefficient de force

#### $\triangleright$  **Cal Coefficient dynamique**  $C_d$

Le coefficient dynamique tient compte des effets de réductions dus à l'imparfaite corrélation des pressions exercées sur les parois ainsi que des effets d'amplification dus à la partie de turbulence ayant une fréquence proche de la fréquence d'oscillation de la structure.

Il dépend de la hauteur et la largeur de la structure ainsi que du matériau de la structure.

La structure du bâtiment étant une structure métallique, dont la hauteur est inférieure à 15m (6.12m), on prend :  $C_d=1$ .

Donc :  $Cd<1.2 \rightarrow$  la construction est peu sensible aux excitations dynamiques

#### **Calcul de coefficient de forme**

 $C_f = C_{f.0} \times \psi_{\lambda}$ 

Cf.0 : Coefficient de force.

#### **Direction V1**

 $C_f = C_{f,0} \times \psi_{\lambda}$  **§4.1.** [1])

Constructions en considérant un élancement effectif infini

ψλ : Facteur d'élancement donné par (**figure 4.1 RNV 2013**) en fonction de l'élancement effectif **λ<sup>e</sup>**.

Cf.0 =2 (**figure 4.4§4.2 RNV 2013**)  $\lambda e = \min (2 \times 1/b ; 70)$  donc  $\lambda e = 2$ Pour  $\psi = 1$  on a :  $\psi_{\lambda} = 0.64$  (4.1. 1 [1])  $C_f = 2 \times 0.64$  $C_f = 1.28$ 

#### **Direction V2**

Cf.0 = 0.9 (**figure 4.4 §4.2 RNV 2013**)  $\lambda e = \min(2 \times 1/b ; 70)$  donc  $\lambda e = 12$ Pour  $\psi = 1$  on a :  $\psi_{\lambda} = 0.73$  (\$4.1. 1 [1])

# $C_f = 0.9 \times 0.73$

 $C_f = 0.66$ 

**Tableau II. 27: Force d'application d'ensemble direction V1**

| Tronçon                 | $\bf H$ | L<br>(m) | $C_d$ | $C_f$ | <b>Qp</b><br>(N/m <sup>2</sup> ) | $A_{\text{r\acute{e}t}}(m^2)$ | $F_w$<br>(KN) | $\mathbf{F}_{\mathbf{w}}(\mathbf{KN})$<br>cumulé |
|-------------------------|---------|----------|-------|-------|----------------------------------|-------------------------------|---------------|--------------------------------------------------|
| $0 \rightarrow 3.06$    | 3.06    | 30       |       | .28   | 375                              | 150                           | 72            | 72                                               |
| $3.06 \rightarrow 6.12$ | 6.12    | 30       |       | .28   | 525                              | 150                           | 100.8         | 172.8                                            |

**Tableau II. 28: Force d'application d'ensemble direction V2.**

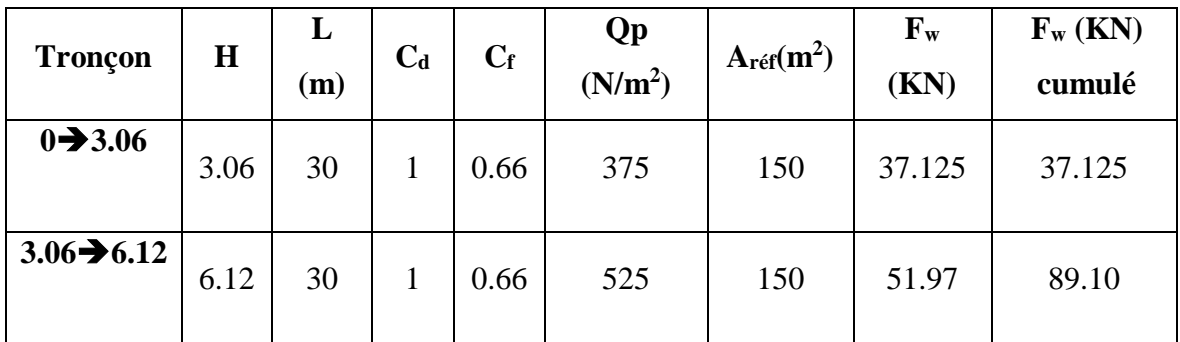

# **II.7. Conclusion**

Ces résultats vont être comparés avec les résultats des forces sismiques, pour prendre le cas défavorable en vue.

# **CHAPITRE III :** ETUDE DES ELEMENTS SECONDAIRES

# **III.1. Introduction**

Dans ce chapitre, on va vérifier la résistance des profilés choisis, aux différents efforts. Les éléments concernés par cette étude sont : les pannes, les lisses de bardage. Les formules de vérification utilisées sont tirées de '**l'EUROCODE 3 PARTIE 1'** règles de conception et de calcul des structures en acier.

# **III.2. Calculs des pannes**

# **III.2.1. Hypothèse de calcul**

Les pannes sont des profils en I ou U qui ont pour fonction de supporter la couverture elles sont disposées parallèlement à la ligne de faitage dans le plan de versant

- Chaque panne repose sur 2 appuis de distance L=6m
- L'entraxe entre les pannes  $d=1,50$ m.
- On dispose de8 lignes de pannes sur chaque versant de toiture.
- La pente de chaque versant est  $\alpha = 5.71^{\circ}$
- Les pannes sont en acier S235JR.

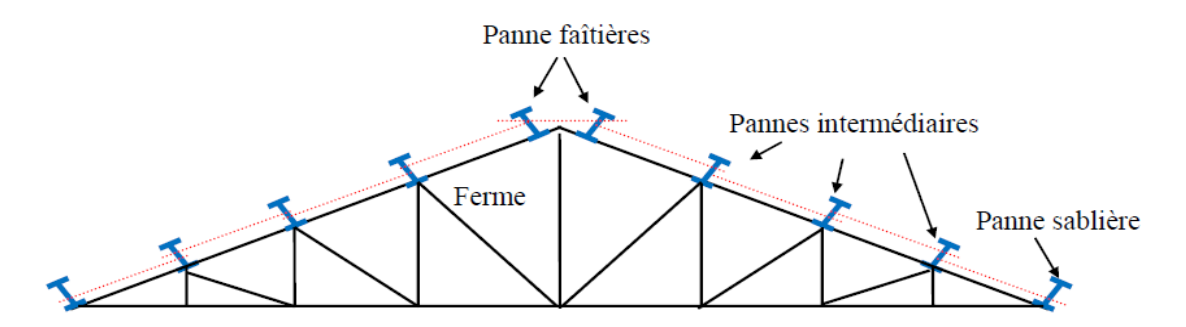

**Figure III. 1: schéma disposition des pannes sur la ferme**

# **III.2.2. Détermination de l'espacement entre les pannes**

Etant donnée l'inclinaison des versants, les pannes sont posées inclinée d'un certain angle par rapport à l'horizontale.

$$
L = \frac{l}{\cos \alpha} \quad \text{avec} \quad 1 = 12 \text{ m et} \quad \alpha = 5.71^{\circ}
$$
\n
$$
\rightarrow L = \frac{12}{\cos 5.71} \rightarrow L = 12.12 \text{ m}
$$

Espacement des pannes :

On suppose que  $e \le 1.5$  m

$$
e = \frac{L - 0.4}{n} \leq 1.5 m
$$

Sachant que « n » représente le nombre des pannes

$$
n \ge \frac{L - 0.4}{1.5} = \frac{12.12 - 0.4}{1.5}
$$
  
n \ge 7.81 \longrightarrow n = 8  
e =  $\frac{L - 0.4}{8}$  = 1.46 \le 1.5 m \longrightarrow e = 1.5 m

❖ **Détermination de sollicitation**

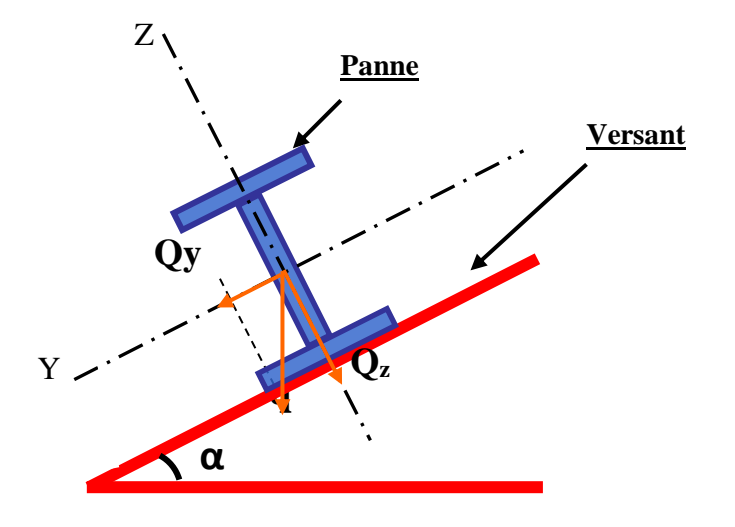

**Figure III. 2: Disposition d'une panne sur un versant**

- ❖ Charge permanente
	- Poids propre de panneaux sandwiche

G= 14,2 kg/m²

- Poids propre d'accessoires de pose :

G=5  $kg/m<sup>2</sup>$ 

G= $(14,2+5) \times 10^{-2} \times 1,5$   $\longrightarrow$  G=0.288 kn/m

❖ Surcharge d'entretien (d'exploitation):

On prend en considération le poids de deux ouvriers de 100kg chacun installer à 1/3 et 2/3 de la portée

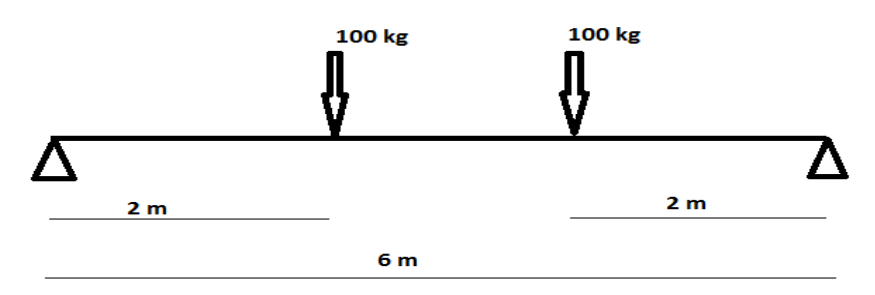

#### **Figure III. 3: Disposition d'une panne sur un versant**

La charge uniformément repartie « P » due aux surcharges d'entretien est obtenue en égalisant les deux moments due à « P » aux charges ponctuelle Peq

$$
M_{Max} = \frac{Peq \times L}{3} = \left(\frac{PL2}{8}\right) \rightarrow Peq = \frac{8P}{3l}
$$

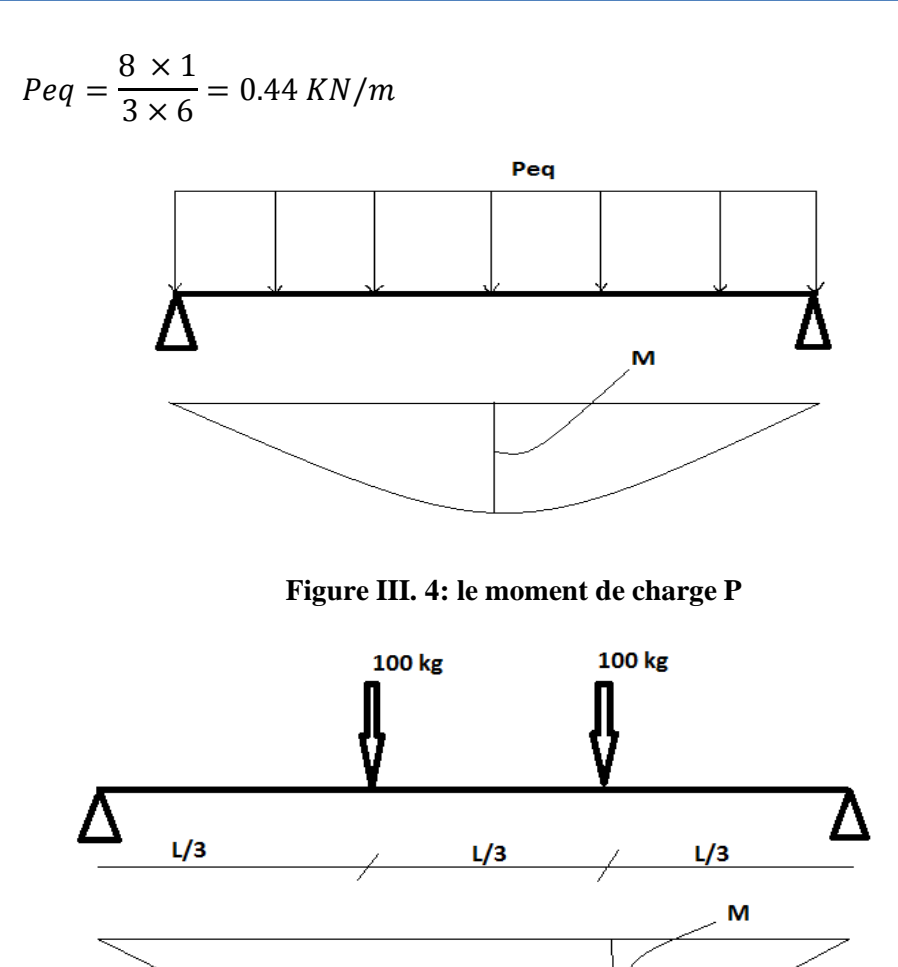

**Figure III. 5: le moment des charges d'ouvriers**

- ❖ Surcharge climatique
	- Charge de la neige :
	- S= S cos  $\alpha \times 1.5 = (0.15 \times \cos 5.71) \times 1.5 = 0.22$  KN/ml
	- Charge due au vent :

 $V = -1.236 \times 1.5 = -1.8$ KN/ml

➢ Combinaison à l'ELS **:**

 $T = G_j + Q_j$ 

T=G+ $0.9\Sigma$ Q<sub>i</sub>

 $yy'$ :  $\rightarrow$  Gsin $\alpha$ +S sin $\alpha$  =0.288sin5.71+0.22sin5.71= 0.05 KN/ml Gsin $\alpha$ +Q sin $\alpha$  =0.288sin5.71+0.444sin5.71= 0.07KN/ml

# **Ty= 0.07 KN/ml**

zz' → Gcosα + W=0.288cos5.71-1.8**=** -1.51 KN/ml

Gcosα +Q cosα=0.288cos5.71+0.444 cos5.71=0.73 KN/ml

#### **Tz= -1.51 KN/ml**

#### **III.2.3. Pré dimensionnement des pannes**

Le pré dimensionnement se fait par la condition de flèche :

$$
f_{max} = \frac{5qL^4}{384EI} \le f_{adm} = \frac{L}{200}
$$
  
\n
$$
Iy \ge \frac{5q_S S L^3 \times 200}{384 E}
$$
  
\n
$$
Iy \ge \frac{5 \times 1.51 \times 6000^3 \times 200}{384 21000}
$$
  
\n
$$
Iy \ge 404.46cm^4
$$
  
\nCe qui correspond à : **IPE 160**

#### **Tableau III. 1: Caractéristiques : de la panne en IPE 160**

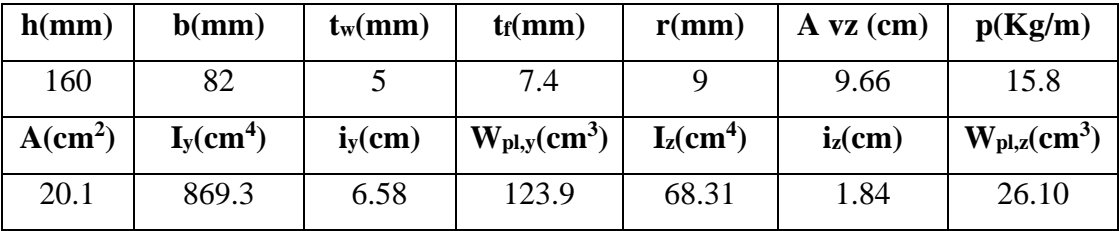

• D'où la nouvelle Charge permanente :

 $G = G_{panneau} + G_{accessoire} + G_{panne} = 0.288 + 0.158 = 0.446 KN/ml$ • Les nouvelle Combinaison à l'ELS **:**

 $yy'$ :  $\rightarrow$  Gsin $\alpha$ +Q sin $\alpha$  =0.446sin5.71+0.444sin5.71= 0.09 KN/m

**Ty=0.09KN/m**

zz' → Gcosα + W=0.446cos5.71-1.80**=** -1.36 KN/m

**Tz= -1.36 KN/m**

# **III.2.4. Vérification de la flèche à l'ELS**

$$
f_{max} = \frac{5qL^4}{384EI} \le f_{adm} = \frac{L}{200}
$$

•Suivant z-z **:**

Les pannes sont considérées posées sur deux appuis L=6 m

$$
\bar{f} = \frac{6}{200} \bar{f} = 0.03 \text{ m}
$$
  

$$
f^{max} = \frac{5 q_s L^4}{384 E I y} \longrightarrow f^{max} = \left(\frac{5 \times 1.36 \times 6000^4}{384 \times 210000 \times 869.3 \times 10^{+4}}\right) \times 10^{-3}
$$
  

$$
f^{max} = 0.01 \longrightarrow 0.01 \le 0.03 \text{ (la condition est vérifie)}
$$

Suivant y-y **:**

Les pannes sont considérées posées sur deux appuis L=6 m

$$
f^{max} = \frac{5 q_s L^4}{384 E Iy} \longrightarrow f^{max} = (\frac{5 \times 0.09 \times 6000^4}{384 \times 210000 \times 68.31 \times 10^4}) \times 10^{-3}
$$

 $f^{max} = 0.01 \longrightarrow 0.01 \le 0.03$  (la condition est vérifiée)

#### **III.2.5. Vérification a la flexion bi-axial a l'ELU**

➢ Combinaison à l'ELU

 $F=1.35G_i+1.5Q_i$ F=1.35G+0.9Σ1.5Q<sub>i</sub>

 $yy'$ :  $\rightarrow$  1.35Gsin $\alpha$ +1.5S sin $\alpha$  =1.35x(0.446sin5.71) +1.5x(0.22sin5.71) = 0.09 KN/m

1.35  $\text{Gsin}\alpha + 1.5\text{Q} \sin \alpha = 1.35\text{x} (0.446\text{sin}5.71) + 1.5\text{x} (0.444\text{sin}5.71) = 0.13 \text{ KN/m}$ 

#### $F_y = 0.13$  **KN/m**

zz' → Gcosα +1.5 W=0.446cos5.71-(1.5x1.80) **=**-2.26 KN/m

1.35 Gcosα +1.5S cosα=1.35x0.446cos5.71+1.5(0.22) cos5.71= 0.93 KN/m

Gcosα +Q cosα=0.446cos5.71+0.444 cos5.71=0.89 KN/m

#### $F_z = -2.26$  KN/m

➢ Classe de la section transversale :

$$
\begin{cases}\n\text{Ame fléchie}: & \frac{d}{t_W} = \frac{145.2}{5} = 29.04 \le 72\epsilon \implies \text{classe 1} \\
\text{Semelle comprimé:} & \frac{c}{t_f} = \frac{59}{7.4} = 7.97 \le 10\epsilon \implies \text{classe 1} \\
\implies \text{La section est de classe 1}\n\end{cases}
$$

Sollicitation :On a une flexion bi axiale (flexion composée seule). On doit vérifier la formule suivante :

$$
\left[\frac{M_{ysd}}{M_{pl.y.Rd}}\right]^{\alpha} + \left[\frac{M_{zsd}}{M_{pl.z.Rd}}\right]^{\beta} \le 1 \text{ avec } \alpha = 2 \text{ et } \beta = 1
$$
\n
$$
M_{pl.y.Rd} = W_{ply} \times \frac{f_y}{\gamma_{M0}} = \left(123.9 \times 10^3 \times \frac{235}{1.1}\right) \times 10^6 \implies M_{pl.y.Rd} = 26.5 KN.m
$$
\n
$$
M_{pl.z.Rd} = W_{plz} \times \frac{f_y}{\gamma_{M0}} = (68.31 \times 10^3 \times \frac{235}{1.1}) \times 10^6 \implies M_{pl.z.Rd} = 14.6 KN.m
$$
\n
$$
M_{ysd} = \frac{F_z \times l^2}{8} = \frac{-2.26 \times 6^2}{8} = -10.17 KN.m
$$

$$
M_{zsd} = \frac{F_y \times l^2}{8} = \frac{0.13 \times 6^2}{8} = 0.58 \text{ KN. m}
$$

$$
\left[\frac{M_{ysd}}{M_{pl.y.Rd}}\right]^2 + \left[\frac{M_{zsd}}{M_{pl.z.Rd}}\right]^1 = \left[\frac{-10.17}{26.5}\right]^2 + \left[\frac{0.58}{14.6}\right]^1 = 0.48
$$

$$
0.20 \le 1 \longrightarrow \text{OK}
$$

#### **III.2.6. Vérification de la résistance à l'effort tranchant**

Pour cette vérification on utilise la condition suivante :

$$
V_{Sd} \le V_{Pl,rd}
$$
  
\n
$$
V_{Sdy} = F_y \times \frac{L}{2} = 0.13 \times \frac{6}{2} = 0.39 \text{ KN}
$$
  
\n
$$
V_{SdZ} = F_Z \times \frac{L}{2} = -2.26 \times \frac{6}{2} = -6.78 \text{ KN}
$$
  
\n
$$
V_{pl,rd} = \frac{A_v \left(\frac{f_y}{\sqrt{3}}\right)}{\gamma_{M0}}
$$

 $A_{\mathcal{V}}$ : l'airedecisaillement

Profil en I :  $A_v = A - 2bt_f + (t_w + 2r)t_f \longrightarrow$  voir EC3 5.4.6.2. p158  $A_v = 9.66$  cm<sup>2</sup>  $V_{nl,rd} = 119.4 \, KN$  $V_{sd} = -6.78$  KN  $V_{pl,rd} = 119.4$  KN

#### **III.2.7. Vérification au déversement**

Pour cette vérification on utilise la condition suivante : (**EC3 ; Formule 5.48 page 176).**

Msd < Mb. rd

 $M_{sd} = M_{ySd} = 10.17$  KN.m

$$
M_{b.rd} = \frac{x_{LT} \times \beta_W \times W_{el.y} \times f_y}{\gamma_{M1}}
$$

 $β<sub>W</sub> = 1$  (section de classe I)

$$
X_{LT} = \frac{1}{\phi_{LT} + \sqrt{\phi_{LT}^2 + \lambda_{LT}^2}} \quad \text{avec} \quad X_{LT} \le 1
$$

 $\Phi_{LT} = 0.5 \times [1 + \alpha_{LT} \times (\overline{\lambda_{LT}} - 0.2) + \overline{\lambda_{LT}}] \longrightarrow \alpha_{LT} = 0.21$  (profil laminé)

$$
\overline{\lambda_{LT}} = \left[\frac{\lambda_{LT}}{\lambda_1}\right] \times \sqrt{\beta_W} \qquad \text{et} \qquad \lambda_1 = 93.9 \epsilon = 93.91
$$

Avec  $k=k_w=1$  (pas d'encastrement aux extrémités)

 $C_1 = 1.132$   $C_2 = 0.459$  $\lambda_{LT} = \frac{KL/iz}{\sqrt{1 - \frac{1}{2}} \sum_{i=1}^{n} \lambda_i^2}$  $\sqrt{c_1}$   $\left[\left(\frac{K}{K}\right)\right]$  $\frac{K}{K_W}$ )<sup>2</sup>+ $\frac{1}{20}$  $\frac{1}{20}$  $\times$ ( KL<br>iz<br>h<br>tf ) 2] 0.25  $=$   $\frac{6000/18.4}{6}$  $\sqrt{1.132}$   $[(1)^2 + \frac{1}{24}$  $\frac{1}{20}$  $\times$ (  $\frac{6000}{18.4}$ <br> $\frac{160}{7.4}$  $3^{2}$ <sup>0.25</sup>  $\longrightarrow \lambda_{LT} = 45.14$  $\overline{\lambda_{LT}} = \frac{\lambda LT}{\lambda 1}$  $\frac{\partial H}{\partial x} \times \sqrt{Bw}$  $\overline{\lambda_{LT}} = \frac{45.14}{93.91}$  $\frac{43.14}{93.91} = 0.48$  avec :  $\lambda_1 = 93.91$   $\varepsilon \varepsilon = 1$  $\overline{\lambda_{\text{LT}}} = 0.48$  $\phi_{LT} = 0.5[1+0.21(0.48-0.2)+0.48^2]$ avec:  $\alpha_{LT} = 0.21$  $φ<sub>LT</sub> = 0.64$  $X_{LT} = \frac{1}{9.64 \times 9.643}$  $\frac{1}{0.64+(0.64^2-0.48^2)^{0.5}} = \frac{1}{1.0}$  $\frac{1}{1.06}$  = 0.94< 1 vérifiée  $\gamma_{M1} = 1.1 \rightarrow$  coefficient partiel de sécurité s'applique à la résistance.  $\beta_w = 1 \longrightarrow$  facteur de corrélation approprié.  $M_{\text{brd}} = (\frac{0.94 \times 1 \times 285400 \times 235}{1.1}) \times 10^{-6} \longrightarrow M_{\text{brd}} = 57.31 \text{ KN.m}$ 

# **III.3. Calcule de l'échantignolle**

#### ➢ **Définition**

L'échantignolle est un dispositif de fixation permettant d'attacher les pannes à la traverse, le principal effort de résistance de l'échantignolle est le moment de renversement dû au chargement (surtout sous l'action de soulèvement du vent).

 $M_{\text{brd}} = 57.31 \text{KN} \cdot \text{m} > 10.17 \longrightarrow$  La condition est vérifié

#### **III.3.1. Dimensionnement de l'échantignolle :**

L'excentrement (t) est limité par la condition suivante :

$$
\text{Pour un IPE160} \longrightarrow \begin{cases} 2(\frac{b}{2}) \le t \le 3(\frac{b}{2}) & \text{b = 8.2cm} \\ \text{h = 16 cm} & \text{cm} \end{cases}
$$

 $8.2 \text{ cm} \leq t \leq 24 \text{ cm}$ Soit :  $t = 10$ cm. Sous la combinaison :  $q_{uz} = G + 1.5V = -1.7$  KN/ml Calcul de l'effort maximal :  $R = \frac{q_{uz} \times l}{2} = \frac{1.7 \times 6}{2}$  $R = 5.1$  KN  $Mr = 2R \times t = 2 \times 5.1 \times 0.1 \longrightarrow M_r = 1.02$  KN.m  $M_{\text{pillage}} = \frac{W_{ely} \times f_y}{W}$  $\frac{e^{i y \wedge j y}}{\gamma_{m0}} \geq M_r$  $W_{ely} \geq \frac{\gamma_{m0} \times M_r}{f}$  $\frac{10 \times M_{\rm r}}{f_y}$   $\longrightarrow W_{ely} \ge \frac{1.1 \times 01.02 \times 10^3}{235}$  $\frac{1.02 \times 10^{8}}{235}$   $\longrightarrow$   $W_{ely} \ge 4.80 \text{ cm}^{3}$ Pour une section rectangulaire **:** 

 $b = 30$ cm (traverse HEA550)

$$
W_{ely} \ge \frac{b \times e^2}{6}
$$
  

$$
e \ge \sqrt{\frac{6 \times W_{ely}}{b}} \longrightarrow e \ge 4.66 \text{ cm}
$$

On adopte une échantignolle de 50 mm d'épaisseur.

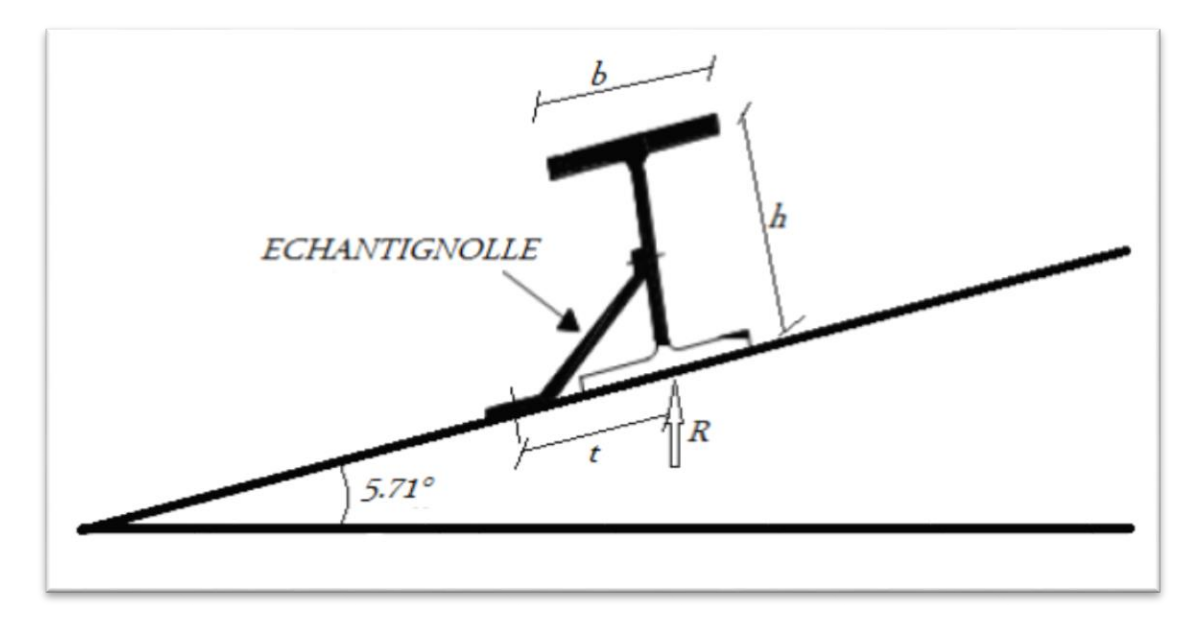

**Figure III. 6: Echantignolle**

#### **III.4. Les lisses de bardage**

Les lisses sont des éléments de profilé laminé qui sont constitué de poutrelle en U, ils sont disposés horizontalement, ils portent sur les poteaux de portique ou éventuellement sur des potelets intermédiaires, ils sont destinés à reprendre les efforts du vent sur les bardages et ils sont calculés pour pouvoir résister au poids de la couverture, leur poids propre et les surcharges climatiques.

#### **III.4.1. Dimensionnement des lisses**

Chaque lisse repose sur 2 appuis de distance :

- L=6 m sur le long pan, et avec des suspentes à mi portée selon l'axe y y'.
- La portée entre axe des lisses **d=1.5 m** (espace entre 2 lisses).

$$
n \ge \frac{l - 0.5}{e}
$$
  $\longrightarrow$   $n \ge \frac{6 - 0.5}{1.5} = 3.66$   $\longrightarrow$   $n \ge 3.66$   $\longrightarrow$   $n = 4$   
 $e \le \frac{6 - 0.5}{4} = 1.37$   $\longrightarrow$   $e \le 1.37$   $\longrightarrow$   $e = 1.37$ 

- ❖ Les charges variables
	- Le vent :

Sur le long pan :WL = q j  $\times$ d = 0.644 $\times$  1.37 = 0.88 KN/m.

- La charge permanente
- Poids propre deTN40 **:**

 $G = 11.7 \text{ kg/m}^2$ 

- Poids propre d'accessoires de pose :
	- $G = 3$  Kg/m<sup>2</sup>

 $G=(11.7+3)\times10^{-2}\times1.37$ 

- $G = 0.201$ KN/ml
- $\triangleright$  Combinaison des charges (ELS)

On prend les combinaisons les plus défavorables :

$$
\begin{cases} y y': G = 0,201 \text{ KN/m.} \\ z z': WL = 0.88 \text{ KN/m.} \end{cases}
$$

#### **III.4.2. Pré dimensionnement des pannes**

On a une poutre posée sur 2 appuis simple et une charge uniformément répartie

donc la flèche est f=
$$
\frac{5ql^4}{384EI}
$$
 et la flèche admissible : F ad= $\frac{L}{200}$ ; et f z =  $\frac{5ql^4}{384EI}$ 

$$
I y \ge \frac{1000 qz l^{3}}{384 E}
$$
  
\n
$$
I z \ge \frac{1000 \times 0.201 \times 216}{384 \times 21 \times 10^{7}} = 5.38 \times 10^{-7} m^{4} \longrightarrow I z \ge 53.84 cm4.
$$

I y 
$$
\ge \frac{1000 \times 0.88 \times 216}{384 \times 21 \times 10^7} = 2.35 \times 10^{-6}
$$
 m<sup>4</sup>  $\longrightarrow$  I y  $\ge 235.71$  cm<sup>4</sup>  $\longrightarrow$  **UPN140.**

**Tableau III. 2: Caractéristique et dimension d'UPN140**

| h(mm)     | b(mm)      | tw(mm) | tf(mm)           | r(mm)      | d(mm)     | p(Kg/m)     |
|-----------|------------|--------|------------------|------------|-----------|-------------|
| 140       | 60         |        | 10               | 10         | 98        | 16          |
| $A$ (cm2) | $Iy$ (cm4) | iy(cm) | $Wpl, y$ (cm $3$ | $Iz$ (cm4) | $iz$ (cm) | Wpl, z(cm3) |
| 20,4      | 605        | 5,45   | 103              | 62,7       | 1,75      | 28,3        |

D'où la nouvelle charges permanentes

- Poids propre de l'UPN140 :

 $G = 0.201 \times 0.16 = 0.032$  KN/m.

➢ Combinaison des charges (ELS ; ELU)

- L'ELU :

$$
\Sigma 1.35 \times G + 1.5 \times Q
$$
  
\n $y y' \longrightarrow 1,35. G = 0.043$  KN/m.  
\n $z z' \longrightarrow 1,35. WL = 0.869$  KN/m.  
\n $QZ = 0.869$  KN/m.

- L'ELS :  $\Sigma G + Q$ **y** y':  $\longrightarrow$  G = 0.032 KN/m. QY= 0.032KN/m. **z z':**  $\longrightarrow$   $G = 0.644$ KN/m.  $Qz = 0.644$  KN/m.

#### **III.4.3. Vérification de la flexion bi-axiale (ELU)**

Pour cette vérification on utilise la condition suivante :

$$
\left[\frac{M_{ysd}}{M_{plyrd}}\right]^{\alpha} + \left[\frac{M_{zsd}}{M_{plzrd}}\right]^{\beta} \le 1
$$

**Avec**: 
$$
\alpha = 2
$$
;  $\beta = 1$   
\n
$$
M_{ysd} = \frac{PL^2}{8} = \frac{0.869 \times 36}{8} = 3.91 \text{ KN. m}
$$
\n
$$
M_{zsd} = \frac{PL^2}{8} = \frac{0.043 \times 36}{8} = 0.193 \text{ KN. m}
$$
\n
$$
M_{nsl} = \frac{Wpl \times fy}{R} \longrightarrow \text{Pour determine } v.
$$

 $\mu_{pl}$  $\gamma_{m0}$ Pour déterminer  $\gamma_{m0}$  on doit déterminer la classe du

profilé.

- Détermination de la classe de profilé

$$
\text{4.} \text{ A} \text{m} \cdot \frac{d}{dw} = \frac{120}{7} = 17.14 \le 72\varepsilon \quad \text{avec } \varepsilon = \sqrt{\frac{235}{235}} = 1 \quad \text{4.} \text{ i'âme est de classe 1.}
$$

Semelle : 
$$
\frac{c}{t_f} = \frac{(b - t_w - 2r)}{2t_f} = \frac{33}{10} = 3.3 \le 10 \epsilon
$$
  $\longrightarrow$  la semelle est de classe 1.

$$
\begin{aligned}\n\text{Avec}: \alpha &= 2, \beta = 1 \text{ pour les profilés en I.} \\
M_{\text{ply rd}} &= \frac{W \text{ply} \times \text{fy}}{\gamma_{m0}} = 22 \text{ KN.} \text{ m.} \\
M_{\text{plzrd}} &= \frac{W \text{plz} \times \text{fy}}{\gamma_{m0}} = 6.04 \text{ KN.} \text{ m.} \\
\left[\frac{M_{\text{ysd}}}{M_{\text{plyrd}}}\right]^{\alpha} + \left[\frac{M_{\text{zsd}}}{M_{\text{plzrd}}}\right]^{\beta} &\leq 1 \longrightarrow \left[\frac{3.91}{22}\right]^2 + \left[\frac{0.193}{6.04}\right] = 0.061 < 1 \longrightarrow \text{ verifier}\n\end{aligned}
$$

#### **III.4.4. Vérification à l'effort tranchant**

Pour cette vérification on utilise la condition suivante :

$$
V_{sd} \leq V_{plrd}
$$

$$
V_{sd} = \frac{q * L}{2}
$$

Avec :

$$
\int V_{sdy} = \frac{q y * L}{2} = \frac{0.043 \times 6}{2} = 0.129 \text{ KN}
$$
  
\n
$$
V_{sdz} = \frac{q z * L}{2} = \frac{0.869 \times 6}{2} = 2.61 \text{KN}
$$
  
\n
$$
V_{pd} = A v \frac{f y}{\gamma_{m0}}
$$
  
\n
$$
A v = A - 2b_{tf} + (t_w + 2r) \times t_f
$$
  
\n
$$
Av = 20.40 \times 10^2 - 2 \times 60 \times 10 + (7 + 2 \times 10) \times 10 \longrightarrow Av = 5.7 \times 10^{-4} \text{ m}^2
$$
  
\n
$$
V_{plrd} = 5.7 \times 10^{-4} \frac{235}{1.1} = \frac{(5.7 \times 10^{-4}) \times 10^6 \times 235}{1.1} = 121.771 \text{ KN}
$$
  
\n
$$
\longrightarrow V_{sd} < V_{plrd} \text{ condition verifier}
$$

# **III.4.5. Vérification de la flèche (ELS) :**

Pour cette vérification on utilise la condition suivante :

$$
f < f \text{ad} = \frac{l}{200} = 30 \text{ mm}
$$
  
\nLa flèche est :  $f = \frac{5q_z l^4}{384EIy}$   
\n
$$
f = \frac{5 \times 0.644 \times 6000^4}{384 \times 2.1 \times 10^5 \times 605 \times 10^4} = 8.55 \longrightarrow f = 8.55 < 30 \text{ mm}
$$
  
\n
$$
f = \frac{5q_y l^4}{384EI_z}
$$
  
\n
$$
f = \frac{5 \times 0.032 \times 6000^4}{384 \times 2.1 \times 10^5 \times 62.7 \times 10^4} = 4.10 \longrightarrow f = 4.10 \text{ m} < 30 \text{ mm}
$$

Donc la condition est vérifiée.

# **CHAPITRE IV :** Pré dimensionnement des éléments

#### **IV.1. Introduction**

Ce chapitre définira les différentes charges agissantes sur notre structure, qui se résument dans l'action des charges permanentes, d'exploitation et des effets climatiques. Ces derniers ont une grande influence sur la stabilité de l'ouvrage. Pour cela, il y a des normes qui fixent les valeurs des charges qui sont inscrits dans le règlement technique **DTRB.C2.2 (charges et surcharges).** 

#### **IV.2. Evaluation des charges et surcharges**

- ➢ **Terrasse inaccessible**
- ❖ **Charge permanente**

#### **Tableau IV. 1: Charge permanente d'un planc 1.**

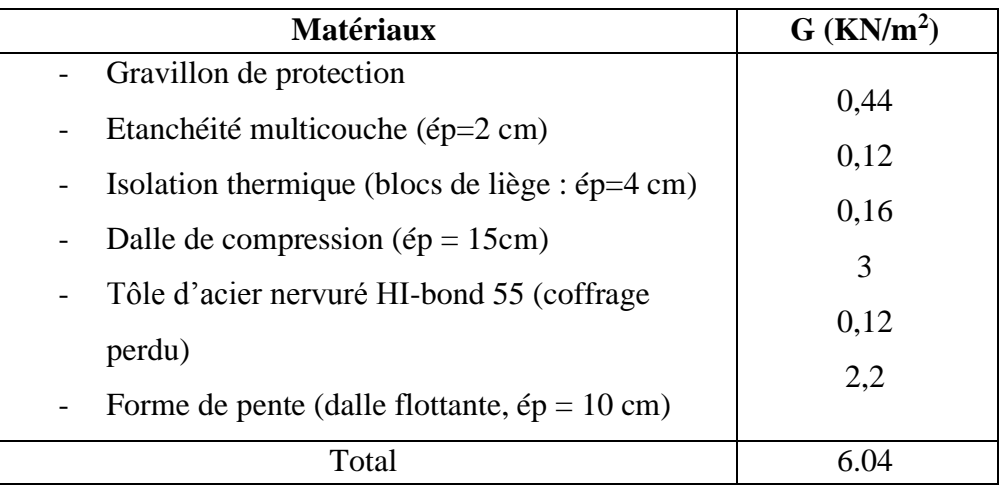

- Charge d'exploitation  $(Q_{\text{terasse}}) = 1(KN/m^2)$ 

#### ➢ **Etage courant (bloc administratif)**

❖ **Charge permanente** 

#### **Tableau IV. 2: Charge permanente d'un plancher courant**

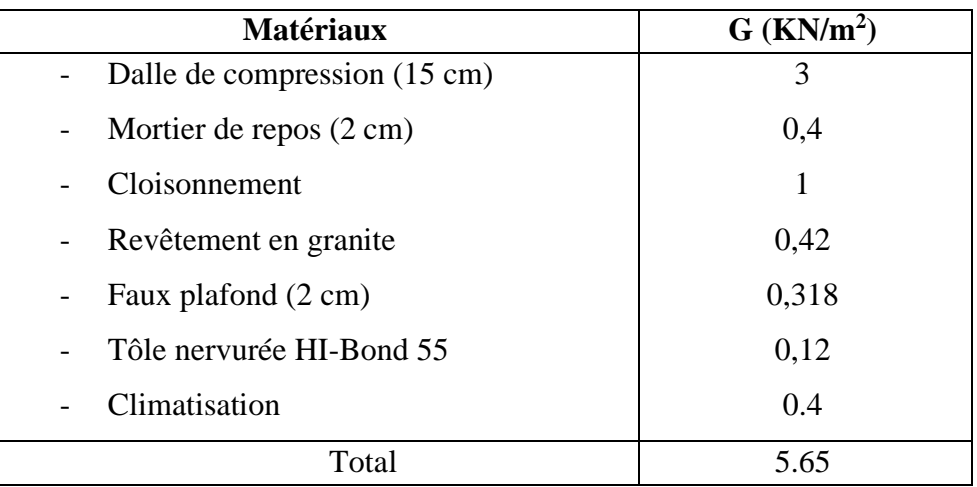

- Charge d'exploitation ( $Q_{\text{courant}}$ ) = 2.5 (KN/m<sup>2</sup>)

# ➢ **Pré-dimensionnement**

Le pré-dimensionnement a pour but de déterminer l'ordre de grandeur de chaque élément porteur ou résistant (poutre ; poteau …etc.) ; afin de pouvoir faire plus tard les vérifications de l'ensemble des portiques ; aux charges verticales et horizontales.

# **IV.3. Pré-dimensionnement des planchers**

Les planchers sont des éléments horizontaux qui limitent les niveaux d'un bâtiment. Ils s'appuient avec ou sans continuités sur des porteurs (murs porteurs ; poteaux et poutres…).

Notre structure contient des planchers mixtes.

# ➢ **Méthode de calcul**

Pour le pré dimensionner des planchers collaborant à dalle collaborant il est nécessaire de pré dimensionner chaque élément le constituant à la condition d'utilisations la plus défavorable.

Les éléments constituant un plancher mixte :

- Solives.
- Poutre porteuse.
- Des connecteurs.

Le calcul de plancher collaborant se fait en deux phases :

- Phase de construction
- Phase finale

# ❖ **Phase de construction**

Le profilé d'acier travaille seul et reprend les charges suivantes :

- Le poids propre du profilé
- Le poids propre du béton frais
- La surcharge de construction (ouvriers)

# ❖ **Phase finale**

Le béton ayant durci, par conséquent le profilé et la dalle, qui constituent la section mixte, travaillent ensemble.

On doit tenir compte des charges suivantes :

- Le poids propre du profilé
- Le poids propre du béton (sec)
- La surcharge d'exploitation

#### **IV.4. Plancher terrasse**

#### **IV.4.1. Phase de construction (initiale) pour les solives**

➢ **Pré dimensionnement**

L = 2.5 m  $\longrightarrow$  2500 mm avec  $\frac{L}{15} = \frac{2500}{15}$  $\frac{300}{15}$  = 166.66 mm Et  $\frac{L}{25} = \frac{2500}{25}$  $\frac{300}{25}$  = 100 mm  $100 \text{ mm} \leq h \leq 166.66 \text{ mm}$   $\longrightarrow$  Donc: **IPE 160** - Poids « P » du profile (IPE 160) …………..  $g_p = 0.158$  KN/ml - Poids « P » du béton frais …………..  $G_b = 3$  KN/m<sup>2</sup>

- Poids « P » du bac d'acier …………..  $g = 0.12$  KN/m<sup>2</sup>
- Surcharge de construction ……........  $q_c = 0.75 \text{ KN/m}^2$

$$
e = \frac{L}{4} = \frac{6}{4} = 1.5
$$

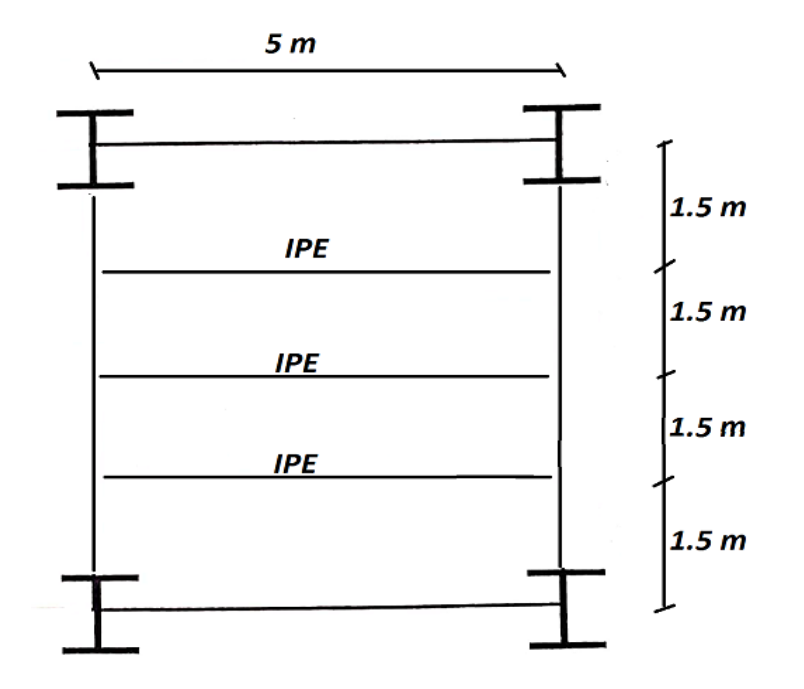

**Figure IV. 1: schéma statique des solives**

#### ➢ **Combinaison de charge**

- ELU

$$
q_w = (1.35 \times g_p) + (G_b + g) \times e + (1.5 q_c \times e)
$$
  
\n
$$
q_w = (1.35 \times 0.158) + (3 + 0.12) \times 1.5 + (1.5 \times 0.75 \times 1.5)
$$
  
\n
$$
q_w = 6.53 + 1.7 \longrightarrow q_w = 8.23 \text{ KN/ml}
$$

- ELS

 $q_s = g_p + (G_b + g) \times e + q_c \times e$  $q_s = 0.158 + (3+0.12) \times 1.5 + 0.75 \times 1.5$  $q_s = 0.158 + 4.68 + 1.125$   $\longrightarrow$   $q_s = 5.96$  KN/ml

# ➢ **Vérification**

# ❖ **La flexion**

Le moment fléchissant « Msd » dans la section transversale de classe I et II doit satisfaire à la condition suivante :

$$
Msd \leq Msd = W_{ply} \times \frac{f_y}{\gamma_{m0}}
$$

- Le moment appliqué

$$
Mmax = Msd = \frac{q_u}{8} \times 1^2 = \frac{8.23}{8} \times 2.5^2 \longrightarrow Mmax = 6.43 \text{ KN.m}
$$

- Le moment resistant plastique

Mplrd = 
$$
\frac{123.9 \times 235 \times 10^{-3}}{1} = 29.12
$$
 KN.m  
Mplrd > Msd  $\longrightarrow$  vérifiée  
 $r = \frac{Msd}{Mplrd} = \frac{6.43}{29.12} = 0.22$ 

r est le rapport entre la valeur maximale et la valeur admissible ; il montre le pourcentage de participation de l'élément dans la résistance de l'ensemble.

# ❖ **Effort tranchant**

$$
Vsd < Vplrd = \frac{f_Y \times A_{v2}}{\sqrt{3} \times \gamma_{m0}}
$$
  
\n
$$
A_{v2} = \text{aire de cisaillement}
$$
  
\n
$$
A_{v2} = 9.66 \times 10^2 = 966 \text{ mm}^2
$$
  
\n
$$
\text{Donc:} Vplrd = \left(\frac{235 \times 966}{\sqrt{3}}\right) \times 10^2
$$
  
\n
$$
Vplrd = 131.06 \text{ KN}
$$
  
\n
$$
Vsd = \frac{q_u \times L}{2} = \frac{8.23 \times 2.5}{2} = 10.29 \text{ KN}
$$
  
\n
$$
Vplrd > Vsd \longrightarrow \text{veirifie}
$$
  
\n
$$
0.5 \times Vplrd = 65.53 > Vsd
$$

Donc **:** il n'ya pas d'interaction entre l'effort tranchant et le moment fléchissant.

❖ **La rigidité**

$$
\rho_{\max} = \frac{5 \times q_s \times l^4}{384 \times E \times l_y} \le \overline{\rho}
$$

Avec: 
$$
q_s = 5.96 \text{ KN/ml}
$$
,  $L = 2.5 \text{ m}$ ,  $E = 2.1 \times 10^5 \text{ N/mm}^2$ ,  $Iy = 869.3 \text{ cm}^4$ 

\n\n $\rho_{\text{max}} = \frac{5 \times 5.96 \times 2500^4}{384 \times 2.1 \times 10^5 \times 869.37 \times 10^4} = \frac{1.16 \times 10^{15}}{7.01 \times 10^{15}}$ \n

\n\n $\bar{\rho} = \frac{L}{250} = \frac{2500}{250} = 10 \text{ mm}$ \n

\n\n $\rho_{\text{max}} = 1.65 \text{ mm} \leq 10 \text{ mm}$ \n

\n\n $\Rightarrow \text{veirifie}$ \n

# ❖ **Le déversement**

Il faut vérifiée que : Mbrd > Msd Msd  $\longrightarrow$  c'est le moment appliqué  $Msd = 6.43$  KN.m

Mbsd  $\longrightarrow$  la résistance de calcul d'un éliment non mainteneur latéralement en déversement.

$$
\text{Mbrd} = \frac{x_{Lt} \times \beta_W \times W_{ply} \times f_y}{\gamma_{m1}}
$$
\n
$$
x_{Lt} = \frac{1}{\Phi_{Lt} + \sqrt{(\Phi_{Lt} - 1.2)}}
$$
\n
$$
\lambda_{Lt} = \frac{\frac{L}{izz}}{\left[1 + \frac{1}{20} \left(\frac{Lz}{\frac{iz}{t}}\right)^2\right] \sqrt{c_1}}
$$

 $Avec: Cl = 1.132$ , et L = longueur de déversement : L = 2.5 m

$$
\lambda_{Lt} = ?? \text{ (mm)}
$$
\n
$$
\lambda_{Lt} = \frac{\frac{2500}{18.4}}{[1+0.05 \left(\frac{2500}{\frac{160}{160}}\right)^2] \sqrt{1.132}}
$$
\n
$$
\lambda_{Lt} = \frac{135.87}{[1+0.05 \left(\frac{135.87}{21.62}\right)^2] \sqrt{1.132}} \qquad \lambda_{Lt} = 43.831 \text{ mm}
$$
\n
$$
\overline{\lambda_{Lt}} = \frac{\lambda_{Lt}}{93.9\epsilon} \text{ avec } \epsilon = \sqrt{\frac{f_y}{175}} = \sqrt{\frac{235}{175}} = 0.9
$$
\n
$$
\overline{\lambda_{Lt}} = \frac{43.83}{86.4} = 0.51 > 0.4
$$
\n
$$
0.51 > 0.4 \qquad \longrightarrow \text{ il ya au risque de déversement.}
$$
\n
$$
\phi_{LT} = 0.5 [1 + \alpha_{LT}(\overline{\lambda_{Lt}} - 0.2) + \overline{\lambda_{Lt}}^2]
$$
\n
$$
\alpha_{LT} = 0.21
$$
\n
$$
\phi_{LT} = 0.66
$$
\n
$$
X_{LT} = \frac{1}{0.66 + \sqrt{(0.66^2 - 0.51^2)}} = 0.92 < 1
$$
\n
$$
\text{Mbrd} = \frac{0.92 \times 1 \times 132.9 \times 235}{1.1} \times 10^{-3} = 24.35 \text{ KN.m}
$$

 $Msd = 6.43$  KN.m < Mbrd = 24.35 KN.m

Don**c** : la condition de déversement est vérifiée.

# **IV.4.2. Phase finale**

Le béton ayant durci, la section mixte (le profilé et la dalle) travaillant ensemble

Les charges de la phase finale sont

- Poids « P » du profile (IPE160) …………..  $g_p = 0.158$  KN/ml
- Charge permanente  $\ldots \ldots \ldots \ldots G = 6.04 \text{ KN/m}^2$
- Surcharge de construction …………. q = 1 KN/m<sup>2</sup>
- L'entraxe entre les solives :  $e = 1.5$  m

# ➢ **Combinaison de charge**

- ELU

qu =[1.35  $\times$  (g<sub>p</sub> +(G  $\times$ e))]+ 1.5  $\times$  q  $\times$  e  $q_u = [1.35 \times (0.158 + (6.04 \times 1.5))] + (1.5 \times 1 \times 1.5)$  $q_u = 12.44 + 3.75$   $q_u = 16.19$  KN/ml

- ELS

 $q_s = g_p + (G_b + q)xe$ 

- $q_s = 0.158 + (6.04 + 1) \times 1.5$
- $q_s = 10.72$ KN/ml

➢ **La longer de la dalle**

 $\begin{bmatrix} 2 \times l_0/8 \dots l \end{bmatrix}$ : longueur libre d'une poutre simplement appuie.  $b_{\text{eff}} = \inf$ b ……………………entraxe entre les solives

$$
b_{eff} = \inf \begin{cases} 2 \times l_0/8 = 2 \times 5/8 = 1.25 \\ b = 1.5 \text{ m} \end{cases}
$$

Don**c :** beff = 1.25 m

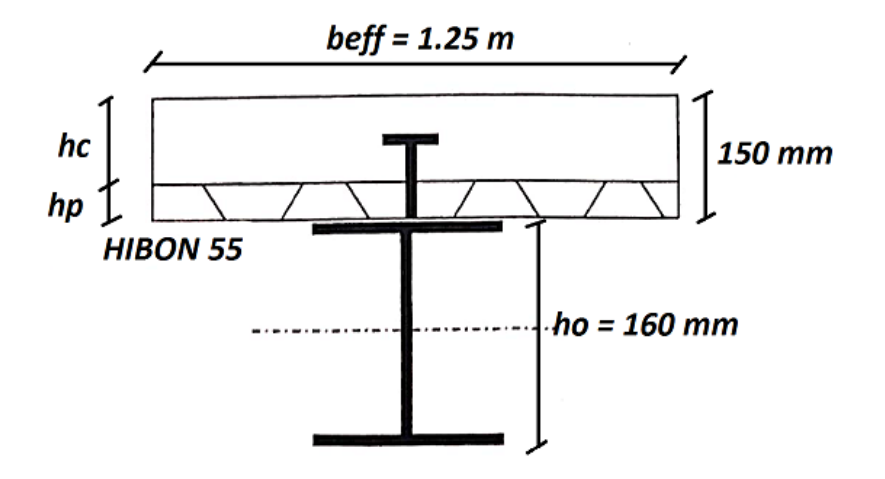

**Figure IV. 2: longeur participant de la dalle**

#### ➢ **Position de l'axe neutre plastique**

 $R_{\text{béton}} = (0.57 \times F_{\text{ck}} \times b_{\text{eff}} \times h_{\text{c}}) \times 10^{-3}$  $R_{\text{béton}} = (0.57 \times 25 \times 1.25 \times 10^3 \times 95) \times 10^{-3} = 1692.19$  KN  $R_{\text{acier}} = 0.95 \times f_y \times An$  $R_{\text{acier}} = (0.95 \times 235 \times 20.1 \times 10^2) \times 10^{-3} = 448.73$  KN Rbéton> Racier

Axe neutre se trouve dans la dalle de béton, donc le moment résistante plastique développé par la section mixte est :

 $Mplrd = R_{\text{acier}} [(l_0/2) + h_c + h_p - (\frac{Racier \times hc}{2 \times Rbéton})$ 

#### ➢ **Verification**

❖ **La flexion**

Il faut: Msd ≤ Msd

Le moment appliqué

$$
Mmax = Msd = \frac{q_u}{8} \times 1^2 = \frac{16.19}{8} \times 5^2
$$

Mmax= 50.6 KN.m

- Le moment résistant plastique développe par la section mixte

Mplrd =  $[448.73 \times (\frac{220}{2} + 95 + 55 - \frac{448.73 \times 95}{2 \times 1692.19})$  $\frac{448.73 \times 95}{2 \times 1692.19}$ )]  $\times 10^{-3}$  = 112.32 KN.m  $Mplrd > Msd$   $\longrightarrow$  vérifiée  $r = \frac{Msd}{Mmln}$  $\frac{m s u}{M pl r d} = 0.45$ 

#### ❖ **Effort tranchant**

Vsd < Vplrd =  $\frac{f_Y \times A_{v2}}{\sqrt{3} \times \gamma_{m0}}$  $A_v = 9.6610^2 = 966$  mm<sup>2</sup> Donc **:** Vplrd =  $\left(\frac{235 \times 966}{\sqrt{2}}\right)$  $\frac{6 \times 966}{\sqrt{3}}$   $\times 10^{-3}$ Vplrd = 131.22 KN  $\text{Vsd} = \frac{q_u \times L}{2} = \frac{16.19 \times 5}{2}$  $\frac{19\times3}{2}$  = 40.47KN  $Vplrd > Vsd$  vérifiée  $0.5 \times V$ plrd = 65.61> Vsd

Donc : il n'ya pas d'interaction entre l'effort tranchant et le moment fléchissant, donc il n'est pas nécessaire se déduire résistance à la flexion.

#### ❖ **La rigidité**

$$
\rho_{\text{max}} = \frac{5 \times q_s \times l^4}{384 \times E \times I_c} \le \bar{f}
$$
  
\n
$$
\text{Avec} = 10.72 \text{ KN/ml}
$$
  
\n
$$
L = 5 \text{ m}
$$
  
\n
$$
E = 2.1 \times 10^5 \text{ N/mm}^2
$$
  
\n
$$
\text{Ic} = \frac{Ac \times (hc + 2hp + ha)^2}{4 \times (1 + mv)} + \frac{beff \times hc^3}{12 \times m} + \text{Ia}
$$
  
\n
$$
\text{V} = \frac{Aa}{Ab} = \frac{2010}{68750} = 0.029
$$
  
\n
$$
\text{A}_b = \text{b}_\text{eff} \times \text{h}_\text{p}
$$
  
\n
$$
\text{m} = \frac{Ea}{Eb} = 15
$$
  
\n
$$
\text{Ic} = \frac{2010 \times (95 + 2 \times 55 + 160)^2}{4 \times (1 + 15 \times 0.029)} + \frac{1250 \times 95^3}{12 \times 15} + 869.3 \times 10^4
$$
  
\n
$$
\text{Ic} = 61.3 \times 10^6 \text{ mm}^4
$$

La valeur de la flèche maximale est:

$$
\rho_{\text{max}} = \frac{5 \times 10.72 \times 5000^4}{384 \times 2.1 \times 10^5 \times 61.3 \times 10^6} = \frac{3.35 \times 10^{16}}{4.94 \times 10^{15}} = 6.78 \text{ mm}
$$
  
\n
$$
\overline{\rho} = \frac{L}{250} = \frac{5000}{250} = 20 \text{ mm}
$$
  
\n
$$
\rho_{\text{max}} = f^{\text{Coss}} + \rho^f = 1.65 + 6.78 = 8.43
$$
  
\n
$$
\rho_{\text{max}} = 8.43 \text{ mm} \le \overline{\rho} = 20 \text{ mm}
$$
 \n
$$
\text{veffife}
$$
  
\n
$$
r = 0.42
$$

# ❖ **Le déversement**

Dans cette phase n'est pas nécessaire de vérifier le déversement car la solive est maintenue latéralement par le béton dur ce qui empêche la production de ce phénomène.

#### - **Conclusion**

Le profilé IPE160 vérifier toutes les conditions de résistance, rigidité et déversement, donc on opte pour les deux types de solives de plancher courant un IPE 160.

# **IV.4.3. Phase de construction (initiale) pour les poutres principales**

#### ➢ **Pré dimensionnement**

 $L = 6 \text{ m} \longrightarrow 6000 \text{ mm}$ L  $\frac{1}{15}$  = 6000  $\frac{15}{15}$  = 400 mm L  $\frac{2}{25}$  = 6000  $\frac{25}{25}$  = 240 mm 240 mm ≤ h ≤ 400 mm Donc **: IPE 360**

Le profilé d'acier travail seul, donc les charges de la phase la construction en plus des réactions des solives sont :

- Poids « P » du profile (IPE 360) …………..  $g_p = 0.57$  KN/ml
- Poids « P » du béton frais …………..  $G_b = 3 \text{ KN/m}^2$
- Poids « P » du bac d'acier …………..  $g = 0.12$  KN/m<sup>2</sup>
- Surcharge de construction ………….. q<sup>c</sup> = 0.75 KN/m<sup>2</sup>

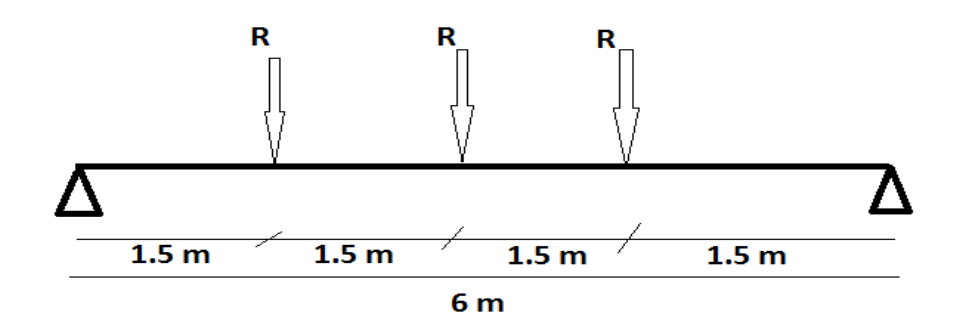

**Figure IV. 3: schéma statique de la poutre**

- ELU

$$
q_u = 8.23
$$
 KN/ml  
\n $Rx = \frac{qu \, solive \times L \, solive}{2} = \frac{8.23 \times 5}{2} = 20.63$  KN  
\n $R_{u1} = 20.63$  KN

 $R_{u2} = 20.63$  KN  $R_{u3} = 20.63$  KN - ELS  $q_s = 5.96$  KN/ml  $Rx = \frac{qssolive \times Lsolive}{2} = \frac{5.96 \times 5}{2}$  $\frac{16\times3}{2}$  = 14.9 KN  $R_{u1} = 14.9$  KN  $R_{u2} = 14.9$  KN  $R_{u3} = 14.9$  KN

#### ➢ **Combinaison de charge**

- ELU  
\n
$$
q_w = 1.35 (g_p + (G_b + g) \times e) + (1.5 q_c \times bs)
$$
  
\n $q_w = 1.35 \times (0.571 + (3+0.12) \times 0.17) + (1.5 \times 0.75 \times 0.17)$   
\n $q_w = 1.5 + 0.17$  →  $q_w = 1.70$  KN/ml

- ELS

 $q_s = g_p + (G_b + g) \times bs + q_c \times bs$  $q_s = 0.571 + (3+0.12) \times 0.17 + 0.75 \times 0.17$  $q_s = 1.10 + 0.13$   $\longrightarrow$   $q_s = 1.23$  KN/ml

# ➢ **Vérification**

# ❖ **La flexion**

Le moment fléchissant « Msd » dans la section transversale de classe I et II doit satisfaire à la condition suivante :

$$
Msd \leq Msd = W_{ply} \times \frac{f_y}{\gamma_{m0}}
$$

- Le moment appliqué

$$
Mmax = Msd = \frac{q_u}{8} \times 1^2 + (Ru \times L/2) = \frac{1.7}{8} \times 6^2 + (20.63 \times 6/2)
$$

- Msd= 69.54 KN.m
- Le moment résistant plastique

Mplrd  $\frac{Wply\times fy}{\gamma_{m0}} = \frac{1019\times235\times10^{-3}}{1}$  $\frac{33\times10}{1}$  = 239.47 KN.m  $Mplrd > Msd$  wérifiée  $r = \frac{Msd}{Mmln}$  $\frac{m s a}{M pl r d} = 0.29$
r : est le rapport entre la valeur maximale et la valeur admissible ; il montre le pourcentage de participation de l'élément dans la résistance de l'ensemble.

## ❖ **Effort tranchant**

$$
Vsd < Vplrd = \frac{f_Y \times A_{v2}}{\sqrt{3} \times \gamma_{m0}}
$$
  
\n $A_v = 3514 \text{ mm}^2$   
\nDonc: Vplrd =  $(\frac{235 \times 93514}{\sqrt{3}}) \times 10^{-3}$   
\n
$$
Vplrd = 476.77 \text{ KN}
$$
  
\n
$$
Vsd = Ru + \frac{q_u \times L}{2} = 20.63 + \frac{8.23 \times 2.5}{2} = 45.32 \text{ KN}
$$
  
\n
$$
Vplrd > Vsd \longrightarrow \text{veirifiée}
$$
  
\n0.5 ×Vplrd = 238.4> Vsd

Donc : il n'ya pas d'interaction entre l'effort tranchant et le moment fléchissant, donc il n'est pas nécessaire de réduire la résistance à la flexion.

## ❖ **La rigidité**

 $\beta$ max <  $\beta$ admi =  $\frac{L}{250}$ Avec :  $q_{ser} = 1.23$  KN/ml  $R_{\text{ser}} = 14.9$  KN  $L = 6$  m  $E = 2.1 \times 10^5$  N/mm<sup>2</sup>  $Iy = 16270$  mm<sup>4</sup>  $\rho_{\text{max}} = \sum f_{\text{qser}} + \rho_{\text{qser}}$  $\rho_{\text{qser}} = \frac{5 \times q_s \times l^4}{394 \times F \times l^4}$ 384× $E\times I_y$  $P_{\text{qser}} = \frac{5 \times 1.23 \times 6000^4}{284 \times 2.4 \times 2.5 \times 4.6374}$  $\frac{5 \times 1.23 \times 6000^4}{384 \times 2.1 \times 10^5 \times 16270 \times 10^4} = \frac{7.97 \times 10^{15}}{1.31 \times 10^{15}} = 0.61$  $\rho_{\text{qser2}} = \frac{19 \times R_u \times l^3}{294 \times F \times l^3}$  $\frac{19 \times R_u \times l^3}{384 \times E \times l_y} = \frac{19 \times 20.63 \times 6000^3}{384 \times 2.1 \times 10^5 \times 162703}$  $\frac{19\times20.63\times6000^3}{384\times2.1\times10^5\times16270\times10^4} = \frac{8.46\times10^{13}}{1.31\times10^{15}}$ 1.31×1015  $\rho_{qser2} = 0.064$ La valeur de la flèche maximale est :  $\rho_{\text{max}} = 0.61 + 0.064 = 0.67$  mm La valeur de la flèche admissible est :

$$
\bar{\rho} = \frac{L}{250} = \frac{6000}{250} = 24 \text{ mm}
$$
  
 
$$
\rho_{\text{max}} = 0.67 \text{ mm} \le 24 \text{ mm} \longrightarrow \text{ vérifiée}
$$

## ❖ **Le déversement**

Dans cette phase il n'est pas nécessaire de vérifier le déversement car la poutre est maintenue latéralement par les solives ce qui empêche le phénomène de se produire.

## **IV.4.4. Phase finale**

Le béton ayant durci la section mixte (le profilé et la dalle) travaillant ensemble les charges de la phase finale sont :

- Poids « P » du profile (IPE 360) ………….  $g_p = 0.371$  KN/ml
- Charge permanente  $\ldots \ldots \ldots \ldots G = 6.04 \text{ KN/m}^2$
- Surcharge de construction …………. q = 1 KN/m<sup>2</sup>

# ➢ **Les réactions des solives**

$$
Rx = \frac{16.19 \times 6}{2} = 48.57
$$
  
\n
$$
Ru_1 = 48.57 \text{ KN}
$$
  
\n
$$
Ru_2 = 48.57 \text{ KN}
$$
  
\n
$$
Ru_3 = 48.57 \text{ KN}
$$
  
\n
$$
Rx = \frac{10.72 \times 6}{2} = 32.16 \text{ KN}
$$
  
\n
$$
Rs_1 = 32.16 \text{ KN}
$$
  
\n
$$
Rs_2 = 32.16 \text{ KN}
$$
  
\n
$$
Rs_3 = 32.16 \text{ KN}
$$

## ➢ **Les combinaisons de charge**

- ELU  $q_w = [1.35 \times (g_p + (G + e)] + 1.5 \times q \times e]$  $q_w = 2.16 + 0.255$   $\longrightarrow$   $q_w = 2.41$  KN/ml - ELS  $q_s = g_p + (G_b + q) \times e$  $q_s = 2.16 + (6.04+1) \times 0.17$  $q_s = 1.8$  KN/ml

# ➢ L**a longer de la dalle**

 2×l0/8…………. L : longueur libre d'une poutre simplement beff = inf appuie. b………………… Entraxe entre les solives

$$
\begin{cases} 2 \times l_0/8 = 2 \times 6/8 = 1.5 \text{ m} \\ b_{\text{eff}} = \inf \qquad b = 1.5 \text{ m} \end{cases}
$$

Donc:  $b_{\text{eff}} = 1.5$  m

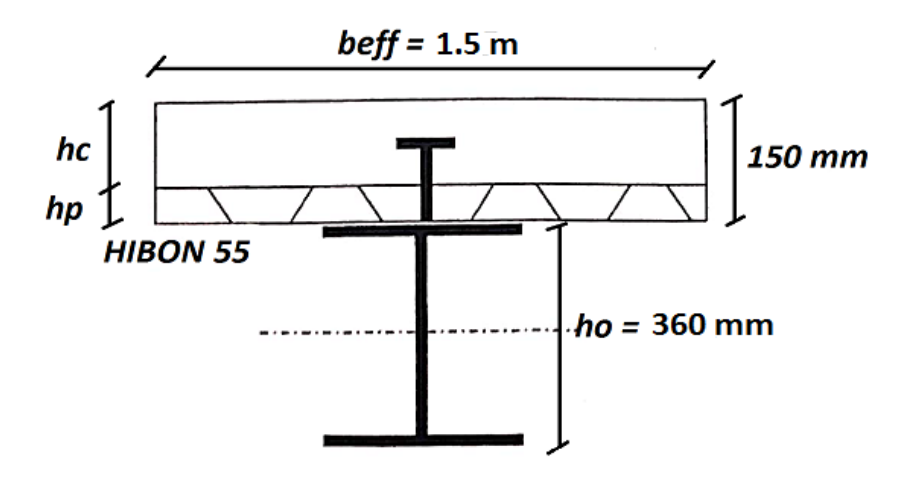

**Figure IV. 4: longeur participant de la dalle**

#### ➢ **Position de l'axe neutre plastique**

 $R_{\text{béton}} = (0.57 \times F_{\text{ck}} \times b_{\text{eff}} \times h_{\text{c}}) \times 10^{-3}$  $R_{\text{béton}} = (0.57 \times 25 \times 1.5 \times 10^3 \times 95) \times 10^{-3}$  $R<sub>béton</sub> = 2030.63$  KN  $R_{\text{acier}} = 0.95 \times f_y \times A_o$  $R_{\text{acier}} = (0.95 \times 235 \times 7270) \times 10^{-3} = 1623.03$  KN Rbéton> Racier

Axe neutre se trouve dans la dalle de béton, donc le moment résistante plastique développé par la section mixte est :

 $Mplrd = R_{\text{acier}} [(h_0/2) + h_c + h_p - (\frac{Racier \times hc}{2 * Rbéton})$ 

# ➢ **Verification:**

#### ❖ **La flexion**

Il faut: Msd ≤ Msd

- Le moment appliqué:

 $\text{Mmax} = \text{Msd} = \frac{q_u}{8} \times 1^2 + \text{Ru} \times \frac{l}{2} = \frac{2.41}{8}$  $\frac{.41}{8} \times 6^2 + (54.18 \times 3)$ Mmax= 173.38 KN.m

- Le moment resistant plastique dévelope par la section mixte:

Mplrd = 
$$
[1623.03 \times (\frac{360}{2} + 95 + 55 - \frac{1623.03 \times 95}{2 \times 2030.63}) \times 10^{-3} = 473.98 \text{ KN.m}
$$
  
Mplrd > Msd  $\implies$  vérifiée  
 $r = \frac{Msd}{Mplrd} = 0.37$ 

## ❖ **Effort tranchant**

$$
Vsd < Vplrd = \frac{f_Y \times A_{v2}}{\sqrt{3} \times \gamma_{m0}}
$$

 $A_v = 3514$  mm<sup>2</sup>

Donc: V

$$
\text{Vplrd} = \left(\frac{235 \times 3514}{\sqrt{3}}\right) \times 10^{-3}
$$

$$
Vplrd = 476.77 \text{ KN}
$$

$$
Vsd = Ru + \frac{q_u \times L}{2} = 48.57 + \frac{2.41 \times 6}{2} = 53.8 \text{ KN}
$$
  
 
$$
Vplrd > Vsd \implies \text{vérifiée}
$$
  
 
$$
0.5 \times \text{Vplrd} = 238.38 > \text{Vsd} \implies \text{vérifiée}
$$

Donc : il n'ya pas d'interaction entre l'effort tranchant et le moment fléchissant, donc il n'est pas nécessaire se déduire résistance à la flexion.

# ❖ **La rigidité** :

$$
\rho_{\text{max}} = \frac{5 \times q_s \times l^4}{384 \times E \times l_c} \le \bar{f}
$$
  
\nAvec = 38.91 KN  
\n
$$
R_{\text{ser}} = 38.91 \text{ KN}
$$
  
\n
$$
L = 6 \text{ m}
$$
  
\n
$$
E = 2.1 \times 10^5 \text{ N/mm}^2
$$
  
\n
$$
V = \frac{Aa}{Ab} = \frac{7270}{1250 \times 95} = 0.06
$$
  
\n
$$
m = \frac{Ea}{Eb} = 15
$$
  
\n
$$
Ic = \frac{7270 \times (95 + 2 \times 55 + 360)^2}{4 \times (1 + 0.06 \times 15)} + \frac{1250 \times 95^3}{12 \times 15} + 1627 \times 10^4
$$
  
\n
$$
Ic = 1.66 \times 10^{10} \text{ mm}^4
$$
  
\n
$$
V = \frac{Aa}{Ab} = \frac{2010}{68750} = 0.029
$$
  
\n
$$
La valueur de la flèche maximale est:
$$
  
\n
$$
\rho_{\text{max}} = \frac{5 \times 1.8 \times 6000^3}{3842.1 \times 10^5 \times 1.66 \times 10^{10}} = \frac{32.16 \times 19 \times 6000^3}{1.33 \times 10^{18}} = 8.82 \times 10^{-3} \text{ mm}
$$
  
\n
$$
\bar{\rho} = \frac{L}{250} = \frac{6000}{250} = 24 \text{ mm}
$$

# ❖ **Le déversement :**

Dans cette phase n'est pas nécessaire de vérifier le déversement carla semelle supérieure est maintenue latéralement par la dalle en béton.

## - **Conclusion**

Le profilé IPE360 vérifiée toutes les conditions de résistance, donc on obtenu IPE360 pour les planchers principales de plancher terrasse.

## **IV.4.5. Vérification des connecteurs**

- ➢ **Phase de construction :**
- ❖ **Détermination de Prd :**

$$
\text{Prd} = \min \begin{cases} 0.29 \, \alpha \, \text{d}^2 \times \sqrt{\frac{Fck \times Ec}{\gamma_v}} \\ 0.8 \, \text{fu} \frac{\pi \times d^2}{4 \times \gamma_v} \end{cases}
$$

$$
\alpha = ?
$$
\n
$$
\frac{h}{a} = \frac{95}{19} = 5 \ge 4
$$
\n
$$
Prd = min \qquad \qquad 0.29 \times 1 \times 19^{2} \times \sqrt{\frac{25 \times 30.5 \times 10^{3}}{1.25}} = 73.13 \text{ KN}
$$
\n
$$
0.8 \times 450 \times \frac{\pi \times 19^{2}}{4 \times 1.25} = 81.65 \text{ KN}
$$
\n
$$
\implies Prd = 73.13 \text{ KN}
$$

## ❖ **Calculs les connecteurs des solives :**

Influence du sens du bar d'acier.

 $Kt =$  coefficient de réduction fonction du sens des nervures du bar pour un bac d'acier dont les nervures sont parallèles à la poutre (perpendiculaire à la solive)

Nr=1 ; nombre de goujon par nervure.

- Les connecteurs seront soudés à travers le bac d'acier d'après le « **Ec4** » ; Kt doit être inférieurs à 1.

$$
Kt = \frac{0.7}{\sqrt{1}} \times \frac{bo}{hp} \times (\frac{hsc}{hp} - 1)
$$
  
Avec: hp=55m; b<sub>0</sub> = 88.5m  

$$
Kt = \frac{0.7}{\sqrt{1}} \times \frac{88.5}{55} \times (\frac{95}{55} - 1)
$$

$$
Kt = 0.819 < 1
$$
  
Prd = 73.13 × 0.819 = 59.55 KN

Effort tranchant repérés par les goujons détermination de RL :

Dans cas d'une connexion totale, effort total de cisaillement de calcul RL auquel sont tenus se résistes les connecteurs entre le point se moment fléchissant positif maximal et un appui d'extrémité est calculé selon la formule suivante :

 $RL= inf(R_{béton}$ ;  $R_{acier}$ )

RL= inf( 1692.19 ; 448.73 )

 $RL = 448.73$  KN

Nombre de connecteurs :

$$
N_{\text{br}} = \frac{RL}{Prd} = \frac{448.73}{73.13} = 6.14
$$

Soit : «  $N_{\text{br}} = 7$  » goujons sur la demi longueur de la poutre ; c'est-à-dire : 14 connecteurs sur toute la poutre.

#### ❖ **L'espacement minimal**

Emin >  $5 \times d = 5 \times 19 = 95$  mm

Emax  $> 6 \times$  hsc =  $6 \times 95 = 750$  mm

Esp= 384.61 mm

 $95 \leq 384.61 \leq 750$ 

Alors :  $Eps = 380$  mm

- ➢ **Phase finale**
- ❖ **Calculs les connecteurs de les poutres principale**

$$
Kt = 0.6 \times \frac{bo}{hp} \times (\frac{hsc}{hp} - 1)
$$

Avec : hp=55m  $b_0 = 88.5m$ 

$$
Nr=1
$$

 $h_{sc} = 95$  mm

 $Kt = 0.6 \times \frac{88.5}{55}$  $\frac{38.5}{55} \times (\frac{95}{55})$  $\frac{95}{55} - 1$  $Kt = 0.702 < 1$  $Prd = 73.13 \times 0.702 = 51.34$  KN

Effort tranchant repérés par les goujons détermination de RL :

 $RL= inf(R_{béton}; R_{acier})$ 

RL= inf( 2030.63 ; 1623.03 )

 $RL = 2030.63$  KN

Nombre de connecteurs :

 $N_{\rm br} = \frac{RL}{R_{\rm max}}$  $\frac{RL}{Prd} = \frac{2030.63}{51.24}$  $\frac{0.30163}{51.24}$  = 39.55

Soit : «  $N_{\text{br}} = 40$  » goujons sur la demi longueur de la poutre ; c'est-à-dire : 80 connecteurs sur toute la poutre.

#### ❖ **L'espacement minimal**

Emin >  $5 \times d = 5 \times 19 = 95$  mm

Emax  $> 6 \times hsc = 6 \times 95 = 570$  mm

 $Esp = \frac{L}{Nbr-1} = \frac{6000}{80-1}$  $\frac{8000}{80-1}$  =75.98 <Emin  $\implies$  n'est pas vérifiée

On opte pour une connexion partielle

 $Ncp = Nbr \times (0.25 + 0.03L)$ 

 $= 80 \times (0.25 + 0.03 \times 6)$ 

 $Ncp = 34.4$ 

$$
Esp = \frac{L}{Nbr - 1} = \frac{6000}{34.4 - 1} = 179.64 > Emin
$$

On opte un Esp= 175 mm

#### **IV.5. Plancher étage courant**

#### **IV.5.1. Phase de construction (initiale) pour les solives**

#### ➢ **Pré dimensionnement**

 $L = 2.5$  m  $\implies$  2500 mm

$$
\frac{L}{15} = \frac{2500}{15} = 166.66 \, mm
$$
\n
$$
\frac{L}{25} = \frac{2500}{25} = 100 \, mm
$$

 $100 \text{ mm} \leq h \leq 166.66 \text{ mm}$ 

Don**c** : **IPE 160**

- Poids « P » du profile (IPE 160) …………..  $g_p = 0.158$  KN/ml
- Poids « P » du béton frais …………..  $G_b = 3 \text{ KN/m}^2$
- Poids « P » du bac d'acier …………..  $g = 0.12$  KN/m<sup>2</sup>
- Surcharge de construction …………..  $q_c = 0.75 \text{ KN/m}^2$  $e = \frac{L}{4}$  $\frac{L}{4} = \frac{6}{4}$  $\frac{6}{4}$  = 1.5

#### ➢ **Combinaison de charge**

- ELU

$$
q_w = (1.35 \times g_p) + (G_b + g) \times e + (1.5 q_c \times e)
$$

 $q_w = (1.35 \times 0.158) + (3 + 0.12) \times 1.5 + (1.5 \times 0.75 \times 1.5)$ 

$$
q_w = 6.53 + 1.7 \qquad \Longrightarrow \qquad q_w = 8.23 \text{ KN/ml}
$$

- ELS

$$
q_s = g_p + (G_b + g) \times e + q_c \times e
$$

$$
q_s = 0.158 + (3+0.12) \times 1.5 + 0.75 \times 1.5
$$

 $q_s = 0.158 + 4.68 + 1.125$   $\implies$   $q_s = 5.96$  KN/ml

## ➢ **Vérification**

#### ❖ **La flexion**

Le moment fléchissant « Msd » dans la section transversale de classe I et II doit satisfaire à la condition suivante :

$$
Msd \leq Msd \equiv W_{ply}
$$

- Le moment appliqué:

$$
Mmax = Msd = \frac{q_u}{8} \times 1^2 = \frac{8.23}{8} \times 2.5^2
$$

Mmax= 6.43 KN.m

- Le moment resistant plastique:

$$
Mplrd = \frac{123.9 \times 235 \times 10^{-3}}{1} = 29.12
$$
 KN.m  
 
$$
Mplrd > Msd \implies \text{vérifiée}
$$

$$
r = \frac{Msd}{Mplrd} = \frac{6.43}{29.12} = 0.22
$$

r  $\implies$  est le rapport entre la valeur maximale et la valeur admissible ; il montre le pourcentage de participation de l'élément dans la résistance de l'ensemble.

## ❖ **Effort tranchant**

 $Vsd < Vplrd = \frac{f_Y \times A_{v2}}{\sqrt{2}}$  $\sqrt{3}\times \gamma_{m0}$  $A_{v2}$  = aire de cisaillement

 $A_{v2} = 9.66 \times 10^2 = 966$  mm<sup>2</sup>

$$
Donc: \tVplrd = \left(\frac{235 \times 966}{\sqrt{3}}\right) \times 10^2
$$

$$
Vplrd = 131.06 \text{ KN}
$$

$$
Vsd = \frac{q_u \times L}{2} = \frac{8.23 \times 2.5}{2} = 10.29 \text{ KN}
$$

 $Vplrd > Vsd$   $\longrightarrow$  vérifiée

 $0.5 \times V$ plrd = 65.53 > Vsd

Donc **:** il n'ya pas d'interaction entre l'effort tranchant et le moment fléchissant.

## ❖ **La rigidité**

$$
\rho_{max} = \frac{5 \times q_s \times l^4}{384 \times E \times I_y} \leq \overline{\rho}
$$

Avec  $\implies q_s = 5.96$  KN/ml

 $L = 2.5$  m

 $E = 2.1 \times 10^5$  N/mm<sup>2</sup>  $Iy = 869.3$  cm<sup>4</sup>

$$
\rho_{\text{max}} = \frac{5 \times 5.96 \times 2500^4}{384 \times 2.1 \times 10^5 \times 869.37 \times 10^4} = \frac{1.16 \times 10^{15}}{7.01 \times 10^{15}}
$$

$$
\bar{\rho} = \frac{L}{250} = \frac{2500}{250} = 10 \text{ mm}
$$

 $\rho_{\text{max}} = 1.65 \text{ mm} \le 10 \text{ mm}$   $\implies$  vérifiée

 $r= 0.16$ 

## ❖ **Le déversement**

Il faut vérifiée que : Mbrd > Msd

Msd  $\longrightarrow$  c'est le moment appliqué

 $Msd = 6.43$  KN.m

Mbsd  $\implies$  la résistance de calcul d'un éliment non mainteneur latéralement en déversement.

Mbrd =

\n
$$
\frac{x_{Lt} \times \beta_w \times W_{ply} \times f_y}{\gamma_{m1}}
$$
\n
$$
x_{Lt} = \frac{1}{\phi_{Lt} + \sqrt{(\phi_{Lt} - 1.2)}}
$$
\n
$$
\lambda_{Lt} = \frac{\frac{L}{izz}}{\left[1 + \frac{1}{20} \left(\frac{L}{\frac{iz}{tf}}\right)^2\right] \sqrt{C_1}}
$$

 $Avec: C1 = 1.132$ 

 $L =$ longueur de déversement :  $L = 2.5$  m

$$
λ_{Lt} = ?? (mm)
$$
\n
$$
λ_{Lt} = \frac{\frac{2500}{18.4}}{1 + 0.05 \left(\frac{2500}{\frac{16.4}{160}}\right)^2}
$$
\n
$$
1 + 0.05 \left(\frac{2500}{\frac{16.4}{21.62}}\right)^2
$$
\n
$$
λ_{Lt} = \frac{135.87}{[1 + 0.05 \left(\frac{135.87}{21.62}\right)^2] \sqrt{1.132}}
$$
\n
$$
λ_{Lt} = 43.831
$$
\n
$$
λ_{Lt} = 43.831
$$
\n
$$
λ_{Lt} = \frac{λ_{Lt}}{93.9ε}
$$
\n
$$
\varepsilon = \sqrt{\frac{f_y}{175}} = \sqrt{\frac{235}{175}} = 0.9
$$
\n
$$
λ_{Lt} = \frac{43.83}{86.4} = 0.51 > 0.4
$$
\n
$$
0.51 > 0.4 \implies \text{il ya au risque de déversement.}
$$
\n
$$
φ_{LT} = 0.5 [1 + α_{LT} (λ_{Lt} - 0.2) + λ_{Lt}^2]
$$
\n
$$
α_{LT} = 0.21
$$
\n
$$
φ_{LT} = 0.66
$$
\n
$$
X_{LT} = \frac{1}{0.66 + \sqrt{(0.66^2 - 0.51^2)}} = 0.92 < 1
$$
\n
$$
Mbrd = \frac{0.92 × 1 × 132.9 × 235}{1.1} × 10-3 = 24.35 KN.m
$$
\n
$$
Msd = 6.43 KN.m < Mbrd = 24.35 KN.m
$$

Donc : la condition de déversement est vérifiée.

## **IV.5.2. Phase finale**

- Poids « P » du profile (IPE 160) ………….  $g_p = 0.158$  KN/ml
- Charge permanente  $\dots \dots \dots \dots G = 5.65 \text{KN/m}^2$
- Surcharge de construction …………. q = 2.5 KN/m<sup>2</sup>
- L'entraxe entre les solives :  $e = 1.5$  m

## ➢ **Combinaison de charge**

- ELU

$$
q_w = [1.35 \times (g_p + (G + e))] + 1.5 \times q \times e
$$

 $q_w = [1.35 \times (0.158 + (5.65 \times 1.5))] + (1.5 \times 2.5 \times 1.5)$ 

$$
q_w = 11.65 + 5.62
$$
  $\Longrightarrow$   $q_w = 17.27$  KN/ml

- ELS

$$
q_s = \ g_p + (G_b + \ q \ ) \!\!\times\!\! e
$$

 $q_s = 0.158 + (5.65 + 2.5) \times 1.5$ 

$$
q_s = 12.4 \text{ KN/ml}
$$

#### ➢ **La longer de la dalle**

2×l0/8 ……………. L : longueur libre d'une poutre simplement  $b_{\text{eff}} = \inf \big\{$  appuie. b ……………………entraxe entre les solives

$$
b_{eff} = \inf \begin{cases} 2 \times l_0/8 = 2 \times 5/8 = 1.25 \text{ m} \\ b = 1.5 \text{ m} \end{cases}
$$

**Donc :**  $b_{eff} = 1.25$  m

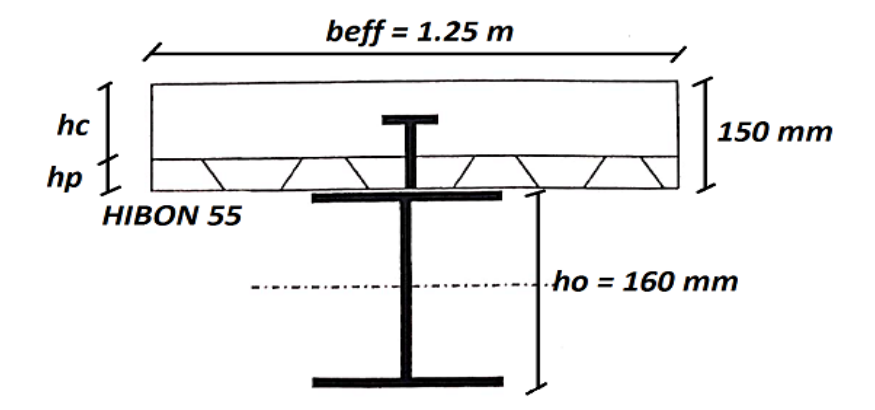

**Figure IV. 5: longeur participent de la dalle**

# ➢ **Position de l'axe neutre plastique :**

 $R_{\text{béton}} = (0.57 \times F_{\text{ck}} \times b_{\text{eff}} \times h_{\text{c}}) \times 10^{-3}$  $R_{\text{béton}} = (0.57 \times 25 \times 1.25 \times 10^3 \times 95) \times 10^{-3}$  $R_{béton} = 1692.19$  KN  $R_{\text{acier}} = 0.95 \times f y \times An$  $= (0.95 \times 235 \times 20.1 \times 10^2) \times 10^{-3}$ Racier= 448.73 KN

Rbéton> Racier

Axe neutre se trouve dans la dalle de béton, donc le moment résistante plastique développé par la section mixte est :

 $Mplrd = R_{\text{acier}} [(l_0/2) + h_c + h_p - (\frac{Racier \times hc}{2 \times Rbéton})]$ 

➢ **Verification**

❖ **La flexion:** 

Il faut : Msd ≤ Msd

- Le moment appliqué:

$$
Mmax = Msd = \frac{q_u}{8} \times l^2 = \frac{17.27}{8} \times 5^2
$$

Mmax= 53.96 KN.m

Le moment resistant plastique dévelope par la section mixte :

Mplrd =  $[448.73 \times (\frac{160}{2})]$  $\frac{60}{2}$  + 95 + 55 -  $\frac{448.73\times95}{2\times1692.19}$  $\frac{(446.73\times93)}{2\times1692.19}$  > 10<sup>-3</sup> = 97.55 KN.m  $Mplrd > Msd$  vérifiée  $r = \frac{Msd}{Mmlm}$  $\frac{m s u}{M pl r d} = 0.58$ 

❖ **Effort tranchant**

$$
Vsd < Vplrd = \frac{f_Y \times A_{v2}}{\sqrt{3} \times \gamma_{m0}}
$$
  
= 0.66 × 10<sup>2</sup> = 0.66 mm<sup>2</sup>

 $A_v = 9.66 \times 10^2 = 966$  mm<sup>2</sup>

$$
Vplrd = \left(\frac{235 \times 966}{\sqrt{3}}\right) \times 10^2
$$

Don**c** 

Vplrd = 131.06 KN  
 
$$
Vsd = \frac{q_u \times L}{2} = \frac{17.27 \times 5}{2} = 43.17 KN
$$

 $Vplrd > Vsd \implies \text{veirifiée}$ 

 $0.5 \times$  Vplrd = 65.53 > Vsd

Donc : il n'ya pas d'interaction entre l'effort tranchant et le moment fléchissant, donc il n'est pas nécessaire se déduire résistance à la flexion.

## ❖ **La rigidité**

$$
\rho_{\max} = \frac{5 \times q_s \times l^4}{384 \times E \times I_c} \leq \bar{f}
$$

Avec  $\implies$  q<sub>s</sub> = 12.4 KN/ml  $L = 5$  m  $E = 2.1 \times 10^5$  N/mm<sup>2</sup>  $I_c = \frac{Ac \times (hc + 2hp + ha)^2}{4 \times (1+mv)}$  $\frac{(hc+2hp+ha)^2}{4\times(1+mv)} + \frac{beff\times hc^3}{12\times m}$  $\frac{f f \wedge h c}{12 \times m} + Ia$  $V = \frac{Aa}{Ab} = \frac{2010}{68750}$  $\frac{2010}{68750} = 0.029$  $A_b=b_{eff}\times h_p$  $m = \frac{Ea}{F}$  $\frac{eu}{Eb} = 15$  $I_c = \frac{2010 \times (95 + 2 \times 55 + 160)^2}{4 \times (1.15 \times 0.020)}$  $\frac{0\times(95+2\times55+160)^2}{4\times(1+15\times0.029)} + \frac{1250\times95^3}{12\times15}$  $\frac{230\times95}{12\times15}$  + 869.3×10<sup>4</sup>  $Ic = 61.3 \times 10^6$  mm<sup>4</sup>

La valeur de la flèche maximale est:

 $\rho_{\text{max}} = \frac{512.4 \times 5000^4}{394 \times 3.1 \times 10^5 \times 10^5}$  $\frac{512.4 \times 5000^4}{384 \times 2.1 \times 10^5 \times 61.3 \times 10^6} = \frac{3.17 \times 10^{16}}{4.94 \times 10^{15}} = 7.84 \text{ mm}$ 

$$
\overline{p} = \frac{L}{250} = \frac{5000}{250} = 20 \text{ mm}
$$

 $\rho_{\text{max}} = f^{\text{coss}} + \rho^{\text{f}} = 1.65 + 7.84 = 9.49$ 

 $\rho_{\text{max}} = 9.49 \text{ mm} \le \bar{\rho} = 20 \text{ mm} \implies \text{veirifiée}$ 

 $r= 0.47$ 

## ❖ **Le déversement**

Dans cette phase n'est pas nécessaire de vérifier le déversement car la solive est maintenue latéralement par le béton dur ce qui empêche la production de ce phénomène.

## - **Conclusion**

Le profilé IPE160 vérifier toutes les conditions de résistance, rigidité et déversement, donc on opte pour les deux types de solives de plancher courant un IPE 160.

## **IV.5.3. Phase de construction (initiale) pour les poutres principales**

#### ➢ **Pré dimensionnement**

 $L = 6$  m  $\implies$  6000 mm

$$
\frac{L}{15} = \frac{6000}{15} = 400 \, mm
$$
\n
$$
\frac{L}{25} = \frac{6000}{25} = 240 \, mm
$$

240 mm  $\leq$  h  $\leq$  400 mm

#### Donc : I**PE 360**

Le profilé d'acier travail seul, donc les charges de la phase la construction en plus des réactions des solives sont :

- Poids « P » du profile (IPE 360) …………..  $g_p = 0.57$  KN/ml
- Poids « P » du béton frais …………..  $G_b = 3 \text{ KN/m}^2$
- Poids « P » du bac d'acier …………..  $g = 0.12 \text{ KN/m}^2$
- Surcharge de construction  $\ldots$   $q_c = 0.75$  KN/m<sup>2</sup>

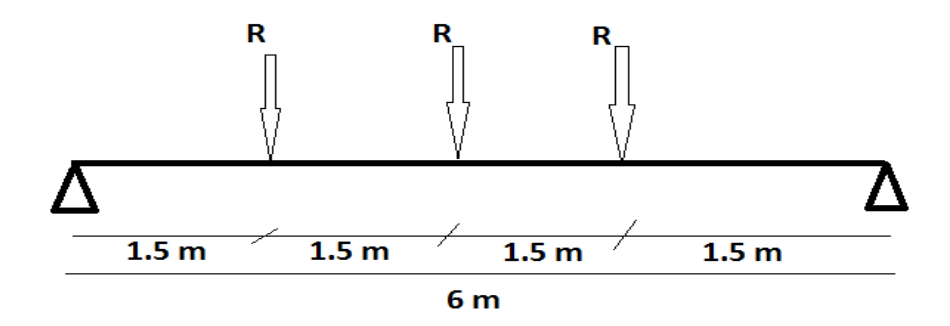

#### **Figure IV. 6: schéma statique de la poutre**

- ELU

$$
q_u = 8.23 \text{ KN/ml}
$$
  
\n
$$
Rx = \frac{qu \, solive \times L \, solive}{2} = \frac{8.23 \times 5}{2} = 20.63 \, KN
$$
  
\n
$$
R_{u1} = 20.63 \, KN
$$
  
\n
$$
R_{u2} = 20.63 \, KN
$$
  
\n
$$
R_{u3} = 20.63 \, KN
$$

$$
- ELS
$$

$$
q_s = 5.96 \text{ KN/ml}
$$
  
\n
$$
Rx = \frac{qssolive \times Lsolive}{2} = \frac{5.96 \times 5}{2} = 14.9 \text{ KN}
$$
  
\n
$$
R_{u1} = 14.9 \text{ KN}
$$
  
\n
$$
R_{u2} = 14.9 \text{ KN}
$$
  
\n
$$
\triangleright \text{Combinaison de charge}
$$

- ELU

$$
q_w = 1.35 ( g_p + (G_b + g) \times e ) + (1.5 q_c \times bs )
$$
  
\n
$$
q_w = 1.35 \times (0.571 + (3+0.12) \times 0.17) + (1.5 \times 0.75 \times 0.17)
$$
  
\n
$$
q_w = 1.5 + 0.17 \qquad \Longrightarrow \qquad q_w = 1.70 \text{ KN/ml}
$$
  
\n
$$
- ELS
$$
  
\n
$$
q_s = g_p + (G_b + g) \times bs + q_{c \times} bs
$$
  
\n
$$
q_s = 0.571 + (3+0.12) \times 0.17 + 0.75 \times 0.17
$$

 $q_s = 1.10 + 0.13$   $q_s = 1.23$  KN/ml

## **Vérification**

## ❖ **La flexion**

Le moment fléchissant « Msd » dans la section transversale de classe I et II doit satisfaire à la condition suivante :

$$
Msd \leq Msd = W_{ply} \times \frac{f_y}{\gamma_{m0}}
$$

- Le moment appliqué:

$$
Mmax = Msd = \frac{q_u}{8} \times l^2 + (Ru \times L/2) = \frac{1.7}{8} \times 6^2 + (20.63 \times 6/2)
$$

Msd= 69.54 KN.m

- Le moment resistant plastique :

Mplrd = 
$$
\frac{Wply \times fy}{\gamma_{m0}} = \frac{1019 \times 235 \times 10^{-3}}{1} = 239.47
$$
 KN.m

 $Mplrd > Msd$   $\longrightarrow$  vérifiée

$$
r = \frac{Msd}{Mplrd} = 0.29
$$

r : est le rapport entre la valeur maximale et la valeur admissible ; il montre le pourcentage de participation de l'élément dans la résistance de l'ensemble.

## ❖ **Effort tranchant**

$$
Vsd < Vplrd = \frac{f_Y \times A_{v2}}{\sqrt{3} \times \gamma_{m0}}
$$

$$
A_v = 3514 \text{ mm}^2
$$

Donc :  $Vplrd = (\frac{235 \times 93514}{\sqrt{2}})$  $\frac{\times 93514}{\sqrt{3}}$   $\times 10^{-3}$ 

 $Vplrd = 476.77$  KN

$$
Vsd = Ru + \frac{q_u \times L}{2} = 20.63 + \frac{8.23 \times 2.5}{2} = 45.32 \text{ KN}
$$

 $Vplrd > Vsd$   $\longrightarrow$ vérifiée

0.5 \* Vplrd = 238.4> Vsd

Donc : il n'ya pas d'interaction entre l'effort tranchant et le moment fléchissant, donc il n'est pas nécessaire de réduire la résistance à la flexion.

# ❖ **La rigidité**

$$
\rho \text{max} < \rho \text{admi} = \frac{L}{250}
$$
\n
$$
\text{Avec}: \quad \text{q}_{\text{ser}} = 1.23 \text{ KN/ml}
$$
\n
$$
\text{R}_{\text{ser}} = 14.9 \text{ KN}
$$
\n
$$
\text{L} = 6 \text{ m}
$$
\n
$$
\text{E} = 2.1 \times 10^5 \text{ N/mm}^2
$$
\n
$$
\text{Iy} = 16270 \text{ mm}^4
$$

 $\rho_{\text{max}} = \sum f_{\text{qser}} + \rho_{\text{qser}}$ 

$$
\rho_{\text{qser}} = \frac{5 \times q_s \times l^4}{384 \times E \times l_y}
$$

$$
P_{qser} = \frac{5 \times 1.23 \times 6000^4}{384 \times 2.1 \times 10^5 \times 16270 \times 10^4} = \frac{7.97 \times 10^{15}}{1.31 \times 10^{15}} = 0.61
$$
  

$$
\rho_{qser2} = \frac{19 \times R_u \times l^3}{384 \times E \times I_y} = \frac{19 \times 20.63 \times 6000^3}{384 \times 2.1 \times 10^5 \times 16270 \times 10^4} = \frac{8.46 \times 10^{13}}{1.31 \times 10^{15}}
$$

 $\rho_{qser2} = 0.064$ 

La valeur de la flèche maximale est :

 $\rho_{\text{max}} = 0.61 + 0.064 = 0.67$  mm

La valeur de la flèche admissible est :

$$
\overline{p} = \frac{L}{250} = \frac{6000}{250} = 24 \text{ mm}
$$

 $\rho_{\text{max}} = 0.67 \text{ mm} \leq 24 \text{ mm}$   $\implies$  vérifiée

# ❖ **Le déversement**

Dans cette phase il n'est pas nécessaire de vérifier le déversement car la poutre est maintenue latéralement par les solives ce qui empêche le phénomène de se produire.

## **IV.5.4. Phase finale**

Le béton ayant durci la section mixte (le profilé et la dalle) travaillant ensemble les charges de la phase finale sont :

- Poids « P » du profile (IPE 360) …………..  $g_p = 0.371$  KN/ml
- Charge permanente  $\ldots$   $G = 5.65$  KN/m<sup>2</sup>
- Surcharge de construction  $\dots \dots \dots$  q = 2.5 KN/m<sup>2</sup>
- ➢ **Les réactions des solives**

$$
Rx = \frac{17.27 \times 6}{2} = 51.81
$$
  
Ru<sub>1</sub> = 51.81 KN  
Ru<sub>2</sub> = 51.81 KN  
Ru<sub>3</sub> = 51.81 KN  
Rx =  $\frac{10.14 \times 6}{2}$  = 30.42 KN  
Rs<sub>1</sub> = 30.42 KN  
Rs<sub>2</sub> = 30.42 KN  
Rs<sub>3</sub> = 30.42 KN

# ➢ **Les combinaisons de charge**

- ELU

$$
q_w = [1.35 \times (g_p + (G + e)] + 1.5 \times q \times e
$$
  
\n
$$
q_w = 2.07 + 0.64 \qquad \qquad \Longrightarrow \qquad q_w = 2.71 \text{ KN/ml}
$$

- ELS

$$
q_s = g_p + (G_b + q) \times e
$$
  

$$
q_s = 1.7 \text{ KN/ml}
$$

# ➢ **La longer de la dalle**

 $\begin{bmatrix} 2 \times l_0/8 \dots \dots \dots \dots L : \text{longueur libre d'une pour simplement} \end{bmatrix}$  $b_{\text{eff}} = \inf \int$  appuie. b ……………………entraxe entre les solives  $\left(2 \times 10/8 = 2 \times 6/8 = 1.5 \text{ m}\right)$  $b_{\text{eff}} = \inf$  $b = 1.5$  m

**Donc :**  $b_{\text{eff}} = 1.5 \text{ m}$ 

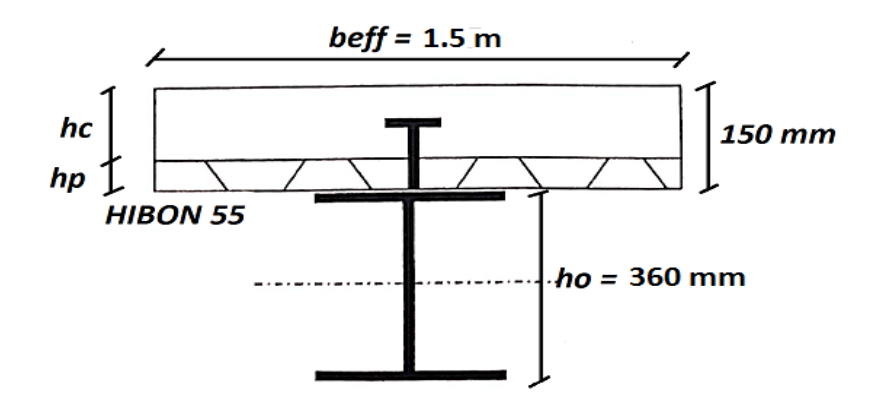

**Figure IV. 7: logeur participent de la dalle**

#### ➢ **Position de l'axe neutre plastique**

 $R_{\text{béton}} = (0.57 \times F_{\text{ck}} \times b_{\text{eff}} \times h_{\text{c}}) \times 10^{-3}$  $R_{béton} = (0.57 \times 25 \times 1.5 \times 10^3 \times 95) \times 10^{-3}$  $R_{béton} = 2030.63$  KN  $R_{\text{acier}} = 0.95 \times f_v \times A_o$ 

 $= (0.95 \times 235 \times 7270) \times 10^{-3}$ 

$$
R_{\text{acier}} = 1623.03 \text{ KN}
$$

Rbéton> Racier

Axe neutre se trouve dans la dalle de béton, donc le moment résistante plastique développé par la section mixte est :

 $Mplrd = R_{\text{acier}} [(h_0/2) + h_c + h_p - (\frac{Racier \times hc}{2 \times Rbéton})$ 

#### ➢ **Verification**

# ❖ **La flexion**

Il faut : Msd ≤ Msd

- Le moment appliqué:

 $\text{Mmax} = \text{Msd} = \frac{q_u}{8} \times 1^2 + \text{Ru} \times \frac{l}{2} = \frac{2.71}{8}$  $\frac{3}{8}$  × 6<sup>2</sup> + (51.81 ×3)

Mmax= 174.73 KN.m

- Le moment resistant plastique dévelope par la section mixte :

Mplrd =  $[1623.03 \times (\frac{360}{2} + 95 + 55 - \frac{1623.03 \times 95}{2 \times 2030.63})]$  $\frac{1623.03\times95}{2\times2030.63}$  $\times10^{-3}$  = 473.98 KN.m

 $Mplrd > Msd$   $\longrightarrow$  vérifiée

$$
r = \frac{Msd}{Mplrd} = 0.37
$$

## ❖ **Effort tranchant**

$$
Vsd < Vplrd = \frac{f_Y \times A_{v2}}{\sqrt{3} \times \gamma_{m0}}
$$

 $A_v = 3514$  mm<sup>2</sup>

Done: Vplrd = 
$$
(\frac{235 \times 3514}{\sqrt{3}}) \times 10^{-3}
$$

$$
Vplrd = 476.77 \text{ KN}
$$

$$
Vsd = Ru + \frac{q_u \times L}{2} = 51.81 + \frac{2.71 \times 6}{2} = 59.94 \text{ KN}
$$

Vplrd > Vsd  $\implies$  vérifiée

 $0.5 \times \text{Vplrd} = 238.38 > \text{Vsd}$  vérifiée

Donc : il n'ya pas d'interaction entre l'effort tranchant et le moment fléchissant, donc il n'est pas nécessaire se déduire résistance à la flexion.

## ❖ **La rigidité**

$$
\rho_{\max} = \frac{5 \times q_s \times l^4}{384 \times E \times l_c} \leq \bar{f}
$$

$$
vec \qquad \quad q_s=1.7~KN/ml
$$

 $R_{ser} = 30.42$  KN

$$
L = 6 \; \mathrm{m}
$$

$$
E = 2.1 \times 10^5 \text{ N/mm}^2
$$
  
\n
$$
V = \frac{Aa}{Ab} = \frac{7270}{1250 \times 95} = 0.06
$$
  
\n
$$
m = \frac{Ea}{Eb} = 15
$$
  
\n
$$
Ic = \frac{7270 \times (95 + 2 \times 55 + 360)^2}{4 \times (1 + 0.06 \times 15)} + \frac{1250 \times 95^3}{12 \times 15} + 1627 * 10^4
$$
  
\n
$$
Ic = 1.66 \times 10^{10} \text{ mm}^4
$$
  
\n
$$
V = \frac{Aa}{Ab} = \frac{2010}{68750} = 0.029
$$

La valeur de la flèche maximale est

$$
\rho_{\text{max}} = \frac{5 \times 1.7 \times 6000^3}{384 \times 2.1 \times 10^5 \times 1.66 \times 10^{10}} = \frac{30.42 \times 19 \times 6000^3}{1.33 \times 10^{18}} = 3.36 \times 10^{-3} \text{ mm}
$$
  
\n
$$
\bar{\rho} = \frac{L}{250} = \frac{6000}{250} = 24 \text{ mm}
$$
  
\n
$$
\hat{\phi} \text{ Le déversion}
$$

Dans cette phase n'est pas nécessaire de vérifier le déversement car la semelle supérieure est maintenue latéralement par la dalle en béton.

#### - **Conclusion**

Le profilé IPE360 vérifiée toutes les conditions de résistance, donc on obtenu IPE360 pour les planchers principaux de plancher terrasse.

# **IV.5.5. Vérification des connecteurs**

- ➢ **Phase de construction**
- ❖ **Détermination de Prd**

$$
Prd = min \begin{cases} 0.29 \alpha d^{2} \times \sqrt{\frac{Fck \times Ec}{\gamma_{v}}} \\ 0.8 f u \frac{\pi \times d^{2}}{4 \times \gamma_{v}} \end{cases}
$$
  
\n
$$
\alpha = ?
$$
  
\n
$$
\frac{h}{a} = \frac{95}{19} = 5 \ge 4
$$
  
\n
$$
Prd = min \begin{cases} 0.29 \times 1 \times 19^{2} \times \sqrt{\frac{25 \times 30.5 \times 10^{3}}{1.25}} = 73.13 \text{ KN} \\ 0.8 \times 450 \times \frac{\pi \times 19^{2}}{4 \times 1.25} = 81.65 \text{ KN} \\ \implies Prd = 73.13 \text{ KN} \end{cases}
$$

#### ❖ **Calculs les connecteurs des solives**

Influence du sens du bar d'acier.

 $Kt = coefficient$  de réduction fonction du sens des nervures du bar pour un bac d'acier dont les nervures sont parallèles à la poutre (perpendiculaire à la solive)

Nr=1 ; nombre de goujon par nervure.

Les connecteurs seront soudés à travers le bac d'acier d'après le « Ec4 » ; Kt doit être inférieurs à 1.

$$
Kt = \frac{0.7}{\sqrt{1}} \times \frac{bo}{hp} \times (\frac{hsc}{hp} - 1)
$$
  
Avec: hp=55m; b<sub>0</sub> = 88.5m  

$$
Kt = \frac{0.7}{\sqrt{1}} \times \frac{88.5}{55} \times (\frac{95}{55} - 1)
$$

$$
Kt = 0.819 < 1
$$
  
Prd = 73.13 × 0.819 = 59.55 KN

Effort tranchant repérés par les goujons détermination de RL :

Dans cas d'une connexion totale, effort total de cisaillement de calcul RL auquel sont tenus se résistes les connecteurs entre le point se moment fléchissant positif maximal et un appui d'extrémité est calculé selon la formule suivante :

RL= inf( Rbéton ; Racier )

RL= inf (1692.19 ; 448.73)

 $RL = 448.73$  KN

Nombre de connecteurs :

$$
N_{\text{br}} = \frac{RL}{Prd} = \frac{448.73}{73.13} = 6.14
$$

Soit : «  $N_{\text{br}} = 7$  » goujons sur la demi longueur de la poutre ; c'est-à-dire : 14 connecteurs sur toute la poutre.

## ➢ **L'espacement minimal**

Emin  $> 5 \times d = 5 \times 19 = 95$  mm Emax >  $6 \times hsc = 6 \times 95 = 750$  mm Esp= 384.61 mm  $95 \leq 384.61 \leq 750$ Alors :  $Eps = 380$  mm

- ➢ **Phase finale**
- ❖ **Calculs les connecteurs de les poutres principale**

 $Kt = 0.6 \times \frac{bo}{h}$  $\frac{bo}{hp} \times (\frac{hsc}{hp})$  $\frac{1}{hp}$  – 1) Avec : hp=55m  $b_0 = 88.5m$  $Nr = 1$  $h_{\rm sc} = 95$  mm  $Kt = 0.6 \times \frac{88.5}{55}$  $\frac{38.5}{55} \times (\frac{95}{55})$  $\frac{55}{55}$  – 1)  $Kt = 0.702 < 1$  $Prd = 73.13 \times 0.702 = 51.34$  KN Effort tranchant repérés par les goujons détermination de RL :  $RL = inf(R_{béton}$ ;  $R_{acier}$ ) RL= inf (2030.63 ; 1623.03)

Nombre de connecteurs :

RL = 2030.63 KN

$$
N_{\text{br}} = \frac{RL}{Prd} = \frac{2030.63}{51.24} = 39.55
$$

Soit : «  $N_{\text{br}} = 40$  » goujons sur la demi longueur de la poutre ; c'est-à-dire : 80 connecteurs sur toute la poutre.

#### ❖ **L'espacement minimal**

Emin >  $5 \times d = 5 \times 19 = 95$  mm

Emax >  $6 \times$  hsc =  $6 \times 95 = 570$  mm

 $Esp = \frac{L}{Nbr-1} = \frac{6000}{80-1}$  $\frac{8000}{80-1}$  =75.98 <Emin  $\implies$  n'est pas vérifiée

On opte pour une connexion partielle

Ncp = Nbr×(0.25+0.03L)  
= 
$$
80 \times (0.25+0.03 \times 6)
$$
  
Ncp = 34.4

 $Esp = \frac{L}{Nbr-1} = \frac{6000}{34.4}$  $\frac{6000}{34.4-1}$  = 179.64 > Emin

On opte un Esp= 175 mm

# **IV.6. Les poteaux**

Les poteaux sont des éléments verticaux qui doivent reprendre les charges verticales transmissent par les plancher. Leurs sections doivent présenter une bonne rigidité à la compression dans toutes les directions et en particulier suivant leurs axes principaux.

Ils sont généralement des profilés en **HEA** ou **HEB.**

Le pré dimensionnement se fera par la vérification de la résistance de la section en compression axial (flambement simple) suivant **l'Eurocode 3 Partie1-1.**

# ➢ **Poteau le plus sollicité**

La surface qui revient au poteau le plus sollicité est

 $S=(3+3) \times 2.5=15$ m<sup>2</sup>

La Descente des charges

Charge d'exploitation **:**D'après la loi de **dégression**

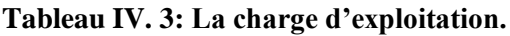

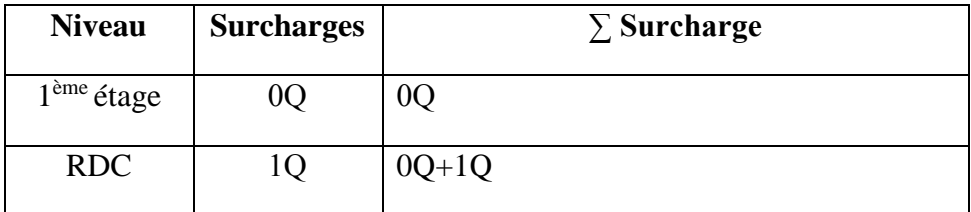

# ➢ **Exemple de calcule**

- Charge permanente : 6.04KN/m<sup>2</sup>
- Surcharge d'exploitation :1KN/m²

Poids propre du plancher terrasse 6.04×15=90.6KN

GT Poids propre de la poutre porteuse  $0.571\times6=3.43$ KN Poids propre de la poutre non porteuse0.158×5=0.790KN Poids propre des solives :0.158×5×3=2.37KN

Gt=97.19KN

 $Q=1\times S=15$  KN

Nsd=1.35Gt+1.5Q= 153.71 KN

## **IV.6.1. Pré dimensionnement**

 $N_{sd} < N_{crd}$ 

$$
A > \frac{Nsd*ym0}{Fy} = 719.5 \text{mm}^2 \dots \dots \dots \dots \dots 7.19 \text{ cm}^2
$$

#### **Tableau IV. 4: La descente des charges et les profilés des poteaux.**

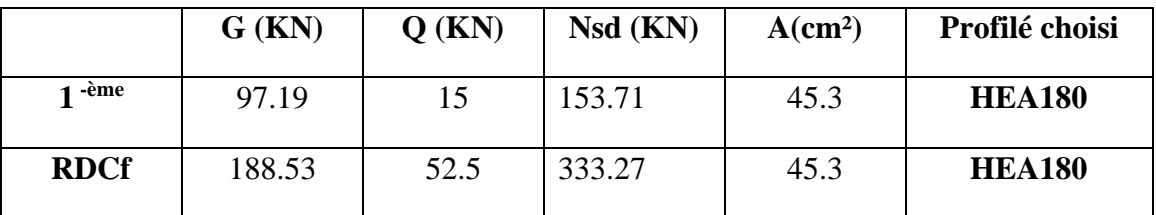

## **IV.6.2. Vérification du flambement**

## ➢ **Poteaux HEA 180(RDC)**

II faut vérifier que : 
$$
N_{sd} \le N_{bRd} = \chi \frac{\beta_A \times A \times f_y}{\gamma_{M1}}
$$

Avec :

 $\beta_A$  = 1 Pour les sections classe 1 et 2

$$
\gamma_{M1}{=}1{,}1
$$

 $\chi$  Facteur de réduction pour le déversement.

$$
f_y = 235 \text{ MPa}
$$

$$
l_{fy}
$$
 = 0,5 $l_0$ =1.53m

$$
l_{fy} = 1.53 \text{m}
$$

$$
\lambda_y = \frac{l_{fy}}{i_y} = \frac{153}{7.45} = 20.53
$$

$$
\lambda_z = \frac{l_{fz}}{i_z} = \frac{153}{4.52} = 33.84
$$

 $\lambda$  = max { $\lambda_{\gamma}, \lambda_{z}$ } = max {20.53;33.84} = 33.84

Choix de la courbe de flambement (**CCM97.Tab 5.5.3)**

$$
\frac{h}{b} = \frac{171}{180} = 0.95 < 1.2
$$

 $t_f$  = 9.5mm < 100mm

 $\Rightarrow$  Courbe de flambement c  $\Rightarrow \alpha=0,49$ 

$$
\overline{\lambda} = \left(\frac{\lambda}{\lambda_1}\right) \times \sqrt{\beta_A} = \frac{33.48}{93.91} \times \sqrt{1} = 0.36 > 0.2
$$

 $\overline{\lambda}$ =93.91  $_{\mathcal{E}}$ 

$$
\varepsilon = \sqrt{\frac{235}{f_y}} = \sqrt{\frac{235}{235}} = 1
$$

 $\phi$ =0,5[1+ $\alpha$  ( $\overline{\lambda}$ -0,2) + $\overline{\lambda}$ <sup>2</sup>] = 0,5[1+0,49(0,36-0,2)+0,36<sup>2</sup>] =0,60

$$
\chi = \frac{1}{(\phi + \sqrt{(\phi^2 - \overline{\lambda}^2)}} = \frac{1}{(0.60 + \sqrt{(0.60^2 - 0.36^2)}} = 0.92
$$

 $N_{sd} = 333.27$ kN  $\langle N_{bRd} = 884.45$ Kn vérifiée

#### **Tableau IV. 5: Choix final de profilé.**

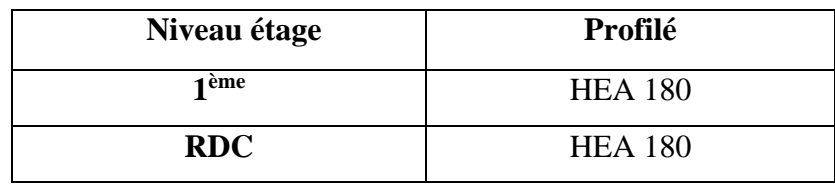

#### **IV.7. Escalier métallique**

#### - **Introduction**

Un escalier est formé d'une succession de plans horizontaux permettant de passer d'un niveau a un autre, la longueur des marches s'appelle **l'emmarchement (L)**, la largeur s'appelle **giron (g)** et la hauteur c'est le **contre marche (h).**

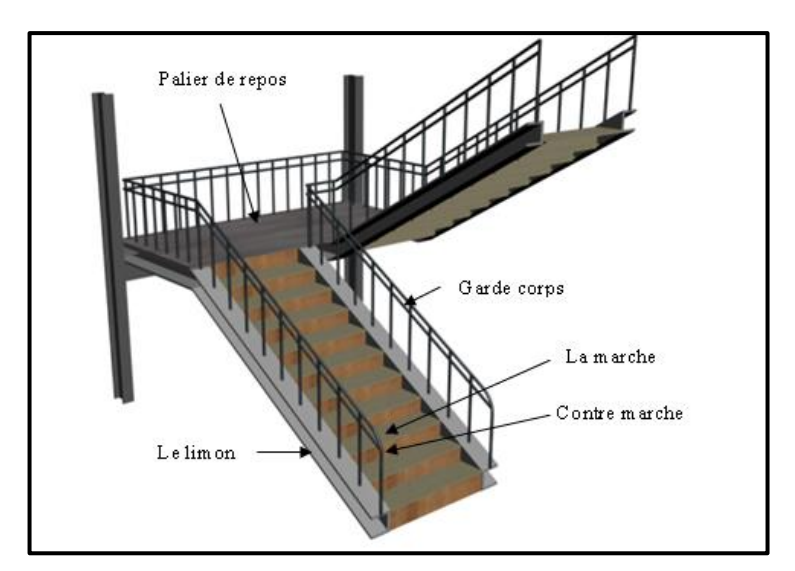

**Figure IV. 8: Vue en 3D d'un escalier**

#### ➢ **Définitions**

- Un palier : ça fonction est de permettre aux usagers de se reposer pendant la montée, c'est une aire plane située à chaque étage au départ et à l'arrivée d'une volée d'escalier.

- Une volée : c'est une partie droite ou courbé de l'escalier compris entre deux paliers successifs.

- Giron : c'est la largeur d'une marche mesurée entre l'aplomb de deux contre marches successifs.

- Limon : c'est la partie dont laquelle s'assemble les marches et la contremarche.

#### **IV.7.1. Choix des dimensions**

D'après la loi de **BLONDEL** et pour garantir un bon confort, ses conditions doivent satisfaire :

h : hauteur de la marche16.5  $cm \le h \le 18.5$  cm, on prend une hauteur de marche : H=17cm.

g : largeur de la marche (giron), 27  $cm \leq g \leq 30$ cm

On prend  $q = 30$  cm

60  $cm \leq g + 2h \leq 64$   $cm \rightarrow g + 2h = 30 + 2 \times 17 = 64$  cm Condition vérifiée.

Sachant que la hauteur du RDC est de 3.06 m, le nombre de marche sera de :

 $n=\frac{H}{l}$  $\frac{H}{h} = \frac{306}{170}$ 170  $\rightarrow$  n = 18 marches Par niveau

La figure montre les dispositions et les dimensions des différents éléments constituants l'escalier

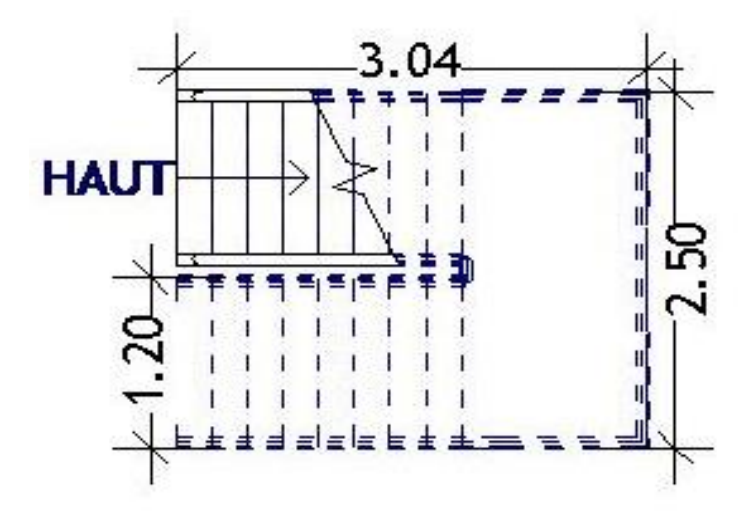

**Figure IV. 9: vue en plan escalier**

<sup>77</sup>

#### **IV.7.2. Dimensionnement des limons**

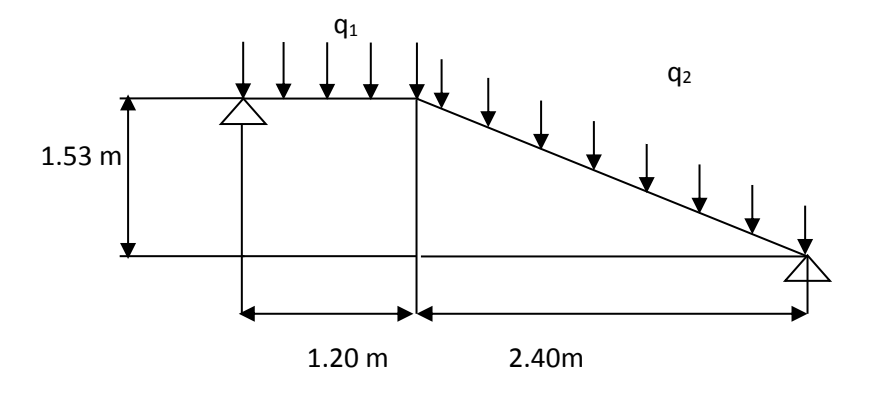

**Figure IV. 10: la charge applique sur limon**

➢ **Évaluation des charges**

Tole striée : 
$$
e = 0.5
$$
 cm → e×d

$$
\rightarrow 0.005 \times 78.5
$$
  

$$
\rightarrow 0.47 \text{ KN/m}^2
$$

Béton :  $e = 8$  cm  $\rightarrow$  0.08  $\times$  25 = 2KN/m<sup>2</sup>

Chappe  $\rightarrow$  0.4 KN/m<sup>2</sup>

Carrelage  $\rightarrow$  0.44 KN/m<sup>2</sup>

 $G_{gardecorps} = 1KN/m^2$ 

 $Q_{ex} = 2.5 \, KN/m^2$ 

 $G_{total} = G_{role} + G_{béton} + G_{chapp} + G_{carrelage} + G_{garde corps}$ 

$$
\blacktriangleright G_{total} = 0.4 + 2 + 0.4 + 0.44 + 1
$$

$$
\blacktriangleright \text{ G}_{\text{total}} = 4.24 \text{ KN/m}^2
$$

## ➢ **Dimensionnement**

$$
G_1 = G_{\text{totale}} \times \left(\frac{L_{paller}}{2}\right) + Q_{\text{escalier}}
$$
  
\n
$$
G_1 = 4.24 \times (0.60) + 1 = 3.54 \, \text{KN/m} \, \dots \dots \dots \text{ pour la paillesse.}
$$
  
\n
$$
G_2 = G_{\text{totale}} \times \left(\frac{L_{paller}}{2}\right)
$$
  
\n
$$
G_2 = 4.24 \times (0.60) = 2.54 \, \text{KN/m} \, \dots \dots \text{ pour le palier de repos.}
$$

$$
Q = Q_{ex} \times \left(\frac{L_{palier}}{2}\right)
$$
  
\n
$$
Q = 2.5 \times 0.60 = 1.5 \, KN/m
$$
  
\n
$$
Q_1 = G_1 + Q \blacktriangleright Q_1 = 3.54 + 1.5 = 5.04 \, KN/m
$$
  
\n
$$
Q_2 = G_2 + Q \blacktriangleright Q_2 = 2.54 + 1.5 = 4.04 \, KN/m
$$

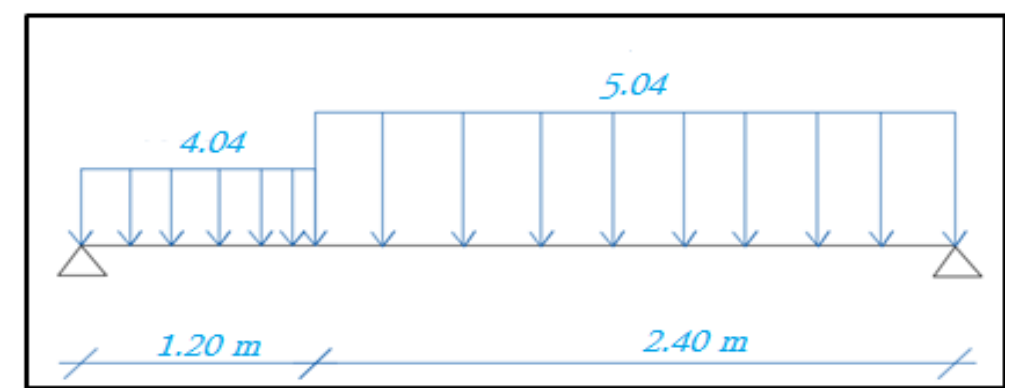

**Figure IV. 11: charges revenant au limon**

Pour être en sécurité, et dans le but de simplifier nos calculs on prendra :

$$
Q_{eq} = \max(Q_1; Q_2) = 5.04 \, KN/m
$$

Réaction du limon sur la poutre palière :

$$
R_L = q_{u(mon)} \times \left(\frac{L_{totale}}{2}\right)
$$
  

$$
\Rightarrow = 5.04 \times \left(\frac{4.24}{2}\right)
$$
  

$$
\Rightarrow R_L = 10.68 \text{ KN}
$$

# ➢ **Dimensionnement par condition de flèche**

$$
\delta_{max} = \frac{5 \times q_{u(mon)} \times l^4}{384 \times E \times I_y} \le \frac{l}{300}
$$
  

$$
\sum_{384 \times E \times \frac{l}{300}}^{5 \times q_{u(mon)} \times l^4} \le \frac{l}{300}
$$
  

$$
\sum I_y \ge \frac{5 \times 5.04 \times 3600^4}{384 \times 2 \times 10^5 \times 12}
$$
  

$$
\sum I_y \ge \frac{4.23 \times 10^{15}}{967.68 \times 10^6}
$$
  

$$
\sum I_y \ge 437.13 \text{ cm}^4
$$

On prendra un profilé **UPN 140.**

# ➢ **Vérification du moment fléchissant a l'ELU**

$$
q_u = 1.35(G + G_{upn}) + 1.5Q
$$
  
\n
$$
\blacktriangleright q_u = 1.35 \times (3.54 + 0.16) + 1.5 \times 1.5
$$
  
\n
$$
\blacktriangleright q_u = 4.99 + 2.25
$$
  
\n
$$
\blacktriangleright q_u = 7.24 \, KN/m
$$
  
\n
$$
M_{sd} = \frac{q_u \times l^2}{8} = \frac{7.24 \times 3.60^2}{8}
$$
  
\n
$$
M_{sd} = 11.72 \, KN.m
$$
  
\n
$$
M_{pird} = \frac{W_{ply} \times f_y}{\gamma_m} = \frac{(103 \times 10^3) \times 235}{1}
$$
  
\n
$$
M_{pird} = 24.205 \, KN.m
$$

 $M_{sd} = 11.72 \, KN.m \leq M_{plrd} = 24.205 \, KN.m \, \dots \dots \dots \dots$ . Condition vérifiée.

# ➢ **Vérification de l'effort tranchant**

$$
V_{sd} = \frac{q_u \times l}{2} = \frac{7.24 \times 3.60}{2} = 13.09 \text{ KN}
$$
\n
$$
V_{plrd} = \frac{A_{v2} f_y}{\gamma_m \sqrt{3}}
$$
\n
$$
\Rightarrow V_{plrd} = \frac{15.09 \times 10^2 \times 235}{1 \times \sqrt{3}}
$$
\n
$$
\Rightarrow V_{plrd} = 141.24 \text{ KN}
$$
\n
$$
V_{sd} = 13.09 \text{ KN}
$$

= 13.09 ≤ = 141.24 ………………. Condition vérifiée.

## **IV.7.3. Dimensionnement de la cornière de marche**

Les deux cornières travaillent simultanément en flexion simple, d'où  $I_v = 2I_v$ 

Chaque cornière reprend la moitié de la charge permanente et la moitié de la charge d'exploitation.

On modélise la marche comme une poutre simplement appuyé :

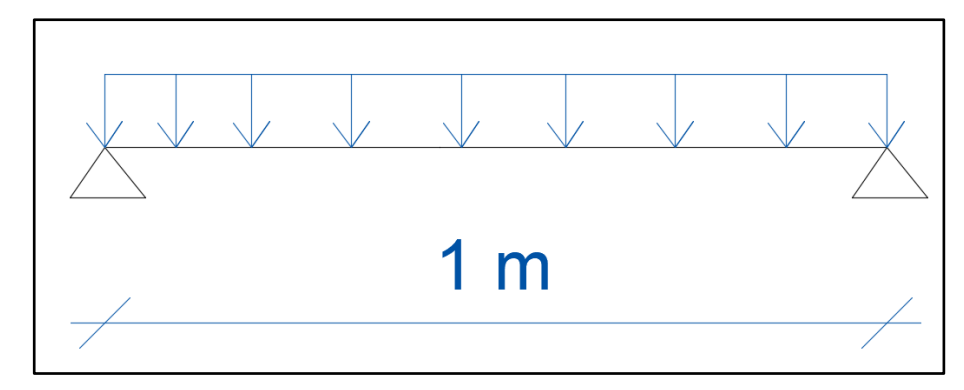

**Figure IV. 12: schéma d'une marche**

# ➢ **Dimensionnement**

Condition de flèche a l'ELS :

$$
G_{marche} = G_{totale} \times \left(\frac{giron}{2}\right)
$$

$$
= 4.24 \times \left(\frac{0.3}{2}\right) = 0.64 \frac{KN}{ml}
$$

(0.3 m étant la largeur de la marche « giron »)

$$
Q_{mrche} = Q_{escaller} \times \left(\frac{giron}{2}\right)
$$

$$
= 2.5 \times \left(\frac{0.3}{2}\right)
$$

 $Q_{mrche} = 0.37KN/ml$ 

$$
Q_{ser} = G_{marche} + Q_{mrche}
$$

$$
\blacktriangleright Q_{ser} = 0.64 + 0.37
$$

$$
\blacktriangleright Q_{ser} = 1.01 \, \text{KN/ml}
$$

$$
\delta_{max} = \frac{5 \times q_{ser} \times l^4}{384 \times E \times I_y} \le \frac{l}{300}
$$

$$
= \frac{5 \times 1.01 \times 1000^4}{384 \times 210000 \times I_y} \le \frac{1000}{300}
$$

$$
\Rightarrow I_y \ge 1.88 \text{ cm}^4
$$

Soit une cornière a aile égale L40x40x5

$$
I_y = I_z = 5.43 \, \text{cm}^4
$$
\n
$$
G_{L40} = 3.03 \, \text{Kg/ml}
$$

# ➢ **Vérification du moment fléchissant a l'ELU**

$$
q_u = (1.35G + 1.5Q) \times \left(\frac{goin}{2}\right) + 1.35G_{L40}
$$
  
\n
$$
\Rightarrow q_u = [(1.35 \times 0.64) + (1.5 \times 0.37)] \times \left(\frac{0.3}{2}\right) + (1.35 \times 0.03)
$$
  
\n
$$
\Rightarrow q_u = [0.864 + 0.555] \times 0.150 + 0.04
$$
  
\n
$$
\Rightarrow q_u = 0.212 + 0.04
$$
  
\n
$$
\Rightarrow q_u = 0.252 \text{ KN/m}
$$
  
\n
$$
M_{sd} = \frac{q_u \times l^2}{8}
$$
  
\n
$$
\Rightarrow \frac{0.252 \times 1^2}{8}
$$
  
\n
$$
M_{sd} = 0.031 \text{ KN.m}
$$
  
\n
$$
M_{pird} = \frac{W_{ply} \times f_y}{\gamma_m}
$$
  
\n
$$
\Rightarrow \frac{(1912) \times 235}{1}
$$
  
\n
$$
\Rightarrow M_{pird} = 0.048 \text{ KN.m}
$$

 $M_{sd} = 0.031 \, KN. m \le M_{plrd} = 0.048 \, KN. m \quad \dots \dots \dots \dots$  Condition vérifiée.

## ➢ **Vérification de l'effort tranchant**

$$
V_{sd} = \frac{0.252 \times 1}{2} = 0.126KN
$$
  

$$
\tau = \frac{V_{sd}.S}{eJ_y} \leq \tau' = \frac{f_y}{\sqrt{3}};
$$

S est le moment statique  $S = 3062.5mm^3$ 

 $\tau = 25.65 \, MPA \leq \tau' = 135.67 \, MPA \, \dots \dots \dots \dots \dots \dots$  Condition vérifiée.

Toutes les conditions sont vérifiées, alors L40X40X5 convient comme cornière de marche.

Dimensionnement de la poutre palière :

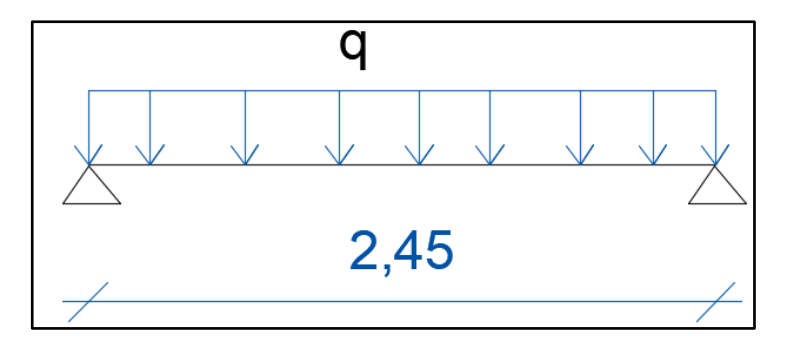

**Figure IV. 13: schéma statique de la poutre palière**

## ➢ **Les charges revenant sur la poutre palière sont**

Charge de cloisons :  $3.4$  KN/m

Charge venant du palier :

$$
G = G_{\text{totale}} \times \left(\frac{L_{\text{paller}}}{2}\right)
$$
  

$$
\blacktriangleright = 4.24 \times \left(\frac{1.20}{2}\right)
$$
  

$$
\blacktriangleright G = 2.54 \, KN/m
$$

Avec : 1.20 m est le largueur du palier

$$
Q = 4 \times \left(\frac{1.20}{2}\right)
$$
  

$$
\blacktriangleright Q = 2.40 \text{ KN/m}
$$

$$
q_s = 3.4 + 2.54 + 2.40
$$
  
\n
$$
\blacktriangleright q_s = 8.34 \, KN/m
$$
  
\n
$$
f_{max} = \frac{5 \times q_s \times l^4}{384 \times E \times I_y} \le \frac{l}{300}
$$
  
\n
$$
I_y \ge \frac{5 \times 7.42 \times 2450^3 \times 300}{384 \times 210000}
$$
  
\n
$$
\blacktriangleright I_y \ge \frac{1.73 \times 10^{14}}{80.64 \times 10^6}
$$
  
\n
$$
\blacktriangleright I_y \ge 214.53 \, cm^4
$$

On opte pour un IPE180

# ➢ **Vérification en tenant compte du poids du profilé**

 $q_u = 1.35 \times (3.4 + 2.54 + 0.15) + 1.5 \times 2.40 \rightarrow q_u = 11.82KN/m$  $q_s = 3.4 + 2.54 + 0.15 + 2.40 \rightarrow q_s = 8.50 \, KN/m$ 

# ➢ **La flèche**

$$
f_{max} = \frac{5 \times q_s \times l^4}{384 \times E \times I_y} \le \frac{l}{300} \rightarrow f_{max} = \frac{5 \times 8.50 \times 2400^4}{384 \times 210000 \times 1317 \times 10^4}
$$

 $f_{max} = 1.33$  mm  $\leq 8$  mm ........ Condition vérifiée.

# ➢ **Vérification du moment fléchissant a l'ELU**

$$
M_{sd} = \frac{11.82 \times 2.40^2}{8} = 8.51 \, \text{KN} \cdot \text{m}
$$

$$
M_{plrd} = \frac{166.4 \times 10^3 \times 235}{1} = 39.10 \text{ KN} \cdot m
$$

 $M_{sd} = 8.51 \, KN. \, m \le M_{plrd} = 39.10 \, KN. \, m \quad \dots \dots \dots \dots$  Condition vérifiée.

# ➢ **Vérification de l'effort tranchant**

$$
V_{sd} = \frac{11.82 \times 2.40}{2} = 14.18 \, KN
$$

$$
V_{plrd} = \frac{A_v f_y}{\gamma_m \sqrt{3}} \blacktriangleright V_{plrd} = \frac{11.25 \times 10^2 \times 235}{1 \times \sqrt{3}} = 152.81 \text{ KN}
$$

= 14.18 ≤ = 152.81 ………………. Condition vérifiée.

# **CHAPITRE V :** CHEMINE DE ROULEMENT

# **V.1. Introduction**

Ce chapitre représente le calcul de la voie de roulement de la halle de **24 m** de portée abritant un pont roulant de **10T** (capacité de levage nominale).

- ➢ **Le pont roulant :** et un engin de levage mobile circulant sur une voie de roulement. Il est constitué d'une ou plusieurs poutres sur lesquelles se déplace, transversalement à la voie principale, un chariot de transfert équipé d'un treuil pour le levage de la charge.
- ➢ **La voie de roulement :** est la structure porteuse de l'engin de levage, constituée de deux poutres de roulement et ses supports, les deux poutres parallèles surmontées d'un rail spécial et sur lesquelles circule le pont roulant.
- ➢ **La poutre de roulement :** est l'élément porteur longitudinal de la voie, les poutres de roulement sont des poutres simples ou continues.

# **V.2. Caractéristiques de pont roulant**

#### **Tableau V. 1: Caractéristiques de pont roulant**

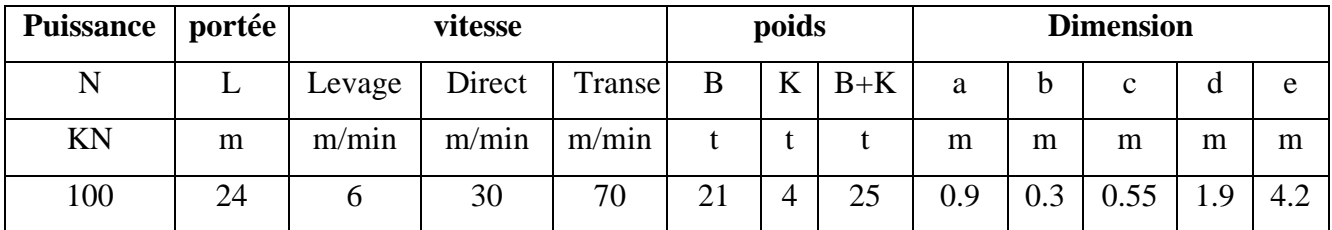

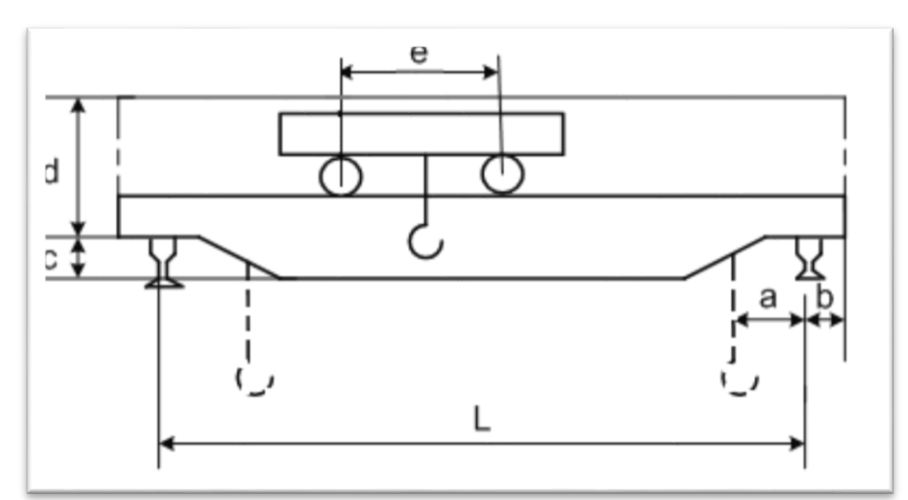

**Figure V. 1: schéma de pont roulant.**

## **V.3. Le classement et coefficient de pont roulant**

Suivant les conditions d'utilisation :

- Utilisation régulière en service intermittent.
- Soulèvement de charges variant de zéro (0) à la charge nominale.

D'où les groupe en fonction de ces caractéristiques :

**Tableau V. 2: Classements du pont roulant**

|   | $A-1$                    | $A-2$ | B <sub>1</sub> | $C-1$ |
|---|--------------------------|-------|----------------|-------|
|   | $A-3$                    | $B-2$ |                | $C-2$ |
| . | $\overline{\phantom{a}}$ | $B-3$ |                | $C-3$ |

# ➢ **Coefficients**

C : coefficient d'adhérence d'un galet sur son rail.

ϕ : coefficient de majoration dynamique des réactions verticales.

**Tableau V. 3: Coefficients de majoration dynamique**

| Groupe du pont                       | <b>Chemin de</b>   | Support de chemin de |      |
|--------------------------------------|--------------------|----------------------|------|
| roulant                              | roulement $\phi$ 1 | roulement $\phi$ 2   |      |
| Pont d'atelier à<br>crochet « $II$ » | 1.15               | 1.05                 | 0.20 |

## **V.4. Calcul de la poutre de roulement PDR**

## **V.4.1. Réactions des galets d'un pont roulant**

## ➢ **Charges verticales**

- R max : Charge maximale statique.
- R min : Charge minimale statique.
- R1 max : Charge maximale dynamique.
- R1 min : Charge minimale dynamique.

$$
R \max \longrightarrow \frac{1}{2} \left[ \frac{N+K}{L} (L-a) + \frac{B}{2} \right] \longrightarrow \frac{1}{2} \left[ \frac{100+4}{24} (24-0.9) + \frac{21}{2} \right]
$$

 $\rightarrow$  0.5 × [4.33 (23.60) + 10.5 ] = 55.26 KN  $\rightarrow$  R max =55.26 KN
$$
\begin{array}{lcl}\n\text{R min} & \longrightarrow & \frac{1}{2} \left[ \frac{N+K}{L} \times a + \frac{B}{2} \right] \longrightarrow & \frac{1}{2} \left[ \frac{100+4}{24} \times 0.9 + \frac{21}{2} \right] \\
& \longrightarrow & 0.5 \times [4.33 \times 0.9 + 10.5] = 7.2 \, \text{KN} \longrightarrow \text{R min} = 7.2 \, \text{KN}\n\end{array}
$$

$$
\mathbf{R}_{1 \max} = \phi_1 \times \mathbf{R}_{\max}
$$

Avec : R  $_1$  max = 63.55 KN et R  $_1$  min =  $\phi_1 \times R_{\text{min}} \longrightarrow R_{1 \text{min}} = 8.28 \text{ KN}$ 

➢ **Charge horizontale longitudinale**

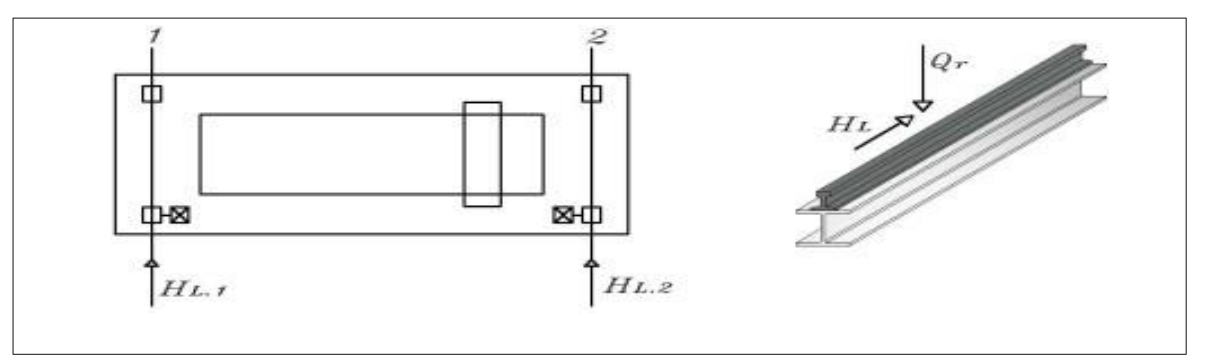

**Figure V. 2: Charges horizontales longitudinales** 

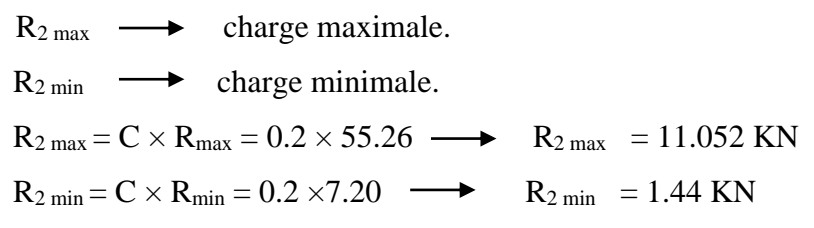

➢ **Charge horizontale transversale**

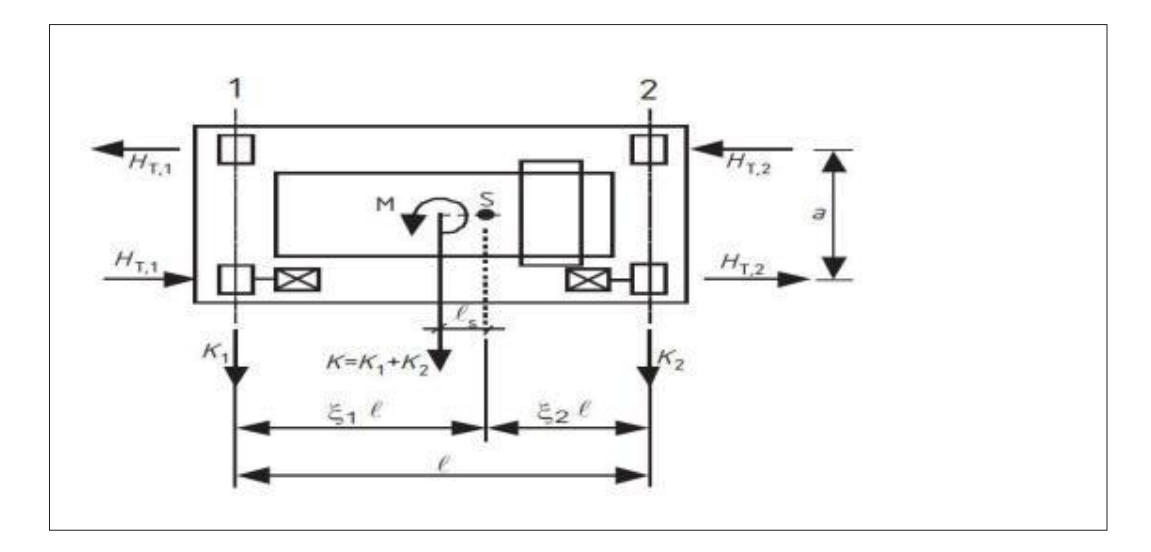

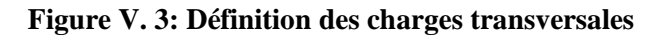

 $R_{3max} \longrightarrow \text{charge maximale.}$ 

 $R_{3min} \longrightarrow$  charge minimale.

# **V.4.2. Réaction horizontales transversales**

➢ **Chariot au milieu de la portée du pont**

$$
R_{3 max} = \pm \left\{ 0.024 \text{ (K+N+B)} \frac{L}{e} + 0.021 \text{ (N+K)} \right\}
$$
  
\n
$$
R_{3 max} = \pm \left\{ 0.024 \text{ (4+100+21)} \frac{24}{4.2} + 0.021 \text{ (104)} \right\} \longrightarrow R_{3 max} = \pm 19.31 \text{ KN}
$$
  
\n
$$
R_{3 min} = \pm \left\{ 0.024 \text{ (K+N+B)} \frac{L}{e} - 0.021 \text{ (N+K)} \right\}
$$
  
\n
$$
R_{3 min} = \pm \left\{ 0.024 \text{ (4+100+21)} \frac{24}{4.2} - 0.021 \text{ (104)} \right\} \longrightarrow R_{3 min} = \pm 14.95 \text{ KN}
$$

# ➢ **Chariot à distance minimale du chemin de roulement**

$$
R_{3 max} = \pm \left\{ 0.0052 (K+N+5B) \frac{L}{e} + 0.021 (N+K) \right\}
$$
  
\n
$$
R_{3 max} = \pm \left\{ 0.0052 (4+100+5*21) \frac{24}{4.2} + 0.021 (104) \right\} \longrightarrow R_{3 max} = \pm 8.39 KN
$$
  
\n
$$
R_{3 min} = \pm \left\{ 0.0052 (K+N+5B) \frac{L}{e} - 0.021 (N+K) \right\}
$$
  
\n
$$
R_{3 min} = \pm \left\{ 0.0052 (4+100+5*21) \frac{24}{4.2} - 0.021 (104) \right\} \longrightarrow R_{3 min} = \pm 4.02 KN
$$

Les réactions d'un galet du pont roulant sont résumées dans le tableau suivant :

**Tableau V. 4: les valeurs des réactions du pont roulant**

| <b>Réaction</b> | R        | $\mathbf{R2}$<br>$\mathbf{R}1$ |          | R <sub>3</sub> |
|-----------------|----------|--------------------------------|----------|----------------|
| $M_{\rm max}$   | 55.26 KN | 63.55 KN                       | 11.05 KN | 19.31 KN       |
| $M_{min}$       | 7.20 KN  | 8.28 KN                        | 1.44N    | 4.02<br>N      |

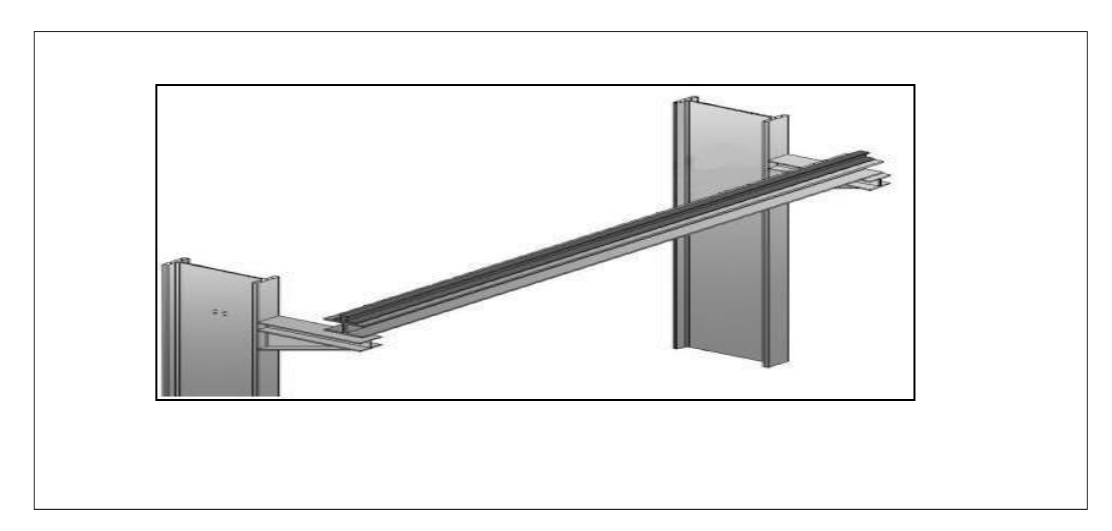

# **V.4.3. Pré dimensionnement de la poutre de roulement**

#### **Figure V. 4: Schéma de la poutre de roulement.**

- Travée de  $l = 6m$  (sur deux appuis simple).
- Distance entre galets e= 4.2 m.

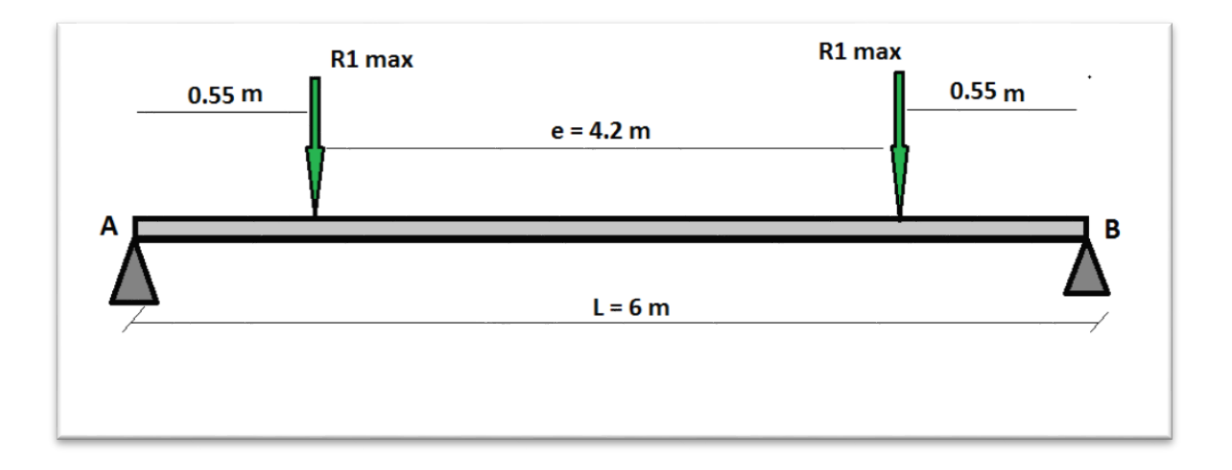

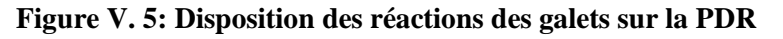

#### ➢ **Moment fléchissant**

On a 
$$
\longrightarrow \frac{e}{L} = \frac{4.2}{24} = 0.175 < 0.526
$$
  
\n**Si**:  $e = 42 > 3.52$   
\n $M_{1 \max} = \frac{R_{1 \max} \times L}{4} = \frac{63.55 \times 6}{4} \longrightarrow M_{1 \max} = 95.32 \text{ KN.m}$   
\n $\text{Si} : e > 0.586 \times L \longrightarrow 4.2 > 3.52$ 

**Donc :** le théorème de barré n'est pas applicable.

La position la plus défavorable de  $R_{v \text{ max}}$  est à mi- travée de la 1<sup>ére</sup> poutre et l'autre sur la 2éme poutre.

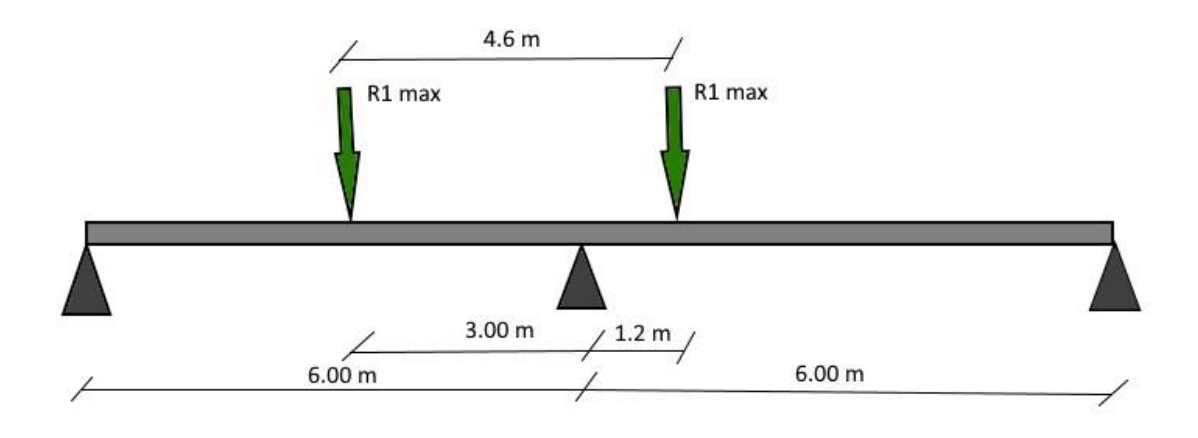

**Figure V. 6: Disposition des réactions des galets sur la PDR.**

#### ➢ **Effort tranchant max**

L'effort tranchant est max lorsque l'une des réactions est sur l'appui.

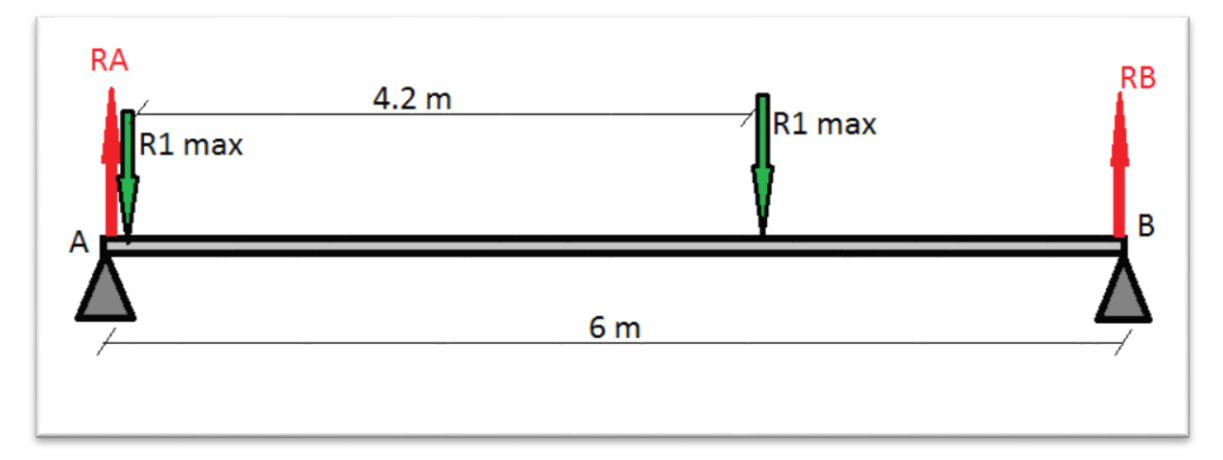

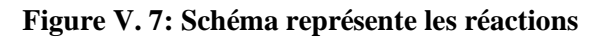

# $2R_{max} = R_A + R_B$ Le moment par a port à B :  $R_{AL} - R_{1 max} L - R_{1 max} (L - e) = 0 \longrightarrow R_{AL} = R_{1 max} L - R_{1 max} (L - e)$  $R_{AL} = R_{1 max} L + R_{1 max} L - R_{1 max} e \longrightarrow R_{AL} = 2R_{1 max} L - R_{1 max} e$  $T_{\text{max}} = R_A = \frac{2 \times R_{1max} * L - R_{1max} \times e}{L}$ L  $T_{\text{max}} = R_A = \frac{2 \times 63.55 \times 6 - 63.55 \times 4.2}{6}$ 6  $\rightarrow$  T<sub>max</sub> = R<sub>A</sub> = 82.61 KN

#### ➢ **Condition de la flèche**

- La flèche admissible **:** 

$$
\delta_{\text{adm}} = \frac{l}{750} = \frac{600}{750} = 0.8 \text{ cm}
$$

- La flèche maximale **:** 

$$
\delta_{v} = \frac{R_{max} \times L^{3}}{48 \times E \times I_{y}}
$$
 avec :  $\delta_{v} \leq \delta_{adm}$   
\n
$$
I_{y} \geq \frac{63550 \times}{48 \times 2.1 \times 10^{5} \times 0.8}
$$
  
\n
$$
I_{y} \geq \frac{1.372 \times 10^{16}}{80.64 \times 10^{6}}
$$
  $\longrightarrow$   $I_{y} \geq 170.13 \times 10^{6}$  mm<sup>4</sup>  $\longrightarrow$   $I_{y} \geq 17013.88$  cm<sup>4</sup>

Donc on adopte le profilé **HEA300**

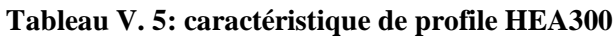

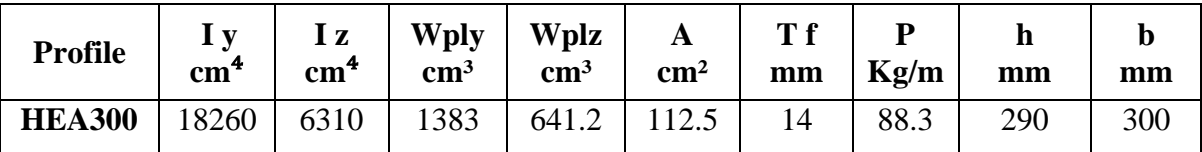

# **V.4.4. Choix de rail**

Pour notre cas, on a un pont roulant de 10t (puissance de levage), donc on va utiliser des rails qui ils ont une grande inertie.

Donc ont choisi le rail **A65**

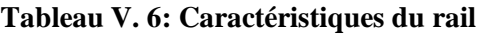

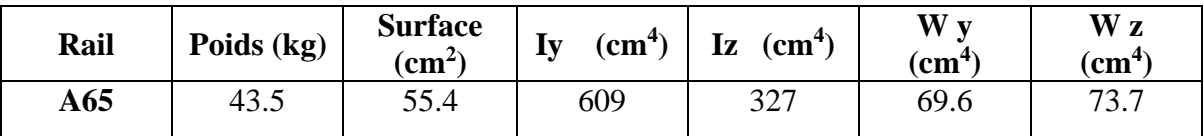

#### **V.4.5. Vérification de la flèche pour HEA300**

#### ➢ **Flèche verticale**

- La flèche admissible est :

$$
\delta_{adm} = \frac{l}{750} = 0.8 \text{ cm}.
$$

 $G = G_{HEA300} + G_{Rail(AGL)} = 883 + 435 = 1318 \times 10^{-3} \longrightarrow G = 1.318$  KN/m.

- La flèche max est δ**<sup>v</sup> :**

$$
\delta_v = \frac{R_{max} \times L^3}{48 \times E \times I_y} + \frac{5G \times L^4}{348 \times E \times I_y} \le \frac{l}{750}
$$
  

$$
\delta_v = \frac{55260 \times 6000^3}{48 \times E \times 18260 \times 10^4} + \frac{5 \times 1.318 \times 6000^4}{348 \times E \times 18260 \times 10^4} \longrightarrow \delta_v = 7.04 \text{m}
$$

 $\delta_v = 0.704$ cm < 0.8 cm condition vérifiée

#### ➢ **Flèche horizontale**

On tient compte seulement de la semelle supérieure qui est la plus sollicitée à R<sub>3max</sub>.

 $\delta_{\rm h} = \frac{R_{3max} \times l^3}{49 \times 5 \times l}$  $rac{R_{3max} \times l^3}{48 \times E \times I_{z} \, semelle}$  avec : I<sub>z semelle</sub>  $= \frac{t_f \times b^3}{12}$ 12

$$
I_{z\; semelle}\;=\frac{t_f\times b^3}{12}=\frac{14\times 300^3}{12}=3150cm^4
$$

 $\delta_h = \frac{19310 \times 6000^3}{40045003450046}$  $\frac{19310\times6000^3}{48\times5\times3150\times10^4} = \frac{4.17\times10^{15}}{3.17\times10^{14}} = 13.15$  mm

 $\delta_h = 1.31 \text{ cm} > 0.8 \text{ cm}.$  Condition non vérifiée.

- Il faut rigidifier la semelle supérieure avec une poutre de freinage.

# **V.4.6. Dimensionnement de la poutre de freinage (raidisseurs)**

On a choisi **L100×100×8**

**Tableau V. 7: Caractéristique du profilé**

| Profilé                | $\mathbf{c} \mathbf{m}^2$<br>A | $d$ (cm) | $P$ (kg/m)              | $I$ (cm <sup>4</sup> ) |
|------------------------|--------------------------------|----------|-------------------------|------------------------|
| $L100\times100\times8$ | 15.51                          | 2.74     | $1 \cap$ $\cap$<br>12.Z | 144.8                  |

$$
d = \frac{b_{IPE400}}{2} + (b_{L100\times8} - d_{L100\times8})
$$
  
\n
$$
d = \frac{30}{2} + (8 - 2.74) \longrightarrow d = 20.26
$$
cm.  
\nDonc:  $I_z = \frac{t_f \times b^3}{12} + 2 [I_{0\text{conrique}} + Sd^2]$   
\n
$$
I_z = \frac{14 \times 300^3}{12} + 2 [144.8 + 15.51 \times 20.26^2] \longrightarrow I_{eq} = I_z = 16172.30
$$
cm<sup>4</sup>

# ➢ **Vérification de la flèche après le renforcement de la semelle supérieur**

$$
f_{\text{max}} = \frac{R_{3max} \times L^3}{48 \times E \times I_{eq}}
$$

$$
f_{\text{max}} = \frac{19310 \times 6000^3}{48 \times 2.1 \times 10^5 \times 16172.30 \times 10^4} = 2.49 \text{mm} = 0.249 \text{ cm} < 0.8 \text{ cm} \longrightarrow \text{Condition}
$$

vérifiée.

#### **V.5. Evaluation des charges**

#### **V.5.1. Charge verticale**

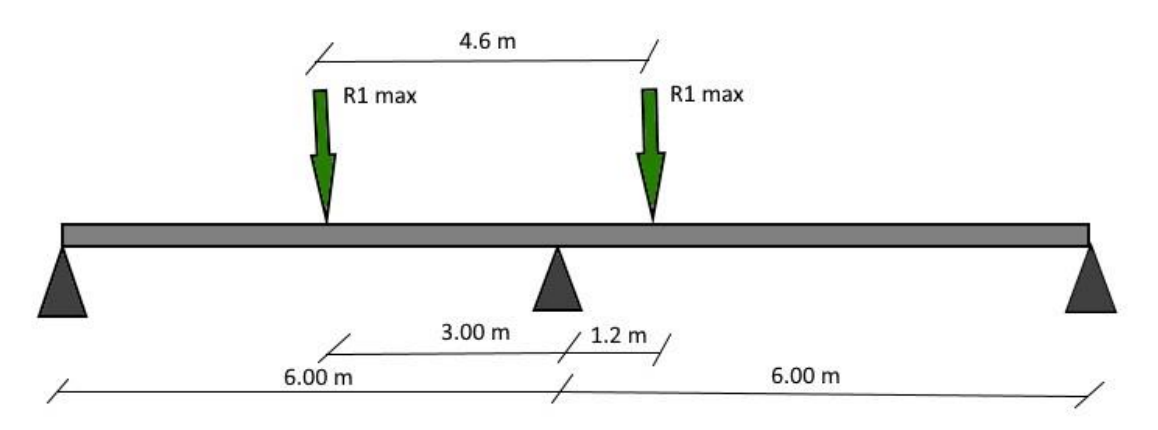

**Figure V. 8: disposition des réactions des galets sur la PDR**

#### ➢ **Le moment fléchissant Mmax :**

$$
M_{\text{max}} = \frac{R_{1max} \times L}{4} = \frac{63.55 \times 6}{4} = 95.32 \text{ KN} \cdot m
$$

➢ **L'effort tranchant Tmax :** 

 $R_A = T_{max} = 82.61$  KN

#### **V.5.2. Charges horizontales transversales**

#### ➢ **Le moment fléchissant Mmax**

En utilisant les lignes d'influence :

$$
M(x) = x (1 - x/e) \times R_{3max}
$$
  
\n
$$
M(\frac{l}{2}) = \frac{l}{2} (1 - \frac{l/2}{e}) \times R_{3max} \longrightarrow M(\frac{l}{2}) = \frac{6}{4} \times 19.31
$$
  
\n
$$
M(\frac{l}{2}) = 28.96 \text{ kn. m} \longrightarrow M_{max} = 28.96 \text{ kn. m}
$$

# ➢ **L'effort tranchant Tmax**

L'effort tranchant est max lorsque la charge sera sur l'une des appuis.

 $T<sub>max</sub> = R<sub>3max</sub> = 19.31$  KN

# **V.5.3. Charge horizontales longitudinales**

 $N = R_{2max} = 11.052$  KN

Donc : on résumé les charges dans le tableau suivant :

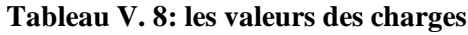

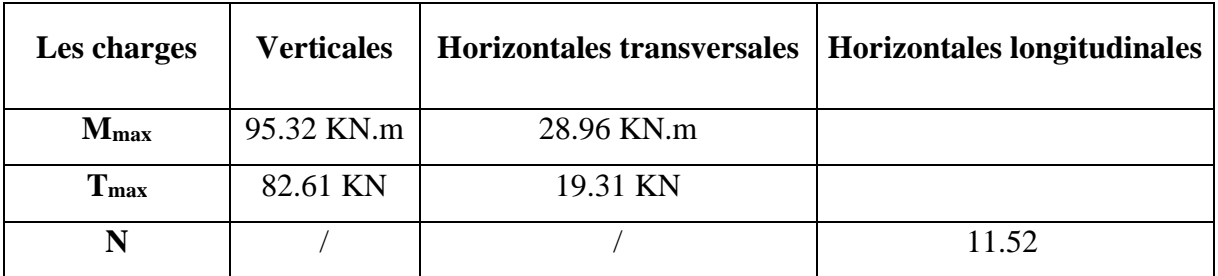

# **V.6. Vérification de la poutre de roulement**

#### **V.6.1. Les conditions des charges**

#### ➢ **Les charges verticales :**

- Charge permanente **:**
- Charge de rail :  $G_1 = 0.435$  KN/m
- Charge de la poutre de roulement :  $G_2 = 0.883$  KN/m
- Charge mobiles appliqués sur la passerelle :  $G_3 = 10\%$  de  $G_2$

 $G_3 = 0.088$ KN/m

$$
G = G_1 + G_2 + G_3 \longrightarrow G = 0.435 + 0.88 + 0.088 \longrightarrow G = 1.403 \text{ KN/m}
$$

$$
M_G = \frac{G \times l^2}{8} = \frac{1.403 \times 6^2}{8} \longrightarrow M_G = 6.31 \text{ KN.M}
$$

• Charges variables :

 $M_{max}$  = 95.32 KN.m

 $T_{max} = 82.61$  KN

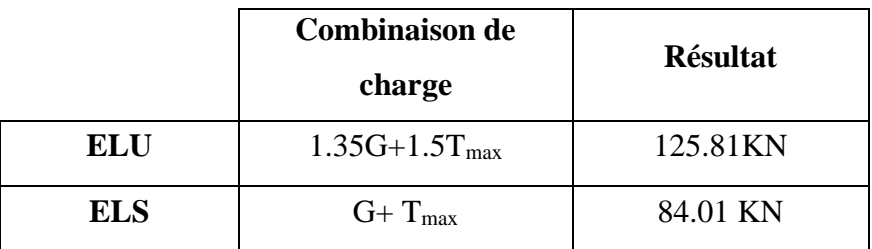

#### **Tableau V. 9: Les combinaisons de charges verticales**

**Tableau V. 10: Les combinaisons de charges verticales (les moments)**

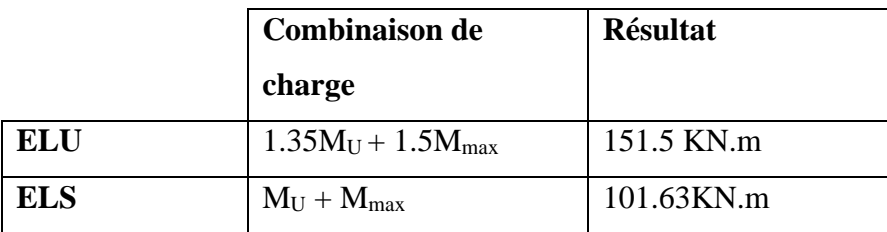

- ➢ **Les charges horizontales**
- Transversales **:**

 $M_{max}$  = 28.96 KN.m

 $T_{max} = 19.31$  KN

**Tableau V. 11: Les combinaisons des charges horizontales transversales.**

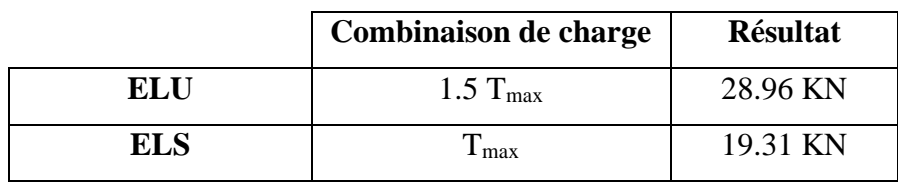

**Tableau V. 12: La combinaison des charges horizontales transversales (les moments)**

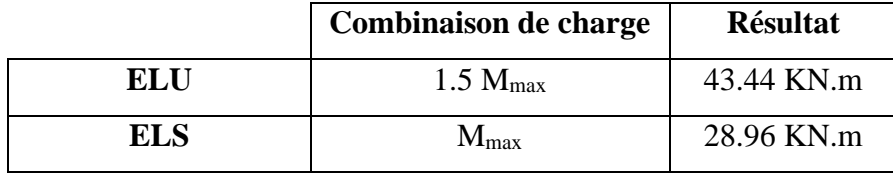

• Longitudinale **:** 

 $N = R_{2max} = 11.052$  KN

#### **V.6.2. Vérification de la flexion bi-axiale**

Pour cette vérification on utilise la condition suivante :

**Avec :**  $\alpha = 2$ ;  $\beta = 1$  … . . . . . . . . . Pour les profilés en H

$$
\left[\frac{M_{ysd}}{M_{elyrd}}\right]^{\alpha} + \left[\frac{M_{zsd}}{M_{elzrd}}\right]^{\beta} \le 1
$$

 $M_{\text{ysd}}$  = moment fléchissant maximal verticale  $\longrightarrow M_{\text{ysd}}$ =151.5KN.m

 $M_{Zsd}$  moment fléchissant maximal transversal  $\longrightarrow M_{\text{vsd}}$  = 43.44 KN.m

$$
M_{el. \, rd} = \frac{W_{p l f y}}{\gamma_{M0}}
$$

Pour déterminer  $\gamma_{m0}$  on doit déterminer la classe du profile.

d  $\frac{d}{tw} = \frac{272}{8.5}$  $\frac{272}{8.5}$  = 32  $\leq$  72ε avec  $\epsilon = \sqrt{\frac{235}{235}}$  $\frac{235}{235} = 1$  $\mathcal{C}_{0}^{(n)}$  $\frac{c}{tf} = \frac{(b-tw-2r)/2}{tf}$  $\frac{(300-8.5-2\times27)}{2}$   $\frac{14}{2}$  $\frac{3-2\lambda^2}{14}$  = 8.48  $\leq 10 \text{ }\epsilon$  - semelle de classe 1 Donc la section est de classe1  $\longrightarrow \gamma_{m0} = 1.1$  $M_{el. y. rd} = \frac{W_{ely} f y}{W_{el. y.} g}$  $\frac{y_{ely}f y}{y_{m0}} = \frac{1260 \times 235}{1.1}$  $\frac{1.1}{1.1}$   $M_{el. y. \text{rd}} = 269.18 \text{ KN.m}$  $W_{el. z(eq)} = \frac{I_{eq}}{4}$  $\frac{eq}{d} = \frac{16172.30}{20.26}$  $\frac{20.26}{20.26}$  = 798.23 cm<sup>3</sup>  $M_{el. zrd} = \frac{W_{ely}f y}{R}$  $\frac{e^{i/2}y}{\gamma_{m0}} = \frac{798.23 \times 235}{1.1}$  $\frac{23\times235}{1.1}$  × 10<sup>-3</sup> = 170.23 KN. M  $\left[\frac{151.5}{250.46}\right]$  $\frac{151.5}{269.18}$ <sup>2</sup> +  $\left[\frac{43.44}{170.53}\right]$ <sup>1</sup>  $\leq$  1 0.57≤ 1 Donc la flexion bi-axiale est vérifiée

#### **V.6.3. Vérification à l'effort tranchant**

Pour cette vérification on utilise la condition suivante :

$$
V_{sd\ max} \leq V_{\ pl.\ rd}
$$

 $V_{\text{sd1}}$ : effort trenchant vertical  $\longrightarrow V_{\text{sd1}} = 125.81 \text{KN}$  $V_{sd2}$ : effort trenchant transversal  $\longrightarrow V_{sd2} = 28.96$  KN  $\rm V$  pl. rd =  $\rm Av \times \frac{f y}{\gamma_{m0} \times \sqrt{3}}$  $Av = A - 2 b \times t_f + (t_w + 2r)t_f = 112.5 \times 10^2 - 2 \times 300 \times 14 + (8.5 + 2 \times 27) \times 14$  $Av = 3725$ mm<sup>2</sup>

V p1. rd = 
$$
3725 \times \frac{235}{1.1 \times \sqrt{3}} = 3725 \times 123.68
$$

 $V_{\text{pl. rd}} = 460.71 \text{ KN}$ 

Donc les conditions sont :

- $-$  V<sub>sd1</sub> = 125.81KN  $\leq$  460.71 KN  $\longrightarrow$  condition vérifiée
- $V_{sd2} = 28.96 \text{KN} \leq 460.71 \text{ KN} \longrightarrow \text{condition}$  vérifiée

#### **V.6.4.** Vérification de moment fléchissant de l'effort axial

La condition est :  $\left[\frac{M_{sd}}{M_{elrd}}\right] + \left[\frac{N_{sd}}{N_{Plrd}}\right] \le 1$ 

L'axe  $(y-y)$ :

$$
- \quad M_{ysd} = 151.5 \text{ KN.m}
$$

- $M_{elrd} = 269.18$  KN.m
- $-$  N<sub>sd</sub> = 11.052 KN

 $N_{\text{elrd}} = \frac{A \times f y}{v}$  $\frac{1 \wedge J y}{\gamma_{m0}} =$  $112.5 \times 10^2 \times 235$  $N_{\text{elrd}} = 2403.41 \text{ KN.}$ 

Donc :  $\frac{151.5}{250.46}$  $\left[\frac{151.5}{269.18}\right] + \left[\frac{11.052}{2403.42}\right]$  $\frac{11.692}{2403.41}$   $\leq$  1  $\longrightarrow$  0.60  $\leq$  1  $\longrightarrow$  la condition est vérifiée

 $L'$ axe  $(z-z)$  :

- $-M_{z, sd} = 43.44$  KN.m
- $M_{elrd} = 170.53$  KN.m
- $-$  N<sub>sd</sub> = 11.052 KN
- $N_{\text{pl. rd}} = 2403.41 \text{KN}.$

Donc :  $\frac{43.44}{1.78.56}$  $\left[\frac{43.44}{170.53}\right] + \left[\frac{11.052}{2403.41}\right]$  $\frac{11.052}{2403.41}$   $\leq$  1  $\longrightarrow$  0.294  $\leq$  1  $\longrightarrow$  la condition est vérifiée

#### **V.6.5. Vérification au moment fléchissant (déversement)**

 $M_{sd \, max} \leq M_{brd}$ 

$$
M_{ysd} = 151.5 \, \text{KN} \cdot \text{m}
$$

 $\beta = 1 \rightarrow$  section de classe  $1 \rightarrow \gamma_{m1} = 1.1$ 

- $k = k_w = 1$  (pas de d'encastrement à l'extrémité).
- $-C_1 = 1.132$ ;  $C_2 = 0$  (cas de charges transversale).

-  $Z_g = 0$ 

$$
\lambda_{LT} = \frac{KL/iz}{\sqrt{c1} [(\frac{K}{K_W})^2 + \frac{1}{20} \times (\frac{KL}{K_E})^2]^{0.25}}
$$
\n
$$
= \frac{80.11}{1.06 [0.05 \times (\frac{80.11}{20.71})^2 + 1]^{0.25}} \longrightarrow \lambda_{LT} = 65.66
$$
\n
$$
\lambda_{LT} = \frac{\lambda_{LT}}{\lambda_{1}} \times \sqrt{B_W} \longrightarrow \lambda_{LT} = \frac{109.3}{93.91} = 1.16
$$
\n
$$
a
$$
\text{vec: } \lambda\_{1} = 93.91 \quad \text{etc} = 1\n
$$
\lambda_{LT} = 0.5[1 + 0.21(1.16 - 0.2) + 1.16]^2 \quad \text{Avec: } \alpha_{LT} = 0.21
$$
\n
$$
\phi_{LT} = 0.5[1 + 0.21(1.16 - 0.2) + 1.16]^2 \quad \text{Avec: } \alpha_{LT} = 0.21
$$
\n
$$
\phi_{LT} = \frac{1}{1.27} \times \text{LT} = \frac{1}{1.27 + (1.27^2 - 1.16^2)^{0.5}}
$$
\n
$$
x_{LT} = \frac{1}{1.8} = 0.555 < 1 \text{ verify the}
$$
\n
$$
\gamma_{M1} = 1.1 \longrightarrow \text{coefficient particle,}
$$
\n
$$
\beta_w = 1 \longrightarrow \text{factor of each appropriate}
$$
\n
$$
\beta_w = 1 \longrightarrow \text{factor of the correlation appropriate}
$$
\n
$$
M_{\text{brd}} = (\frac{0.555 * 1 \times 13830000 \times 235}{1.1}) \times 10^{-6}
$$
\n
$$
M_{\text{brd}} = 1639.79 \text{ KN.m}
$$
\n
$$
M_{\text{brd}} = 1639.79 \text{ KN.m} > 151.5 \longrightarrow \text{La condition est vérifiée.}
$$

# **V.6.6. Vérification de la résistance a l'enfoncement local (poinçonnement) :**

La condition est :  $F_{sd}$  <  $R_{d,Rd}$ 

$$
M_{sd} \le M_{crd} \quad \text{et} \quad [\frac{F_{sd}}{F_{c,Rd}}] + [\frac{M_{sd}}{M_{c,Rd}}] \le 1.5
$$

Avec :  $F_{sd} = R_{max} = 55.26$ KN

R<sub>d Rd</sub> = 0.5(t<sub>w</sub>)<sup>2</sup>×(Exf<sub>y</sub>)<sup>0.5×</sup>[(
$$
\frac{t_f}{t_w}
$$
)<sup>0.5</sup>+3( $\frac{t_w}{t_f}$ ) × ( $\frac{S_x}{d}$ )]/ $\gamma_{M1}$   
\nM<sub>sd</sub> = M<sub>max</sub> = 95.32 KN.m  
\nM<sub>c.Rd</sub> = W<sub>pl.y</sub>×f<sub>y</sub> / $\gamma_{M0}$   
\nt<sub>f</sub> = 14mm  
\nS<sub>1ld</sub> = 0.2  
\nR<sub>d Rd</sub> = 378.72KN  
\nM<sub>c.Rd</sub> = 325.005 KN.m  
\nDonc : F<sub>sd</sub> = 55.26KN ≤ R<sub>d Rd</sub> = 378.005 KN → (ok)  
\nMsd=95.32kn.m ≤ Mc.rd=325.005Kn.m → ok  
\nEt :  $\left[\frac{55.26}{378.005}\right] + \left[\frac{95.32}{325.005}\right] = 0.44 \le 1.5$  La condition est vérifiée.

#### **V.6.7. Vérification de la résistance au voilement de l'âme**

La résistance de calcul R<sub>h nf</sub> au voilement d'âme d'un profilé I ou H est détermine en étudiant le flambement de l'âme considérée comme un élément virtuel comprime.

Condition à vérifier : 
$$
\frac{d}{t_W} \le k(\frac{E}{f_{yf}})[\frac{A_w}{A_f}]^{0.5}
$$
  
\nAvec :  $A_w$  = aire de l'âme.  
\n $A_f$  = aire de la semelle comprimée  
\n $\frac{d}{t_W} = \frac{262}{8.5} = 30.82 < (\frac{E}{f_{yf}})[\frac{A_w}{A_f}]^{0.5} = 550.5$   
\n $k_1$  = 0.3 (classe1)  
\n $A_w = A - 2 \times b \times t_f A_w = 28.50$  cm<sup>2</sup>  
\n $A_f = 75$  cm<sup>2</sup>

Donc : la condition est vérifiée et pas de risque de flambement.

#### **V.7. Conclusion**

Le profile HEA300 résiste à toutes les sollicitations et convient comme poutre de roulement pour le pont roulant. Notre étude a été faite pour le chemin de roulement compris dans le hangar.

# **CHAPITRE VI :** ETUDE SISMIQUE

#### **VI.1. Introduction**

Parmi les catastrophes naturelles qui affectent la surface de la terre, les secousses sismiques sont sans doute celles qui ont le plus d'effets de structures dans les zones urbanisées.

Face à ce risque et à l'impossibilité de le prévoir, il est nécessaire de construire des structures pouvant résister à de tels phénomènes, afin d'assurer au moins une protection acceptable des vies humaines, d'où l'apparition de la construction parasismique. Cette dernière se base généralement sur une étude dynamique des constructions agitées.

#### **VI.2. Etude sismique**

L'analyse dynamique nécessite initialement d'établir un modèle de calcul représentant la structure. Ce modèle est ensuite introduit dans un programme de calcul dynamique qui permet la détermination de ses modes propres de vibrations et des efforts engendrés par l'action sismique.

#### **VI.3. Objectifs de l'étude dynamique**

L'objectif initial de l'étude dynamique d'une structure est la détermination de ses caractéristiques dynamiques propres. Ceci est obtenu en considérant son comportement en vibration libre non- amortie. Cela nous permet de calculer les efforts et les déplacements maximums lors d'un séisme.

L'étude dynamique d'une structure telle qu'elle se présente réellement, est souvent très complexe et demande un calcul très fastidieux voire impossible.

La modélisation de notre structure a été effectuée. À l'aide du logiciel **ROBOT structural Analysais 2019**qui est un logiciel de calcule de structure

#### **Modélisation de rigidité**

La modélisation des éléments constituants le hangar et le bloc administratif est effectué comme suit :

- Chaque poutre et chaque poteau de la structure a été modélisé par un élément linéaire type poutre (frame) à deux nœuds, chaque nœud possède 6 degrés de liberté (trois translations et trois rotations).
- Les poutres entre deux nœuds d'un même niveau (niveau i).
- Les poteaux entre deux nœuds de différent niveaux (niveau i et niveau i+1).
- Chaque voile est modélisé par un élément surfacique type Shell à quatre nœuds.
- A tous les planchers nous avons attribués une contrainte de type diaphragme ce qui correspond à des planchers infiniment rigides dans leur plan.
- Tous les nœuds de la base du bâtiment sont encastrés (6DDL bloqués).

# **Modélisation de la masse**

La charge des planchers est supposée uniformément répartie sur toute la surface du plancher. La masse est calculée par l'équation (G+βQ) imposée par le **RPA99 version2003** avec  $(β=0,2$  et  $β=0,4$ ) pour un bloc administratif Et hangar à usage de stock

La masse volumique attribuée aux matériaux constituant les poteaux, voiles et les poutres est prise égale à celle du béton à savoir  $25 \text{kN/m}^3$ .

#### **VI.4. Choix de la méthode de calcul**

Pour avoir une idée sur le comportement réel de la structure il faut bien choisir la méthode de calcul et modélisation de la structure.

Les règles parasismiques Algériennes (RPA99/version2003) propose trois méthodes de calcul des sollicitations.

- 1- La méthode statique équivalente.
- 2- La méthode d'analyse modale spectrale.
- 3- La méthode d'analyse dynamique par accélérogrammes.

#### **VI.4.1. La méthode statique équivalente**

#### **Principe**

Dans cette méthode le RPA propre de remplacer les forces réelles dynamique engendrées par le séisme, par un système de forces statiques fictives dont les effets seront identiques et considérés appliquées séparément suivant les deux directions définies par les axes principaux de la structure. Pour appliquer la méthode statique il faut que la méthode une régularité en plan qui est le cas pour notre structure.

#### **Modélisation**

1. Le modèle du bâtiment à utiliser dans chacune deux directions de calcul est plan avec les masses concentrées au centre de gravité des planchers e un seul degré de liberté en translation horizontale par niveau sous réserve que les systèmes de contreventement dans les deux directions puissent être découplés.

- 2. La rigidité latérale des éléments porteurs du système de contreventement est calculée à partir de sections non fissurées pour les structures en béton armé ou en maçonnerie.
- 3. Seul le mode fondamental de vibration de la structure est considéré dans le calcul de la force sismique totale.

#### **VI.4.2. La méthode modale spectrale**

La méthode d'analyse modale spectrale peut être utilisée dans tous les cas et en particulier, dans le cas où la méthode statique équivalente n'est pas permise.

#### **Principe**

Il est recherché pour chaque mode de vibration le maximum des effets engendrés dans la structure par les forces sismiques, représentées par un spectre de calcul, ces effets sont par suite combinés pour obtenir la réponse de la structure.

#### **Spectres de réponse de calcul**

Cette méthode consiste à définir l'action sismique par un spectre de réponse. Toute structure est assimilable à un oscillateur multiple, la réponse d'une structure à une accélération dynamique est fonction de l'amortissement (ζ) et de la pulsation naturelle (ω). Donc pour des accélérogrammes données si on évalue les réponses maximales en fonction de la période(T), on obtient plusieurs points sur un graphe qui est nommé spectre de réponse et qui aide à faire une lecture directe des déplacements maximaux d'une structure.

$$
\frac{\left(1, 25A\left(1+\frac{T}{T_1}\left(2, 5\eta \frac{Q}{R}-1\right)\right)\right)}{s} \qquad 0 \le T \le T_1
$$
\n
$$
\frac{S_a}{g} = \begin{cases}\n2, 5\eta \left(1, 25A\right) \frac{Q}{R} & T_1 \le T \le T_2 \quad \text{(Formula (4.13) RPA 2003)} \\
2, 5\eta \left(1, 25A\right) \frac{Q}{R} \left(\frac{T_2}{T}\right)^{2/3} & T_2 \le T \le 3, 0s \\
2, 5\eta \left(1, 25A\right) \frac{Q}{R} \left(\frac{T_2}{3}\right)^{2/3} \left(\frac{3}{T}\right)^{5/3} & T \ge 3, 0s\n\end{cases}
$$

**A** : coefficient d'accélération de zone (**tableau 4.1) RPA99/V2003.**

ŋ : Facteur de correction d'amortissement.

**R** : Coefficient de comportement de la structure. Il est fonction du système de contreventement **(tableau 4.3) RPA99/V2003.**

**Q** : Facteur de qualité (tableau 4.4).

**T1, T2** : Périodes caractéristiques associées à la catégorie de site (**tableau 4.7) RPA99/V2003.**

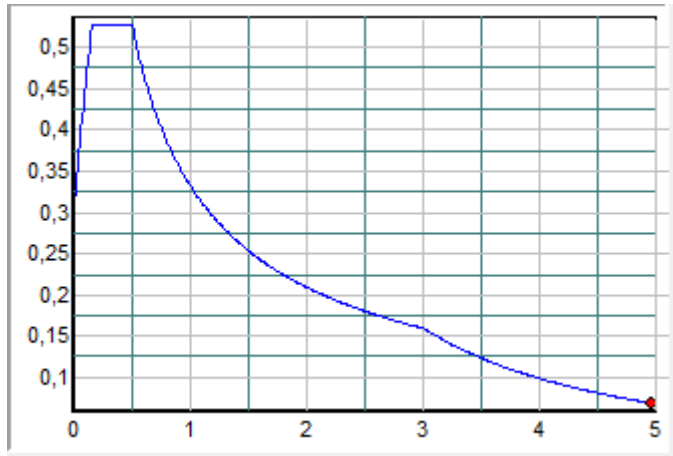

**Figure VI. 1: Spectre de réponse D'un hangar selon x-x**

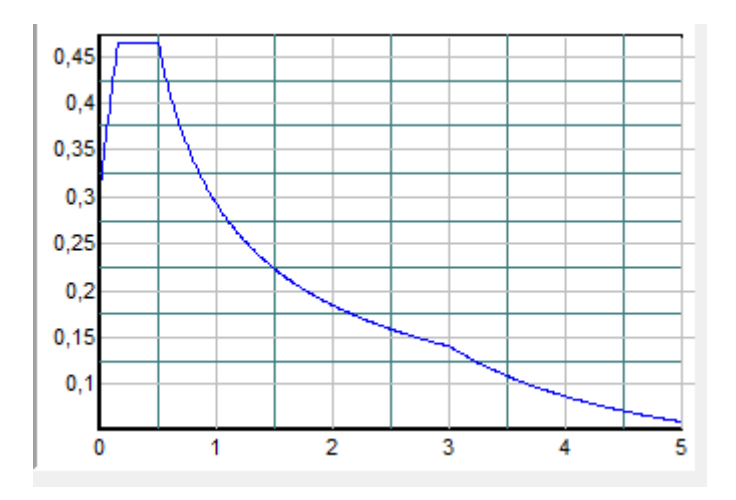

**Figure VI. 2: Spectre de réponse.d'un hangar selon y-y**

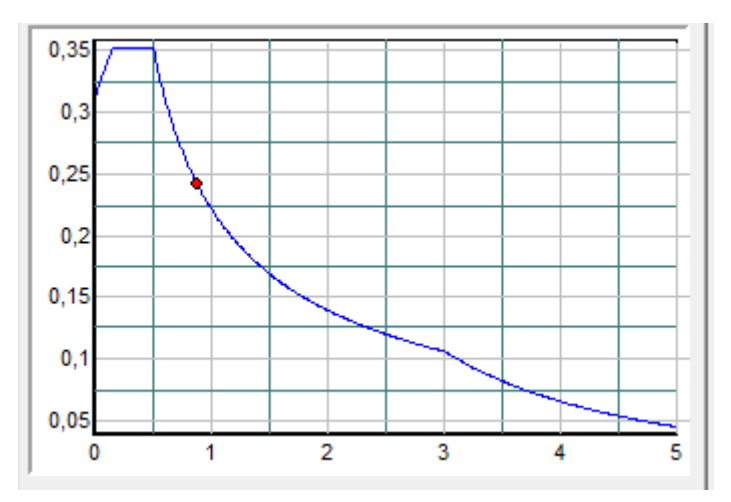

**Figure VI. 3: Spectre de réponse D'un bloc administratif selon x-x**

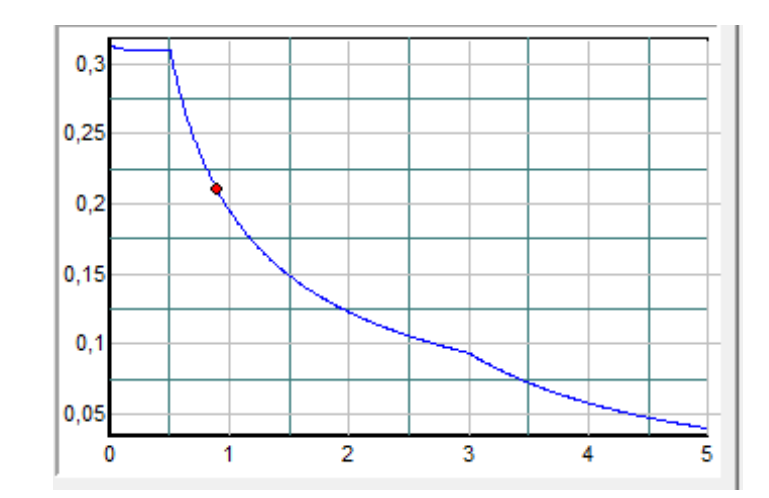

**Figure VI. 4: Spectre de réponse D'un bloc administratif selon y-y**

# **Principales vérifications exigent par le RPA pour cette méthode**

#### **Nombre de modes à considérer (article 4.3.4 RPA 2003)**

- Le nombre de modes à prendre en compte est tel que la somme des coefficients massiques de ces modes soit aux moins égales 90%.
- Ou que tous les modes ayant une masse modale effective supérieure à 5% de la masse totale de la structure soient retenus pour la détermination de la repense totale de la structure.

Le minimum de modes à retenir est de trois (3) dans chaque direction considérée.

- Dans le cas où les conditions décrites ci-dessus ne peuvent pas être satisfaites à cause de l'influence importante des modes de torsion, le nombre minimal de modes (K) à retenir doit être tel que :

$$
K \ge 3\sqrt{N}
$$
 Et<sub>T<sub>K</sub></sub>  $\le 0.20$  sec ... (4-14)

Où : N est le nombre de niveaux au-dessus de sol et  $T_k$  la période du mode K.

#### **VI.5. Résultante des forces sismiques de calcul (article 4.3.6 RPA 2003)**

La résultante des forces sismiques à la base  $V_t$ " obtenue par combinaison des valeurs modales ne doit pas être inférieur à 80% de la résultante des forces sismiques déterminer par la méthode statique équivalente « V » pour une valeur de la période fondamentale donnée par la formule empirique appropriée.

Si  $V_t < 0.8V$ , il faut augmenter tous les paramètres de la réponse (forces, déplacements, moments, ...) dans le rapport  $\frac{0.8V}{1.2}$ *V .*

*t*

#### **VI.6. Résultats de l'analyse dynamique d'un hangar**

#### **VI.6.1. Analyse dynamique de la structure**

Cette analyse nous permet de de déterminer les efforts et les déplacements maximum d'une structure lors d'un séisme par l'étude de son comportement en vibrations libres non amorties en tenant compte de ses caractéristiques dynamiques propres.

On a choisi deux model qui convient plus à notre structure réelle. Tout d'abord

# $+60.00$  $+54.00$  $+48.00$  $+42.00$  $+36.00$

# **Modèle initial 1**

**Figure VI. 5: vue en 3D du 1ermodèle.**

Pour cette étape, on a vérifié la structure autant qu'une structure auto stable comme il est indiqué dans la figure ci-dessous

| <b>Mode</b>             | Période | <b>Masse</b><br><b>Cumulées</b><br>$UX\%$ | <b>Masse</b><br><b>Cumulées</b><br>$UV\%$ | <b>Masse</b><br>Cumu<br>lées<br>$UZ\%$ | <b>Masse</b><br><b>Modale</b><br>$UX\%$ | <b>Masse</b><br><b>Modale</b><br>$UY\%$ | <b>Masse</b><br><b>Modale</b><br>$UZ\%$ |
|-------------------------|---------|-------------------------------------------|-------------------------------------------|----------------------------------------|-----------------------------------------|-----------------------------------------|-----------------------------------------|
| $\mathbf{1}$            | 1.27    | 0.00                                      | 59.58                                     | 0.00                                   | 0.00                                    | 59.58                                   | 0.00                                    |
| $\overline{2}$          | 0.57    | 0.00                                      | 59.68                                     | 0.00                                   | 0.00                                    | 0.10                                    | 0.00                                    |
| 3                       | 0.45    | 0.00                                      | 89.48                                     | 0.00                                   | 0.00                                    | 29.78                                   | 0.00                                    |
| $\overline{\mathbf{4}}$ | 0.34    | 33.26                                     | 89.46                                     | 0.00                                   | 33.26                                   | 0.00                                    | 0.00                                    |
| 5                       | 0.29    | 77.54                                     | 89.46                                     | 0.00                                   | 44.28                                   | 0.00                                    | 0.00                                    |
| 6                       | 0.29    | 77.54                                     | 89.46                                     | 0.00                                   | 0.00                                    | 0.00                                    | 0.00                                    |
| 7                       | 0.29    | 77.96                                     | 89.46                                     | 0.00                                   | 0.42                                    | 0.00                                    | 0.00                                    |
| 8                       | 0.27    | 79.93                                     | 89.46                                     | 0.00                                   | 1.97                                    | 0.00                                    | 0.00                                    |
| 9                       | 0.26    | 81.50                                     | 89.46                                     | 0.00                                   | 1.56                                    | 0.00                                    | 0.00                                    |
| 10                      | 0.25    | 81.60                                     | 89.46                                     | 7.98                                   | 0.10                                    | 0.00                                    | 7.98                                    |

**Tableau VI. 1: Les périodes et les facteurs de participation massique du 1er modèle.**

# **Les résultats du model initiale**

L'analyse dynamique de la structure a conduit à Une période fondamentale T=1.27 s

# **Modèle final.**

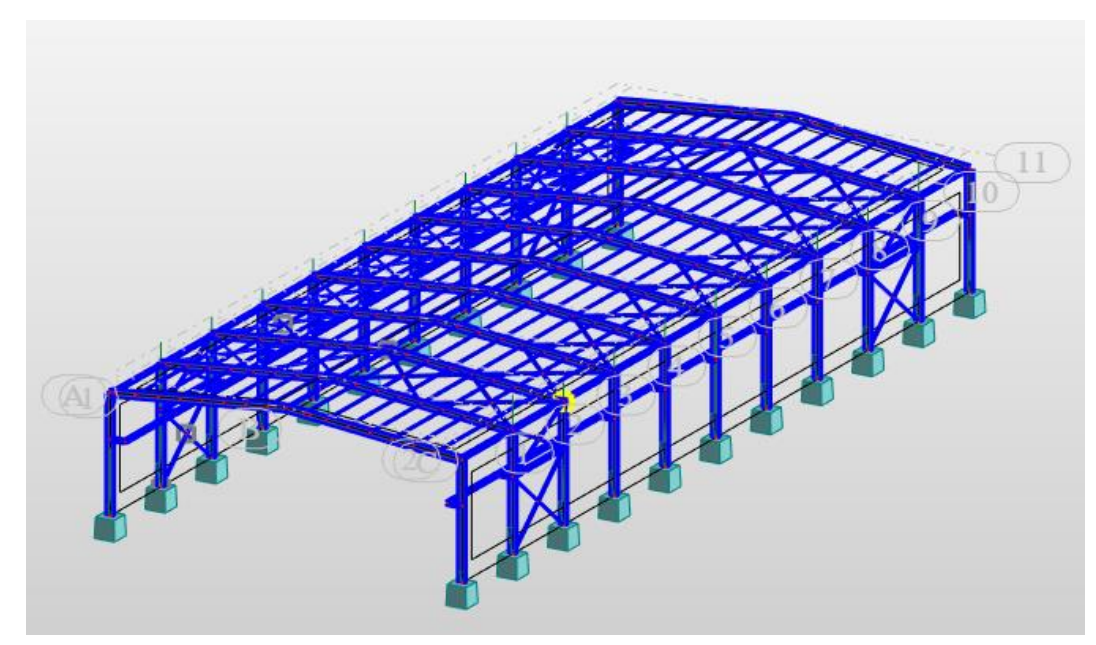

**Figure VI. 6: vue en 3D du 2eme modèle.**

Pour cette étape on a utilisé des palés triangulés en X qui reprend la totalité des charges horizontale due au séisme.

| Mode                    | Période | <b>Masse</b>    | <b>Masse</b>    | <b>Masse</b> | <b>Masse</b>  | <b>Masse</b>  | <b>Masse</b>  |
|-------------------------|---------|-----------------|-----------------|--------------|---------------|---------------|---------------|
|                         |         | <b>Cumulées</b> | <b>Cumulées</b> | Cumu         | <b>Modale</b> | <b>Modale</b> | <b>Modale</b> |
|                         |         | $UX\%$          | $UY\%$          | lées         | $UX\%$        | $UY\%$        | $UZ\%$        |
|                         |         |                 |                 | $UZ\%$       |               |               |               |
| $\mathbf{1}$            | 0.30    | 79.43           | 0.00            | 0.00         | 79.43         | 0.00          | 0.00          |
| $\overline{2}$          | 0.24    | 81.28           | 0.01            | 0.34         | 1.85          | 0.01          | 0.34          |
| $\overline{\mathbf{3}}$ | 0.24    | 81.29           | 0.33            | 10.65        | 0.01          | 0.32          | 10.31         |
| $\overline{\mathbf{4}}$ | 0.23    | 81.29           | 0.46            | 34.39        | 0.00          | 0.13          | 23.74         |
| 5                       | 0.22    | 85.31           | 0.46            | 34.40        | 4.02          | 0.00          | 0.02          |
| 6                       | 0.22    | 85.35           | 0.46            | 34.83        | 0.04          | 0.00          | 0.43          |
| $\overline{7}$          | 0.22    | 85.36           | 0.46            | 34.87        | 0.01          | 0.00          | 0.04          |
| 8                       | 0.21    | 85.36           | 6.37            | 34.93        | 0.00          | 5.91          | 0.06          |
| $\boldsymbol{9}$        | 0.19    | 85.36           | 6.39            | 37.77        | 0.00          | 0.01          | 2.84          |
| 10                      | 0.18    | 85.36           | 6.68            | 37.88        | 0.00          | 0.29          | 0.11          |
| 11                      | 0.17    | 85.40           | 6.95            | 38.29        | 0.04          | 0.27          | 0.41          |
| 12                      | 0.16    | 85.58           | 9.43            | 38.29        | 0.18          | 2.49          | 0.00          |
| 13                      | 0.16    | 85.60           | 31.65           | 38.29        | 0.02          | 22.21         | 0.00          |
| 14                      | 0.14    | 86.04           | 32.99           | 38.45        | 0.44          | 1.35          | 0.16          |
| 15                      | 0.14    | 86.05           | 85.90           | 38.45        | 0.01          | 52.90         | 0.00          |
| 16                      | 0.13    | 86.18           | 85.93           | 42.90        | 0.13          | 0.03          | 4.44          |
| 17                      | 0.13    | 86.18           | 85.97           | 43.00        | 0.00          | 0.04          | 0.10          |
| 18                      | 0.12    | 86.18           | 90.64           | 43.00        | 0.00          | 4.68          | 0.00          |

**Tableau VI. 2: Les périodes et les facteurs de participation massique de modèle final.**

#### **Les résultats du model initiale**

L'analyse dynamique de la structure a conduit à Une période fondamentale T=0.30 s

*Remarque :* Le pourcentage de participation de la masse est supérieur à 90% suivant la direction y-y seulement, donc les 18 modes de vibrations sont insuffisants.

#### **VI.6.2. Estimation de la période fondamentale de la structure (T)**

La valeur de la période fondamentale (T) de la structure peut être estimée à partir de formules empiriques ou calculées par des méthodes analytiques ou numériques. Les formules empiriques à utiliser dans notre cas selon le **RPA99/version 2003** sont

**T** = min 
$$
\begin{cases} T = 0.09 \frac{h_{N}}{\sqrt{D}} \dots (4-6) \dots (1). \\ T = C_{T} \times h_{N}^{-3/4} \dots (4-7) \dots (2). \end{cases}
$$

D : est la dimension du bâtiment mesurée à sa base dans la direction de calcul considérée.

$$
\left\{\n \begin{array}{c}\n D_x = 24m. \\
 D_y = 60m.\n \end{array}\n\right.
$$

 $h_N$ : hauteur mesurée en mètre à partir de la base de la structure jusqu'au dernier niveau (N).  $\Rightarrow$ h<sub>N</sub> = 9.2 m.

**C<sup>T</sup>** : est un coefficient qui est fonction du système de contreventement, du type de remplissage est donné par le tableau (4.6) du RPA99/version2003.

$$
\implies C_T = 0.050
$$

⟹Contreventement assuré partiellement ou totalement par des palées triangulées.

Donc :

$$
\mathbf{T} = \min \begin{cases}\n\text{ } & \text{if } x = 0.09 \times \frac{9.2}{\sqrt{24}} = 0.17 \text{s.} \\
\text{ } & \text{if } x = 0.09 \times \frac{9.2}{\sqrt{24}} = 0.17 \text{s.} \\
\text{ } & \text{if } x = 0.09 \times \frac{9.2}{\sqrt{60}} = 0.11 \text{s.}\n\end{cases}
$$

3 / 4  $T = C_T \times h_N^{3/4} = 0.05 \times 9.2^{\frac{3}{4}} = 0.26s$ 

La valeur de T considère dans les deux directions :

- Sens (x-x) :  $T_x = min(0, 17; 0, 26) \implies T_x = 0, 17s$ .
- Sens  $(y-y)$ : T<sub>x</sub>=min  $(0,11; 0,26) \implies T_y = 0,11s$ .
- $-1.3 \times T_x = 0.22$ s.
- $1,3 \times T_v = 0.14$ s.

#### **VI.6.3. Calcul de la force sismique par la méthode statique équivalente**

La force sismique totale V appliquée à la base de la structure, doit être calculée successivement dans deux directions horizontales orthogonales selon la formule citée dans le règlement parasismique :

$$
V = \frac{A \times D \times Q}{R} \times W
$$

Avec :

**A :** coefficient d'accélération suivant la zone sismique et le groupe d'usage.

**Tableau VI. 3: Coefficient d'accélération en fonction de la zone.**

|                |          | <b>ZONE</b> |      |
|----------------|----------|-------------|------|
| Groupe d'usage |          |             |      |
|                | $0,\!08$ | U.IJ        | 0.25 |

**D :** facteur d'amplification dynamique moyen, fonction de la catégorie du site, du facteur de correction d'amortissement (η) et de la période fondamentale de la structure (T).

$$
D = \begin{cases}\n2.5\eta & 0 \le T \le T_2 \\
2.5\eta \left(\frac{T_2}{T}\right)^{2/3} & T_2 \le T \le 3s \\
2.5\eta \left(\frac{T_2}{3.0}\right)^{2/3} & T \ge 3s\n\end{cases}
$$
\n(formula (4.2) RPA 2003)

**T1, T2** : périodes caractéristiques associée à la catégorie du site est donnée dans le tableau **(4.7) de RPA99/version 2003.**

**Tableau VI. 4: Périodes caractéristiques associée à la catégorie du site.**

| <b>Site</b> | S <sub>1</sub> | S <sub>2</sub> | S <sub>3</sub> | S4   |
|-------------|----------------|----------------|----------------|------|
|             | 0,15           | 0,15           | 0,15           | 0,15 |
| $\bf T_2$   | 0,30           | 0,40           | 0,50           | 0,70 |

Donc on est dans le 1<sup>er</sup>cas où

$$
\begin{cases}\nDx=2.5\eta & 0 \leq T \leq T_2 \\
Dy=2.5\eta & 0 \leq T \leq T_2\n\end{cases}
$$
\n
$$
\eta = \sqrt{7/(2+\xi)} \geq 0, 7.
$$

*ŋ* **:** facteur de correction d'amortissement (quand l'amortissement différent à 5%)

Dans notre cas l'amortissement =4%  $\Rightarrow$  *n* = 1.08.

$$
\begin{cases}\n\text{Dx=2.5} \times 1.08 = 2.7 & 0 \leq T \leq T_2 \\
\text{Dy=2.5} \times 1.08 = 2.7 & 0 \leq T \leq T_2\n\end{cases}
$$

**R** : coefficient de comportement global de la structure, donnée par (tableau 4.3 **[7])**, en fonction du système de contreventement ; notre structure est métallique et sera contreventée par un système de palées triangulées en X dans le sens (y), et des portiques en console verticale dans le sens (x). Donc on prend R=2 ;

**Q :** facteur de qualité.

Le facteur de qualité de la structure est en fonction de :

- La redondance et de la géométrie des éléments qui la constituent.
- La régularité en plan et en élévation.
- La qualité de contrôle de la construction.

La valeur de **Q** déterminée par la formule :

$$
Q = 1 + \sum_{1}^{6} P_q
$$

*q P* **:** est la pénalité à retenir selon que le critère de qualité **q** "est satisfait ou non ".

Sa valeur est donné par le tableau (**4.4) (RPA 99/version 2003).**

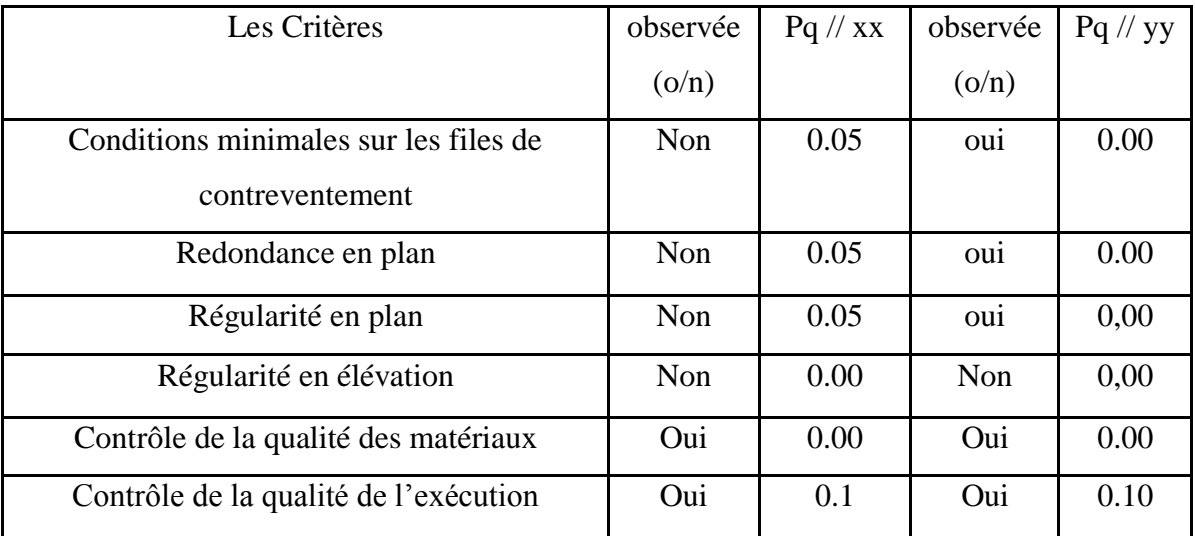

#### **Tableau VI. 5: Facteur de qualité.**

$$
Q_y=1,10
$$

**W :** Poids de la structure, donne par l'équation *(G+βQ)* imposée par le **RPA99 version2003**  avec (β=0,4) pour un bâtiment à usage habitation **(Tableau 4.5 RPA99 V2003).**

$$
W=2262.06 \text{KN} \text{ (calcul automatique)}.
$$
\n
$$
V_x = \frac{0.25 \times 2.7 \times 1.25}{2} \times 2262.06 = 954.31 \text{KN}.
$$
\n
$$
d' \text{où} \quad 0.8 \times V_x = 763.45 \text{KN}
$$
\n
$$
V_y = \frac{0.25 \times 2.7 \times 1.10}{2} \times 2262.06 = 839.8 \text{KN}.
$$
\n
$$
d' \text{où} \quad 0.8 \times V_y = 671.84 \text{KN}
$$

D'après le fichier des résultats de **ROBOT** on a

$$
Vt_x = 678.233 \text{KN}
$$
  $Vt_y = 346.41 \text{KN}$ 

On remarque que

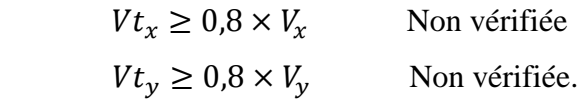

- Donc Il faut augmenter tous les paramètres de la réponse sismique (force, déplacement, moment)

Par la valeur de rapport

$$
r_{x} = \frac{0.8V_{x}}{Vt_{x}} = 1.03
$$

$$
r_y = \frac{0.8V_y}{Vt_y} = 2.02
$$

Alors  $Vt_x = 765.8$ kN et  $Vt_y = 702.8$ KN

Donc

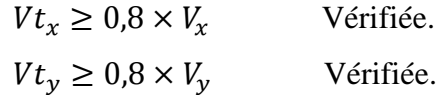

#### **VI.6.4. Vérification des déplacements**

1*Cas : situation durable :*

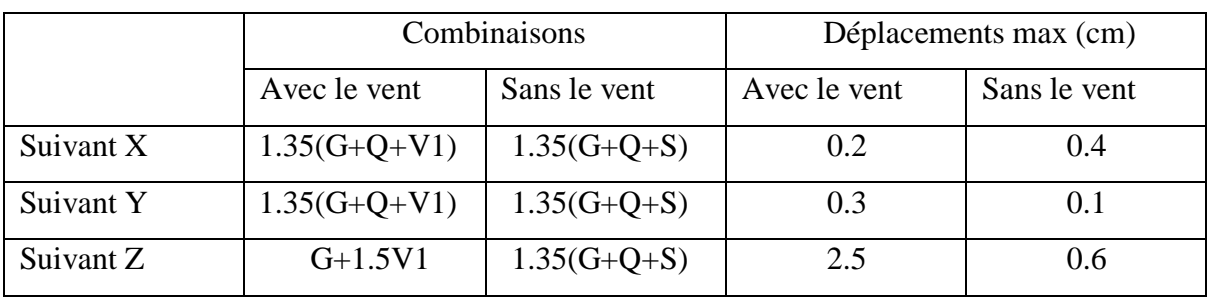

#### **Tableau VI. 6: Déplacement max en situation durable**

Les déplacements sont limités à :

# **Déplacement horizontale : EC3 Art 4.2.2(1)I**

 $h$  sans charge du vent 150 ℎ  $\frac{n}{125}$  Ou h : hauteur du portique avec charge du vent

#### **Déplacement vertical**

L  $\frac{L}{200}$  **L** : longeure de la travée **EC3 tab** 4.1 Alors ℎ  $\frac{h}{150} = \frac{920}{150}$  $\frac{920}{150}$ =6.13cm

$$
h \quad 920 \quad 7.26
$$

$$
\frac{h}{125} = \frac{920}{125} = 7.36 \text{cm}
$$

L  $\frac{L}{200} = \frac{600}{200}$  $\frac{600}{200}$ =3cm

On constate que les déplacements suivant les trois directions sont inférieurs aux déplacements admissibles.

Condition vérifiée

#### **2eme** *Cas : situation durable :*

Le **D.T.R RPA 99 V2003** précise que le déplacement horizontal est calculé sous les forces sismiqueseules **(art 4.4.3**) et préconise de limiter les déplacements relatifs latéraux d'un étage par rapport aux étages qui lui sont adjacent à 1% de la hauteur d'étage (**art 5.10).** Le déplacement horizontal à chaque niveau k de la structure est calculé comme suite :  $\delta_K$  =  $R. \delta$ ek

 $\delta_{ek}$ : Déplacement dû aux forces sismiques.

 $R:$  coefficient de comportement  $R=2$ 

Il s'agit de vérifier le point le plus haut de la toiture par rapport au sol.

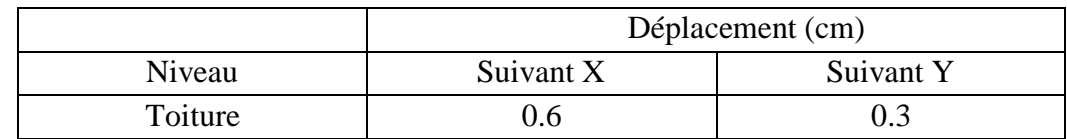

#### **Tableau VI. 7: Le déplacement suivant les deux axes**

 $\boldsymbol{h}$  $\frac{n}{100}$ =9.2cm

Tous les déplacements sont inférieurs à 9.2 cm, donc ils sont vérifiés.

# **VI.6.5. Comparaison entre l'effort sismique et l'effort du vent**

Effort du vent déjà calculé :

 $R_x = 2364.85$ KN

 $R_y = 1716.42$ KN

Donc:

Effort sismique  $E_x = 765.8$ KN  $\leq$ Effort du vent  $R_x = 2364.85$ KN

Effort sismique  $E_y = 702.80$ KN<Effort du vent  $R_y = 1716.42$ KN

#### **Conclusion**

En comparant les résultats des actions du vent avec celles les résultats des actions de séisme, on remarque que les résultats des actions de séisme sont négligeables par rapport à celles du vent qui sont très importants. Pour le reste de l'étude, seulement les résultats des actions vent vont être prise en considération.

Résultats de l'analyse dynamique

#### **VI.7. Dimensions de l'ouvrage d'un bloc administratif**

#### **Dimensions en élévation**

- Hauteur totale : 6.12 m.
- Hauteur du RDC : 3,06m.
- Hauteur d'étage courant : 3,06m.
- **Dimensions en plan**
- Largeur totale : 5 m.
- Longueur totale : 30m.

#### **VI.7.1. Analyse dynamique de la structure**

On a choisi deux model qui convient plus à notre structure réelle. Tout d'abord

# **Modèle initial 1**

Pour cette étape, on a vérifié la structure autant qu'une structure auto stable comme il est indiqué dans la figure ci-dessous

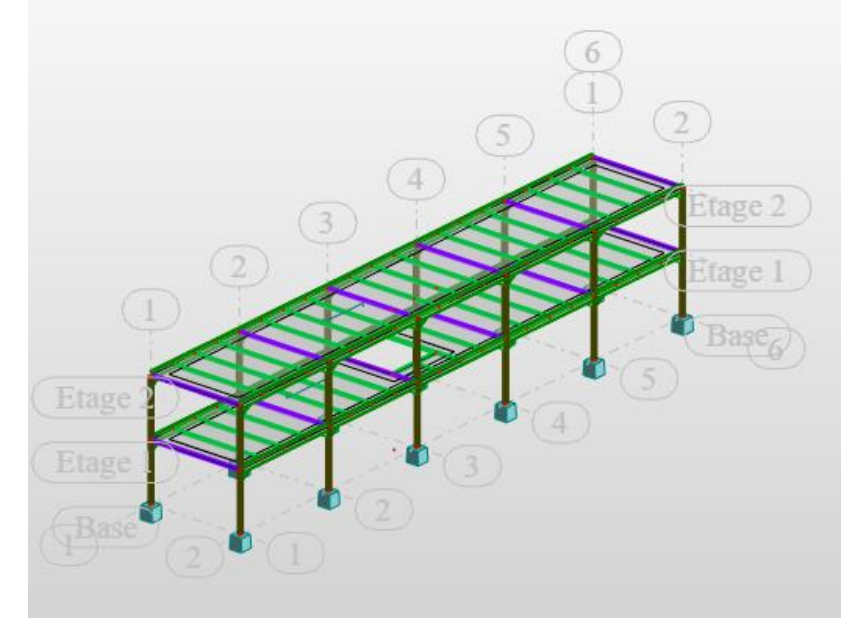

**Figure VI. 7: vue en 3D du 1ermodèle.**

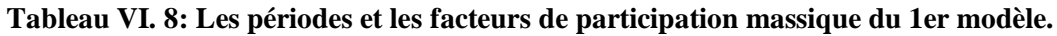

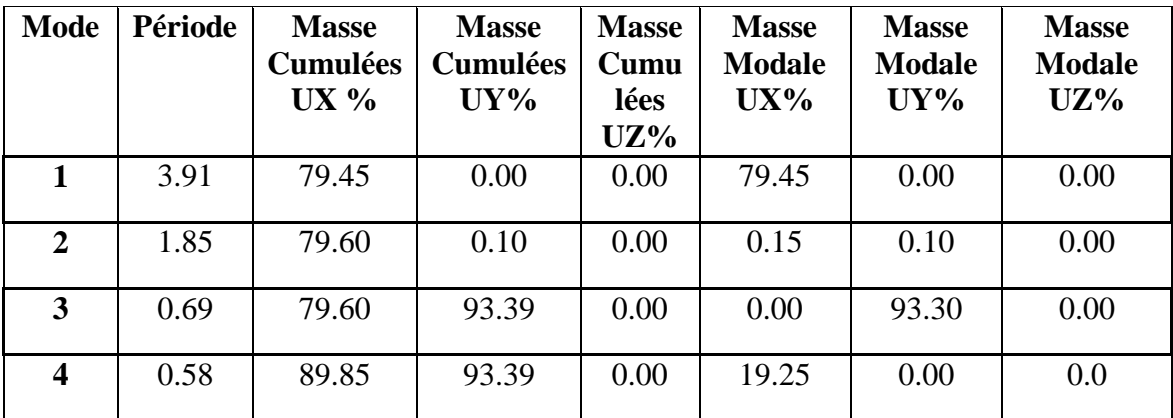

# **Les résultats du model initiale**

L'analyse dynamique de la structure a conduit à

Une période fondamentale T=3.91s

- Le  $1<sup>er</sup>$  mode est un mode de translation parallèlement à x-x.
- Le  $2^{eme}$  mode est un mode de torsion
- Le 3<sup>ème</sup> mode est un mode de translation parallèlement à y-y.

La participation massique atteint les 90% dans le  $3^{\text{6me}}$  mode suivant le sens (y-y), et le  $4^{\text{6me}}$ mode suivant le sens (x-x).

# **Modèle final.**

Pour cette étape on a ajouté des contreventements palés triangulés en X et V.

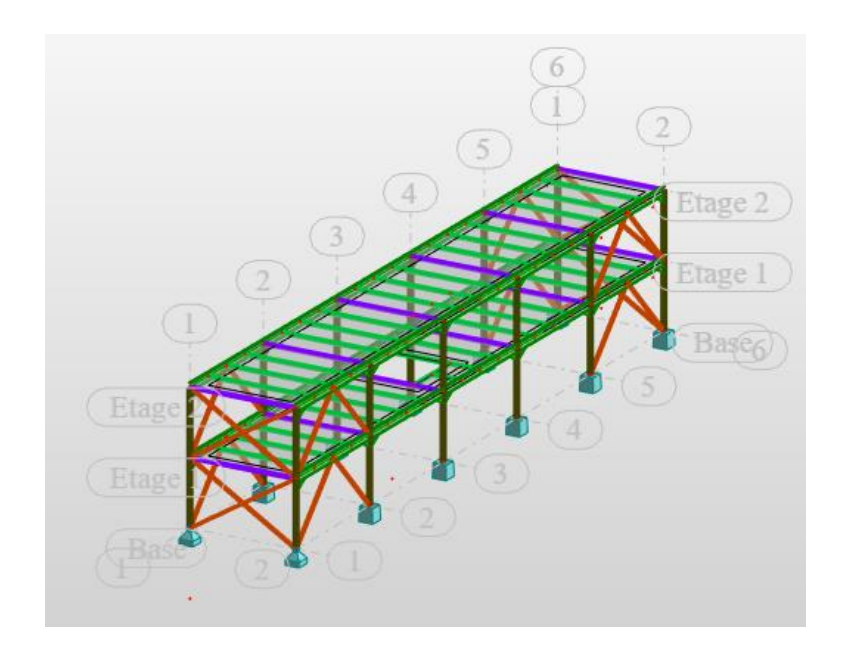

**Figure VI. 8: Structure avec palées triangulées en X et en V.**

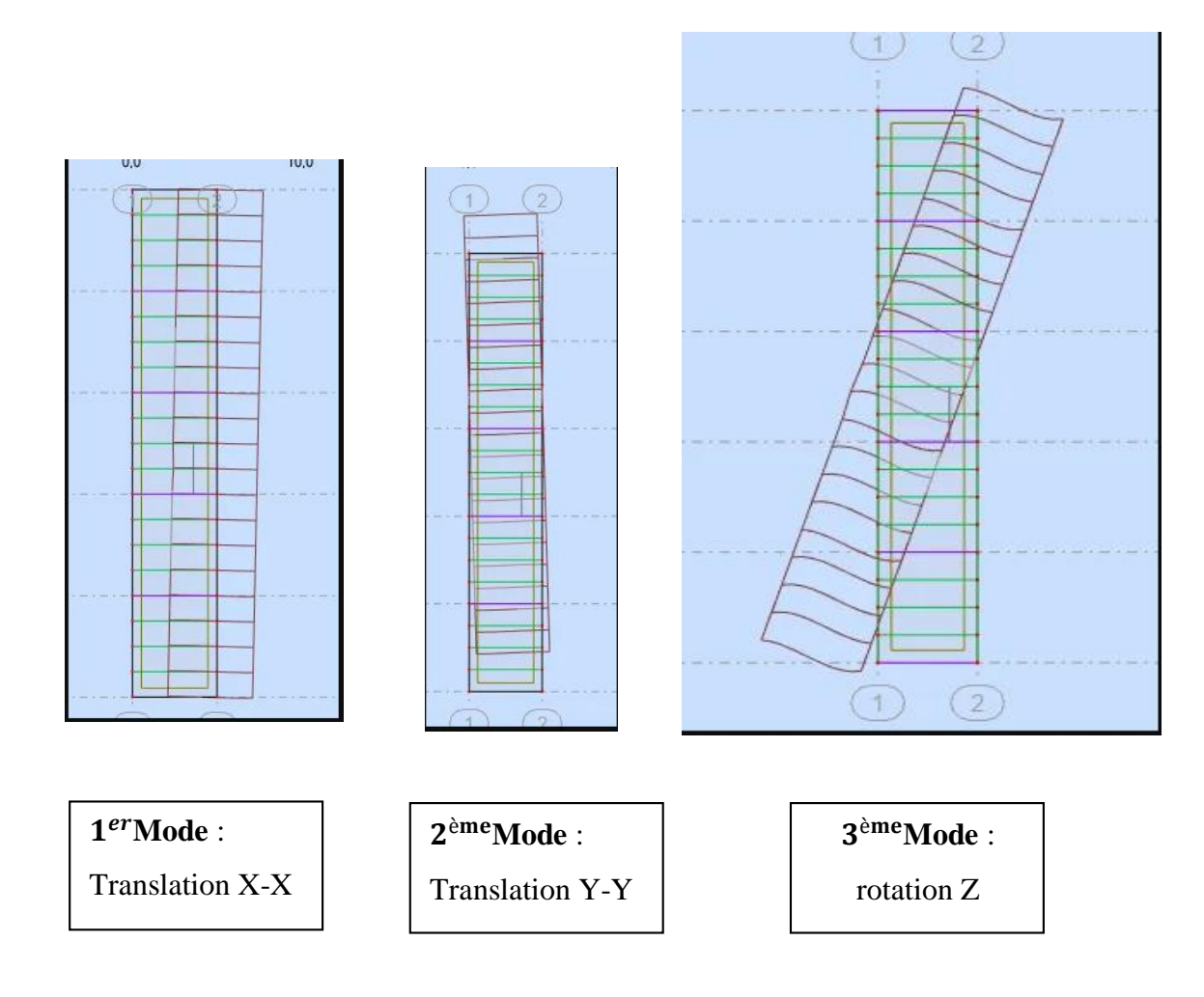

| <b>Mode</b>    | Période | <b>Masse</b>    | <b>Masse</b>    | <b>Masse</b><br><b>Masse</b> |               | <b>Masse</b>  | <b>Masse</b>  |
|----------------|---------|-----------------|-----------------|------------------------------|---------------|---------------|---------------|
|                |         | <b>Cumulées</b> | <b>Cumulées</b> | Cumulée                      | <b>Modale</b> | <b>Modale</b> | <b>Modale</b> |
|                |         | $UX\%$          | UV%             | $s$ UZ%                      | $UX\%$        | $UY\%$        | $UZ\%$        |
|                | 0.25    | 90.91           | 0.00            | 0.00                         | 90.91         | 0.00          | 0.00          |
|                |         |                 |                 |                              |               |               |               |
| $\overline{2}$ | 0.16    | 90.92           | 92.46           | 0.00                         | 0.00          | 92.46         | 0.00          |
|                |         |                 |                 |                              |               |               |               |

**Tableau VI. 9: Les périodes et les facteurs de participation massique du 1er modèle.**

# **Les résultats du model initiale**

L'analyse dynamique de la structure a conduit à

Une période fondamentale T=0.25 s.

- Le 1<sup>er</sup> mode est un mode de translation suivant x-x.
- Le  $2<sup>ème</sup>$  mode est un mode de translation suivant y-y.
- La participation massique atteint les 90% dans le 1er mode suivant le sens (x-x), et le  $2^{\text{eme}}$  mode suivant le sens  $(y-y)$ .

# **VI.7.2. Estimation de la période fondamentale de la structure (T)**

La valeur de la période fondamentale (T) de la structure peut être estimée à partir de formules empiriques ou calculées par des méthodes analytiques ou numériques. Les formules empiriques à utiliser dans notre cas selon le **RPA99/version 2003** sont

**T** = min 
$$
\begin{cases} T = 0.09 \frac{h_N}{\sqrt{D}} \dots (4-6) \dots (1). \\ T = C_T \times h_N^{3/4} \dots (4-7) \dots (2). \end{cases}
$$

D : est la dimension du bâtiment mesurée à sa base dans la direction de calcul considérée.

$$
\begin{cases} D_X = 5m. \\ D_y = 30m. \end{cases}
$$

 $h_N$ : hauteur mesurée en mètre à partir de la base de la structure jusqu'au dernier niveau (N).  $\Rightarrow$ h<sub>N</sub> = 6.12 m.

**C<sup>T</sup>** : est un coefficient qui est fonction du système de contreventement, du type de remplissage est donné par le tableau (4.6) du RPA99/version2003.

$$
\implies C_T = 0,050
$$

⟹Contreventement assuré partiellement ou totalement par des palées triangulées.

Donc :

$$
\mathbf{T} = \min \begin{cases} T = 0.09 & \frac{h_y}{\sqrt{D}} \implies T_x = 0.09 \times \frac{6.12}{\sqrt{5}} = 0.25 \text{s.} \\ T_y = 0.09 \times \frac{6.12}{\sqrt{30}} = 0.10 \text{s.} \end{cases}
$$

3 / 4  $T = C_T \times h_N^{-3/4} = 0.05 \times 6.12^{\frac{3}{4}} = 0.19$ s

La valeur de T considère dans les deux directions :

- Sens (x-x) :  $T_x = min(0, 25; 0, 19) \implies T_x = 0, 19s.$
- Sens (y-y) :  $T_x = min(0,10; 0,19) \implies T_y = 0,10s.$
- $1,3 \times T_x = 0.25$ s.
- $-1,3\times T_y = 0.13s$ .

#### **VI.7.3. Calcul de la force sismique par la méthode statique équivalente**

La force sismique totale V appliquée à la base de la structure, doit être calculée successivement dans deux directions horizontales orthogonales selon la formule citée dans le règlement parasismique :

$$
V = \frac{A \times D \times Q}{R} \times W
$$

Avec :

**A :** coefficient d'accélération suivant la zone sismique et le groupe d'usage.

|                |      | <b>ZONE</b> |      |
|----------------|------|-------------|------|
| Groupe d'usage |      |             | Ш    |
|                | 0,08 | 0,15        | 0.25 |

**Tableau VI. 10: Coefficient d'accélération en fonction de la zone.**

**D :** facteur d'amplification dynamique moyen, fonction de la catégorie du site, du facteur de correction d'amortissement (η) et de la période fondamentale de la structure (T).

$$
D = \begin{cases} 2.5\eta & 0 \le T \le T_2 \\ 2.5\eta \left(\frac{T_2}{T}\right)^{2/3} & T_2 \le T \le 3s \\ 2.5\eta \left(\frac{T_2}{3.0}\right)^{2/3} \left(\frac{3.0}{T}\right)^{5/3} & T \ge 3s \end{cases}
$$
 (formula (4.2) RPA 2003)

**T1, T2** : périodes caractéristiques associée à la catégorie du site est donnée dans le tableau **(4.7) de RPA99/version 2003.**

**Tableau VI. 11: Périodes caractéristiques associée à la catégorie du site.**

| <b>Site</b>    | S1   | S <sub>2</sub> | S <sub>3</sub> | <b>S4</b> |
|----------------|------|----------------|----------------|-----------|
| $T_1$          | 0,15 | 0,15           | 0,15           | 0,15      |
| T <sub>2</sub> | 0,30 | 0,40           | 0,50           | 0,70      |

Donc on est dans le 1<sup>er</sup>cas où

$$
\begin{cases}\n\text{Dx=2.5}\eta & 0 \leq T \leq T_2 \\
\text{Dy=2.5}\eta & 0 \leq T \leq T_2 \\
\eta = \sqrt{7/(2+\xi)} \geq 0.7 \,.\n\end{cases}
$$

*ŋ* **:** facteur de correction d'amortissement (quand l'amortissement différent à 5%)

Dans notre cas l'amortissement = $4\% \Rightarrow \eta = 1.08$ .

$$
\begin{cases}\nDx=2.5 \times 1.08=2.7 & 0 \leq T \leq T_2 \\
Dy=2.5 \times 1.08=2.7 & 0 \leq T \leq T_2\n\end{cases}
$$

R : coefficient de comportement global de la structure, donnée par (tableau 4.3 **[7])**, en fonction du système de contreventement ; notre structure est métallique et sera contreventée par un système de palées triangulées en X dans le sens (x), et contreventée par un système de palées triangulées en V dans le sens (y). Donc on prend R=3 ;

**Q :** facteur de qualité.

Le facteur de qualité de la structure est en fonction de :

- La redondance et de la géométrie des éléments qui la constituent.
- La régularité en plan et en élévation.
- La qualité de contrôle de la construction.

La valeur de **Q** déterminée par la formule :

$$
Q = 1 + \sum_{1}^{6} P_q
$$

*q P* : est la pénalité à retenir selon que le critère de qualité **q** "est satisfait ou non ".

Sa valeur est donnée par le tableau (**4.4) (RPA 99/version 2003).**

| <b>Les Critères</b>                   | <b>Observée</b> | $Pq$ // xx | Observée | $Pq$ // $yy$ |
|---------------------------------------|-----------------|------------|----------|--------------|
|                                       | (o/n)           |            | (o/n)    |              |
| Conditions minimales sur les files de | Non             | 0.05       | oui      | 0.00         |
| <b>contreventement</b>                |                 |            |          |              |
| Redondance en plan                    | Non             | 0.05       | oui      | 0.00         |
| Régularité en plan                    | Non             | 0.05       | oui      | 0,00         |
| Régularité en élévation               | Non             | $\theta$   | Non      | 0,00         |
| Contrôle de la qualité des matériaux  | Oui             | $\Omega$   | Oui      | $\Omega$     |
| Contrôle de la qualité de l'exécution | Oui             | 0.1        | Oui      | 0.1          |

**Tableau VI. 12: Facteur de qualité.**

# $Q_y = 1,10$

**W :** Poids de la structure, donne par l'équation *(G+βQ)* imposée par le **RPA99 version2003**  avec (β=0,4) pour un bâtiment à usage habitation **(Tableau 4.5 RPA99 V2003).**

W=1938.99KN (calcul automatique).  $V_{\rm x} = \frac{0.25 \times 2.7 \times 1.25}{3}$  $\frac{3.7 \times 1.25}{3}$  × 1938.99 = 545.34KN. d'où  $0.8 \times V_x = 436.27$ KN  $V_y =$  $0,25 \times 2.7 \times 1,10$  $\frac{32}{3}$  × 1938.99 = 479.90 KN. 0,8 × V<sub>y</sub> = 383.92KN

D'après le fichier des résultats de **ROBOT** on a

 $Vt_x = 442.72KNN$   $Vt_y = 450.55KN$ 

On remarque que :

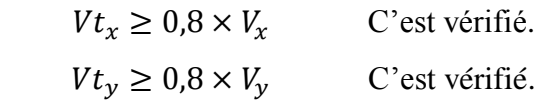

#### **VI.7.4. Vérification des déplacements inter-étages**

L'une des vérifications préconisées par le **RPA99 version2003**, concerne les déplacements latéraux inter-étages, selon **l'article 5.10** du **RPA99 version 2003** l'inégalité ci-dessous doit nécessairement être vérifiée :

$$
\Delta^k_{x} \leq \overline{\Delta} \, \mathbf{et}_{\Delta^k_{y}} \leq \overline{\Delta}
$$

Avec :

 $\overline{\Delta}$ : est le déplacement admissible

 $\overline{\Delta} = 0.01 h_e$  où h e est la hauteur de l'étage.

Le déplacement horizontal à chaque niveau "k" de la structure est calculé comme suit :

$$
\delta_x^k = R \cdot \delta_{ex}^k \qquad \text{Et} \qquad \delta_y^k = R \cdot \delta_{ey}^k
$$

*k*  $\delta_{e}^*$ : Déplacement due aux forces sismiques  $E_i$  (y compris l'effet de torsion)

R : coefficient de comportement (R=3)

Le déplacement relatif au niveau "k" par rapport au niveau "k-1" est égal à :

$$
\Delta_{ex}^{k} = \delta_{ex}^{k} - \delta_{ex}^{k-1}
$$
 Et 
$$
\Delta_{ey}^{k} = \delta_{ey}^{k} - \delta_{ey}^{k-1}
$$

**Tableau VI. 13: Vérification déplacement inter-étages sens X.**

| <b>Niveau</b> | $\boldsymbol{\delta}_{\mathbf{k}\mathbf{x}}$ | Дх  | H/100 | <b>Observation</b> |
|---------------|----------------------------------------------|-----|-------|--------------------|
| <b>RDC</b>    |                                              | 1.2 | 3.06  | Vérifiée           |
|               | 1.6                                          | 0.9 | 3.06  | Vérifiée           |

**Tableau VI. 14: Vérification de déplacement inter étage. Sens Y**

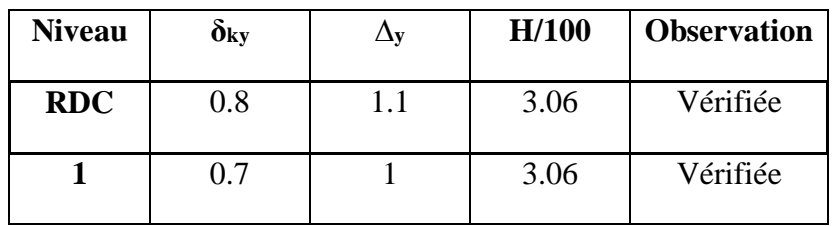

Les déplacements relatifs inter étages sont inférieurs à la limite imposée par « **RPA99version 2003 » .**

#### **VI.7.5. Justification vis-à-vis de l'effet P-Δ (les effets du second ordre)**

Les effets de second ordre (l'effet P-Δ) peuvent être négligés dans le cas des bâtiments si la condition suivante est satisfaite à tous les niveaux :

$$
\theta = \frac{P_{K} \times \Delta_{K}}{V_{K} \times h_{K}} \leq 0.1
$$

Avec :

: *k p* Poids total de la structure et des charges d'exploitations associées au-dessus du niveau

$$
P_{K} = \sum_{i=k}^{n} (W_{Gi} + \beta W_{Qi})
$$

 $V_{\kappa}$ : Effort tranchant d'étage au niveau K

: *k* Déplacement relatif du niveau K par rapport au niveau K-1.

: *k h* Hauteur d'étage k comme indique-la figure.

**Tableau VI. 15: Vérification de l'effet P-∆.**

| <b>Niveau</b> | P(kN)   | Vx(kN)  | Vy(kN)  | $\Delta$ x | $\Delta y$ | $h$ (cm) | $\boldsymbol{\Theta}$ x | $\Theta$ v | <b>Condition</b>  |
|---------------|---------|---------|---------|------------|------------|----------|-------------------------|------------|-------------------|
|               |         |         |         | (cm)       | (cm)       |          |                         |            | $\Theta \leq 0.1$ |
|               | 1014.83 | 300.666 | 309.342 | 0.9        | 0.4        | 306      | 0.09                    | 0.04       | Vérifiée          |
| <b>RDC</b>    | 1949.66 | 441.663 | 466.481 | 0.8        | 0.3        | 306      | 0.011                   | 0.04       | Vérifiée          |

#### **Conclusion**

Vu les résultats obtenus, les conditions  $\theta_x e^t \theta_y \le 0.1$  sont satisfaites, d'où l'effet P-  $\Delta$  peut être négligé.

# **VI.7.6. Comparaison entre l'effort sismique et l'effort du vent**

Effort du vent déjà calculé :

 $R_x = 172.8$ KN  $R_y = 89.10$ KN
Donc :

Effort sismique  $E_x = 442.72KN$  > Effort du vent  $R_x = 172.8KN$ Effort sismique  $E_y$  = 450.55KN>Effort du vent  $R_y$  = 89.10KN

# **VI.8. Conclusion**

En comparant les résultats des actions du vent avec celles les résultats des actions de séisme, on remarque que les résultats des actions du vent sont négligeables par rapport à celles du séisme qui sont très importants. Pour le reste de l'étude, seulement les résultats des actions séisme vont être prise en considération.

# **CHAPITRE VII :** VERIFICATION DES ELEMENTS

# **VII.1. Introduction**

Après un pré dimensionnement des éléments effectué au chapitre précédent et la modélisation de la structure en 3D sous **ROBOT**, on se rapproche ainsi du cas réel avec les vraies sollicitations, on passe alors aux différentes vérifications (traction, flambement …etc.) des différents éléments dans les cas les plus défavorables tirés directement du logiciel.

# **VII.2. Vérification des éléments d'un hangar**

# **VII.2.1. Vérification des poteaux**

La vérification à faire est de vérifier l'élément le plus sollicité **(barre N°37)**

**Tableau VII. 1: les efforts du poteau le plus sollicité**

| <b>Barre</b>        |        | $N_{sd}(KN)$ $V_y(KN)$ $V_z(KN)$ $M_y(KN)$ $M_z(KN)$ |                   |       |
|---------------------|--------|------------------------------------------------------|-------------------|-------|
| 37<br><b>HEA550</b> | 518.40 | 7.81                                                 | $132.25$   314.61 | 16.23 |

➢ **Vérification de la résistance**

# ❖ **Vérification du moment**

**-** Suivant *Y-Y*

$$
M_{y} = 314.61 \, KN.m
$$
\n
$$
M_{y} \leq M_{plrd} = \frac{W_{ply} \times f_{y}}{\gamma_{mo}}
$$
\n
$$
M_{plrd} = \frac{4622 \times 235}{1} = 1086.17 \, KN.m
$$
\n
$$
M_{y} = 314.61 \, KN.m \leq M_{plrd} = 1086.17 \, KN.m
$$
\n
$$
\text{C'est verifié}
$$
\n
$$
\text{Suivant } Z \text{-} Z
$$
\n
$$
M_{z} = 16.23 \, KN.m
$$
\n
$$
M_{z} \leq M_{plrd} = \frac{W_{plz} \times f_{y}}{\gamma_{mo}}
$$
\n
$$
M_{plrd} = \frac{1107 \times 235}{1} = 260.14 \, KN.m
$$
\n
$$
M_{z} = 16.23 \, KN.m \leq M_{plrd} = 260.14 \, KN.m
$$
\n
$$
\text{C'est verifié}
$$

# ❖ **Vérification de l'effort tranchant**

- **-** Suivant *Y-Y* :
	- $V_y \leq 0.5 V_{plrd}$

 = 7.81 = × √3×0 = 8372×235 √3×1 = 1137.24 = 7.81 < 0.5 = 568.62 C'est vérifié Pas de réduction du moment plastique. **-** Suivant *Z-Z* : ≤ 0.5

$$
V_{z} = 132.25 \text{ KN}
$$
\n
$$
V_{plrd} = \frac{A_{\nu} \times f_{y}}{\sqrt{3} \times \gamma_{m0}}
$$
\n
$$
V_{plrd} = \frac{8372 \times 235}{\sqrt{3} \times 1} = 1137.24 \text{ KN}
$$
\n
$$
V_{z} = 132.25 \text{ KN} < 0.5V_{plrd} = 568.62 \text{ KN C'est vérifié}
$$

Pas de réduction du moment plastique.

# ❖ **Vérification à l'effort normal**

$$
N_{sd} = 518.40KN
$$
  
\n
$$
N_{sd} \le N_{plrd} = \frac{A \times f_y}{\gamma_{mo}}
$$
  
\n
$$
N_{plrd} = \frac{21180 \times 235}{1} = 4977.3 KN
$$
  
\n
$$
N_{sd} = 518.40KN < 4977.3 KN
$$
 C'est vérifié

# ➢ **Vérification à la stabilité**

# ❖ **Flexion composée avec risque de flambement**

On doit vérifier que :

$$
\frac{N_{sd}}{\chi_{min} \times N_{pl,rd}} + \frac{k_y \times M_y}{M_{ply,rd}} + \frac{k_z \times M_z}{M_{plz,rd}} \le 1
$$

Calcul du coefficient de réduction pour le flambement  $\chi_{min}$ :

$$
\chi_{min} = Min(\chi_{y}; \chi_{z})
$$

**-** Flambement par rapport à l'axe fort y-y (dans le plan du portique) :

Longueur de flambement :

 $l_v = 0.5$   $l = 0.5 \times 8 = 4m$ 

$$
\lambda_y = \frac{l_y}{i_y} = \frac{400}{22.99} = 17.4
$$

$$
\overline{\lambda_y} = \left(\frac{\lambda_y}{\lambda_1}\right) \times (\beta_A)^{0.5}
$$

Avec :  $\beta_A = 1$  pour les sections de classe 1,2 et 3.

$$
\lambda_1 = 93.91\varepsilon = 93.91 \sqrt{\frac{235}{235}} = 93.91
$$

$$
\overline{\lambda_y} = \left(\frac{17.4}{93.91}\right) = 0.21 \ge 0.2 \rightarrow
$$
il y a de risque de flambement

Courbe de flambement :

$$
\frac{h}{b} = \frac{540}{300} = 1.8 > 1.2
$$

$$
t_f = 24mm < 40mm
$$

Axe de flambement y-y  $\rightarrow$  courbe de flambement a  $\rightarrow \alpha_y = 0.21$ 

$$
\phi_y = 0.5(1 + \alpha_y(\overline{\lambda_y} - 0.2) + \overline{\lambda_y}^2)
$$
  
\n
$$
\phi_y = 0.5(1 + 0.21(0.21 - 0.2) + 0.21^2) = 0.52
$$
  
\n
$$
\chi_y = \frac{1}{\phi_y + \sqrt{\phi_y^2 - \overline{\lambda_y}^2}} = \frac{1}{0.52 + \sqrt{0.52^2 - 0.21^2}} = 0.98
$$

$$
\chi_y=0.98
$$

**-** Flambement par rapport à l'axe faible z-z (hors plan du portique) : La longueur de flambement  $l_z = 1.2m$ 

$$
\lambda_z = \frac{l_z}{i_z} = \frac{120}{7.15} = 16.78
$$
  
\n
$$
\overline{\lambda_z} = \left(\frac{16.78}{93.91}\right) = 0.22 \ge 0.2 \rightarrow \text{II y a de risque de flambement}
$$
  
\nCourbe de flambement :  $\frac{h}{b} = \frac{540}{300} = 1.8 > 1.2$ 

$$
t_f = 24mm < 40mm
$$

Axe de flambement z-z  $\rightarrow$  courbe de flambement a  $\rightarrow \alpha_z = 0.34$ 

$$
\phi_z = 0.5(1 + \alpha_z(\overline{\lambda_z} - 0.2) + \overline{\lambda_z}^2)
$$
  

$$
\phi_z = 0.5(1 + 0.34(0.22 - 0.2) + 0.22^2) = 0.53
$$

$$
\chi_{z} = \frac{1}{\phi_{z} + \sqrt{\phi_{z}^{2} - \overline{\lambda_{z}}^{2}}} = \frac{1}{0.53 + \sqrt{0.53^{2} - 0.22^{2}}} = 0.97
$$

 $\chi_{z} = 0.97$ 

Donc :  $\chi_{min} = Min(\chi_y; \chi_z) = min(0.98; 0.97) = 0.97$ 

- Calcul du facteur de moment uniforme équivalent pour le flambement par flexion
- **-** Suivant y-y :

Calcul de  $K_y$ :

$$
K_y = 1 - \frac{\mu_y \times N}{\chi_y \times A \times f_y} \le 1.5
$$
  
\n
$$
\mu_y = \overline{\lambda_y} \left( 2\beta_{My} - 4 \right) + \left( \frac{w_{ply} - w_{ely}}{w_{ely}} \right) = 0.21(2 \times 1.3 - 4) + \left( \frac{4622 - 4146}{4146} \right) = -0.18
$$
  
\n
$$
K_y = 1 + \frac{0.18 \times 518.40 \times 10^3}{0.98 \times 21180 \times 235} = 1.02 < 1.5
$$
 OK

**-** Calcul du facteur de moment uniforme équivalent pour le flambement par flexion suivant z-z :

Calcul de  $K_z$ :

$$
K_{z} = 1 - \frac{\mu_{z} \times N}{\chi_{z} \times A \times f_{y}} \le 1.5
$$
\n
$$
\mu_{z} = \overline{\lambda_{z}} (2\beta_{My} - 4) + \left(\frac{W_{plz} - W_{elz}}{W_{elz}}\right) = 0.22(2 \times 1.3 - 4) + \left(\frac{1107 - 721.3}{721.3}\right) = 0.226
$$
\n
$$
K_{z} = 1 + \frac{0.226 \times 518.40 \times 10^{3}}{0.97 \times 21180 \times 235} = 1.02 < 1.5 \quad OK
$$

\n- Calcul du coefficient de réduction pour le déversement 
$$
\chi_{LT}
$$
:
\n- $$
\chi_{LT} = \frac{1}{\phi_{LT} + \sqrt{\phi_{LT}^2 - \lambda_{LT}^2}} \leq 1
$$
\n

$$
\phi_{LT} = 0.5\left(1 + \alpha_{LT}(\overline{\lambda_{LT}} - 0.2) + \overline{\lambda_{LT}}^2\right)
$$

Avec :

 $\alpha_{LT} = 0.21$  Pour les sections laminées

$$
\overline{\lambda_{LT}} = \left(\frac{\lambda_{LT}}{\lambda_1}\right) \times (\beta_w)^{0.5}
$$

$$
\lambda_{LT} = \frac{L/i_z}{\sqrt{C_1} \times \left| \left(\frac{K}{K_w}\right)^2 + \frac{1}{20} \left(\frac{KL/i_z}{h/t_f}\right) \right|^{0.5}}
$$

$$
\lambda_{LT} = \frac{1200/71.5}{\sqrt{1.132} \times \left[1^2 + \frac{1}{20} \left(\frac{1200/71.5}{540/24}\right)\right]^{0.5}} = 15.68
$$

Donc:

 $\overline{\lambda_{LT}}$  =  $\left(\frac{15.68}{93.91}\right)$  = 0.17 < 0.4  $\rightarrow$  il n'y a pas de risque de déversement.

# ➢ **Vérification au flambement**

$$
\frac{518.40}{0.97\times 4977.3}+\frac{1.02\times 130.92\times 10^6}{1086.17\times 10^6}+\frac{1.02\times 4.69\times 10^6}{260.14\times 10^6}=0.25<1
$$

# **Conclusion**

Le profilé choisi est **HEA 550** adéquat comme poteau.

# **VII.2.2. Vérification de la traverse**

La vérification à faire est de vérifier l'élément le plus sollicité **(barre N°8)**

#### **Tableau VII. 2: les efforts de la traverse la plus sollicitée**

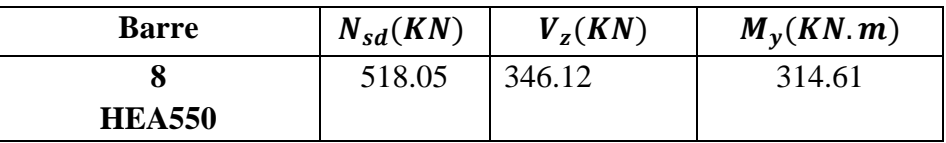

# ➢ **Vérification à la résistance**

 $M_y = 314.61$  KN.m

$$
M_{y} \le M_{plrd} = \frac{W_{ply} \times f_{y}}{\gamma_{mo}}
$$

 $M_{plrd} = \frac{4622 \times 235}{1}$  $\frac{1 \times 2 \times 35}{1} = 1086.17$  KN. m

 $M_y = 314.61$  KN.  $m \le M_{plrd} = 1086.17$  KN.  $m$  C'est vérifié

La résistance de la section transversale est vérifiée.

# ➢ **Vérification de l'effort tranchant**

$$
V_{Z} = 346.12 \text{KN}
$$
  
\n
$$
V_{Z} \le 0.5 V_{plrd}
$$
  
\n
$$
V_{plrd} = \frac{A_{v} \times f_{y}}{\sqrt{3} \times \gamma_{m0}} = \frac{8372 \times 235}{\sqrt{3} \times 1} = 1137.24 \text{KN}
$$
  
\n
$$
V_{Z} = 346.12 \text{KN} < 0.5 V_{plrd} = 568.62 \text{KN}
$$
  
\n
$$
C' \text{est verify the}
$$

L'incidence de l'effort tranchant sur le moment résistant peut être négligée.

# ➢ **Vérification à l'effort normal**

 $N_{sd} = 518.05$ KN  $N^{max} \leq min \{0.5 A_W \times f_y$  ;  $0.25 N_{plrd}\}$  $A_w = A - 2 \times b \times t_f = 211.8 - 2 \times 30 \times 2.4 = 67.8 m^2$  $0.5 A_W \times f_V = 0.5 \times 6780 \times 235 = 769.65 KN$  $0.25 N_{plrd} = 0.25 \times 21180 \times 235 = 1244.32 KN$  $N^{max} \leq min\{769.65; 1244.32\}$  $N_{sd} = 518.05 KN < N^{max} = 769.65 KN$  C'est vérifié

Donc l'incidence de l'effort normal sur le moment résistant peut être négligée.

# ➢ **Vérification à la stabilité**

# • **Flexion composée avec risque de flambement**

On doit vérifier que :

$$
\frac{N_{sd}}{\chi_{min} \times N_{pl,rd}} + \frac{k_y \times M_y}{M_{ply,rd}} \le 1
$$

• **Flexion composée avec risque de déversement** On doit vérifier que :

$$
\frac{N_{sd}}{\chi_z \times N_{pl,rd}} + \frac{k_{LT} \times M_y}{\chi_{LT} \times M_{ply,rd}} \le 1
$$

Calcul du coefficient de réduction pour le flambement  $\chi_{min}$ :  $\chi_{min} = Min(\chi_y; \chi_z)$ 

# • **Flambement par rapport à l'axe fort y-y (dans le plan du portique)**

Longueur de flambement :

 $l_{\nu} = 12m$  (Longueur total de la traverse)

$$
\lambda_y = \frac{l_y}{i_y} = \frac{1200}{22.99} = 52.2
$$

$$
\overline{\lambda_y} = \left(\frac{\lambda_y}{\lambda_1}\right) \times (\beta_A)^{0.5}
$$

Avec :  $\beta_A = 1$  pour les sections de classe 1,2 et 3.

$$
\lambda_1 = 93.91\varepsilon = 93.91 \sqrt{\frac{235}{235}} = 93.91
$$
  

$$
\overline{\lambda_y} = \left(\frac{52.2}{93.91}\right) = 0.55 \rightarrow \text{II y a de risque de flambement}
$$

Courbe de flambement :

$$
\frac{h}{b} = \frac{540}{300} = 1.8 > 1.2
$$
\n
$$
t_f = 24mm < 40mm
$$
\nAxe de flambement y-y

\n
$$
\Rightarrow \text{courbe de flambement a}
$$
\n
$$
\Rightarrow \alpha_y = 0.21
$$
\n
$$
\phi_y = 0.5(1 + \alpha_y(\overline{\lambda_y} - 0.2) + \overline{\lambda_y}^2)
$$
\n
$$
\phi_y = 0.5(1 + 0.21(0.55 - 0.2) + 0.55^2) = 0.69
$$
\n
$$
\chi_y = \frac{1}{\phi_y + \sqrt{\phi_y^2 - \overline{\lambda_y}^2}} = \frac{1}{0.69 + \sqrt{0.69^2 - 0.55^2}} = 0.91
$$
\n
$$
\chi_y = 0.91
$$

# • **Flambement par rapport à l'axe faible z-z (hors plan du portique)**

Longueur de flambement :

Autour de l'axe faible z-z (dans le plan perpendiculaire de l'âme), le traverse est empêché de flamber sur toute sa longueur par les pannes.

Donc la longueur de flambement  $l_z = 1.5m$ 

$$
\lambda_z = \frac{l_z}{i_z} = \frac{150}{7.15} = 20.97
$$
\n
$$
\overline{\lambda_z} = \left(\frac{20.97}{93.91}\right) = 0.22 \rightarrow 11 \text{ y a de risque de flambement}
$$
\n
$$
\text{Courbe de flambement}: \frac{h}{b} = \frac{540}{300} = 1.8 > 1.2
$$
\n
$$
t_f = 24 \, \text{mm} < 40 \, \text{mm}
$$
\n
$$
\text{Axe de flambement } z - z \rightarrow \text{courbe de flambement a } \rightarrow \alpha_z = 0.34
$$
\n
$$
\phi_z = 0.5 \left(1 + \alpha_z \left(\overline{\lambda_z} - 0.2\right) + \overline{\lambda_z}^2\right)
$$
\n
$$
\phi_z = 0.5 \left(1 + 0.34(0.22 - 0.2) + 0.22^2\right) = 0.53
$$
\n
$$
\chi_z = \frac{1}{\phi_z + \sqrt{\phi_z^2 - \overline{\lambda_z}^2}} = \frac{1}{0.53 + \sqrt{0.53^2 - 0.22^2}} = 0.99
$$
\n
$$
\chi_z = 0.99
$$
\n
$$
\text{Donc}: \chi_{min} = \text{Min}(\chi_y; \chi_z) = \min(0.91; 0.99) = 0.91
$$

#### • **Calcul du facteur de moment uniforme équivalent pour le flambement par**

**-** Flexion suivant y-y

Calcul de  $K_y$ :

$$
K_{y} = 1 - \frac{\mu_{y} \times N}{\chi_{y} \times A \times f_{y}} \le 1.5
$$
  
\n
$$
\mu_{y} = \overline{\lambda_{y}} (2\beta_{My} - 4) + \left(\frac{W_{ply} - W_{ely}}{W_{ely}}\right) = 0.55(2 \times 1.3 - 4) + \left(\frac{4622 - 4145}{4145}\right) = -0.655
$$
  
\n
$$
K_{y} = 1 + \frac{0.655 \times 518.05 \times 10^{3}}{0.92 \times 21180 \times 235} = 1.04 < 1.5 \quad OK
$$

• Calcul du coefficient de réduction pour le déversement  $\chi_{LT}$ :

$$
\chi_{LT} = \frac{1}{\phi_{LT} + \sqrt{\phi_{LT}^2 - \overline{\lambda_{LT}}^2}} \le 1
$$
  

$$
\phi_{LT} = 0.5 \left( 1 + \alpha_{LT} (\overline{\lambda_{LT}} - 0.2) + \overline{\lambda_{LT}}^2 \right)
$$

Avec :

 $\alpha_{LT} = 0.21$  Pour les sections laminées

$$
\overline{\lambda_{LT}} = \left(\frac{\lambda_{LT}}{\lambda_1}\right) \times (\beta_w)^{0.5}
$$
\n
$$
\lambda_{LT} = \frac{L/i_z}{\sqrt{C_1} \times \left[\left(\frac{K}{K_w}\right)^2 + \frac{1}{20} \left(\frac{KL/i_z}{h/t_f}\right)\right]^{0.5}}
$$
\n
$$
\lambda_{LT} = \frac{1500/71.5}{\sqrt{1.132} \times \left[1^2 + \frac{1}{20} \left(\frac{1500/71.5}{540/24}\right)\right]^{0.5}} = 19.41
$$

Donc :

 $\overline{\lambda_{LT}} = \left(\frac{19.41}{93.91}\right) = 0.18 \rightarrow$  il n'y a pas de risque de déversement.

➢ **Vérification au flambement**

$$
\frac{518.05 \times 10^3}{0.91 \times 769.65 \times 10^3} + \frac{1.04 \times 314.61 \times 10^6}{1086.17 \times 10^6} = 0.70 \le 1
$$

➢ **Vérification au déversement**

$$
\frac{518.05 \times 10^3}{0.99 \times 769.65 \times 10^3} + \frac{1 \times 314.61 \times 10^6}{1 \times 1086.17 \times 10^6} = 0.69 \le 1
$$

# **Conclusion**

Le profilé choisi est **HEA 550** adéquat comme traverse.

# **VII.2.3. Les contreventements**

# **Introduction**

Les contreventements sont des pièces qui ont pour objet d'assurer la stabilité de l'ossature en s'opposant à l'action des forces horizontales : vent, freinages des ponts roulant, effet de séismes, chocs etc. ils sont généralement conçus pour garantir le cheminement des charges horizontales jusqu'aux fondations.

Ils sont disposés en toiture, dans le plan des versants (poutres au vent), et en façade (palées de stabilité), et doivent reprendre les efforts horizontaux appliqués tant sur les pignons que sur les longs pans.

# **VII.2.3.1. Contreventements de toiture (poutre au vent)**

# **Introduction**

Les contreventements sont disposés généralement suivant les versants de la toiture. Ils sont placés le plus souvent dans les travées de rive. Leurs diagonales sont généralement des cornières doubles qui sont fixées sur la traverse (ou ferme). Leur rôle principal est de transmettre les efforts du vent du pignon aux fondations.

# ➢ **Dimensionnement des contreventements**

**\*** Les efforts sollicitant les plus défavorables calculés par le logiciel sous la combinaison Nsd= 100.73 kN Le profilé choisit **CAE 120×18**

# ➢ **Vérifications à la traction simple**

Il faut vérifier que Nsd≤Npl,Rd Npl,Rd  $=\frac{A\times f y}{1}$  $\frac{A \times fy}{\gamma m0} = \frac{3602 \times 235}{11}$  $\frac{2 \times 255}{11}$  = 769.52 kN  $N_{sd} = 100.73$  Kn  $\langle Npl, Rd = 769.52$  kN Condition vérifiée.

# ➢ **Vérifications la compression simple**

Il faut vérifier que **:** 1  $\chi_A \times A \times f_{y}$ *R M sd*  $N_{sd} \leq N_R = \gamma \frac{\beta_A \times A \times f}{\beta_A \times f}$  $\chi$   $\gamma$  $\times A \times f_{y}$  $\leq N_R = \chi$ 

Avec :

$$
β_A = 1
$$
 Pour les sections de classe 1 et 2.  
\n $γ_{M1} = 1, 1.$   
\n $f_y = 235$  MPa.  
\n $l_f = 8.5$  m.  
\n $λ_y = \frac{L_f y}{i_y} = \frac{850}{3.61} = 235.46.$   
\n $λ_z = \frac{L_f z}{i_z} = \frac{850}{3.61} = 235.46*$   
\nOn a  $λ_y = λ_z$  ⇒ le flambement se produit autour de l'axe (Y-Y).(X-X)  
\n $λ_y = \frac{λ_y}{93.91} = 2.51.$   
\n $Φ_y = 0.5 × [1 + α_y(λ_y - 0.2) + λ_y^2.$   
\n $Φ_y = 3.89.$   
\n $χ_y = 0.14.$   
\n $N_{sd} = 100.73$  kN  $$\frac{0.14 × 1 × 55570 × 235}{1.1} × 10^{-3} = 1662.05$  kN.  
\nCondition Vérifiée.$ 

#### **VII.2.3.2. Contreventements verticaux**

Les palées de stabilité doivent reprendre les efforts de vent sur pignon transmis par le contreventement des versants (poutre au vent). On ne fait travailler que les diagonales tendues, comme dans le cas de la poutre au vent.

#### ➢ **Dimensionnement des contreventements**

**\*** Les efforts sollicitant les plus défavorables calculés par le logiciel sous la combinaison Nsd= 188.05 kN

Le profilé choisit 2 CAE 120×10

# ➢ **Vérifications à la traction simple**

Il faut vérifier que Nsd≤Npl,Rd

Npl,Rd = 
$$
\frac{A \times fy}{\gamma m0}
$$
 =  $\frac{2 \times 2318 \times 235}{1.1}$  = 990.42kN

 $N_{sd} = 188.05$  Kn  $\langle Npl, Rd = 990.42kN$  Condition vérifiée.

#### ➢ **Vérifications la compression simple**

Il faut vérifier que **:** 1  $V_A \times A \times f_y$ *R M sd*  $N_{sd} \leq N_R = \gamma \frac{\beta_A \times A \times f}{\beta_B}$  $\chi$   $\gamma$  $\times A \times f_{y}$  $\leq N_R = \chi$ 

Avec :

 $\beta_A = 1$ Pour les sections de classe 1 et 2.  $\gamma_{M1} = 1,1.$  $f_y = 235 \text{ MPa}.$  $l_f$  =7.81 m.  $\lambda_{\rm y} =$  $L_f$  y i<sub>y</sub> = 781  $\frac{7.34}{7.34}$  = 106.40.  $\lambda_z = \frac{L_{fz}}{i}$  $\frac{4f\,z}{i_z} = \frac{781}{7.34}$  $\frac{781}{7.34}$  = 106.40<sup>\*</sup> On a  $\lambda_{y} = \lambda_{z} \Rightarrow$  le flambement se produit autour de l'axe (Y-Y).(X-X)  $\overline{\lambda_y} = \frac{\lambda_y}{93 \text{ g}}$  $\frac{xy}{93.91} = 1.13.$  $\Phi_y = 0.5 \times [1 + \alpha_y(\bar{\lambda_y} - 0.2) + \bar{\lambda_y}^2]$  $\Phi_{\rm v} = 1.24$ .  $\mathcal{X}_{\rm v} = 0.57$ .  $N_{sd} = 188.05 \text{ kN} <$  $0,57 \times 1 \times 2 \times 36030 \times 235$ 1,1  $\times 10^{-3} = 8774.9$ KN.

Condition Vérifiée.

# **VII.2.4. Vérification les sablières**

# ➢ **Pré dimensionnement de la poutre sablière**

$$
N_{sd} = 104.51KN
$$
  

$$
N_{sd} \le N_{pl,rd} = \frac{A \times f_y}{\gamma_{m0}}
$$
  

$$
A \ge \frac{198170 \times 1}{235} = 843.3 \text{ mm}^2
$$

On choisit un **HEA180,** ses caractéristiques sont :

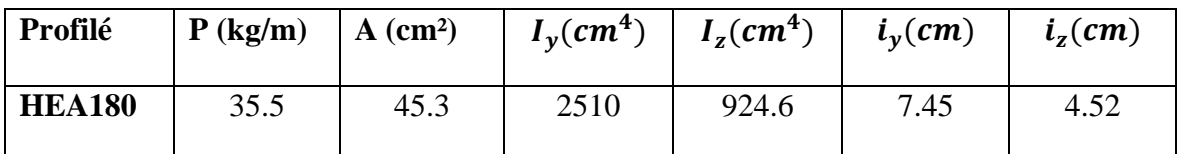

# **Tableau VII. 3: Les caractéristiques de profilé HEA100**

# ➢ **Vérification aux instabilités**

$$
G_p = 1.35 \times P = 1.35 \times 35.5 = 47.92kg/m
$$
  
\n
$$
M_{y,sd} = \frac{G_p \times l^2}{8} = \frac{0.479 \times 6^2}{8} = 2.15 KN.m
$$
  
\n
$$
M_y \le M_{plrd} = \frac{W_{ply} \times f_y}{\gamma_{m0}}
$$

$$
M_{plrd} = \frac{324.9 \times 235}{1} = 76.35 \text{ KN} \cdot m
$$
  

$$
M_y = 2.15 \text{ KN} \cdot m \le M_{plrd} = 76.35 \text{ KN} \cdot m
$$
 C'est vérifié

Flexion composée avec risque de flambement :

$$
\frac{N_{sd}}{\chi_{min}} + \frac{K_y \times M_{ysd}}{M_{plyrd}} + \frac{K_z \times M_{zsd}}{M_{plzrd}} \le 1
$$
  
\n
$$
\chi_{min} = \min(\chi_y; \chi_z)
$$
  
\nCalculate  $\overline{\lambda_y}$ et  $\overline{\lambda_z}$ :  
\n
$$
\lambda_y = \frac{l_y}{i_y} = \frac{600}{7.45} = 80.54 \rightarrow \overline{\lambda_y} = \left(\frac{80.54}{93.91}\right) [\beta_A]^{0.5} = 0.86 \rightarrow \chi_y = 0.76
$$
  
\n
$$
\lambda_z = \frac{l_z}{i_z} = \frac{300}{4.52} = 66.4 \rightarrow \overline{\lambda_z} = \left(\frac{66.4}{93.91}\right) [\beta_A]^{0.5} = 0.71 \rightarrow \chi_z = 0.85
$$
  
\n
$$
\chi_{min} = (076; 0.85) = 0.76
$$

Calcul de  $K_y$ :

$$
K_y = 1 - \frac{\mu_y \times N}{\chi_y \times A \times f_y} \le 1.5
$$
  
\n
$$
\mu_y = \overline{\lambda_y} \left( 2\beta_{My} - 4 \right) + \left( \frac{w_{ply} - w_{ely}}{w_{ely}} \right) = 0.86(2 \times 1.3 - 4) + \left( \frac{324.9 - 293.6}{293.6} \right)
$$
  
\n
$$
\mu_y = -1.09
$$
  
\n
$$
K_y = 1 + \frac{1.09 \times 104.51 \times 10^3}{0.76 \times 4530 \times 235} = 1.14 < 1.5 \quad \text{donc } K_y = 1.14
$$
  
\n
$$
N_{pl,rd} = \frac{A \times f_y}{\chi} = \frac{4530 \times 235}{1} = 1064.55 \text{ KN}
$$

$$
\frac{104.51 \times 10^3}{0.76 \times 1064.55 \times 10^3} + \frac{1.14 \times 2.15 \times 10^6}{76.35 \times 10^6} = 0.162 < 1 \text{ c'est réritiée}
$$

# **Conclusion**

Pour les contreventements **2×CAE 120×10**

Pour les stabilités CAE **120×18**

**Pour les sablières HEA180** 

# **VII.3. Vérification des éléments d'une bloc administratif**

# **VII.3.1. Vérification des poteaux**

# **1. Hypothèse de calcul**

Les poteaux sont soumis à la flexion composée où chaque poteau est soumis à un effort normal « N » et deux moments fléchissant  $M_x$  et  $M_y$ . La vérification se fait pour toutes les combinaisons inscrites aux règlements sous les sollicitations les plus défavorables suivant les deux sens.

Les différentes sollicitations doivent être combinées dans les cas les plus défavorables, qui sont :

**Cas 1 :** une compression maximale  $N_{sd}$  et un moment  $M_{y, sd}$  et  $M_{z, sd}$  correspondant.

**Cas 2 : une moment**  $M_{y, sd}$  maximale et une compression  $N_{sd}$  et  $M_{z, sd}$  correspondant.

**Cas 3 : une moment**  $M_{z, sd}$  maximale et une compression  $N_{sd}$  et  $M_{y, sd}$  correspondant.

# **2. Les combinaisons de charge**

Les vérifications doivent être faites sous les combinaisons suivantes :

# ❖ **Pour les poteaux et les poutres**

- **-** 1,35G+1,5Q.
- $-$  G+Q  $\pm E$ .
- $-$  0,8G<sup>+</sup>E.
- **Le ratio 'r'**

Est le rapport entre la valeur maximale et la valeur admissible, il montre le pourcentage de participation de l'élément dans la résistance de l'ensemble.

# • **Les étapes de la vérification du flambement par flexion**

Les éléments sollicités simultanément en flexion et en compression axiale, pour une section transversale de classes 1 ou 2, doivent satisfaire à la condition suivante :

$$
\frac{N}{\chi_{\min}\times\frac{N_{\text{pl}}}{\gamma_{\text{M1}}}} + \frac{K_{y}\times M_{\text{sd},y}}{\frac{M_{\text{pl},y}}{\gamma_{\text{M1}}}} + \frac{K_{z}\times M_{\text{sd},z}}{\frac{M_{\text{pl},z}}{\gamma_{\text{M1}}}} \le 1......CCM97 \ (5.51 \ \text{page82})
$$

Où :

$$
N_{\rm pl} = A \times f_{y} \qquad \ \ M_{\rm pl} = W_{\rm pl} \times f_{y} \qquad \ \ \gamma_{\rm M1} = 1.1 \qquad \quad \ f_{y} = 235 \text{ MPa}.
$$

$$
K_{y} = 1 - \frac{\mu_{y} \times N_{sd}}{\chi_{y} \times A \times f_{y}}
$$
  
\n
$$
\mu_{y} = \bar{\lambda}_{y} (2. \beta_{M.y} - 4) + \left(\frac{W_{p1,y} - W_{el.y}}{W_{el.y}}\right)
$$
  
\n
$$
K_{z} = 1 - \frac{\mu_{z} \times N_{sd}}{\chi_{z} \times A \times f_{y}}
$$
  
\n
$$
\mu_{z} = \bar{\lambda}_{z} (2. \beta_{M.z} - 4) + \left(\frac{W_{p1.z} - W_{el.z}}{W_{el.z}}\right)
$$
  
\n
$$
\mu_{x} = \bar{\lambda}_{z} (2. \beta_{M.z} - 4) + \left(\frac{W_{p1.z} - W_{el.z}}{W_{el.z}}\right)
$$
  
\n
$$
\mu_{y} \le 0.90.
$$
  
\n
$$
\chi = 1/(\Phi + \sqrt{\Phi^{2} - \bar{\lambda}^{2}}) \le 1 \text{Et } \Phi = 0.5(1 + \alpha(\bar{\lambda} - 0.2) + \bar{\lambda}^{2})
$$
  
\n
$$
\chi_{\text{min}} = \min\{\chi_{y}, \chi_{z}\}.
$$

 $\chi_{y}, \chi_{z}$  : Sont les coefficients de réduction pour les axes y-y et z-z respectivement.

 $\beta_{M,y}, \beta_{M,z}$ : Sont les facteurs de moment uniforme équivalent pour le flambement par flexion.

# • **Détermination la longueur de flambement**

Mode d'instabilité à nœuds fixes :

$$
\frac{\ell_K}{\ell_0} = \left[ \frac{1 + 0.145 (\eta_1 + \eta_2) - 0.265 \eta_1 \eta_2}{2 - 0.364 (\eta_1 + \eta_2) - 0.247 \eta_1 \eta_2} \right]
$$

$$
\eta_1 = \frac{\sum Kpoteaux}{\sum Kpoteaux + \sum Kpoutres}
$$

$$
n2 = \frac{\sum Kpoteaux}{\sum Kpoteaux + \sum Kpoutres}
$$

Avec :

**K** poteaux : sont les rigidités des poteaux  $=$   $\frac{1}{1}$  $\frac{1}{H}$  . **K** poutres : rigidité des poutres  $=\frac{1}{1}$  $\frac{1}{L}$ .

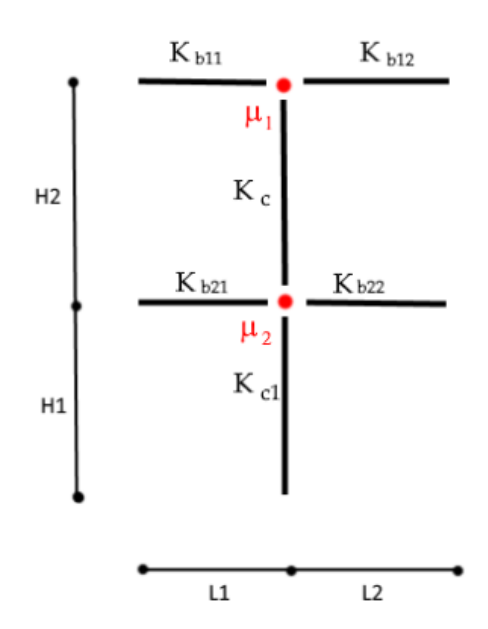

**Figure VII. 1: facteurs de distribution de la rigidité.**

 $\triangleright$  **Premièrement** : N<sub>sd</sub><sup>max</sup>, M<sub>sdy</sub><sup>corr.1</sup>, M<sub>sdz</sub><sup>corr.2</sup>

Les résultats donnés par le logiciel **ROBOT** sont mentionnés dans le tableau ci-dessous

**Tableau VII. 4: Les valeurs des efforts internes.**

| Etage     | $N_{sd}$ <sup>max</sup> | $\mathbf{M}_{\text{sdy}}^{\text{corr.1}}$ | $\mathbf{M}_{\text{sdz}}^{\text{corr.2}}$ |  |
|-----------|-------------------------|-------------------------------------------|-------------------------------------------|--|
|           | (KN)                    | (KN.m)                                    | (KN.m)                                    |  |
| $RDC+1er$ | 345.12                  | 37                                        | 0.09                                      |  |

**Tableau VII. 5: Vérification du poteau au flambement composé.**

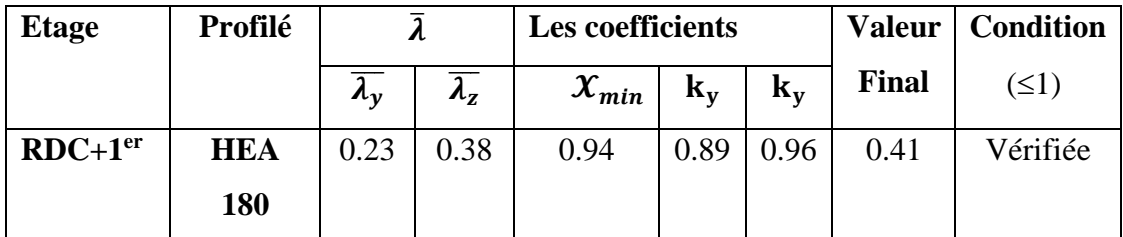

➢ **Deuxièmement : Msdymax, Nsdcorr.1 , Msdzcorr.2**

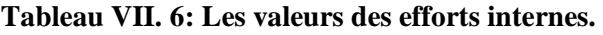

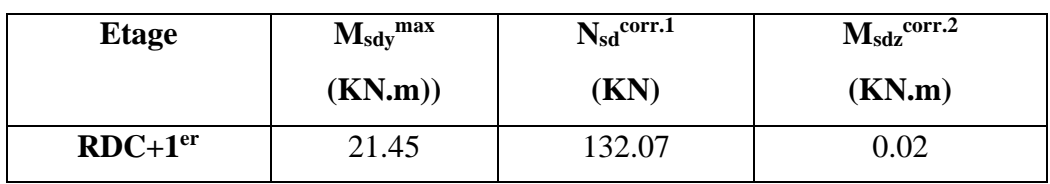

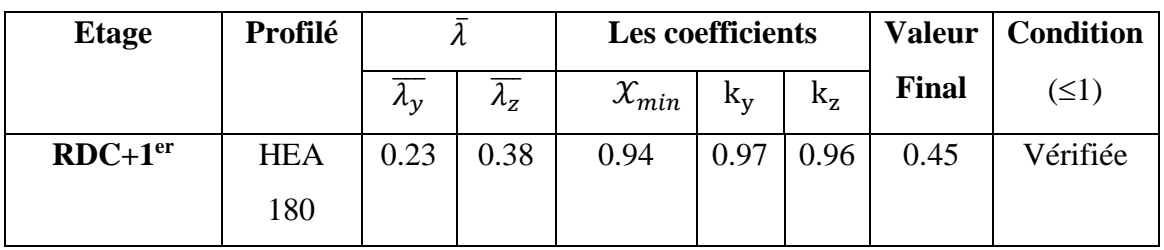

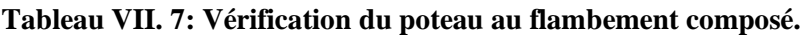

➢ **Troisièmement Msdzmax, Nsdcorr.1 , Msdycorr.2**

**Tableau VII. 8: Les valeurs des efforts internes.**

| Etage     | $M_{sdz}$ <sup>max</sup> | $\textbf{N}_{\text{sd}}^{\text{corr.1}}$ | $M_{\text{sdy}}^{\text{corr.2}}$ |
|-----------|--------------------------|------------------------------------------|----------------------------------|
|           | (KN.m)                   | (KN)                                     | (KN.m)                           |
| $RDC+1er$ | 0.10                     | 121.42                                   | 1.70                             |

**Tableau VII. 9: Vérification du poteau au flambement composé.**

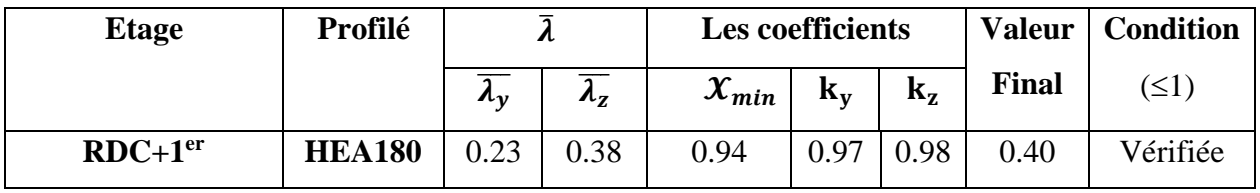

# ➢ **Exemple de calcul**

# **- Poteau HEA 180(RDC)**

Le poteau central le plus sollicité

**Sens Y-Y Sens Z-Z**

$$
K_{C} = \frac{2510 \times 10^{4}}{3060} = 8202.61 \text{mm}^{3}
$$

$$
K_{C1} = \frac{2510 \times 10^4}{3060} = 8202.61 \text{mm}^3
$$

$$
K_{12} = \frac{33090 \times 10^4}{3000} = 110300 \text{mm}^3
$$

$$
\eta_1 = \frac{8202.61 \times 2}{(8202.61 \times 2) + (110300)} = 0.13
$$

 $\eta_2 = 0$  (encastrement)  $\eta_2 = 0$  (encastrement)

 $L_{f*y*}$  = 1600.61mm L<sub>fz</sub>= 1633.06mm

$$
K_{C} = \frac{924.6 \times 10^{4}}{3060} = 3021.57 \text{mm}^{3}
$$

$$
K_{C} = \frac{924.6 \times 10^{4}}{3060} = 3021.57 \text{mm}^{3}
$$

$$
K_{12} = \frac{7887 \times 10^4}{3000} = 26290 \text{mm}^3
$$

$$
=0.13 \qquad \qquad \eta_1=0.19
$$

**Calcul de min :** 

$$
\lambda_y = \frac{L_{f y}}{i_y} = \frac{1600.61}{74.5} = 21.5
$$
\n
$$
\lambda_z = \frac{L_{f z}}{i_z} = \frac{1633.06}{45.2} = 36.13
$$
\n
$$
\overline{\lambda}_y = \frac{\lambda_y}{\lambda_1} \sqrt{\beta_A} \qquad \text{Out} \quad \beta_A = 1 \quad \text{section de classe (I)}
$$
\n
$$
\lambda_1 = 93.91 \varepsilon \quad \text{avec} : \varepsilon = \sqrt{\frac{235}{f_y}} \Rightarrow \quad \lambda_1 = 93.91
$$
\n
$$
\overline{\lambda}_y = \frac{\lambda_y}{93.91} = 0.23
$$
\n
$$
\overline{\lambda}_z = \frac{\lambda_z}{93.91} = 0.38
$$
\n
$$
\overline{\lambda}_y > 0.2 \quad \text{II y'a risque de flambement} \qquad \overline{\lambda}_z > 0.2 \quad \text{II y'a risque de flambement}
$$
\n
$$
\Phi_y = 0.5 \times \left[1 + \alpha_y(\overline{\lambda}_y - 0.2) + \overline{\lambda}_y^2\right] \qquad \Phi_z = 0.5 \times \left[1 + \alpha_z(\overline{\lambda}_y - 0.2) + \overline{\lambda}_z^2\right]
$$

 $Φ<sub>z</sub>=0.60$ 

$$
\Phi_{\rm y}=0.53
$$

Avec : Courbe de flambement (Z-Z) b  $\Rightarrow \alpha=0,34$ 

Courbe de flambement (Y-Y)  $a \Rightarrow \alpha=0,21$ 

$$
\chi y = \frac{1}{\Phi + \sqrt{\Phi^2 - \overline{\lambda_z}^2}} = 0.98 \qquad \chi z = 0.94
$$

 $\Rightarrow \chi_{\text{min}} = \min(0.98, 0.94) = 0.94$  $M<sub>2</sub>$ ❖ **Calcul de K<sup>y</sup> et K<sup>z</sup> :**   $M1$  $\beta_{M\phi y} = 1.8 - 0.7$ .  $\phi$  Avec  $\phi = \frac{M_{min}}{M}$  $\frac{m_{min}}{M_{max}}$  $-1 \leq \varphi \leq 1$  $\phi = \frac{M_{min}}{M}$  $\frac{m_{min}}{M_{max}}$  0.92 ......... B<sub>m y</sub>=1.16  $\phi = \frac{M_{min}}{M}$  $\frac{m_{min}}{M_{max}}$  0.71 ………  $B_{m}$ <sub>z</sub>=1.3  $K=1 - \frac{\mu * N_{sd}}{N}$  $\leq 1.5$  Avec  $\mu = \overline{\lambda}_l^*(2 \mathcal{B}M - 4) + (\frac{Wpl - wel}{wel}) \leq 0.9$  $x \times A \times \frac{f y}{f}$  $\gamma_{m1}$ 

$$
\mu_{y} = 0.28 < 0.90 \qquad \mu_{z} = 0.012 < 0.90
$$

 $k_y = 0.89 < 1.5$   $k_z = 0.96 < 1.5$ 

$$
\frac{345.12\times 10^3}{0.94\times 4530\times\frac{235}{1,1}}+\frac{0.89\times 3.7\times 10^6}{324900\times\frac{235}{1,1}}+\frac{0.96\times 0.09\times 10^6}{156500\times\frac{235}{1,1}}=0,41<1
$$

Condition vérifiée.

# **Remarque**

Les mêmes étapes seront suivies pour les vérifications des autres poteaux.

# **VII.3.2. Vérification des poutres**

Les poutres principales sont des éléments structuraux, qui supporte les charges des planchers et les transmettent aux poteaux, elles sont sollicitées principalement par un moment fléchissant.

# ➢ **Poutre principale**

Vérification de poutre **IPE360**.

D'après le Logiciel **ROBOT**, on prend la combinaison la plus défavorable

Le moment et l'effort tranchant sollicitant ont pour valeurs

Msd= 92.98 Kn.m

Vsd = 79.07 Kn

# ➢ **Vérification de la résistance**

On doit vérifier que Msd<Mpld Mplrd=473.98Kn.m (déjà calculer) Msd= 92.98 kN.m<Mpld= 473.98.mLa condition est vérifiée.

# ➢ **Vérification de l'effort tranchant**

On doit vérifier que  $Vsd \le Vpl, rd$ Vplrd=476.77 Kn Vsd = 79.07 <Vplrd= 476.77 kN La condition est vérifiée ➢ Vérification de l'interaction de l'effort tranchant  $V_{sd}$  = 79.07 KN < 0,5 $V_{plrd}$  = 476.77 KN La condition est vérifiée

Pas d'interaction entre l'effort tranchant et le moment fléchissant

# **VII.3.3. Dimensionnement des contreventements**

# ➢ **Dans les deux Direction**

Les efforts sollicitant les plus défavorables calculés par le logiciel sous la combinaison

Nsd=160.06 Kn

Le profilé choisit **2 UPN 120**

# ❖ **Vérifications à la traction simple**

Il faut vérifier que Nsd≤Npl,Rd

Npl,Rd  $=\frac{A\times f y}{1000}$  $\frac{A\times \text{f}y}{\gamma m0} = \frac{2\times 1700\times 235}{1.1}$  $\frac{00 \times 255}{1.1}$  799kN

 $N_{sd} = 160.06$  Kn <Npl,Rd = 799kN Condition vérifiée.

# ❖ **érifications la compression simple**

Il faut vérifier que **:** 1  $V_A \times A \times f_y$ *R M sd*  $N_{sd} \leq N_R = \gamma \frac{\beta_A \times A \times f}{\beta_B}$  $\chi$   $\gamma$  $\times A \times f_{y}$  $\leq N_R = \chi$ 

Avec :

 $\beta_A = 1$ Pour les sections de classe 1 et 2.  $\gamma_{M1} = 1,1.$  $f_y = 235 \text{ MPa}.$  $l_f = 5.86$ m.

$$
\lambda_{y} = \frac{L_{fy}}{i_{y}} = \frac{586}{10.9} = 53.8.
$$

$$
\lambda_{z} = \frac{L_{fz}}{i_{z}} = \frac{586}{3.5} = 167.43*
$$

On a  $\lambda_{y} < \lambda_{z} \Rightarrow$  le flambement se produit autour de l'axe (Y-Y)

$$
\overline{\lambda_y} = \frac{\lambda_y}{93.91} = 0.57.
$$
  
\n
$$
\Phi_y = 0.5 \times [1 + \alpha_y(\overline{\lambda_y} - 0.2) + \overline{\lambda_y}^2.
$$
  
\n
$$
\Phi_y = 0.70.
$$
  
\n
$$
\mathcal{X}_y = 0.90.
$$
  
\n
$$
N_{sd} = 160.06 \text{ kN} < \frac{0.90 \times 1 \times 2 \times 103000 \times 235}{1.1} \times 10^{-3} = 39608.2 \text{KN}.
$$

Condition Vérifiée.

# **CHAPITRE VIII :** LES ASSEMBLAGES

# **VIII.1 Introduction**

 Les assemblages ont pour fonction d'assurer la liaison ou la continuité des composants élémentaires entre eux en assurant la transmission et la répartition des diverses sollicitions souvent important généralement statiques, mais quelque fois dynamiques (effets de chocs, vibration etc.……) entre les pièces, sans générer de sollicitions parasites notamment de torsion afin de réaliser l'ossature de l'ouvrage projeté. Ces organes critiques pour l'ouvrage, tant sous l'aspect de l'intégrité structurelle que sous l'aspect économique, doivent être conçus et dimensionnés avec au moins autant de soin que les composants élémentaires.

 Pour conduire les calculs selon les schémas classiques de la résistance des matériaux, il y a lieu de distingue parmi les assemblages.

- $\checkmark$  Les assemblages articulés : qui transmettent uniquement les efforts tranchants.
- $\checkmark$  Les assemblages encastrés (rigides) : qui transmettent en outre les divers moments.

# **VIII.2 Modes d'assemblages**

Les principaux modes d'exécution des assemblages sont :

- Les assemblages soudés.
- Les assemblages boulonnés.
- Les assemblages rivetés.
- Les assemblages collés.

 Les moyens les plus courants dans l'assemblage des structures métalliques sont le boulonnage et la soudure.

# • **Le boulonnage**

Le boulonnage consiste le moyen d'assemblage le plus utilisé en construction métallique du fait de sa facilité de mise en œuvre et des possibilités de réglage qui il ménage sur sites.

# • **Le soudage**

En charpente soudée les assemblages sont plus rigides, cela a pour effet un encastrement partiel des éléments constructifs.

# **VIII.3 Calcul des assemblages**

Dans ce chapitre, (05) types d'assemblage seront traités, on se basant sur les normes de **l'EC 3.**

Les assemblages qui seront traités sont :

- Assemblage poteau-poutre.
- Assemblage poutre-solive.
- Assemblage de contreventement en X et Y.
- Pied de poteau.

 On essaye de traiter un exemple de calcul manuel pour chaque type d'assemblage ; les autres seront calculés en utilisant le logiciel Auto desk Robot.

#### **VIII.3.1 Assemblages poteau – poutre d'un hangar**

Dans ce type d'assemblage on distingue 5 cas :

- Poteau HEA 550 avec poutre HEA550.

On va traiter un seul exemple manuellement et un exemple en utilisant le logiciel Auto desk Robot.

# ➢ **Poteau HEA550 – poutreHEA550**

On va traiter cet assemblage manuellement.

# • **Assemblage bout à bout**

On doit fixer la poutre à l'aide des boulons qui lient la plaque en platine et le poteau, la poutre doit être soudée sur la plaque.

# • **Caractéristiques géométriques des profilés et données mécaniques**

*Pouter HEA 550:*

 $h = 540$ mm  $b = 300$ mm  $t_f = 24$ mm  $t_w = 12.5$ mm  $A = 211.8$  cm<sup>2</sup>. Poteau HEA550:

 $h = 540$ mm  $b = 300$ mm  $t_f = 24$ mm  $t_w = 12.5$ mm A=211.8cm<sup>2</sup>.

# • **Données de calcul**

- Moment fléchissant :  $M_{sd} = 317.55$ KN.m
- Effort tranchant :  $V_{sd} = 65.97$  KN

.

❖ **Calcule de la soudure poutre HEA 550** 

# - **La semelle**

$$
a_{\rm f} \ge \mathsf{t}_{\rm f}(\frac{\mathsf{f}_{\rm y}}{\gamma_{\rm Mo}})(\frac{\beta_{\rm w} \times \gamma_{\rm M2}}{\mathsf{f}_{\rm us} \times \sqrt{2}})
$$

➢ La nuance d'acier utilisé est S275 donc {  $βw = 0,80$ .  $γmw = 1,25$  $f_{us} = 360.$ 

$$
a_{\rm f} \ge 24 \left(\frac{235}{1}\right) \left(\frac{0,80 \times 1,25}{360 \times \sqrt{2}}\right).
$$

 $a_f \ge 11.11$ mm.

- **L'âme**

$$
a_w \geq t_w(\tfrac{f_y}{\gamma_{Mo}})(\tfrac{\beta_w \times \gamma_{M2}}{f_{us} \times \sqrt{2}}).
$$

$$
a_{\rm f}\geq 12.5\times(\frac{235}{1})(\frac{0.80\times1.25}{360\times\sqrt{2}})
$$

 $a_f \geq 5.78$ mm.

On prend **a= 10 mm.**

# ❖ **Choix de diamètre du boulon**

Epaisseur de la platine : ép = 16 mm.

- $t \le 10$  mm  $d = (12; 14)$  mm.
- $10 \le t \le 25$  mm  $d = (16; 20; 24)$  mm.
- $t \ge 25$  mm  $d = (24 ; 27 ; 30)$  mm.

On à l'épaisseur de la platine t = 16 mm alors on prend  $\phi$  = 18 mm.

# **a. Détermination du nombre de boulons nécessaires**

Condition de la résistance au cisaillement des boulons :

$$
F_{v,sd} \le F_{v,rd}
$$

$$
F_{v,sd} = \frac{V_{sd}}{n}
$$

 $F_{v,rd} = 0$ , 5 $f_{ub}$ . A<sub>s</sub>/  $\gamma_{Mb}$ 

$$
n \ge \frac{V_{sd} \times \gamma_{Mb}}{0, 5 \times A_s \times f_{ub}}
$$
  
n \ge \frac{65.97 \times 1,25}{0,5 \times 192 \times 1000} \times 10^3 = 1,9

On prend n= 10 (boulons) HR.

On a l'épaisseur de la platine égale à 16 mm alors on prend deux files de 5 boulons HR de diamètre ∅= 18 mm, classe 10.9

#### **b. Distance entre axe des boulons**

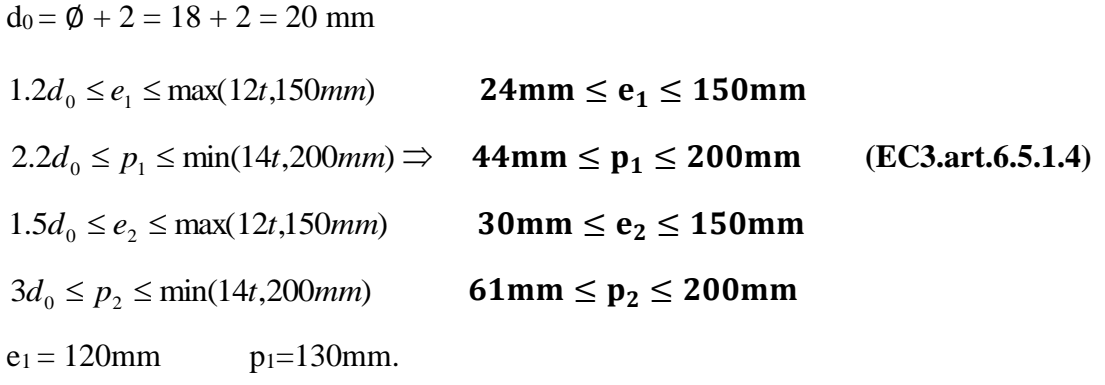

 $e_2 = 120$ mm p<sub>2</sub>=130mm.

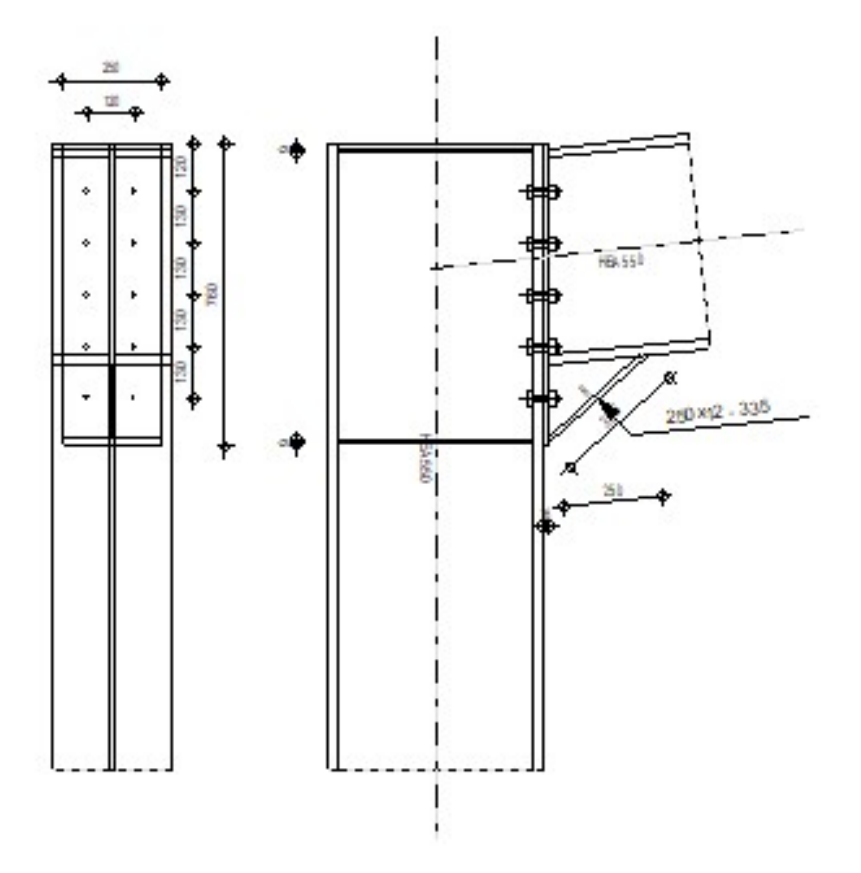

**Figure VIII. 1: Assemblage poteau – poutre.**

#### **c. Détermination des efforts dans les boulons**

#### **d. L'espacement des éléments d'attache**

 $d_1 = 402$ mm  $d_2 = 272$ mm  $d_3 = 142$ mm  $d_4 = 30$ mm.

 $\sum d_i^2 = 715716$ mm<sup>2</sup>.

**Calcul de A<sup>S</sup>**

$$
F_{mi} = \frac{M_{sd} \times d_i}{n_f \times \sum d_i^2}
$$

 $n_f$ : Nombre des files,  $n_f = 2$ .

 $F_{m1}=89.18$  KN  $F_{m2}=60.34$ KN  $F_{m3}=31.50$  KN  $F_{m4}=6.65$  KN.

Pour qu'il n'y ait pas décollement des pièces, il faut que l'effort de traction appliqué par Boulonne soit inférieur à l'effort de précontrainte, soit :

$$
F_{\text{tsd}}\,{=}\,F_{\text{ml}}\leq F_{\text{p.Cd}}\ \ \text{avec}\ \ F_{\text{p.Cd}}\,{=}\,0.7\,{\times}\,f_{\text{ub}}\,{\times}\,A_{\text{S}}
$$

Soit un boulon de diamètre  $\phi$ 18 ( $A_s = 192 \text{ mm}^2$ )

D'où le choix du boulon : HR  $\phi$ 18(10.9).

Donc:  $F_{p, Cd} = 0.7 \times f_{ub} \times A_s = 0.7 \times 1 \times 192 = 134.4 kN$ 

Il faut vérifier que :

 $N_1 \leq n F_p$ 

$$
F_p = 0.7 \times f_{ub} \times A_s
$$

F<sup>p</sup> : L'effort de précontrainte autorisé dans les boulons *f*ub: La contrainte de rupture du boulon, vaut 1000 MPa pour les boulons HR 10.9.

A<sub>s</sub> : L'aire de la section du boulon  

$$
N_i = \frac{M.d_i}{\sum d_i^2}
$$

n. Fp =  $2 \times 134.4 = 268.8KN$ 

$$
N_1 = \frac{M \times d_1}{\sum_{i=1}^{2} d_i^2} = \frac{317.55 \times 402 \times 10^3}{1431432} = 89.17 \text{ kN} \le nFp = 268.8 \text{ KN}
$$

 $\Rightarrow$  Condition vérifiée.

#### **e. Moment résistant effectif de l'assemblage**

$$
M_{\text{Rd}} = \frac{N \times \Sigma d_i^2}{d_1}
$$
  
N = n F<sub>p</sub> = 2 × 134.4 = 268.8 KN  
D'où :  

$$
M_{\text{Rd}} = \frac{268.8 \times 1431432 \times 10^{-3}}{402} = 957.14 KN.m
$$
  
317.55 KN. m  $\leq$  957.14 KN. m

Donc la condition est vérifiée.

#### **f. La résistance de l'assemblage sous l'effort tranchant :**

Condition à vérifier :  $F_{v, sd} \leq F_{v,rd}$ .

L'effort tranchant par boulon

$$
V_{sd} = 65.97
$$
 KN.  
 $F_{v.sd} = \frac{V_{sd}}{n} = \frac{65.97}{10} = 6.6$  KN.

La résistance au glissement Fv, rd

$$
F_{v.rd} = \frac{k_s \times F_p \times n \times \mu}{\gamma_{ms}}
$$

 $K_s = 1$ Pour des trous avec tolérances nominales normales.

 $\mu = 0.3$  Surfaces nettoyées par brassage métallique ou à la flamme avec enlèvement de la rouille.

n = 2 Nombre d'interfaces de frottement.

 $\gamma_{ms}$  = 1,25Pour les résistances au glissement à L'ELU.

Fp= 134.4 KN la résistance du boulon.

$$
F_{v.rd} = \frac{1 \times 134.4 \times 2 \times 0.3}{1.25} = 64.51
$$
 KN.

 $F_{v, sd} = 6.6KN \leq F_{v, rd} = 64.51KN \implies$  Donc la condition est vérifiée.

#### **g. Résistance de l'âme du poteau en traction :**

Il faut vérifier que :

 $F_t \leq F_{t,rd}$ 

$$
F_t = f_y \times t_{wc} \times \frac{b_{eff}}{v_{Mo}}
$$
 (EC3.art.2.2.3)  
\n
$$
t_{wc}
$$
: épaisseur de l'âme du poteau = 12.5 mm  
\n
$$
b_{eff} = p
$$
: Entraxe rangées boulons = 130 mm.  
\n
$$
F_{t,rd} = 235 \times 12.5 \times \frac{130}{1} = 766.51 \text{ KN.}
$$

Avec :

$$
F_t = \frac{M}{h - t_f}
$$
 ; h = 540 mm ; tf = 24 mm.

Donc :

$$
F_t = \frac{317.55}{0.540 - 0.024} \implies F_t = 615.41 \text{ KN.}
$$

 $F_t = 615.44$  KN  $\lt F_{t,Rd} = 766.51$  KkN  $\Rightarrow$  Condition vérifiée.

#### **h. Résistance de l'âme de poteau au cisaillement**

Il faut vérifier que :  $F_v \leq V_{Rd}$ 

$$
V_{\rm Rd} = \frac{0.58 \times \text{fy} \times \text{hp} \times t_{\rm wc}}{\gamma_{\rm M0}}
$$

**Avec :** 

 $h_p$ : la hauteur de profilé (poteau)  $\implies h_p = 540$ mm.  $t_{wc}$ : épaisseur de l'âme (poteau)  $\implies t_{wc} = 12.50$  mm.

$$
V_{\text{Rd}} = \frac{0.58 \times 235 \times 540 \times 12.5}{1} \times 10^{-3} = 920.025 \text{ KN}.
$$

L'effort de cisaillement vaut :

$$
F_v = \frac{M}{h - t_f}
$$
;  $h = 540$  mm ;  $tf = 24$  mm.

Donc :

$$
F_v = \frac{317.55}{0.540 - 0.024} \implies F_v = 615.44 \text{KN}
$$

 $F_v$ = 615.44 kN  $\leq$  V<sub>R</sub> = 920.025 KN  $\Rightarrow$  Condition vérifiée.

#### **i. Résistance de l'âme de poteau en compression**

On vérifie :  $F_c \leq F_{C R d}$ 

$$
F_{c.rd} = \frac{f_y \times t_{wc} \times (1.25 - 0.5 \cdot y_{m0} \frac{\sigma_n}{f_y}) b_{eff}}{y_{m0}}
$$

 $\sigma_n$ : Contrainte normale de compression dans l'âme du poteau.

 $t_{fb}$ : Épaisseur semelle poutre HEA550=24mm.

 $t_{fc}$ : Épaisseur semelle poteau HEM550=24mm.

*p t* : Épaisseur platine extrémité=16mm.

*c r* : Rayon de raccordement âme semelle de poteau=27mm.

$$
b_{eff} = t_{fb} + 2t_p + 5(t_{fc} + r_c).
$$

 $b_{\text{eff}} = 24 + 2 \times 16 + 5(24 + 27) = 311$  mm.

$$
\sigma_n = \frac{V_{sd}}{A} + \frac{M_{sd}}{W_{el,y}} = \frac{65.97}{21180 \times 10^{-6}} + \frac{317.55}{4146000 \times 10^{-6}} = 3.20 \times 10^3 \text{KN/m}^2
$$

$$
F_{c,rd} = \frac{235 \times 12.5 \times (1,25 - 0.5 \times 1 \times \frac{3.19}{235}) \times 311}{1} = 1087.4 \text{KN}
$$

$$
F_c = \frac{M_{sd}}{h - t_{fb}} = \frac{317.55}{0.540 - 0.024} = 615.44 \text{ KN}
$$

 $F_c = 615.44$  KN  $\leq$   $F_{c,rd} = 1087.4$  KN  $\implies$  condition vérifiée.

➢ Donc l'assemblage poteau-poutre (HEM550 – HEA550) est vérifié.

#### **VIII.3.2 Assemblage poutre IPE360 –solive IPE160 d'un bloc administratif**

On va traiter cet assemblage manuellement.

#### ➢ **Assemblages par une cornière**

 L'assemblage est réalisé à l'aide d'une cornière qui relie l'extrémité de la solive en **IPE160** avec l'âme de la poutre en **IPE360**, avec une file verticale de deux boulons.

# • **Caractéristiques géométriques des profilés et données mécaniques**

Poutre IPE 360

h = 360mm; b=170mm; t<sub>f</sub>=12.7mm; t<sub>w</sub> =8 mm; A=72.7cm<sup>2</sup>

Solive IPE 160

h = 160 mm; b=82 mm; t<sub>f</sub>=7.4mm; t<sub>w</sub> =5mm; A=20.1cm<sup>2</sup>

#### • **Données de calcul**

- Effort tranchant :  $Vsd = 37.25$  KN

#### ➢ **Choix de diamètre du boulon**

Cornière 100×10mm

Epaisseur de la platine :  $\epsilon p = 10$  mm

 $-t < 10$  mm d = (12; 14) mm

 $-10 \le t \le 25$  mm d = (16 ; 20 ; 24) mm

-  $t > 25$  mm d =  $(24 ; 27 ; 30)$  mm

On à l'épaisseur de la platine t = 10 mm alors on prend  $\phi$  = 16 mm, classe 4.8

#### • **Le choix des boulons**

On choisit 6 boulons de diamètre (∅16) de classe 4.8

 $d_0 = d + 2mm = 18mm$ 

#### **a.Distance entre axe des boulons**

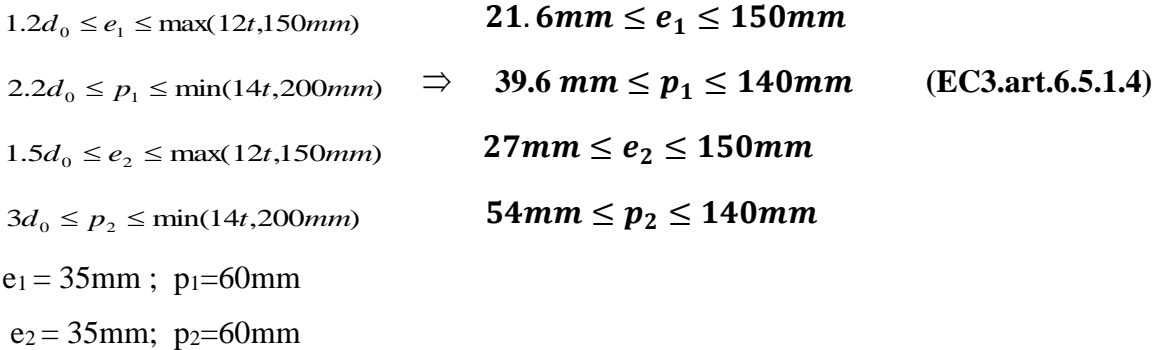

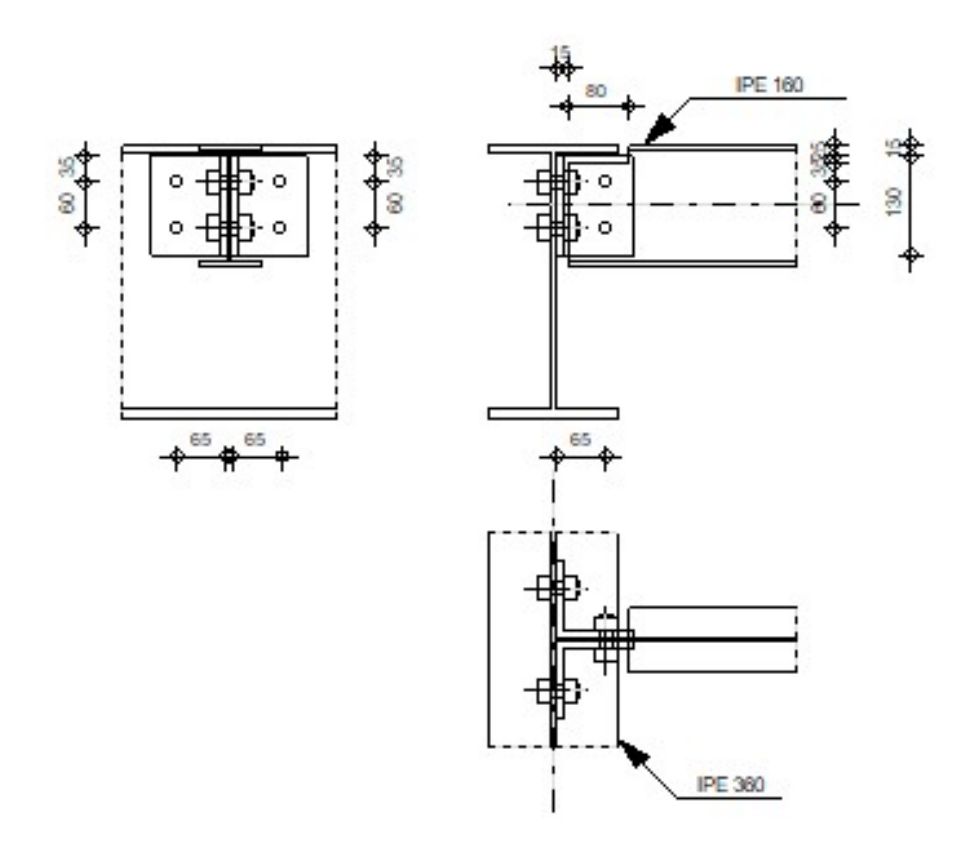

**Figure VIII. 2: Assemblage solive-poutre.**

**b. Vérification de la résistance des boulons au cisaillement par plan de cisaillement :** Il faut vérifier que  $V_{sd} \leq F_{v,rd}$ 

$$
F_{v,rd} \le \frac{0.6f_{ub} \times A_s}{\gamma_{Mb}}
$$
 (EC3. tab. 6. 5.3)

**fub = 400 N/mm²** 

Section résistante en traction  $As = 157$  mm<sup>2</sup>

Résistance des boulons à la traction  $\gamma_{Mb} = 1.25$ 

$$
F_{v,rd} \le \frac{0.6 \times 400 \times 157}{1.25} = 30.14 \text{kN}
$$

Il y a 2 boulons en double cisaillement donc

 $F_{\text{vrd}} = n \times F_{\text{vrd}} = 2 \times 30.14 = 60.28 \text{kN}$  $V_{sd} = 37.25 \text{kN} < F_{vrd} = 60.28 \text{kN}$  Donc la condition est vérifiée

#### **c. Vérification de la pression diamétrale**

Il faut vérifier que :  $F_{\text{vsd}} \leq F_{\text{b,rd}}$ 

 $F_{b,rd} =$  $2.5\alpha \times f_u \times d \times t$ ɣMb (EC3.tab. 6.5.3) Fb.rd : résistance de calcul à la pression diamétrale par boulon

Fv.sd : Effort de cisaillement de calcul par boulon

f<sup>u</sup> : La résistance à la traction des cornières

$$
\alpha = \min \left\{ \frac{e_1}{3 \times d_0}, \frac{p_1}{3 \times d_0} - \frac{1}{4}, \frac{f_{ub}}{f_u}, 1 \right\} = \min (0.65 \, ; \, 0.86 \, ; \, 0.93 \, ; \, 1) = 0.65
$$
\n
$$
F_{b,rd} = \frac{2.5 \times 0.65 \times 430 \times 16 \times 10}{1.25} = 89.44 \, \text{kN}
$$

Pour un boulon on a

 $F_{v,sd} =$ 4 *Vsd* Donc la pression diamétrale est vérifiée.

#### **Remarque**

Les autres assemblages sont dans l'annexe

## **VIII.4 CONCLUSION**

Dans ce chapitre on a étudié les assemblages des éléments principaux, on peut dire que pour les structures métalliques les assemblages sont très importants. Parce que le mauvais assemblage provoque la rupture brutale de la structure. Donc une structure sous dimensionner est bien assemblée et mieux qu'une structure bien dimensionner et mal assemblée cette dernière est considérée comme le talon d'Achille.

# **CHAPITRE IX :** ETUDE DES FONDATIONS

# **IX.1. Introduction**

Les fondations d'une construction sont constituées par les parties de l'ouvrage qui sont en contact avec le sol auquel elles transmettent les charges de la superstructure elles constituent donc la partie essentielle de l'ouvrage puisque de leur bonne conception et réalisation découle la bonne tenue de l'ensemble.

Les éléments de fondation transmettent les charges au sol soit directement (cas des semelles reposant sur le sol ou cas des radiers) soit par l'intermédiaire d'autres organes (cas des semelles sur pieux par exemple).

# **IX.2. Les types des fondations**

- **Fondation superficielle**
	- **-** Semelle isolée sous Poteau
	- **-** Semelle filante continue sous mur
	- **-** Semelle filante sous plusieurs poteaux
	- **-** Radiers généraux ou nervurés
- **Fondation profonde (semelle sous pieux)**

# **IX.3. Fonctions assurées par les fondations**

La fondation est un élément de structure qui a pour objet de transmettre au sol les efforts apportés par la structure.

Dans le cas le plus général, un élément déterminé de la structure peut transmettre à sa fondation :

- **-** Un effort normal : charge verticale centrée dont il convient de connaître les valeurs extrêmes.
- **-** Une force horizontale résultante, par exemple, de l'action du vent ou du séisme, qui peut être variable en grandeur et en direction.
- **-** Un moment qui peut être de grandeur variable et s'exercer dans des plans différents. Compte tenu de ces sollicitations, la conception générale des fondations doit assurer la cohérence du projet vis-à-vis du site, du sol, de l'ouvrage et interaction sol structure.

# **IX.4. Choix des fondations**

Un certain nombre des problèmes se pose lorsqu'il s'agit de choisir un type de fondation, qui dépend essentiellement de la contrainte du sol.

Le choix du type de fondation se fait suivant trois paramètres :

- La nature et le poids de la superstructure.
- La qualité et la quantité des charges appliquées sur la construction
- La qualité du sol de fondation.
- L'ossature a une trame serrée (chevauchement des semelles isolées, filantes).
- La profondeur à atteindre pour fonder sur un sol résistant est important.
- Il est difficile de réaliser des pieux (cout, vibration nuisibles).
- Il existe des charges excentrées en rive de bâtiment.

La contrainte admissible de notre sol site  $S_2$ est : $\sigma_{sol} = 2$  bars

#### **IX.5. Calcul des fondations**

 On suppose que l'effort normal provenant de la superstructure vers les fondations est appliqué au centre de gravité (C.D.G) des fondations.

On doit vérifier la condition suivante :  $\frac{Nser}{Sn\acute{e}c} \leq \sigma sol \rightarrow S_{n\acute{e}c} \geq \frac{Nser}{\sigma sol}$  $\sigma$ sol Avec :

 $\sigma$ sol: Contrainte du sol  $\sigma$ sol = 2 bars

Snéc: Surface de la fondation;

Nser Effort normal appliqué sur la fondation.

#### **IX.6. Chois de type de semelle**

#### **IX.6.1. Semelles isolées d'un hangar**

On adoptera une semelle homothétique, c'est-à-dire le rapport de A sur B est égal au a b

Rapport a sur b :  $\frac{a}{b}$  $\frac{a}{b} = \frac{A}{B}$ B

Pour les poteaux carrés : a=b donc  $A=B \Rightarrow S=A^2$ 

A est déterminé par :  $S \geq \frac{N}{\sqrt{N}}$  $\frac{N}{\sigma sol}$ d'où S= $\left(\frac{Nser}{\sigma sol}\right)$ 

Avec :  $A = \sqrt{S}$ ;  $\sigma sol = 2$  bars

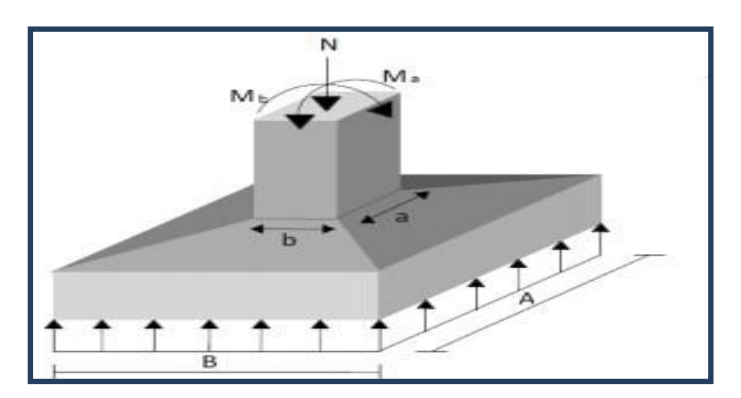

**Figure IX. 1: Dimensions de la semelle isolée.**
On prend le poteau de section (20x20) avec :

 $N^{max}_{ser} = 306.18$  KN  $\sigma$ sol = 2 bars Nser Snéc  $\leq$   $\sigma$ sol AN :  $A \geq \frac{Nser}{\sigma}$  $\sigma$ sol  $A \ge \frac{306.18}{200}$  $\frac{00.16}{200}$  = 1.24 m

On prend :  $A=1.5$  m

➢ **Vérification de l'interférence entre deux semelles**

Il faut vérifier que Lmin≥ 1,5 X A

Tel que : L<sub>min</sub> l'entre axe minimum entre deux poteaux.

A: Largeur maximale de la semelle (A=1.5 m).

On a Lmin = 6 ≥ 1,5 x 1.5 = 2.25m ………………….. c'est vérifié

## **IX.6.2. Semelles isolées d'un bloc administratif**

On adoptera une semelle homothétique, c'est-à-dire le rapport de A sur B est égal au a b

Rapport a sur b :  $\frac{a}{b}$  $\frac{a}{b} = \frac{A}{B}$ B

Pour les poteaux carrés : a=b donc  $A=B \Rightarrow S=A^2$ 

A est déterminé par:  $S \geq \frac{N}{\sqrt{N}}$  $\frac{N}{\sigma sol}$ d'où S= $\left(\frac{Nser}{\sigma sol}\right)$ 

Avec:  $A = \sqrt{S}$ ;  $\sigma sol = 2$  bars

On prend le poteau de section (20x20) avec :

$$
N^{\max}_{ser} = 238.61 \text{ KN}
$$
  
\n
$$
\sigma \text{sol} = 2 \text{ bars}
$$
  
\n
$$
\frac{N \text{ser}}{\text{Sn\acute{e}c}} \le \sigma \text{sol}
$$

AN:

$$
A \ge \sqrt{\frac{Nser}{\sigma sol}}
$$
  

$$
A \ge \sqrt{\frac{238.61}{200}} = 1.09 \text{ m}
$$

On prend : A= 1.50 m

## ➢ **Vérification de l'interférence entre deux semelles**

Il faut vérifier que Lmin≥ 1,5 X A

Tel que : Lmin l'entre axe minimum entre deux poteaux.

A: Largeur maximale de la semelle (A=1.5 m).

On a Lmin = 5 ≥ 1,5 x 1.5 = 2.25m ………………….. C'est vérifié

## **Conclusion Générale**

Pour finir, ce projet nous a permis de faire face à différents cas complexes de structures métallique, ce qui nous a pousser à enrichir nos connaissances dans le domaine Nous avons fait preuve d'esprit d'équipe et demander conseils auprès des professeurs et professionnelle du domaine du génie civil.

Cette étude a été une bonne occasion d'apprendre à utiliser différents logiciels de calculs et de dessins. Ces logiciels deviennent aujourd'hui une nécessité en réduisant le temps d'étude ainsi que le temps de l'exécution avec une possibilité de modification très rapide, meilleure précision et optimisation d'éléments constructifs.

Nous avons aussi élargi notre connaissance dans l'application des nouveaux règlements de calculs (Les Eurocode : Eurocode 3, Eurocode 4…, les DTR : RNVA, RPA…).

Ce projet représente un premier pas vers l'expérience professionnelle. On espère qu'il servira du support pour les futurs étudiants en MASTER.

## **REFERENCES BIBLIOGRQPHIAUE**

- ➢ **DTR. C- 2-4.7** : Règlement neige et vent « RNV2013 ».
- ➢ **DTR B C 2 48** : Règles Parasismiques Algériennes RPA99/Version 2003, *Centre*

Der echerche Appliquée en Génie Parasismique, Alger

➢ **DTR.B. C- 2.2** : Charge permanentes et charges d'exploitation, Centre deRecherche

Appliquée en Génie Parasismique, Alger

- ➢ **EUROCODE 3** : Calcul des éléments résistants d'une construction métallique.Office des publications universitaires, 2009.
- ➢ **Cours de 1ér année master** :
- ✓ Charpente métallique : **Dr B. MENADI**
- ➢ **B.A.E.L 91** : Béton Armé aux Etats Limites, troisième tirage, Eyrolles, 1997.
- ➢ **Projets de fin d'étude** (Université de BLIDA et université de BEJAIA).